elettronica<br>scienza e diletto

elettronica<br>scienza e diletto<br>e diletto

# elettronica -Slmulatore diCPU Z80 Generatore di impulsi

• Alimentatore in C.A. • Cancellatore di "EPROM" • Analizzatore in tempo reale (2<sup>ª</sup> parte) • Memorle ottlche • Espanslone del metronomo

- >;

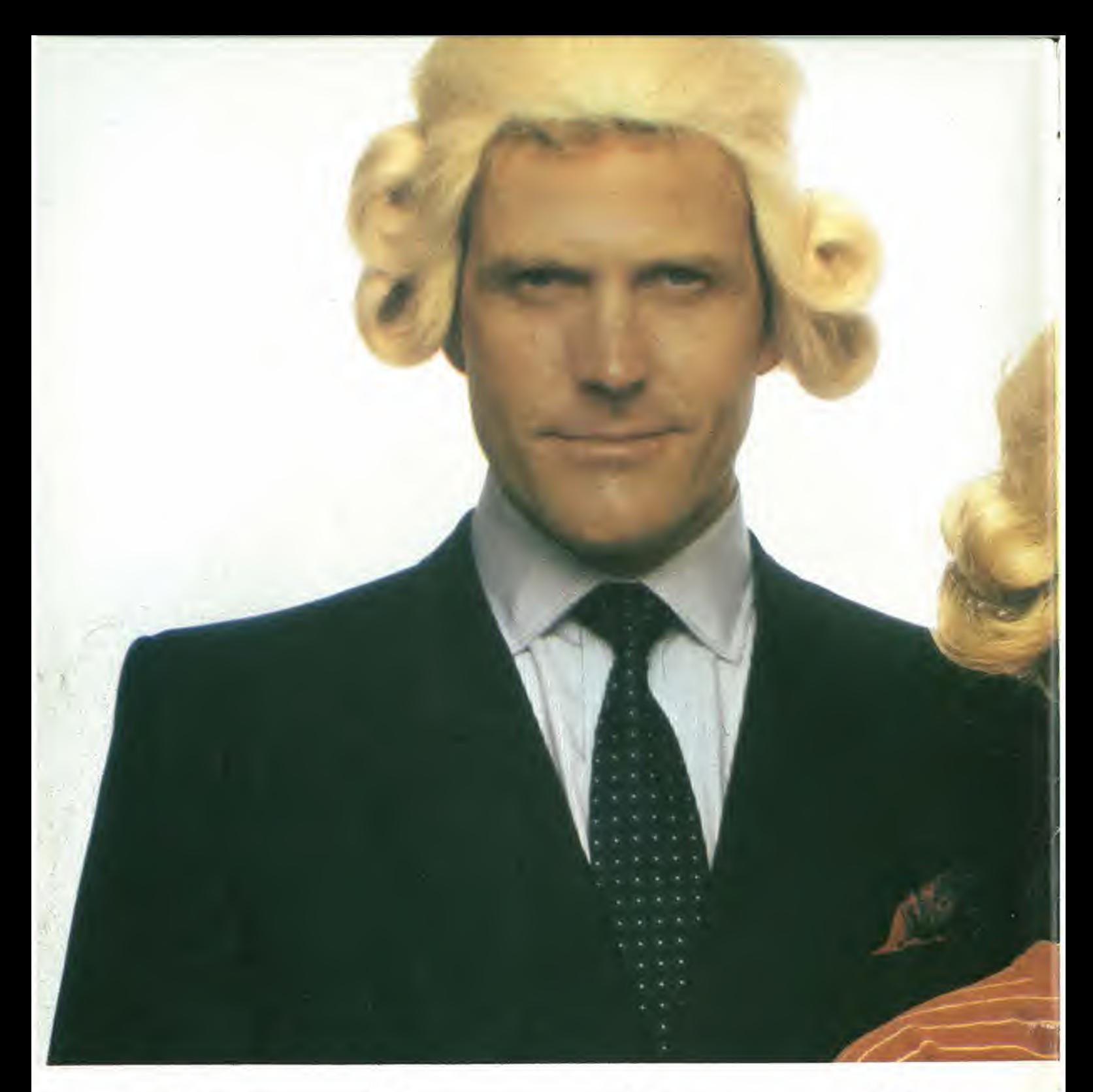

# IIJacksoniano ha

Conosci la Jackson? La Jackson è un grande Gruppo Editoriale con un profondo know-how tecnicoscientifico. Pubblica 12 periodici che spaziano nell'intero campo dell'informatica e dell'elettronica. Mo non solo. Ha realizzato

una Biblioteca - unica in Italia - che comprende più di 150 libri specializzati. Alla Jackson, insomma, trovi la cultura del XXI<sup>o</sup> secolo. <sup>E</sup> la Jackson ha gid creato tantissimi Jacksoniani: centinaia di migliaia. I lettori dei periodic! Jackson sono gente entusiasta dei

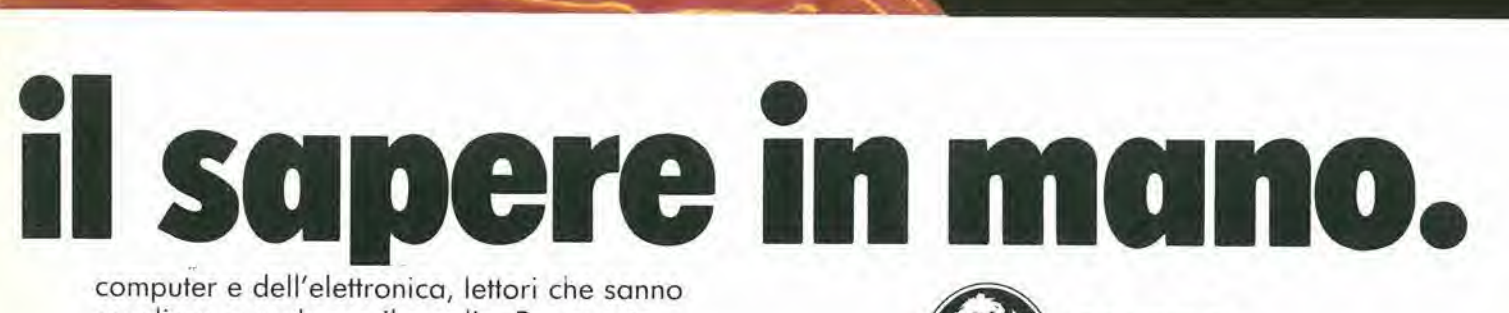

scegliere, e scelgono il meglio. Per questo sono sempre un po' più avanti, più informati che di controle della controle della controle della controle del controle del controle del controle del controle del controle del controle del controle del controle del controle e aggiornati. Jacksoniani si diventa; e oggi il **EDITORIA** modo più conveniente è quello di abbonarsi. Giro pagina.

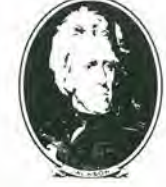

### <u>**E**</u> elektor **elettronica** elettronica  $25$ ^1:

r -a

1

Analizzatore in tempo reale Elabirinto

ft

1

 $\overline{\phantom{a}}$ 

armia-benzina

Modulatore audio , UHF Modulatore video ed audio

ntatem»  $\rightarrow$ er mast

# II Jacksoniano si

Il Jacksoniano è una persona che sa scegliere: per questo sceglie anche il modo più comodo e vantaggioso per ricevere la sua rivista: I'abbonamento. Abbonarsi conviene! Hai un risparmio immediato, la certezza di non perdere alcun numero e di

ricevere la rivista puntualmente a casa tua; e ti metti anche al riparo da possibil aumenti del prezzo di copertina. In più usufruisci di condizioni particolari nell'acquisto dei libri Jackson e parfecipi al grande concorso. In palio ci sono 100

f

n<sub>o</sub>

\*»o

### VINCI 100 COMMODORE 64

Abbonatevi subito: tra tutti coloro che si abboneranno a una o più riviste Jackson tra il 15/9/84 e il 28/2/85 saranno estratti a sorte mensilmente 20 Commodore 64.

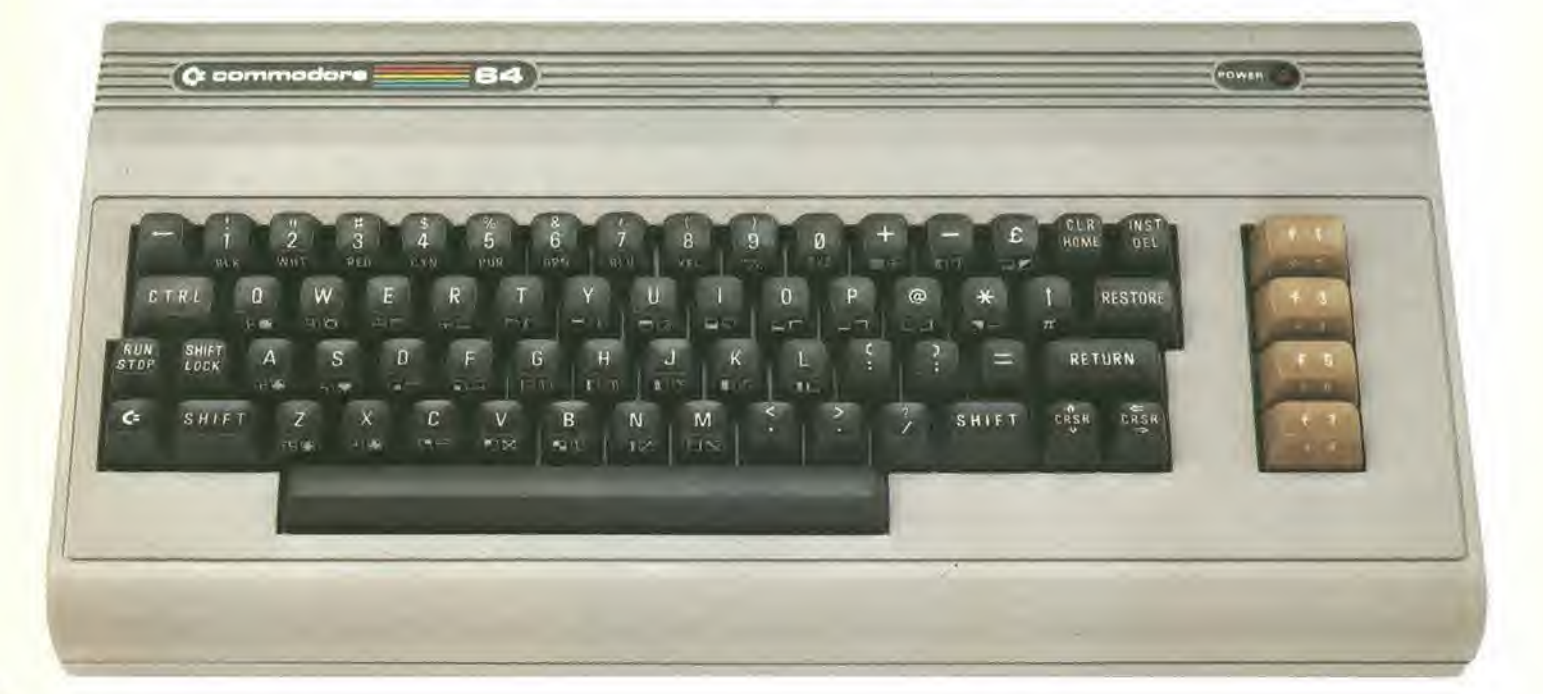

# abbona e vince

Commodore 64, un grande personal, professionale, sofisticato, con 64 K di memoria, un sintetizzatore sonoro professionale, effetti tridimensionali. Cosa devi fare? Semplicemente sottoscrivere un abbonamento.

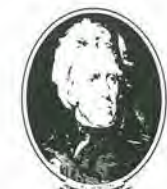

GRUPPO EDITORIALE **ACKSON** 

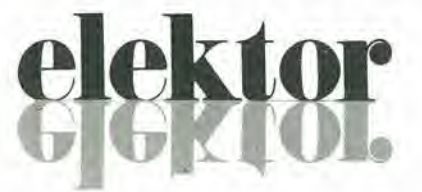

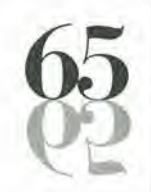

### anno 6 -  $n^{\circ}$

Ottobre 1984

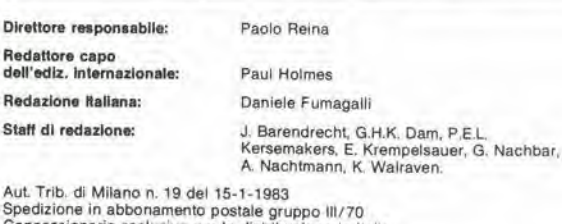

Aut Trib, di Milano n. 19 del 15-1-1983<br>Spedizione in abbonamento postale gruppo III/70<br>Concessionaria esclusiva per la distribuzione in Italia<br>Sodip - Via Zuretti, 25 - 20125 Milano Fotocomposizione: Lineacomp S.r.l. - Via Rosellini, 12 - 20124 Milano<br>Stampa: Grafiche Pirovano - S. Gluilano M. (Ml) Prezzo della rivista; L. 3.000/6.000 (numero doppio)<br>Numero arretrato L. 6.000

### DIRITTI Dl RIPRODUZIONE

Italia: Gruppo Editoriale Jackson - Via Rosellini, 12 - 20124 Milano<br>Francia: Société des Publications Elektor sari.<br>Route Nationale, Le Seau 59270 Bailleul.<br>Inghilterra: Elektor Publishers Ltd, Canterbury, CT1 1PE Kent. Germania: Elektor Verlag Gmbh, 5133 Gangelt<br>Olanda: Elektuur B,V., 6190 AB Beek<br>Spagna; Elektor C/Av. Alfonso XIII, 141 Madrid - 16<br>Grecia: Elektor, Karaiskaki 14, Voula, Athene

**DIRITTI D'AUTORE**<br>La protezione del diritto d'autore è estesa non solamente al contenuto redazionale di<br>Elektor ma anche alle illustrazioni e al circuiti stampati.

Conformemente alla legge sui Brevetti nº 1127 del 29-6-39, i circuiti e gli schemi<br>pubblicati su Elektor possono essere realizzati solo ed esclusivamente per scopi<br>privati o scientifici e comunque non commerciali. L'utiliz La Società editrice è in diritto di tradurre e/o fare tradurre un articolo e di utilizzarlo per le<br>sue diverse edizioni e attività dietro compenso conforme alle tariffe in uso presso la

Società editrice stessa.<br>Alcuni circuiti, dispositivi, componenti, ecc. descritti in questa rivista possono<br>beneficiare dei diritti propri ai brevetti; la Società editrice non assume alcuna<br>responsabilità per il fatto che

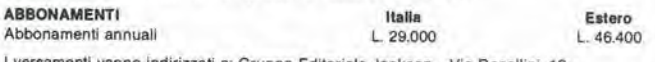

<sup>I</sup> versamenli vanno Indirizzati a: Gruppo Editoriale Jackson - Via Rosellini, 12 - 20124 Milano mediante I'acclusione di assegno clrcolare, vaglla o utllizzando II conlo corrente poslale n° 11666203

UFFICIO ABBONAMENTI<br>Tel. 02-6880951/5 linee ric. automatica

CAMBIO DI INDIRIZZO<br>I cambi d'indirizzo devono essere comunicati almeno con sei settimane di anticipo. I cambi d'indirizzo devono essere comunicati almeno con sei settimane di anticipo.<br>Menzionare insieme al nuovo anche II vecchio indirizzo aggiungendo, se possibile, uno del cedotinl utilizzato per spedlre la rivista. Spese per cambi <sup>d</sup>'indirlzzo: L. <sup>500</sup>

### DOMANDE TECNICHE

Aggiungere alia richiesla L, <sup>500</sup> in Irancobolll <sup>e</sup> <sup>I</sup>'lndinzzo del richiedente; per rlchlesle provenienli dall'eslero. aggiungere. un coupon-risposta internazionale.

TARIFFE DI PUBBLICITA' (nazionali ed internazionali)

Vengono spedite dietro semplice richiesta indirizzata alla concessionaria esclusiva per l'Italia:<br>
J. Advertising - Via Washington 50 - 20149 Milano -<br>
J. Advertising - Via Washington 50 - 20149 Milano -<br>
Tel: 02-4988066/7/8/9060 (5 linee r.a.) - TX 316213<br>
per USA e Canada:<br>
International Media Marketing

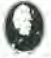

### GRUPPO EDITORIALE JACKSON S.r.I.<br>MILANO - LONDRA - S. FRANCISCO

**CONICIPITORIALE JACKSON S.r.I.**<br>DIREZIONE, REDAZIONI, AMMINISTRAZIONE<br>Via Rosellini, 12 - 20124 Milano - Telefoni 680368 - 680054 - 6880951/2/3/4/5<br>Telex 333436 GEJ IT<br>SEDE LEGALE Via G. Pozzone, 5 - 20121 Milano

DIREZIONE EDITORIALE

Daniele Comboni

### DIREZIONE DIVISIONE PERIODICI

Dario Tiengo

DIREZIONE DIVISIONE UBRI <sup>E</sup> GRAND! OPERE Roberto Pancaldl

DIREZIONE AMMINISTRATIVA Gluilano Dl Chiano

CONSOCIATE ESTERE

U.S.A.<br>GEJ Publishing Group, Inc. 1307 South Mary Avenue Sunnyvale, CA 94087<br>Tel. (408) 7730103-7730138 Telex 0025/49959972 GEJ PUBL SUVL

U.K.<br>GEJ Publishing Ltd 18/Oxford Street London WIR 1AJ<br>Tel. (01) 4392931 Telex (051) 21248

Asaoclato all'Uspl Unions Slampa Psrtodlcs Italians

Cos'e un TUP<sup>9</sup> Cosa significa 3k9? Cos'è il servizio EPS? Cosa vuol dire DT? Cosa si Inlende per il torto di Elektor?

#### Tipi di semiconduttori

Le abbreviazioni TUP. TUN, DUG, DUS si trovano impiegate spesso nei circuiti di Elektor Esse si riferiscono a tipi di transistori e diodi di imptego universale, che hanno dati tecnici corrispondenti tra loro e difleriscono solo per il tlpo di contenitore e per <sup>i</sup> collegamenti ai piedini. Le preslazioni limite inferiori del componenti TUP-TUN, DUG-DUS sono raccolte nelle tabelle <sup>I</sup> e II

### Tabella I. Prestazioni minime per <sup>I</sup> TUP e TUN.

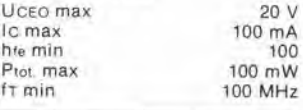

Esempi di elementi TUN: BC 107 (-8. -9), BC147 (-8, -9), BC 207 (-8. -9), BC237 (-8, -9), BC 317 (-8, -9). BC347 (-8, -9), BC 547 (-8,-9), BC171 (-2,-3), BC 182 (-3, -4), BC382 (-3, -4), BC 437 (-8. -9). BC414 Esempi di elemenli TUP: BC177 (-8, -9), BC157 (-8,-9), BC204 (-5, -6). BC307 (-8, -9),

BC320 (-1,-2), BC350 (-1.-2) BC557 (-8, -9), BC251 (-2. -3), BC212 (-3.-4). BC512 (-3, -4). BC261 (-2,-3), BC416

#### Tabella II. Prestazioni minime per <sup>I</sup> DUG ed <sup>I</sup> DUS DUG

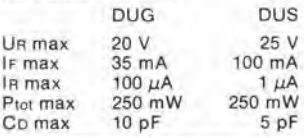

Esempi di elementi DUG:<br>OA85, OA91, OA95, AA116 Esempi di elementi DUS: BA127, BA217, BA317. BAY61 BA217, 1N914. 1N4148

Molti semiconduttori equivalenti tra loro hanno sigle diverse.<br>Trovandosi in difficoltà a reperire in commercio un tipo specials, viene fornito su Elektor, dove possibiie. un tipo universale. Come esempio ci si può riferire al tipo di circuito integrate 741, il

### quale può essere siglato:<br>µA 741, LM 741, MC 741, MIC 741 RM 741. SN 72741 ecc

#### Valorl delle reslslenze e del condensatori

L'espressione del valori capacilivi e resistivi avviene senza uso della virgola. Al posto di questa, vengono impiegate le

abbreviazioni di uso internazionale

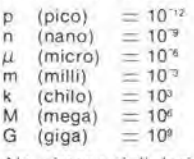

Alcuni esempi di designazione dei valori capacitivi e resistivi:<br> $3k9 = 3.9 k\Omega = 3900 \Omega$ dei valori capacitivi e res<br>3k9 = 3,9 k $\Omega$  - 3900  $\Omega$ <br>0033 = 0,33  $\Omega$ <br>4p7 = 4,7 pF<br>5n6 = 5,6 nF<br>4 $\mu$ 7 = 4,7  $\mu$ F

Dissipazione delle resistenze: 1/4 Watt (in mancanza di diversa prescrizione)

La rensione di lavoro dei condensatori a film plastico, deve<br>essere di circa il 20% superiore alia tensione di alimentazione del circuilo

#### Dati in tensione continua

I valori di tensione continua forniti in un circuito, devono ritenersi indicalivi, quindi il valore misurato se ne può scostare entro i limiti del ± 10% (lo strumento di misura dovrebbe avere una resistenza<br>interna ≥ di 20 kΩ/V).

#### Servizio EPS

Nurgerosi circuiti pubblicati sono<br>corredati della basetta stampata. Elektor ve la fornisce già pronta. pubblicando ogni mese I'elenco dl quelle disponibili solto la sigla EPS (dall'inglese Eleklor Print Service, servizio circuiti stampali Eleklor). II montaggio dei circuili viene alquanto facilitato dalla serigrafia della disposizione dei componenti, dalla timitazione deHe aree di saldatura e dalla riproduzione delle piste conduttrici riportata sul lato componenti

#### Servizio tecnico lettori

- Domande tecniche (DT) possono essere evase sia pei le ore dedicate alla consulenza lelelonica. La redazione rimane a disposlzione ogni venerdi dalle ore 13.30 alle 17,00.
- Il torto di Elektor fornisce tutte le notizie importanti che arrivano dopo I'uscila di un articolo, e che vengono riferite al lettore quanto prima è possibiie.

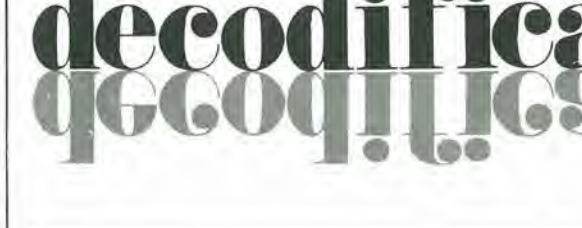

## II Jacksoniano sceglie tra 14 top... Jackson & Sons

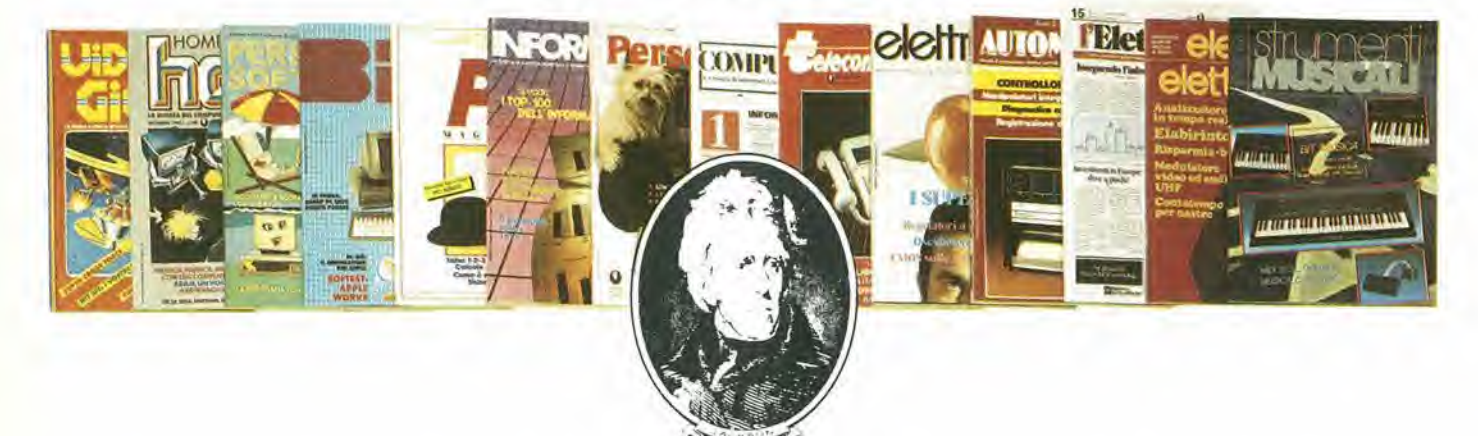

Jackson; una grande, esauriente scelta di periodici per sapere tutto ciò che è indispensabile. In più abbonandoti a queste riviste puoi moltiplicare le tue possibilità di vincere il favoloso premio del grande concorso Jackson.

Videogiochi, la guida indiscussa al fantastico mondo dei videogames;

Home Computer, la rivista del computer in casa;

Personal Software, la rivista dedicata al software dei personal computer;

Bit, la prima rivista europea di personal computer, software, accessori, la più prestigiosa e più diffusa in Italia,

Informatica Oggi, il punto di riferimento obbligato per chi si occupa di sistemi EDP e di Office Automation,

PC Magazine, la prima rivista italiana dei sistemi MS-DOS, Personal Computer IBM e compatibili; Personal O, la rivista indipendente per gli utenti di PC Olivetti:

Compuscuola, la rivista di informatica nella didattica, per la scuola italiana; Telecomunicazioni Oggi, la rivista di

telecomunicazioni e telematica,-

Automazione Oggi, il mensile della nuova automazione industriale;

Elettronica Oggi, la più autorevole rivista di elettronica professionale, strumentazione e componenti;

L'Elettronica, il quindicinale di politica industriale, componentistica, informatica e telecomunicazioni; Elektor, la più diffusa rivista europea di applicazioni e progettazione elettronica. Strumenti musicali, il periodico di strumenti musicali e computer-music.

## ...e ha una biblioteca ricchissima tutta per lui

(con uno sconto del 20%)\* Guarda a pag. 67 i titoli della Biblioteca Jackson.

### GRUPPO EDITORIALE JACKSON

Ą

š

 $\mathbf{r}$ 

 $\ddot{\phantom{a}}$ 

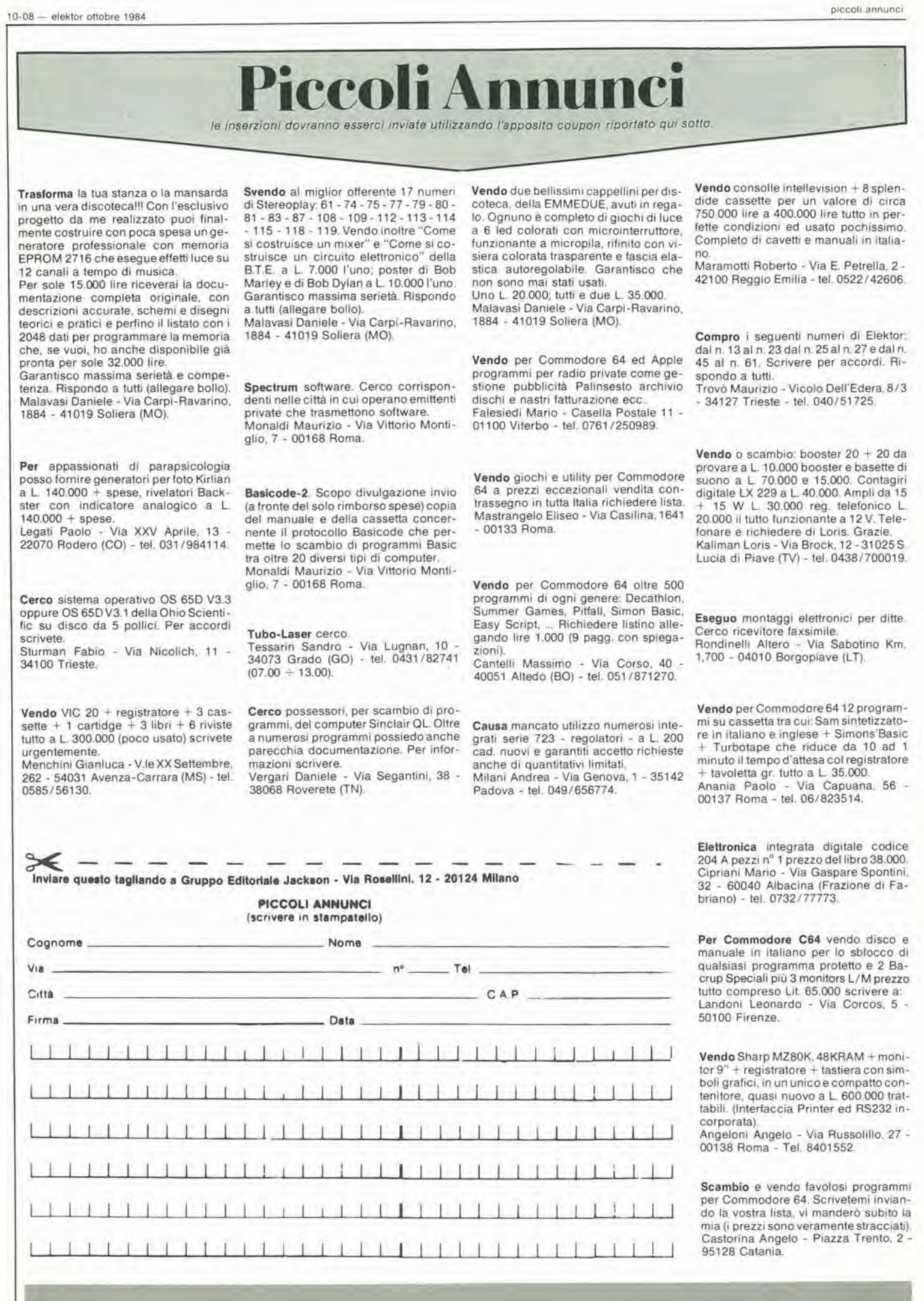

## cco come ti al risparmi, vinci. **ETHOS**

### VINCI 100 COMMODORE 64

Abbonatevi subito: tra tutti coloro che si abboneranno a una o più riviste Jackson tra il 15/9/84 e il 28/2/85 saranno estratti a sorte mensilmente 20 Commodore 64.

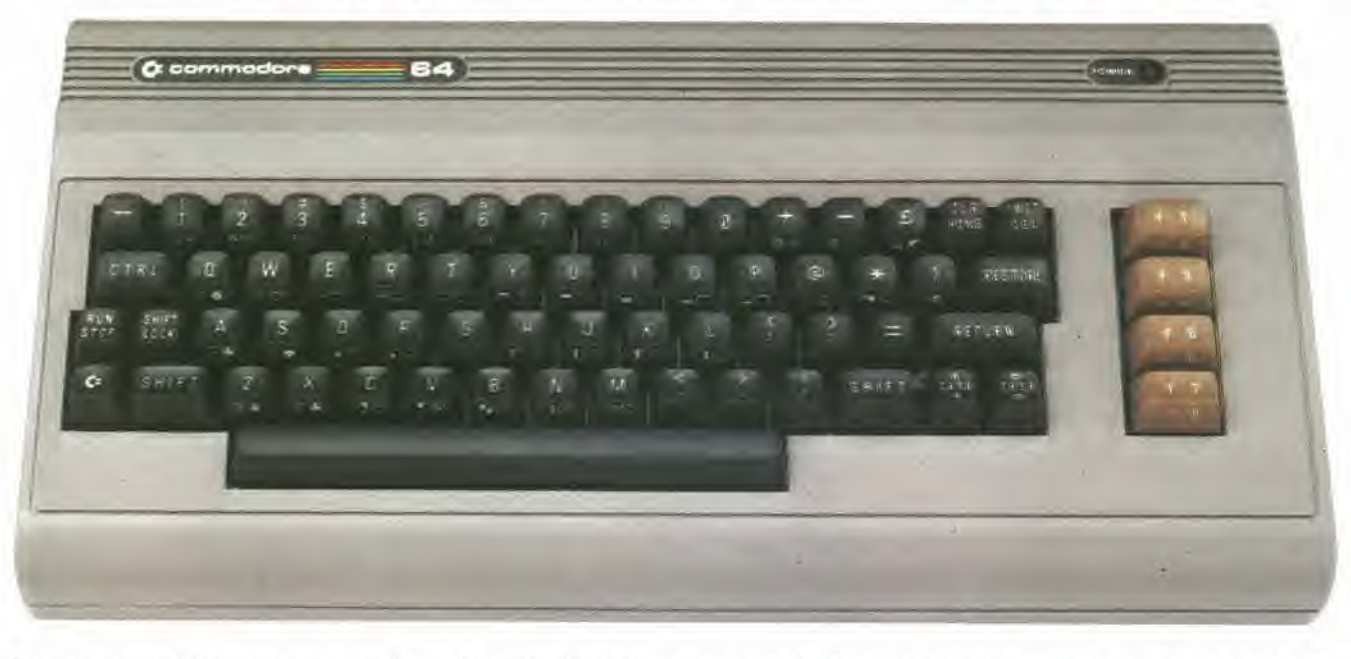

Per sottoscrivere abbonamenti potrete utilizzare il modulo di cc/p inserito in questo fascicolo o inviare un assegno allegato al tagliando sottostante.

Gruppo Editoriale Jackson S.r.l. - Via Rossellini, 12 - 20124 Milano, allegando assegno o fotocopia della ricevuta di versamento con vaglia postale intestato a GRUPPO EDITORIALE JACKSON - MILANO.

□ Si, desidero sottoscrivere un abbonamento a:

Videogiochi (11 n.) L. 30.000 anziche L. 38.500 Home Computer (11 n.) L. 31.500 anziche L. 38.500 Personal Software (11 n.) L. 34.000 anzichè L. 44.000 □ Bit (11 n.) L 43.000 anziche L 55.000  $\Box$  Informatica Oggi (11 n.) L. 31.000 anziche L. 38.500 □ PC Magazine (10 n.) L. 40.000 anziche L. 50.000  $\square$  Personal  $\bigcirc$  (10 n.) L. 35.000 anziche L. 40.000

### E c'è un super-risparmio a chi si abbona a due o più riviste.

- Compuscuola (9 n.l L 15.000 anziche L. 18.000
- Telecomunicazioni Oggi 110 n.l L 28.000 anziche L 35.000
- $\square$  Automazione Oggi (11 n.) L 30.500 anzichè L 38.500
- Elettronica Oggi II1 n.l L 36.000 anziche L 44.000
- L'Elettronica 122 n.l L 44.000
- □ Elektor 112 n.1 L. 29.000 anzichè L. 36.000
- □ Strumenti Musicali (10 n.) L 24.000 anziche L 30.000 Attenzione per abbonamento oll'esiero le tariffe devono essere aumentate del 50%

ium colora che sottascrivono l'abbonamento a due o più riviste godone di un prezzo utteriormente agevolato, come appare nella sequente tabellina. Esampio: Bit+Informatica. Oggi L. 43.000+3 L000=74.000 mena L. 2.000=L. 72.000

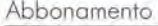

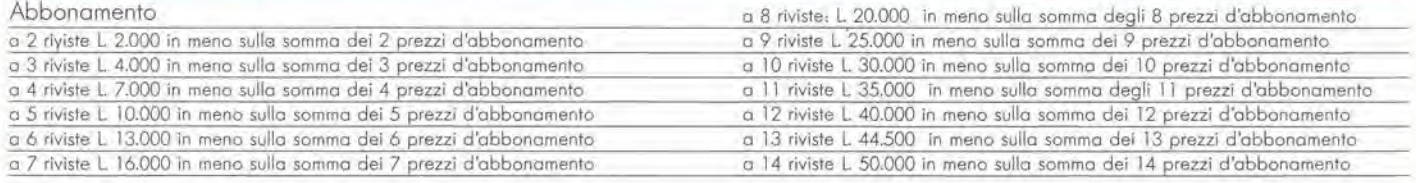

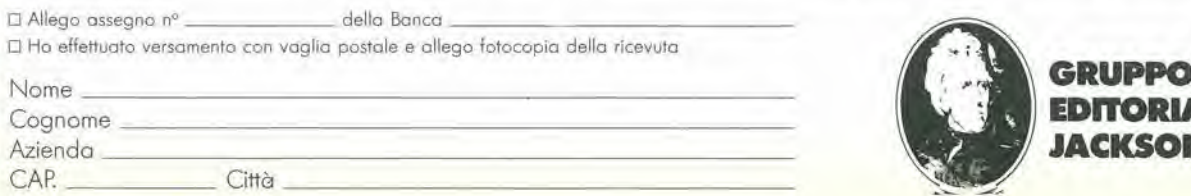

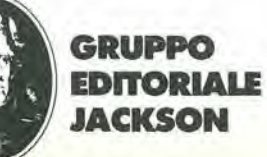

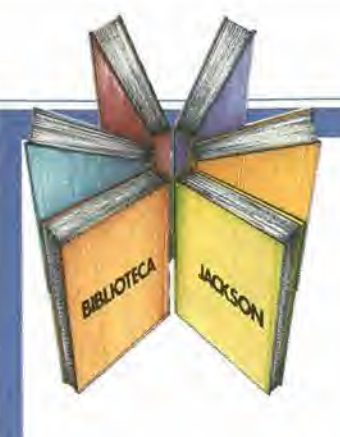

### Soli in mezzo al mare, in "buona compagnia"

Varie

\*

GRUPPO **DITCRUALE** 

### Gian Carlo Menti Le comunicazioni radio in mare

Tutti gli strumenti, le procedure, le normative che consentono di andare per mare in tutta sicurezza.

Come "parlare" delle proprie necessità, come segnalare guasti propri o altrui, come cercare e dare soccorso, come sapere dove si è e dove si pud andare.

Una guida pratica e utllissima, che aiuta anche a scegliere la strumentazione giusta, ne illustra il funzionamento, le procedure d'uso, <sup>I</sup> codici...

Insomma, un libro prezioso, "come la vita" 186 pagine Lire 15.000 Codice 706A

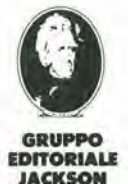

Attenzlone compllare per Intero la cedola ritagliare (o fotocopiare) e spedire in busta chiusa a: GRUPPO EDITORIAI.E JACKSON Divisione Libri Via Rosellini, 12 - 20124 Milano

### OMUNCH ZAONI INMARE

CEDOLA DI COMMISSIONE LIBRARIA

A

3

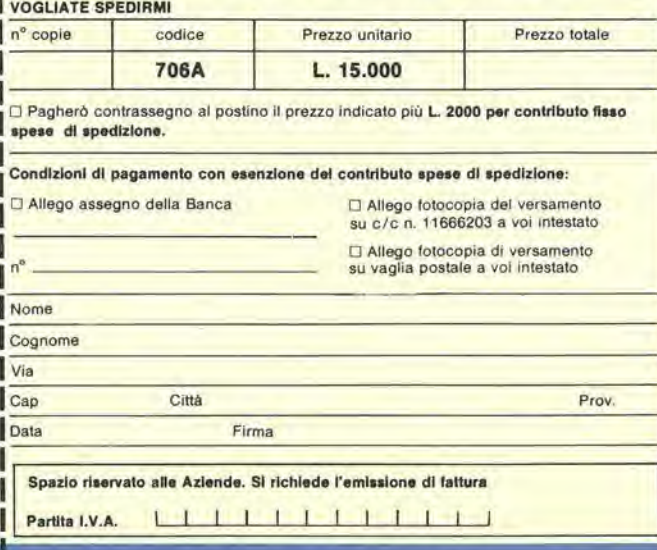

sommar <\*0111IIKIi.

somm

inn<br>Ann

SOM  $\cup$ 

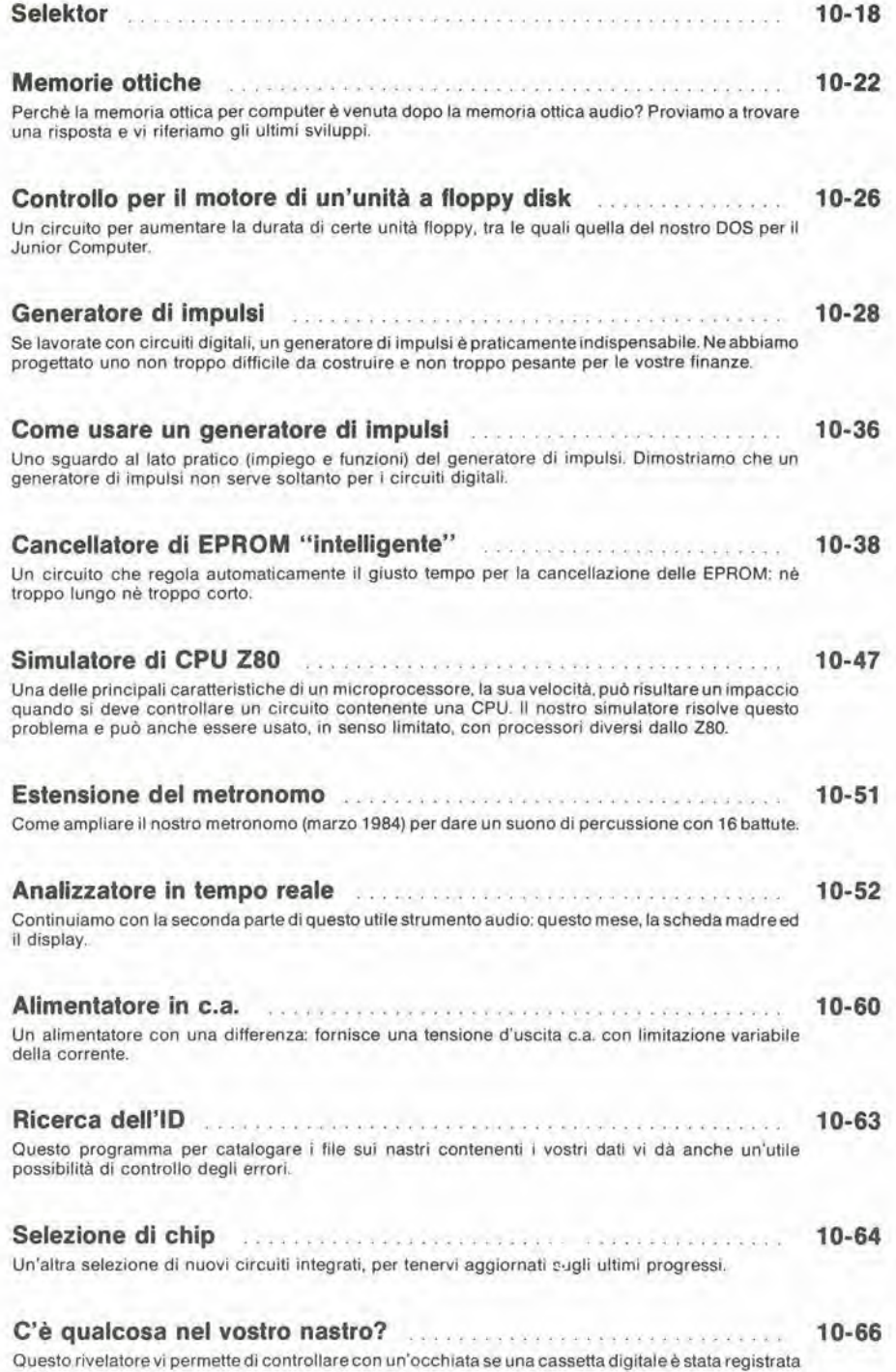

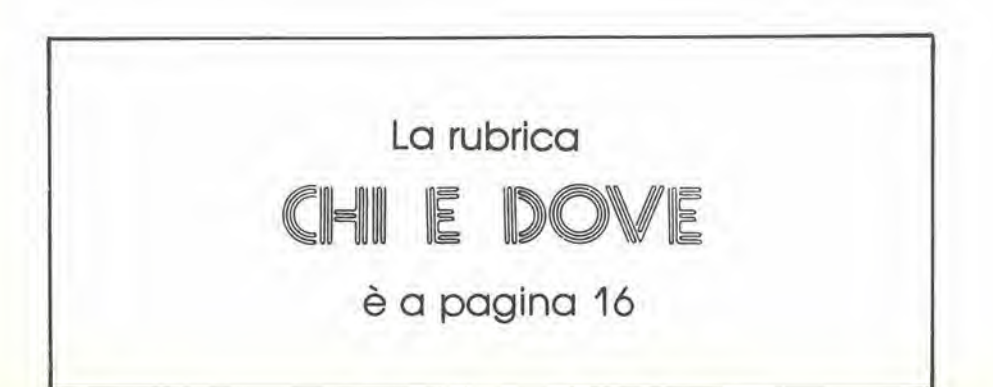

o no.

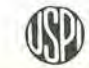

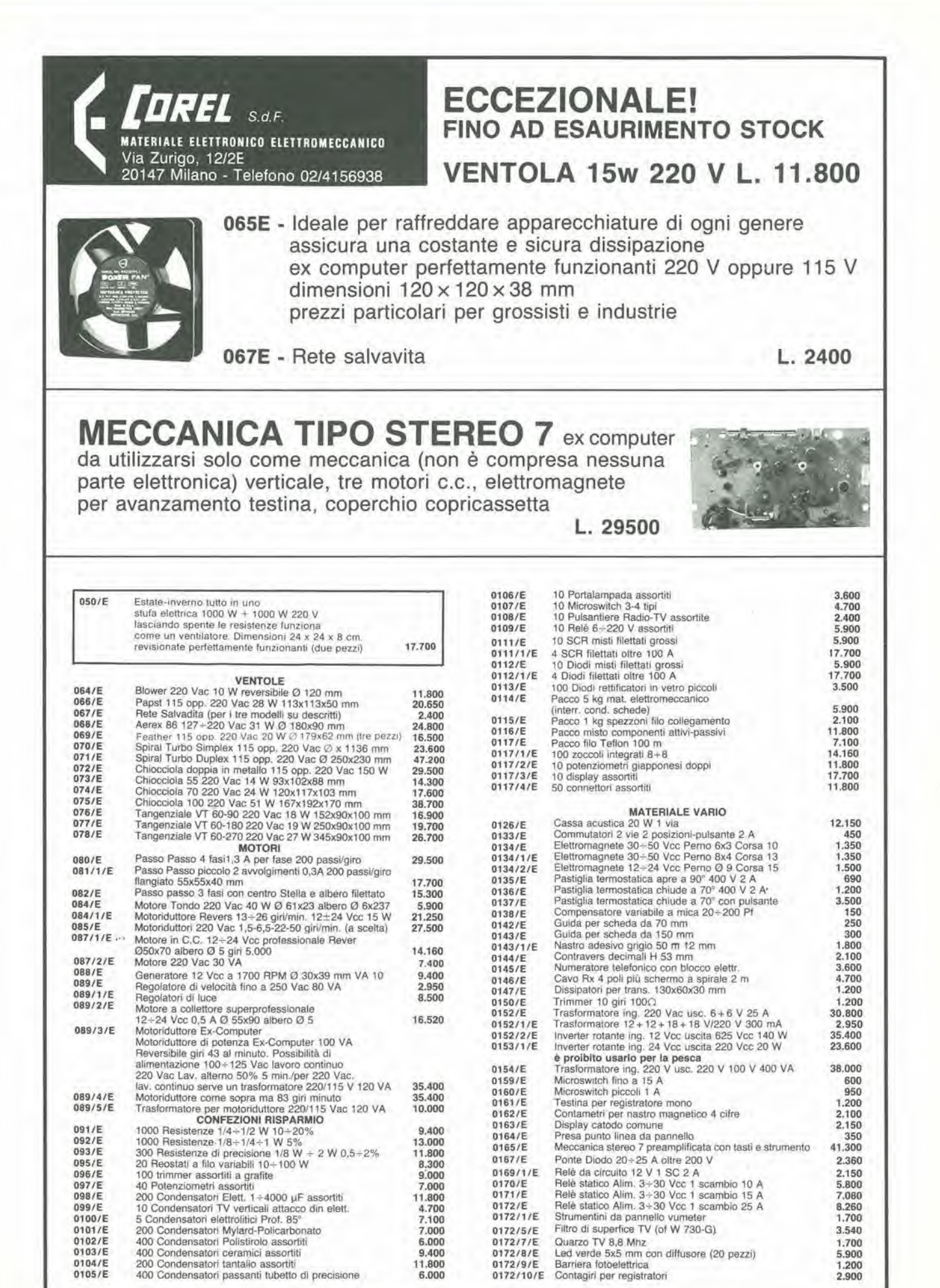

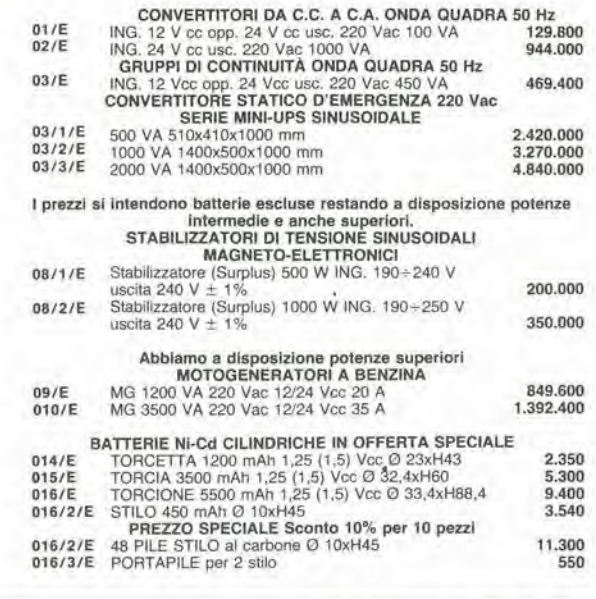

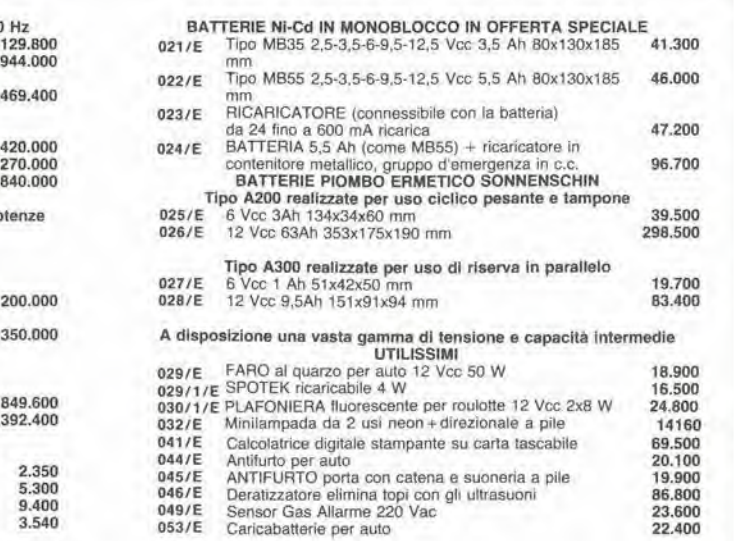

COMPLETA IL TUO SISTEMA! **BHB** BOT 解決  $1.555011$ 0541/E 0542/E 0547/E 0541/E Monitor OLIVETTI TES601. schermo da 12" <sup>a</sup> fosfori verdi tasliera con <sup>94</sup> lasti, due driver per floppy da 5". il tullo in un unico contenltore a 220 V Registratore di nastro magnetico in casselta OLIVETTI CTU vero gioiello di meccamca con ire molori control- 944.000 lati elettronicamente il tutto in un elegante contenitore 200.600 Terminale OLIVETTI TVC077. monitor orientabile con schermo da 9" <sup>a</sup> losforl verdi, <sup>220</sup> V, complete di ta- stiera con <sup>69</sup> tasli 0547/E Tastiera alfanumerica da codificare 72 tasti in contenitore 59.000 590,000 0548/E Stampante OLIVETTI PR2810 seriale codice RS232<br>stampa bidirezionale 75 caratteri al secondo fino a 93<br>caratteri per riga. Alimentazione 220 V 100 W testina<br>ad aghi. Ideale per personal computer dimensioni L. 39<br>cm H 18 cm 0543/E Stampante periferica OLIVETTI PR505 tipo "MARGHE-<br>RITA" 100 raggi di stampa, 128÷225 caratteri per riga<br>con spaziatura proporzionale 55 caratteri al secondo.<br>220 V, completa di manuale 0544/ 0545/E Driver OLIVETTI FDU621, la macchina funziona con<br>floppy da 8 pollici a 220 V. Facile applicazione ad ogni<br>tipo di sistema. Può essere fornita singola oppure doppia (gi6 cablala) FLOPPY SINGOLO 330.000 FLOPPY DOPPIO 649.000

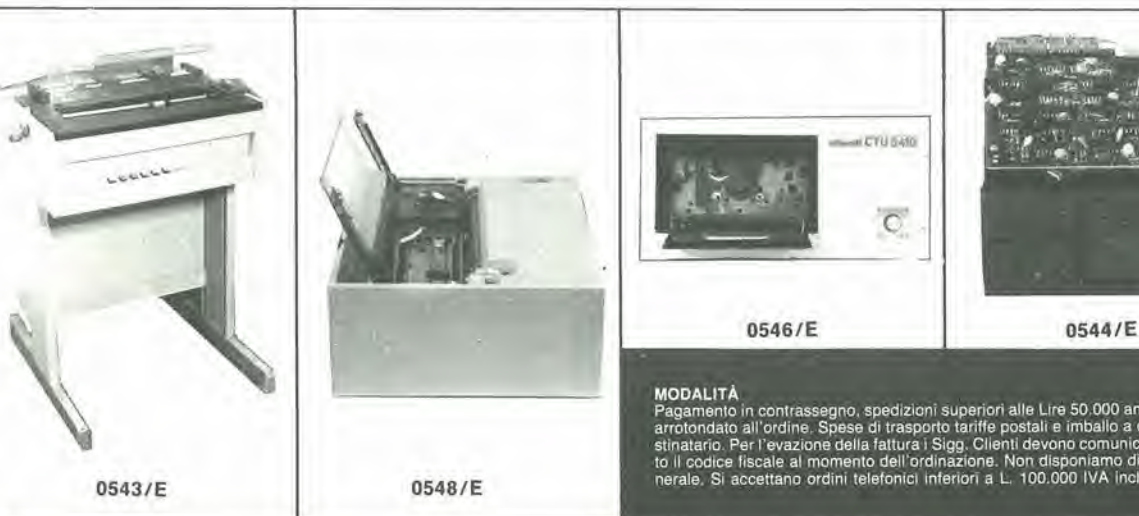

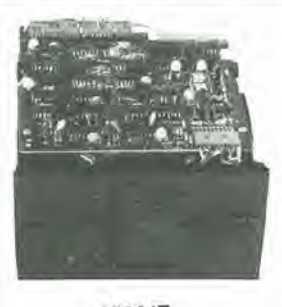

MODALITA<br>Pagamento in contrassegno, spedizioni superiori alle Lire 50.000 anticipo +30%<br>arrotondato all'ordine. Spese di trasporto tariffe postali e imballo a carico del de-<br>stinatario. Per l'evazione della fattura i Sigg.

 $ar$  CTU 5456

 $\overline{C}$ 

### LISTING PREZZI DEI CIRCUITI STAMPATI Dl ELEKTOR (EPS) E KIT\*

Per I'acquisto del materiale indicato rivolgersi a uno del rivendilori elencati nella rubrica "CHI E DOVE". La vendita per corrispondenza viene effettuata solo dai rivenditori indicati da una freccia (--)

\* I kit sono realizzati dalla ditta IBF (Cerea - VR - Tel. 0442/30833). Essi comprendono i circuiti stampati originali Elektor e i component<br>elettronici come da schema elettrico pubblicato nella rivista. Il trasformatore è Il pannello, se previsto, è sempre a parte.

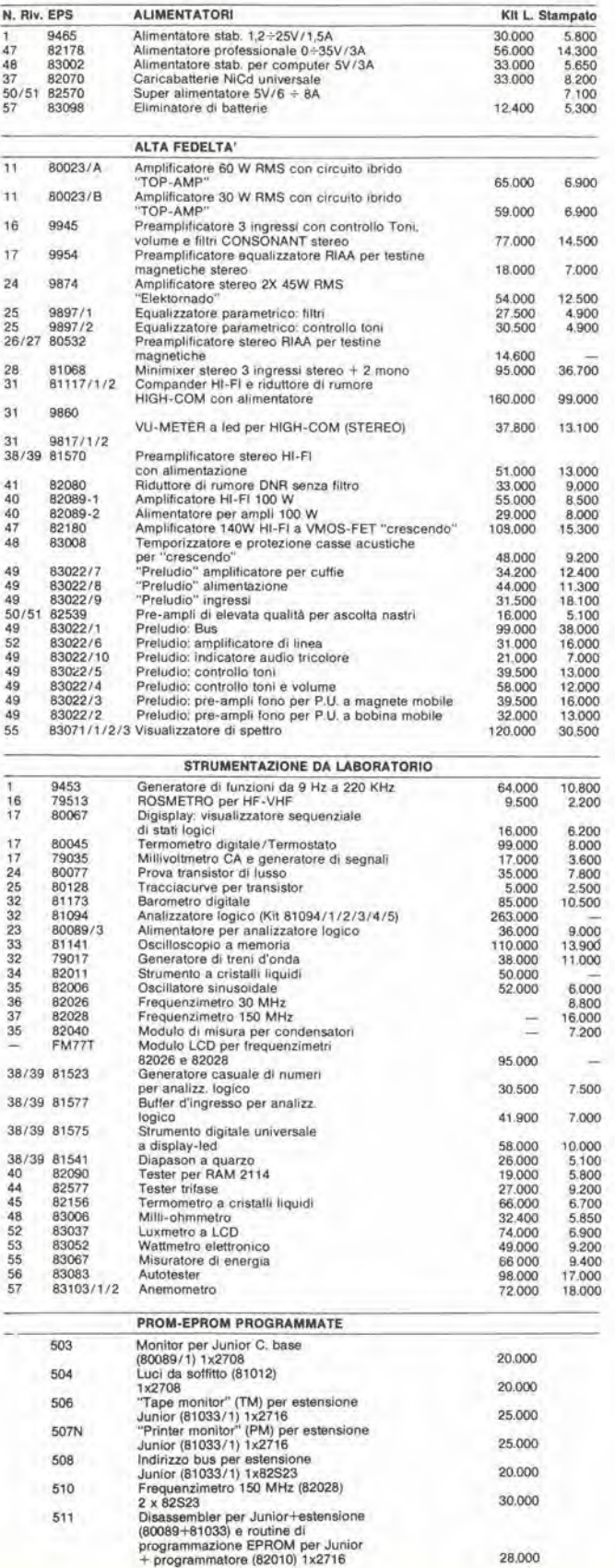

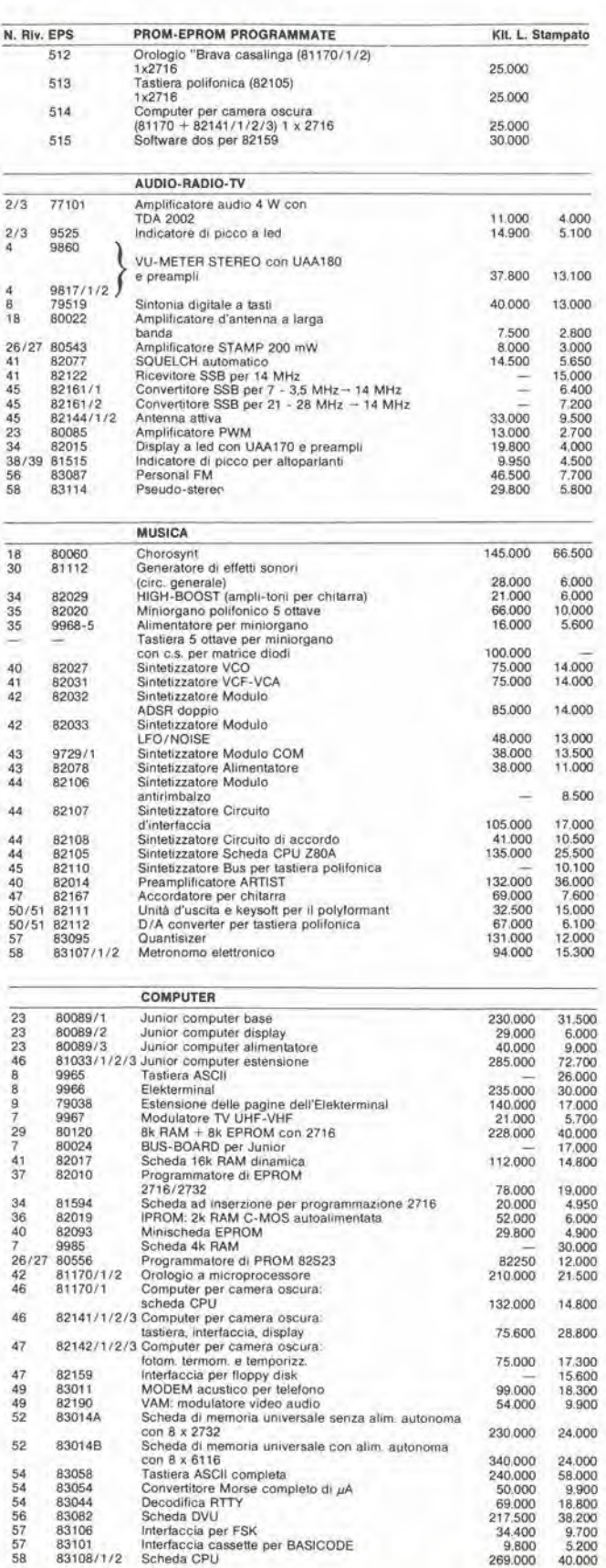

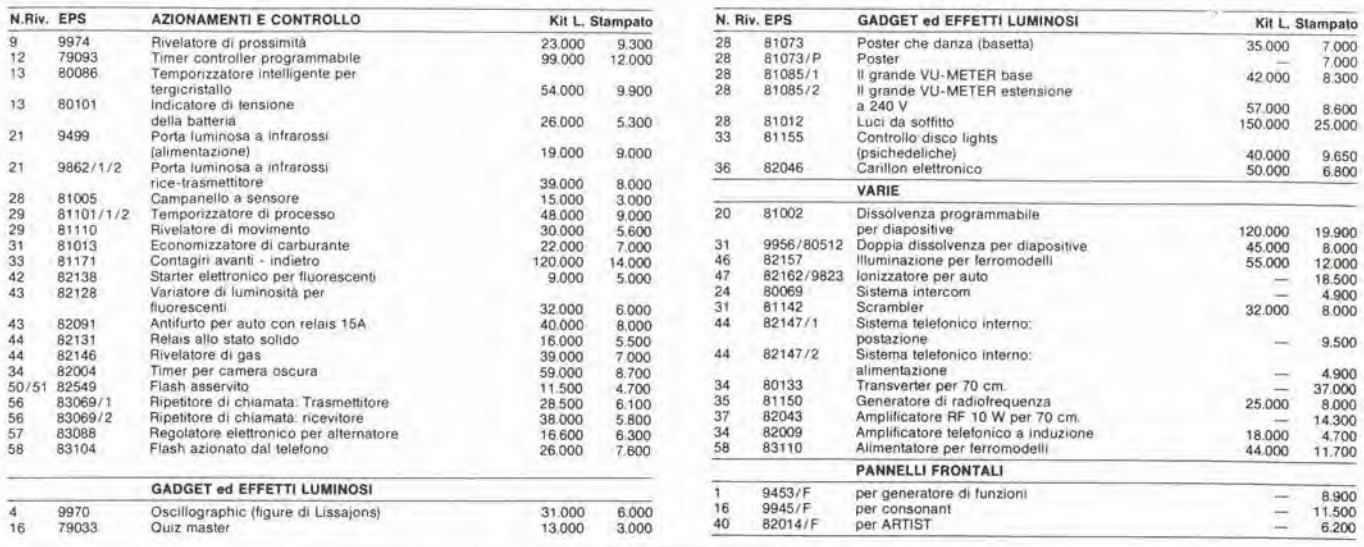

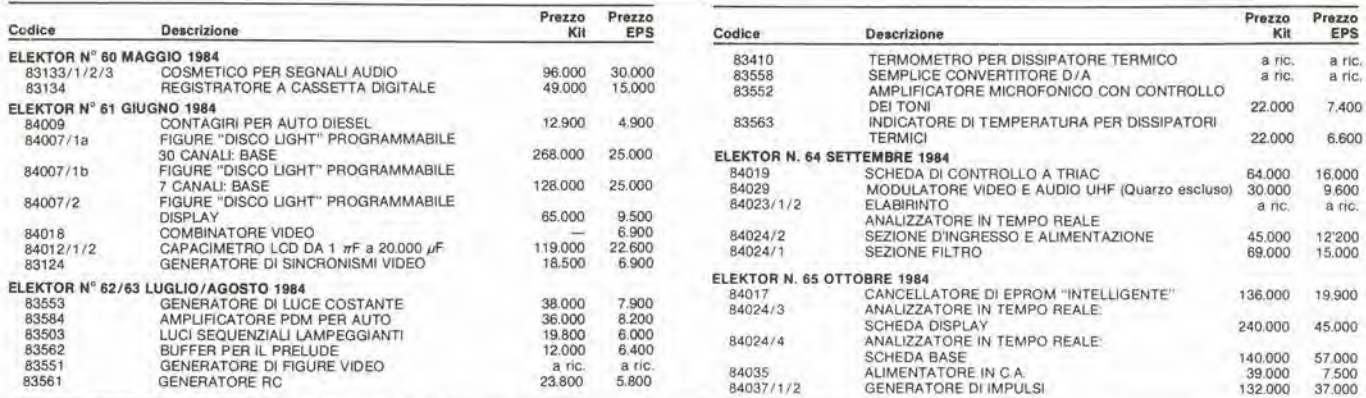

### QUESTI CIRCUITI STAMPATI SONO DISPONIBILI A PREZZI SCONTATI FINO AD ESAURIMENTO. PER INFORMAZIONI RIVOLGERSI AI<br>DISTRIBUTORI ELENCATI NELLA PAGINA SEGUENTE.

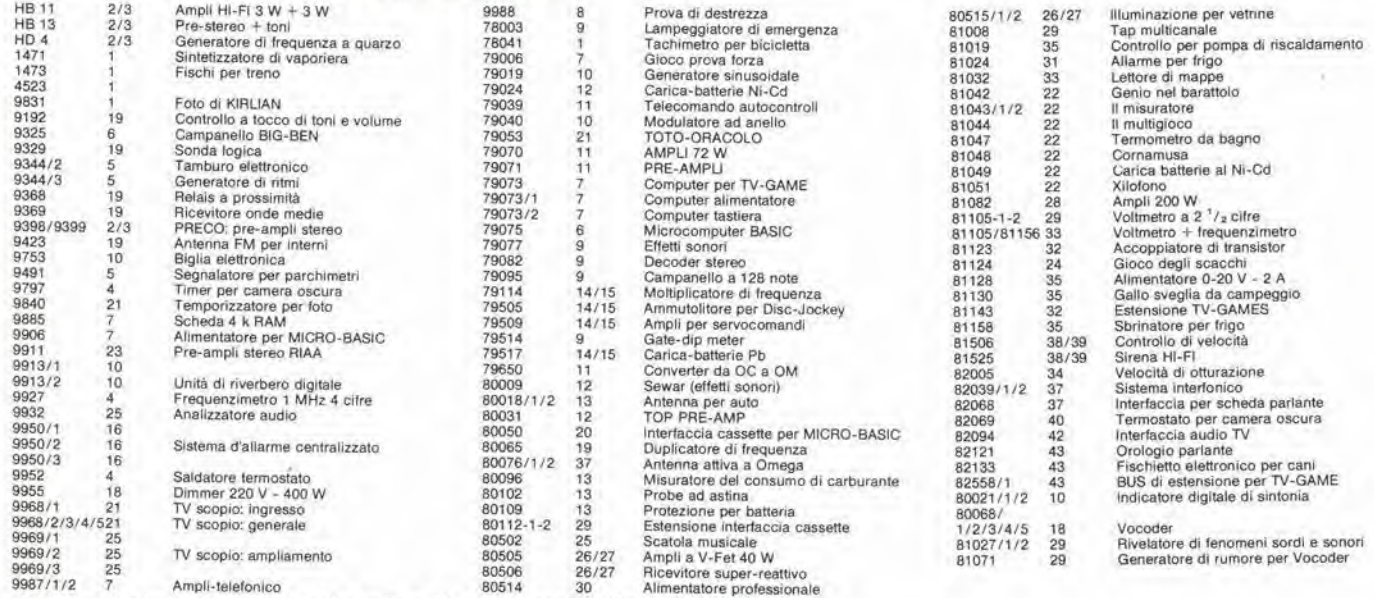

Alimentatore professionale Gil slampatl che non compaiono in questo elenco sono definitivamente esauriti. - -

. .

. .

- -

- 2

- -TAGLIANDO D'ORDINE EPS-ESS-KIT da inviare a uno dei punti di distribuzione elencati sulla rivista e contrassegnato dalla freccia (-+)

. .

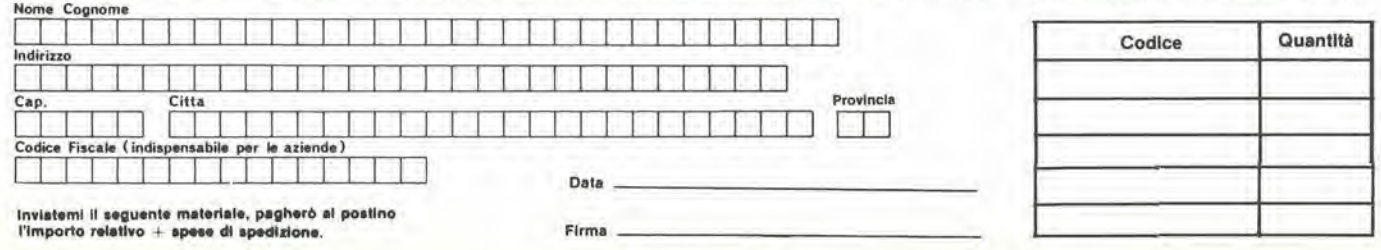

### PUNTI Dl VENDITA DEI CIRCUITI STAMPATI E DEI KIT RELATIVI Al PROGETTI PUBBLICATI DA ELEKTOR

I rivenditori contrassegnati da una  $($   $\rightarrow$   $)$  effettuano la vendita per corrispondenza.

### CAMPANIA

ELEKTRON LANDI & C. B.a.a. Via Alfonso Balzico. 25 84100 SALERNO Tel 089/238632

N.D. ELETTRONICA di Nino de Simone<br>Via Sabato Robertelli, 17/B<br>84100 SALERNO

-PM ELETTRONICA sdf Via Nicola Saia, 3 82100 BENEVENTO Tel. 0824/29036

SOCIETA' MEA Via Roma, 67<br>81100 CASERTA Tel. 0823/441956

### EMILIA-ROMAGNA

B.M.P. s.n.c. di Benevelli & Prandi Via Porta Brennone. 9/B 42100 REGGIO EMILIA Tel. 0522/46353

E.T.F. di Tabellini Franco Via del Prete, 77 <sup>47033</sup> CATTOLICA (FO) Tel 0541/963389

N.E.S. dl Mastantuono & C. Via S. Corbarl. 3 47037 RIMINI (FO) Tel 0541/777423

-DITTA PROCEEDING ELECTRONIC SYSTEM Via Bergamini. 2 41030 S. Prospero (MO) Tel. 059/908407

ELETTROMECCANICA M & M snc Via Scalabrini, <sup>50</sup> <sup>29100</sup> PIACENZA Tel. 0523/25241

FLAMIGNI ROBERTO Via Petrosa. <sup>401</sup> <sup>48010</sup> S. Pietro in Campiano (RA) Tel 0544/576834

### FRIULI VENEZIA GIULIA

 $-B. 8S$ V.le XX Settembre, 37<br>34170 GORIZIA Tel 0481/32193

LAZIO - PANTALEONI ALBO Via Renzo da Cen, <sup>126</sup> <sup>00176</sup> ROMA Tel 06/272902

- REEM<br>Via di Villa Bonelli, 47<br>00149 ROMA Tel. 06/5264992

### LIGURIA

- NUOVA ELETTRONICA LIGURE srl Via A. Odero, 22/24/26 <sup>16129</sup> GENOVA Tel. 010/565572

DITTA NEWTRONIC snc Piazza N. Sauro, <sup>4</sup> 16033 CAVI Dl LAVAGNA (GE) Tel. 0185/305763

### **LOMBARDIA**

CENTRO KIT ELETTRONICA snc Via Ferri, 1<br>20092 CINISELLO BALSAMO (MI) Tel 02/6174981

C.S.E. F.lll Lo Furno Via Maiocchi 20129 MILANO Tel. 02/2715767

di Baroncelli Claudio Via Monlenero. 3 20097 San Donate Milanese (Ml)

**NEW ASSEL**<br>Via Cino da Pistoja, 16 20162 MILANO Tel 02/6433889

Tel 02/2894712

### PIEMONTE

-CED Elettronica<br>Via XX Settembre, 5/A 10022 CARMAGNOLA (TO) Tel. 011/9712392 -PINTO

Tel. 011/541564

### PUGLIA

-R.A.C. dl Franco Russo C.so Giannone. 91A <sup>71100</sup> FOGGIA Tel, 0881/79054

"Zero dB" s.n.c. Via Beato Casotti, 1 71036 Lucera (FG)

### SICILIA

ELETTRONICA AGRO'<br>Via Agrigento, 16/F<br>90141 PALERMO Tel 091/250705

### TOSCANA

COSTRUZIONI ELETTRONICHE LUCCHESI<br>Via G. Puccini, 297 55100 S. Anna (LU)<br>Tel. 0583/55857

C.P.E. ELETTRONICA s.a.s.<br>Via S. Simone, 31 (Ardenza)<br>57100 LIVORNO Tel 0586/50506

SEPI di Ristori Via Lorenzetti 52100 AREZZO Tel. 0575/354214 **MATEX ELETTRONICA PROFESSIONALE** Via Safti. 33 56025 Pontedera (PI)

#### VENETO

A.P.L. s.r.l.<br>Via Tombetta, 35/A 37135 VERONA<br>Tel. 045/582633

R.T.E. ELETTRONICA Via A. da Murano. <sup>70</sup> <sup>35100</sup> PAOOVA Tel, 049/605710

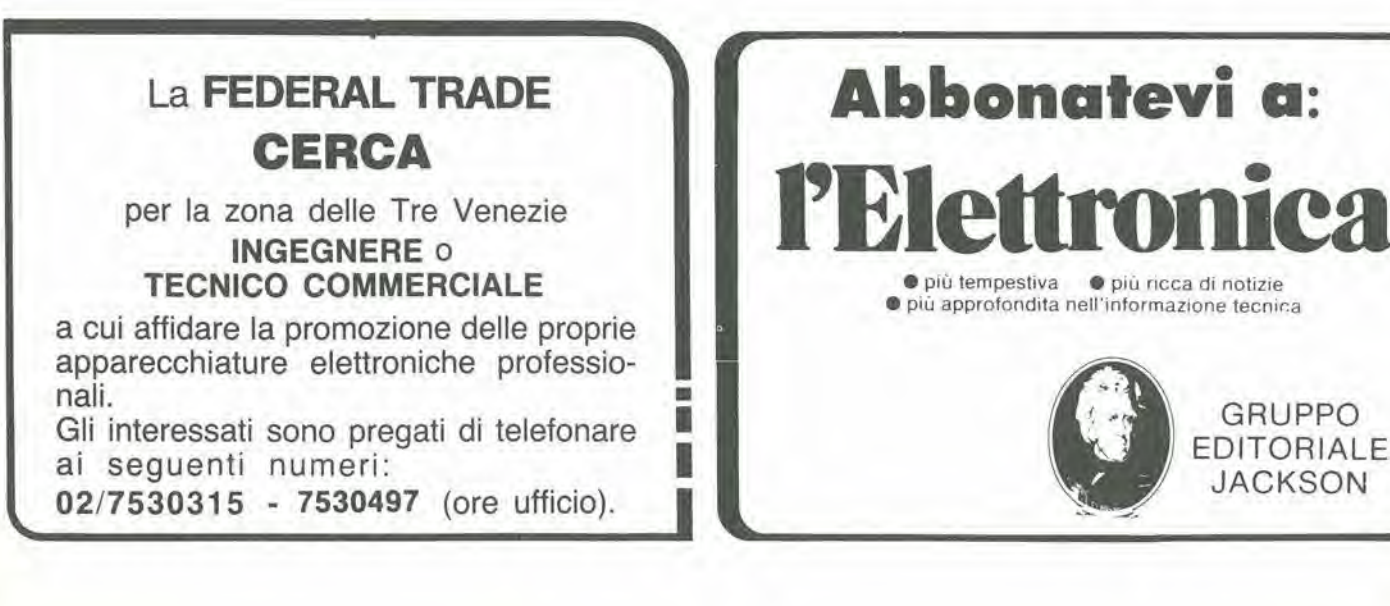

GRUPPO EDITORIALE JACKSON

ELETTRONICA SAN DONATO

Tel. 02/5279692

SAVA snc<br>Via P. Cambiasi, 14/3<br>20131 MILANO

NUOVA NEWEL s.a.s.

Corso Prin, Eugenio, 15 Bis

Via Dupré, 5<br>MILANO Tel 02/3270226

### JBC. SALDATORI D'EUROPA OGGI ANCHE IN ITALIA

### ECCO <sup>I</sup> VINCITORI DEL CONCORSO ABBONAMENTI 1983

### Viaggio soggiorno a Londra di 5 giorni per 2 persone

- 1) De Marzo Vito Via Rondoni 6 20146 Milano
- 2) Brandolin Hubert Via Leoni Condominio P 34170 Gorizia
- 3) Giovanno Cecchini Vicolo deile Grotte 52 00186 Roma
- Premio abbonati a Informatica Oggi Personal Computer IBM 1) Santelmo Francesco - Via Belluno 47 - 01100 Viterbo

Premio abbonati a Elettronica Oggi - Oscilloscopio Philips PM3215 1) Lecora Ivo - Via Passo P. Barsanti 4-16125 Genova

Premio abbonati a Elektor - Oscilloscopio Unaohm 1) Pietrini Giuseppe - Via P. Della Valle 12/4 - 50127 Firenze

### Premio abbonati a L'Eletlronica - 2 Personal Computer Epson HX- 20

1) Ceccotti Enrico - Via Eurialo 35 - 80124 Napoli

2) Decuzzi Giuseppe - Via Reggio Calabria 52 - 75014 Grassano (MT)

Premio abbonati a Strumenti Musicali - Chitarra elettrica B.C. Rich 1) Barbosio Mario - Via Ausonia. 48 - 90144 Palermo

Premio abbonati a Bit - Personal Computer IBM 1) Murgia Giovanni - Via V. Emanuele II, 60 - 08022 Dorgali (NU)

### Premio abbonati a Personal Software - 3 Personal Computer ZX Spectrum

- 1) Ferrario Ezio Via Trieste 6 20051 Limbiate (Ml)
- 2) Tommasoni Attilio Via S. Faustino 56 24027 Nembro (BG)
- 3) Franco Lino Via Ogliaro 58 13050 Pavignano (VC)

Premio abbonati a Automazione Oggi - Plotter M84 1) Facchinotti Guido - Via XXV Aprile 21 - 20094 Corsico (Ml)

### Premio abbonati a Telecomunicazioni Oggi

- 3 telefoni a margherila e 3 segreterie telefoniche
- 1) Russo Giuseppe Via Menofilo 33 00178 Roma
- Chierici Lido Via S. Francesco III trav. 7 18011 Arma di Taggia (IM) 2)
- Massa Vincenzo Via Vico Manno 09017 S. Antiaco (CA) 3)
- 1) Mariani Sergio P.zza IV Novembre 29 20099 Sesto S. Giovanni (Ml)
- Esposito Antonino Via S. Cesareo 81 80067 Sorrento (NA) 2)
- 3) Di Pietro Giovanni Via Matteotti 119 71100 Foggia

### Premio abbonati a Video Giochi - 5 consolle videogiochi Atari

- 1) Rogialli Simone Via Fossombroni 31 52100 Arezzo
- 2) Briganti Andrea Via Giacomo Bresadola 26 00171 Roma
- Mantovani Silvio Via Del Navile 1/4 40131 Bologna
- 4) Ottaviani Franco Via S. Cosimo 6 37121 Verona
- 5) Morini Maurizio Via G. Di Vittorio 28 42017 Novellara (RE)

lerii nostri prodotti erano conosciuti ed apprezzati per la loro qualita solo da alcuni.

Oggi, proprio questa "rispondenza" ci ha spinto a creare una società di distribuzione in Italia, la ELECIT srl.

La ELECIT, si occuperà di distribuire direttamente oltre alia gia apprezzata gamma di apparecchi per la saldatura che risolvono in mamera efficace le svariate esigenze sia dell'"hobbysta" che del "professionista"; anche molteplici accessori che facilitano e rendono piit funzionali le operazioni di saldatura.

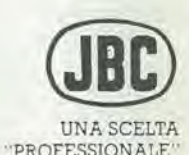

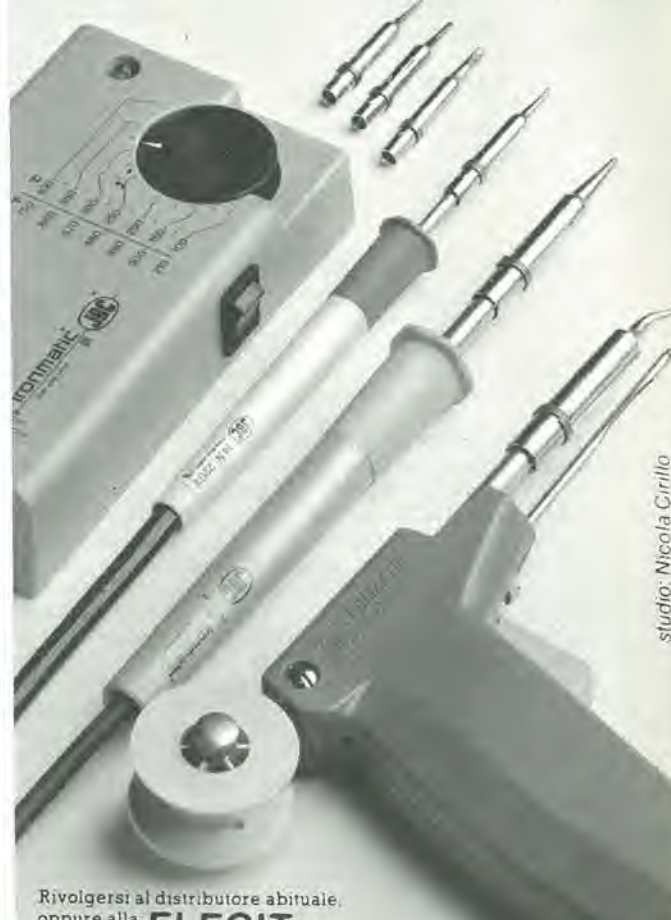

oppure alia ELECIT sri Divisione italiana dei saldaton JBC 20162 MILANO via Arganim 22 telefono 02 6473208-6473247

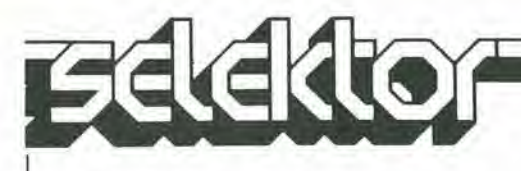

### Giudizio e prognosi

W. A. Scott Murray B.Sc. Ph. D.

Tratto dalla rivista Wireless World, giugno 1983

La fisica moderna ha sotferto per 50 anni sotto il dominio del misticismo, nella convinzione che il successo della meccanica statistica dei quanti avesse (ornito la prova della validita della "teoria dei quanti" di Copenaghen. Dopo che il mito e stato screditato, diventa possibile stabilire una teoria fisica della materia piu semplice e più realistica. Non ne vale forse la pena?

£ slalo dimostrato sperimentalmente che le teorie classiche della materia e della meccanica sono incomplete, quando vengano applicate su scala microfisica. II nome errato di "meccanica ondulatoria" definisce un calcolo disciplinato delle probabilita di una particolare specie, adatto a prevedere il movimento delle particelle su una base statistica, a partire da determinate condizioni iniziali, e non è una teoria fisica nel senso vero ed accettalo. La teoria ondulatoria della materia (che non è fisica e non è disciplinata), analizzata nel corso di questa serie, è stata confutata a fondo, non è credibile e deve essere respinta. Di conseguenza, noi fisici ora scopriamo, con sorpresa, interesse, orrore o vergogna. a seconda del nostro temperamento, che oggi non siamo in possesso di una teoria fondamentale della materia della quale possiamo fidarci.

Una disinvolta indifferenza nei riguardi del metodo scientifico, che portava a sostituirlo con speculazioni matematiche funamboliche, ha permesso alle insidiose filosofie di Copenaghen di mettere radici nella fisica moderna. La teoria ondulatoria della materia giustifica <sup>i</sup> suoi fallimenli più ovvi ed abbietti con il dogma della sua correttezza trascendentale, in modo piu simile ad una religione che ad una scienza. Agli studenti si insegna veramente che "per motivi fondamentali" <sup>i</sup> precetti teoriei di base che vengono loro somministrati non possono essere dimoslrati sperimentalmente, e che è in qualche modo sconveniente porre domande riguardanti argomenti fondamentali. D'ora in poi, la scienza deve aceonlentarsi delle descrizioni statistiche di eventi fisici perche. per sua propria ammissione, la Sola Vera Fede non puo fornire spiegazioni per essi, che devono invece essere aecettati come miracoli. L'allegra evasione delle regole logiche, il disprezzo per <sup>i</sup> concetti ed i modelli concetluali ed il complete asservimento al formalismo matematico. sono i sintomi della nostra attuale malattia.

Quando Faraday inizio il lavoro che avrebbe fatto per tutta la vita.

l'elettricità era misteriosa, ed il magnelismo formava un mistero separate. Attualmente, invece, siamo circondali da onnipresenti e mistiche "onde", da una Natura indeterminata e, peggio di tutto, da una generale inclinazione ad accettare le conlraddizioni logiche che sono l'inevitabile conseguenza del pensiero indisciplinato. La generale e supina accettazione pud essere sopraffatta solo da un cosciente sforzo di volonta: ma anche con la volontà di recuperare, i nostri attuali problemi non sembrano ne piu ne meno difficili di quelii che dovette affrontare Faraday. II suo modo di affrontare il problema era quello di un vero scienziato. che si apriva accortamente e metodicamente un sentiero attraverso la giungla del misticismo. La sua comprensione della Natura non violava <sup>i</sup> principi della logica ed aveva la massima chiarezza. possibile prima della scoperta dell'elettrone. Permetteteci di imitarlo. La verifica sperimentale deve essere decisiva. Abbiamo osservato le disastrose conseguenze che hanno fatto seguito a credenze ditferenti: I'oscurita concettuale dei nostri giorni, nei riguardi dell'area di base, e stata in gran parle opera deU'uomo. Ora siamo avvisati.

£ necessario effettuare alcuni semplici esperimenti chiave, tutti relativi alla verifica pratica delle più ovvie conseguenze dell'ipotesi quantistica. Naturalmente, I'Autore di quesle note sarebbe ben conlenlo di vedere risultati che confermino la linea generale degli argomenti presentati, perche la strada tracciata ha <sup>i</sup> vantaggi della semplicita e dell immediatezza. Potremmo gia essere molto vicini alia meta, ma non c'e motivo di sgomenlarsi se cosi non fosse: non ci si puo attendere di risolvere un enigma al primo tentativo. Il punto più importante è che tali esperimenti dovrebbero essere ora affrontati ed il relativo risultato dovrebbe essere studiato con attenzione e mente aperta. Non è possibile prevedere il risultato di uno qualsiasi di questi esperimenti. poiche le domande che comportano non sono state posle finora in questa forma, ma è possibile prevedere con fiducia che un nuovo

approccio a questi argomenti avra come risullato una serie di corroboranti sorprese. La Natura è abituata a rispondere alle domande sensate, anche se la sua risposta potrebbe non essere quella che ci attendiamo, Ecco perche. nel corso dei secoli, <sup>i</sup> filosofi nalurali sono sempre stati uomini di grande lenacia, refrattari agli insuccessi. Quale potrebbe dunque essere una domanda perlinente? L'attuale confusione nelle nostre teorie e nei nostri concetti fondamentali e talmente grande che non possiamo dire se una domanda è "sensata" fino a quando non sara stata sottoposta alia verifica sperimentale. Quindi, I'esistenza del non risolto paradosso della dualita nella luce ci dice che questa è un'area nella quale non possiamo sapere le risposle in anticipo. Tali esperimenti sono ormai da tempo in ritardo. Non si tratta soltanto di decidere tra le due teorie contrapposte della luce, la corpuscolare e l'ondulatoria, perché, senza profonde modifiche, nessuna delle due puo soddisfare ai quesili posti dai precedenli esperimenti. Nel quarto articolo di questa serie (Una dualità più realistica?, Elektor n. 49, giugno 1983) è stata tracciata una linea di condotla che coslituisce un compromesso basato su coscienti presupposti. È stata portata ad una conclusione I'ipolesi dei fotoni e si sono affrontate le conseguenze di questa operazione; "Se la luce è composta da fotoni ma si comporta come onde, deve esserci un meccanismo che sta alia base di questo comportamento, e trovare questo meccanismo è il risultato che ci attendiamo dagli esperimenti proposti". Potrebbe darsi che il concetto di fotone isolate sia totalmente falso, ed in questo caso dovremo rivolgerci altrove per trovare un concetto che maggiormente risponda alla verità. Ma, qualunque possa essere questa verità, non dovremo mai andare avanti prima di esserci poste queste domande. Siamo probabilmente ancora più lontani dalla verita. nel nostro concetto convenzionale della natura della materia, perche le dottrine di Copenaghen sono stale sviluppate e vengono accettate più nei riguardi della materia che della luce. II loro dogma ci

impedisce semplicemenle di porre domande circa la natura deila materia: esse dovrebbero infatti trasgredire la compelcnza della Meccanica dei Quanti e quindi essere "sconvenienti". Di conscguenza. come abbiamo prima osservato, attualmente siamo del tulto privi di una leoria fondamenlale della materia: la cosa più approssimata al modello concetluale di un elettrone che abbiamo è il "pacchetto d'onde" di Copenaghen. un volo di fantasia completamente confulato e fuorviante (per quanto. forse, non piu fantaslico dell'elettrone malematico di Dirac, che puo prevedere il suo proprio futuro!). <sup>11</sup> fatto che sia stata permessa, negli ultimi 50 anni, la persistenza di un simile stato di cose, non lascia pensar bene circa I'attivita dei nostri leader professionali, cioè delle cosiddette

"istituzioni scienlifiche", sempre negli ultimi 50 anni. Abbiamo un bisogno disperato almeno di una qualche teoria microfisica della materia, preferibilmente una che sia credibile... Quale forma assumerà probabilmente una tale teoria? Sembra che dovrà prendere atto della granularita essenziale deH'ambiente microfisico, come chiaramente indicate dagli esperimenti, e percio non dovrebbe comprendere, tranne forse per mezzo di macroscopiche approssimazioni, i vecchi concetti della teoria dei eampi, cioè la continuità spaziale o le "onde" In breve, dovrà trattarsi di una vera Teoria dei Quanti sin dall'inizio, e non di un'illogica miscela di eontinuita e discontinuità. Analogamente, ricordando cio che abbiamo scoperto nei riguardi della differenza tra la fisica degli oggetti inanimali e la metafisica degli oggetti animali. possiamo anche chiedere che si tratti di una teoria Fisicamente Realistica. rigidamente coerente. sia aU'esterno che aH'interno, con le leggi di conservazione: niente piu "processi virtuali" e paramelri operativi non fisici, per favore! C'e mollo da dire per ritornare alle vecchie e solide basi, stavolta completando, invece di trascurarla, la meccanica neoclassica; accettare cioe concetti che sono venuti dopo Planck, ma prima di Copenaghen, Il punto più difficile dell'argomento è l'atteggiamento mentale delle persone. Consideriamo la seguenle affermazione:

"11 costante successo della meccanica ondulatoria dimostra la validila della Teoria Ondulatoria della Materia, della quale la meccanica ondulatoria stessa e la formulazione matematica" Questa frase esprime il punto di vista attualmente accetlalo. Sembra trattarsi di un assioma (verità evidente senza dimoslrazione), fino a quando qualcuno non osserva che, per quanto la meccanica slatislica dei quanti sia in grado di fornire previsioni splendidamente precise dei risultati misurabili di esperimenti scientifici, la teoria quantistica di Copenaghen, o teoria ondulatoria, che in apparenza la

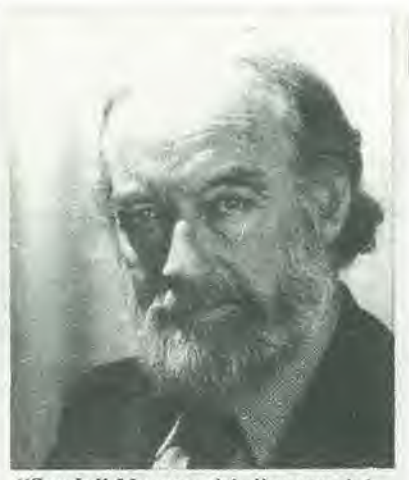

"Sandy" Murray si è dimesso dal Servizio Civile Scientifico nel 1982. Dopo aver servito nella Royal Navy nella seconda meta della seconda guerra mondiale. consegui una prima laurea con lode in fisica a Manchester, con P. M. S. Blackett, ed una seconda in radioastronomia. Nel corso delle operazioni per ricevere <sup>i</sup> primi echi radar dalla luna, presso l'osservatorio di Jodrell Bank, scopri la rotazione di Faraday delle radioonde nella ionostera. Si impiegò nel 1954 presso il Reale Stabilimento del Radar, dove il più piacevole dei suoi compiti fu di progettare e, per dieci anni, dirigere la costruzione del radar da 45 piedi, per I'inseguimento dei salelliti (Malvern), le cui attivita riguardavano il volo spaziale senza equipaggio. Questo progetto fu una conseguenza di un esperimento condotto in collaborazione con i! Ministero delle Poste, durante il quale furono ricevuti in Inghilterra <sup>i</sup> primi segnali transatlantici tramite il satellite Echo I; un'altra conseguenza fu la stazione di Goonhilly Downs. Per tulti questi motivi, il Dr. Murray, per quanto fisico professionista a tempo pieno, non è mai stato un accademico. La materia trattata in questa serie è stala costantemente e particolareggiatamente sviluppata sin dai tempi in cui era studenle, ma solo da pochi anni egli ha trovato abbaslanza tempo libero per consolidare le sue teorie. Egli ritiene che questo lavoro dovesse essere fatto, ma che potesse essere portato a termine solo da una persona informata ma estranea aU'ambiente accademico convenzionale.

puntella, non è francamente credibile come teoria fisica. Qui, in una sola frase. abbiamo due aspetti contraddittori del pensiero atluale, uno

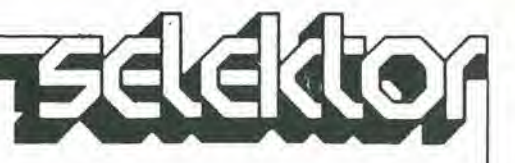

molto positivo e l'altro molto negativo. allretlanlo distanti quanto <sup>i</sup> concetti di onde e di particelle. E importante capire esaltamente cosa significa questa contraddizione. e quindi ci spiegheremo meglio con un esempio di attualita.

Al momento in cui questo articolo andava in macchina (giugno 1983, nell'edizione originale inglese, n.d.t.), e'era parecchia eccitazione tra i fisici perché si pensava che il dott. Alain Aspect di Parigi, il quale lavorava con il professor Bohm del Birkbeck College di Londra, avesse poluto finalmente risolvere il paradosso, discusso per la prima volta da Einstein, Podolski e Rosen (E-P-R), nel 1935. Secondo una comunicazione, il gruppo di Aspect "ha dimostrato che la teoria dei quanti è giusta e che la relatività è sbagliata".

La breve risposla a questa rivendicazione è che si tratta di un'affermazione infondata: la teoria della Relatività speciale non è attualmente sotto verifica in tali esperimenti, perche in essa a nulla di fisico viene mai ehiesto di muoversi alia velocita della luce o maggiore (troviamo stupefacente che gente presumibilmente istruita possa ignorare questo semplice ma fondamentale argomento, ma così è, e cosi facendo viene perpetuata felicemente la contraddizione che stiamo esaminando).

Gli esperimenti E-P-R non sono altro che varianti a due particelle della "riduzione dei pacchetti d'onde" di Heisenberg che, come abbiamo gia affermato in un altro articolo ("I limiti deH'indeterminazione", Elektor febbraio 1984), non è affatto un enigma. Ricorderete che la storia era pressappoco questa: dato che voi sapete — e non chiedetemi come fate a saperlo, domandatelo invece a Heisenberg — che nel vostro esperimento è coinvolto un solo fotone. e nel caso voi abbiate gia rilevato I'esistenza di un fotone in un punto, potrete dedurre con certezza che né voi né nessun altro sarà in grado di rilevare il medesimo fotone altrove. Una deduzione lanto ovvia non sembra. nonostante tutto, intelligente, ma Heisenberg vi ha introdotto le immaginarie "onde psi" per spiegare il fatto in un modo del tutto personale, e si e trovato alia fine con un marchingegno pieno di onde psi quando il fotone reale veniva rilevato. Liberarsi di queste sorpassate onde psi si e dimostrato estremamente imbarazzante per quelle persone che ci credevano ed ha contribuito a separare i metafisici dai fisici, in questo caso. i Bohr dagli Einstein.

Nel caso deU'E-P-R, abbiamo a che fare con il comportamento di particelle molto simili, come la coppia di fotoni identici che viene irradiata in seguito all'annichilazione di un elettrone con un positrone. Sperimentalmente, forse a causa della loro comune origine, si e

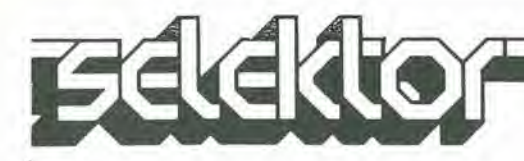

trovato che, se uno di questi fotoni ha la propriela "x" oppure "y", lo stesso avviene anche per I'altro. Ne consegue che. se abbiamo rilevalo uno di essi ed abbiamo trovato che è un "x" possiamo raccontare ai nostri colleghi, che si trovano all'estremità opposta del laboratorio. che anche il loro fotone era un "x". Nemmeno questo sembra particolarmente intelligente: non c'è nessuna predizione. e non viene postulata nessuna azione fisica tra <sup>i</sup> due fotoni. Ma Bohr ha desunto che. nella rapida azione di osservare il noslro fotone. abbiamo interferito con un sistema di onde psi comune ad entrambi i fotoni e che, facendo cio e per una specie di "azione" a distanza, abbiamo modificato il comportamento fisico del fotone di pertinenza dei nostri colleghi. Einstein ed altri non erano d'accordo ed usarono gli argomenti "quantistici" propri della scuola di Copenaghen per dimostrare la loro teoria in un famoso esperimento concettuale. II dott. Aspect ed il suo gruppo sperano ora di sostenere Bohr dimostrando un'azione fisica che viaggia piu veloce dei fotoni. Domanda: quale azione fisica?

Questo varrebbe a dire che, come è formulala, la meccanica statistica dei quanti non riconosce I'esistenza di un qualsiasi meccanismo fisico che possa far si che avvenga un fenomeno fisico, in nessun luogo. Di conseguenza, per quanto le sue operazioni matematiche sembrino essere. in un qualche modo non ancora chiarito, correlate con fenomeni che avvengono in Natura, esse non possono essere coinvolle con le cause. Ciononostante, si poteva ragionevolmente chiedere alia scienza fisica di spiegare questa correlazione, che è un fatto osservabile (è semplicemente ingiusto affermare che <sup>i</sup> fotoni verranno rilevati in qualche luogo "perche I'ampiezza della probabilità di rilevare fotoni è ivi maggiore di zero". I segnali televisivi non raggiungono tuttora I'antenna sul tetto a causa delle equazioni di Maxwell!). Cio che la meccanica dei quanti puo realmente fare, senza violare le vecchie leggi della conservazione od anche passar sopra alla deprecata ma radicata facoltà umana del senso comune, è di quantificare la precisione delle noslre eonoscenze nei riguardi degli eventi naturali; questo lo fa davvero molto bene. Ma qualsiasi tentativo di attribuire una capacita di azione fisica a questi "operatori matematici" porta direttamente all'assurdita. in modo tanto coerente da non poter essere attribuito a coincidenza: questa è I'evidenza dei fatti,

Ora. I'idea che la "funzione ondulatoria" psi della meccanica quantistica non descrive in realta il comportamento delle entità microfisiche, ma sollanto i limiti dell'umana conoscenza circa il loro comportamento, è anatema per

qualunque teorico dei quanti, per motivi che non è difficile comprendere. Pur simpatizzando. non si deve permeltere che queste suscettibilità si oppongano al progresso. Gli indizi positivi sono altrettanlo validi di quelli negativi. Per esempio, la formulazione matematica della meccanica quantistica, del tipo della teoria dei campi, è molto adatta a spiegare la trasmissione entro <sup>i</sup> limiti di imprecisione della conoscenza, che è una quantità metafisica uniformemente distribuita nel tempo e nello spazio, Puo essere cosi spiegato almeno questo aspelto del successo della teoria: la "probabilita" si disperde nello spazio e nel tempo esattamente come un sistema di onde! •

Vale anche la pena di esaminare I'aspelto opposto. I grandi testi della meccanica quantistica, le equazioni di Schroedinger, incorporano esplicitamenle le leggi della conservazione della fisica classica, e questo è il loro legame con la realtà fisica. E poi, come sottoprodotlo delle loro originali "idee ondulatorie" (che non sono più necessarie o pertinenti), essi sovrappongono a queste leggi riguardanti il moto alcune varianti od "ampliamenti", che corrispondono alia indeterminazione essenziale delle misure fisiche. Cio ha senso anche come descrizione della noslra conoscenza. Pero, togliendo di mezzo I'indeterminazione (per il motivo che ora stiamo cercando di valulare fatti fisici, piuttosto che la limitazione della noslra conoscenza nei loro riguardi), sembra che possa restare qualcosa di più che le leggi classiche, nascoste nella formulazione dei "quanti". Cos'e questo qualcosa? In quale caratteristica specifica e sislematica, il modo fondamenlale di fare predizioni verificate sperimentalmente nella meccanica dei quanti (a proposito, si tratta di una parte curiosamente piccola delle loro "predizioni") differisce da quello della fisica neoclassica aggiornata? (Certamente, negli anni '80 possiamo smettere di confrontare le nostre idee nuove, provvisorie ed esplorative con la viltoriana teoria elettromagnetica). La

\* Si tratta tullavia di un sistema di onde di tipo molto insolito. II modo in cui avviene il trasporto della "probabilita" (nella forma di psi x psi\*) attraverso il campo di Schroedinger — secondo la matematica particolare di Schroedinger — non è quello della propagazione ondulatoria. ma del flusso. Accettando questo. la sua analogia è altrettanto buona di quella di Maxwell. Ma il "flusso", in un campo elettrostatico, non è un movimento fisico, come avviene per I'acqua neU'idrodinamica; tali teorie non sono spiegazioni della Natura ma analogic che per caso impiegano formule matematiche simili.

nostra opinione è che sarà possibile conslatare che la differenza tra la fisica neoclassica e la "fisica quantistica". quando opportunamente riconciliate, sara molto piccola, ma che tutti i concetti, che si riveleranno come differenze tra <sup>i</sup> due sistemi, potranno divenire fondamentali e terribilmente importanti. Queste differenze rappresenleranno od incorporeranno le leggi, <sup>i</sup> principi e le forze fisiche altualmente ignote ed insospettate, in accordo con <sup>i</sup> quali agisce il vero mondo della microfisica. Con questi pensieri in mente, abbiamo guardato di nuovo, criticamente e con molte precauzioni. verso i luoghi dove I'evidenza sperimentale della microfisica si scosta dalla meccanica classica di Galileo o di Newton, dei quali abbiamo evidenziato in quesli articoli solo pochi promontori: quelle che seguono sono soltanto noslre conclusioni provvisorie. Non abbiamo trovato nulla che giustifichi il punlo di vista altualmente in auge, che I'opera fondamenlale della Natura sia di carattere mistico e necessariamente incomprensibile aU'Umanita. Sembrerebbe che tutta la maleria inanimata obbedisca semplicemente alla legge della causalità; il mito di Copenaghen, che affermava il contrario, derivava da una ben identificabile confusione di pensiero. II sorprendente fenomeno della quantizzazione (tipo due), come appare nella quantizzazione originale deU'atomo di Bohr, avviene molto meno di frequente di quanto solitamente si supponga: puo darsi che sia predominante in quattro. al massimo cinque situazioni di tutta la microfisica. Esso non ha nulla a che fare con I'indeterminazione o "probabilita", ma al contrario è un processo ben preciso. Crediamo che sia spiegabile, in generale. postulando I'esistenza di una potente forza a breve raggio, che è quasi certamente affine alla nota "inlerazione forte" della fisica nucleare (la cui legge non puo avere un andamento esponenziale negative con la distanza). e che deve essere sovrapposta al funzionamento delle classiche interazioni a lunga distanza delle forze elettriche e magnetiche, invece di sostituirle o soppiantarle. La forza "quantizzata" proposta sembrerebbe essere. in un certo qual modo. di natura ciclica ed associala intimamente con la strultura meccanica dinamica delle particelle materiali.

Tali concetti possono ricevere un sostegno sostanziale sia su base teorica che sperimentale. Molte decisive evidenze sperimentali sono gia disponibili, e richiedono soltanto una nuova interprelazione. mentre allre evidenze sono ancora da raccogliere. solo che ci sia la volontà di farlo: è una questione di attitudine mentale. Suceessivamente. i concetti dovranno essere raggruppati per formare una

leoria — una realistica teoria dei quanli — nella quale la forza quantislica proposta potrebbe essere una forza fisica e non metafislca e I'elettrone che la esercita sarebbe una entità fisica reale e non un fanlasma; a queste condizioni. avremo a che fare con teorie fisiche, e non con miracoli. Ed allora, perché non dovremmo semplicemente accettare il fatto che le particelle elemenlari della fisica sono veramente particelle e non onde, e proseguire cosi con il lavoro?

La domanda riguardante la natura della materia e la radiazione, che costituisce il nucleo della fisica fondamentale, non è che una sfaccettatura di un problema molto più vasto della filosofia naturale. Poiché la crisi avviene a due livelli, possiamo concludere con una nota piii generale. Non e probabilmenle un caso che la grande reazione contro il realismo nella fisica abbia avuto origine duranle il periodo post-bellico. nel 1925-1935, lo stesso decennio in cui anche la musica, I'arte e la poesia europee davano un calcio al retaggio delle discipline classiche ed enlravano in una fase di irrazionalita dalla quale solo ora stanno incominciando ad uscire. Questo contesto può essere d'aiuto a spiegare le aberrazioni, ma non può scusarle. Tutti gli indizi, presi in considerazione in quesla serie. confermano I'opinione che <sup>i</sup> mili di Copenaghen, per quanto indubbiamente presentati dai loro proponenti in totale buona fede, eostituiscono uno dei massimi inganni ed aulodelusioni del ventesimo secolo; e non abbiamo sollanto permesso a noi stessi di eadere in questi inganni, ma abbiamo continuato a farlo, affascinati dalla loro mistica, anche se intimamente convinti che si trattava di controsensi. Oggi non abbiamo veramente scuse per tulto questo.

<sup>I</sup> preeedenti articoli della serie "Un eretico ci guida alia critica della fisica moderna" sono stati pubblicati da Elektor nei seguenti numeri: n. 43, dicembre 1982. "Teorie e miracoli" n. 45, febbraio 1983. "L analogia elettromagnetica' n, 47, aprile 1983, "11 colpo del fotone' n. 49. giugno 1983, "Una dualita piii realistica?"; n, 53. oltobre 1983, "C'e quantizzazione e quantizzazione": n. 55. dicembre 1983, "Onde di improbabilità' n. 57, febbraio 1984, "1 limiti dell'indeterminazione"; n. 59. aprile 1984. "Nebulosita e sue applicazioni" n. 61. giugno 1984, "Le dottrine di Copenaghen".

### banana il tuo tester

A prova di shock e di caduta Facile da usare Puntali autocontenuti e collegati stabilmente Assenza di boccole d'ingresso

### anana

**/** 

Strumento indicatore a bobina mobile e nucleo magnetico centrale Sensibilità: 20 K $\Omega$  Vc.c. -10 K $\Omega$  Vc.a. Voltmetroc-c.:0,5 5-25-100-500V' Voltmetro c.a.: 50 Amperometro c.c. Ohmmetro Ronzatore per la prova di continuita<sup>'</sup><br>e prova-pile automatici Prova circuiti Protezione totale contro le errate inserzioni Dimensioni: 173 x 86 x 29 mm

-y

. z

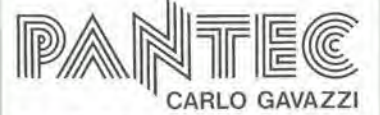

CARLO GAVAZZI PANTEC S.p.A. 20I48 MILANO - Via Ciardi,9 telefono 02-40201 · telex 331086

IN VENDITA PRESSO I MlGLIORI DISTRIBUTOR! DI MATERIALS ELETTRICO ED ELETTRONICO

10-22 memorie ottiche<br>elektor ottobre 1984

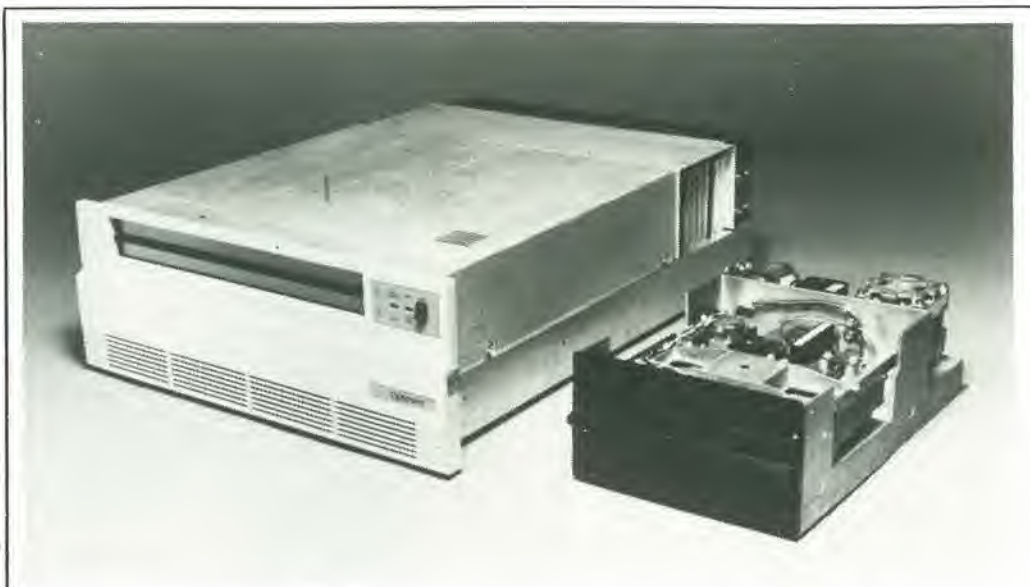

A destra, un'unità di pilotaggio a floppy disk. A sinistra l'unità di pilotaggio a memoria ottica OPTIMEM, mesaa a punlo dalla Shugart, che è stata esposta negli USA, in forma di prototipo, verao la line del 1983. Costo prevlslo del modelli in produzlone (ae dovessero apparlre sul mercato entro i prossimi 6 mesi): circa 6000 dollar!.

### memorie ottiche

### casellari elettronici

Al giorno d'oggi si possono trovare sul mercato la "Quinta" di Beethoven e ('"Incompiuta" dl Schubert incise su un compact disc, I'audio-memoria ottica. E curioso che il compact disc abbia fatto la sua comparsa parecchio tempo prima delle memorie ottiche per computer, perché fino a non molto tempo fa ci si aspettava che fossero proprio queste ad apparire per prime sul mercato. Ed eccoci invece oggi con I'audio compact disc ragionevolmente ben affermato mentre nessuna indicazione sicura ci dice quando le memorie ottiche per computer verranno messe in vendita. Anche le più ottimistiche previsioni da parte dell'industria non contengono indizi di nessun genere, per quanto siano trapelate indiscrezioni appena sussurrate circa una memoria ottica di sola lettura, che potrebbe apparire sul mercato americano duranle il 1984 ad un costo di circa 6000 dollari.

Come potete ben ricordare. la storia della memorizzazione di dati in grande quantità è cominciata con le schede perforate, <sup>i</sup> naslri perforati e le memorie a nucleo magnetico. Poi sono arrivati la memoria a film magnetico, il disco magnetico ed il tamburo magnetico.

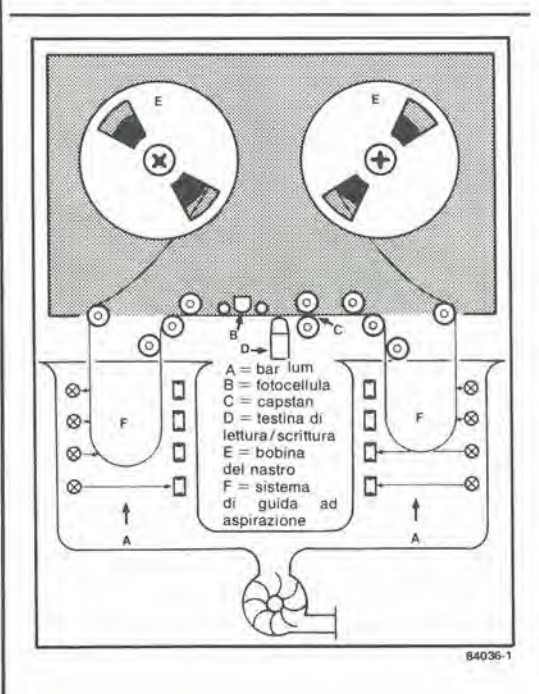

Attualmente, la memoria usata più diffusamente 6 quella basata sul nastro magnetico. II funzionamento di questa memoria è sufficientemente noto perché, in pratica, è lo stesso di quello dei registratori a nastro ed a cassette. La Figura I mostra, in forma schemalica, il funzionamento di una memoria a nastro magnetico: viene illustrata una sola traccia, anche se nella maggior parte degli apparecchi sono disponibili nove tracce (cioe. in numero pari alle testine di lettura/scrittura). Il capstan è montato molto vicino alla testina di lettura/scritlura. Le barriere foloelettriche nel dispositive di guida ad aspirazione garantiscono che le anse del nastro siano disposte correttamente. Se la loro posizione dovesse cambiare, il nastro verrebbe avvolto o riavvolto leggermente sino a che le anse tornano alia normalità. Le fotocellule "rilevano" anche I'inizio e la fine del nastro.

Oltre al nastro magnetico, esiste anche il tamburo magnetico. Questo tipo di memoria consiste fondamentalmente di un cilindro rivestito di materiale magnetico. L'area della superficie del cilindro è suddivisa in piste; ogni pista ha la sua propria testina di lettura/scrittura,

Il classico disco magnetico è di alluminio. rivestito con uno slrato di ossido di ferro magnetizzabile. I dati vengono regislrati (scritti) e ricavati (lelti) lungo piste circolari. II disco magnetico flessibile. chiamato "floppy disk", viene usato principalmente dagli hobbisti e nei piccoli sistemi da ufficio.

Flgura 1. II nastro magnetlco appartiene alia famlglla delle memorle a "rivestimento magnetlco". La memoria a nastro magnetico funziona fondamentalmenle come una macchina a nastri multipli.

Hecentemenle, tutti hanno certo sentito parlare del disco Winchester: si tratta di una memoria con densila e capacita di immagazzinamento altissime. Diversamente dal disco magnetico classico, il Winchester ha un solo lato liscio, ma per tutlo il resto funziona in modo identico. La testina magnetica appoggia sul disco quando questo è in riposo. Quando però il disco comincia a girare. la testina, a causa della sua forma, si alza e si libra sopra la superficie in movimento, ad un'altezza di circa  $0.5 \mu m$ .

### Memoria ottica

Nei sistemi ottici, come per esempio il compact disc ed il video disc, il disco viene esplorato da un raggio laser. Il video disc è composto di perspex, rivestito con un sottile strato di lacca fotosensibile. II disco viene poi pressato contro un campione (master) che produce una traccia a spirale di intaccature, chiamate pit, come mostrato nella foto 1. II disco viene quindi esposto alia luce ultravioletta per indurire il foto-resist. In seguito, esso viene introdotto in una camera a vuoto, dove resta immerso, per circa 30 minuti. in vapori di alluminio ehe provocano la formazione di un sottile rivestimento riflettente sul disco. Infine, il disco viene ricoperto con uno strato protettivo di vernice trasparente. Al momento della riproduzione, la pisla viene esplorata da un raggio laser, cominciando dal centre e proseguendo verso la periferia. La luce laser viene curvata e deflessa alle estremita dei pit fino ad un punto tale che essa non può più essere rilevata dal fotodiodo. La luce del raggio laser viene cosi modulata in intensita dai pit. e pud essere utilizzata per tutti gli scopi pratici. La luce laser è polarizzata in maniera lineare, in modo ehe il raggio riflesso dal disco ed il raggio originario siano ben separati. Evidentemente, questo tipo di memoria non riveste molto interesse per gli hobbisti, dato che è analoga ad una PROM Quali vantaggi ci possiamo dunque aspettare

dalle memorie ottiehe? La risposta a questa domanda è contenuta nella seguente descrizione, che riguarda due sistemi che si prevede saranno lanciati quest'anno.

### MEGADOC

Il sistema di memoria ottica MEGADOC è stato sviluppato dalla Philips di Eindhoven, Olanda, che è stata anche la pioniera nel campo dei compact e video disc. Il sistema è stato messo a punto con lo scopo di lanciarlo alia Fiera di Hannover di quest'anno.

La base del sistema è un disco che ha il diametro di 12" ed una capacita di memoria di <sup>I</sup> Gbyte per facciata. Questo rende possibile la regislrazione di 50000 pagine, formalo A4 su una sola facciata!

Il sistema MEGADOC è formato da un'unità drive a disco, da uno schermo monitor, da una stampante fac-simile e da un'unita di memoria che puo gestire sino a 64 dischi ottici. Una memoria di questo genere potrebbe consentire la registrazione di più di sei milioni di pagine,

dimensione A4. Secondo i produttori, il sistema MEGADOC offre i seguenti vantaggi:

• capacita e densita di immagazzinamento molto alte;

registrazione semplice e veloce di documenti; \* inalterata alta qualità dell'informazione

ricavata; • veloce localizzazione dei dati richiesti. Oltre all'hardware, ei sara naturalmente anche un "pacchetto" software per il controllo ed il

funzionamento. Senza dubbio, questo sistema sarà di grande interesse per archivi di stato. istituzioni finanziarie, compagnie di assicurazione, grandi multinazionali, biblioteche e tutte le altre organizzazioni che gestiscono vasti archivi.

### OPTIMEM

Questo sistema, messo a punto dalla Shugart, è molto simile a quello della Philips. Anch'esso impiega un disco con diametro di 12" e capacita di memoria di <sup>1</sup> Gbyte per lato. Il laser usato è del tipo all'arseniuro di gallioalluminio che fornisce un raggio di luce coerente della potenza di 20 mW. II raggio viene messo a fuoco su un punto di solo circa <sup>1</sup> micrometro, per mezzo di uno speciale obiettivo (vedi Figura 3), Questa possibilita si traduce in una densita di memoria di 14500 bit per pollice.

VN <sup>N</sup> s  $\cdot \cdot$ N > \*

10-23<br>memorie offiche elektor ottobre 1984

Foto 1. Superficie di un disco per memoria ottica non cancellablle.

Figura 2. <sup>I</sup> dischi per memoria ottica vengono esplorati e scriltl medianle un raggio laser. La struttura di un disco di questo genere, è mostrata nella Foto 1.

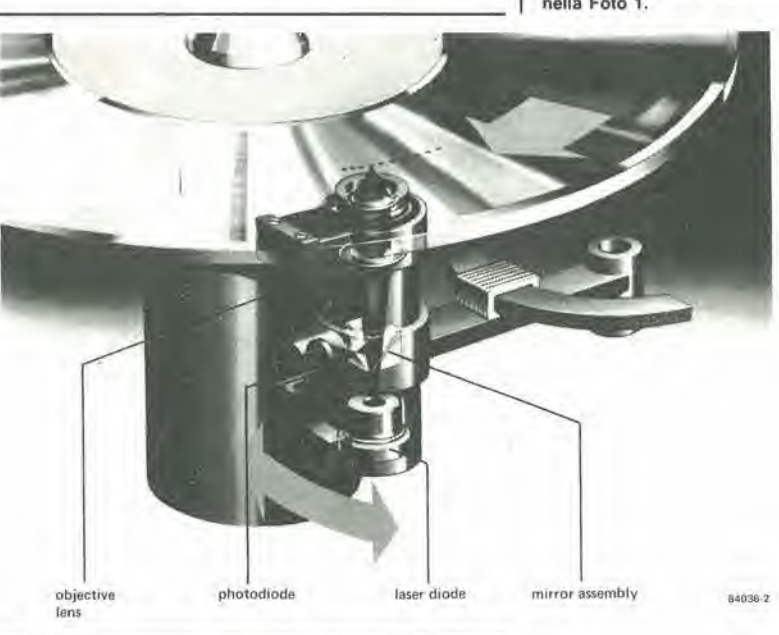

10-24 memorie ottiche elektor ottobre 1984

Flgura 3. L'obiettivo di raccolla e quello telescopico mettono a luoco la luce emessa dal diodo laser. Prismi di correzione danno a questa luce la forma di un raggio anulare. Lo specchio girevole riflette il ragglo atlraverso una plaslra polarlzzanle da <sup>1</sup> /4A a suddivisione del raggio, nella quale il piano di polarizzazione viene ruotato di 90 gradi. Il ragglo glunge pol aH'oblettivo finale. La luce riflessa viene raccolta dall'obiettivo, viene tesa parallels e cade sulla plaslra da 1/4 A. II piano di polarlzzazione viene di nuovo ruolalo dl 90 gradi ed il dispositivo di suddivisione del ragglo dlrige la luce verso il prlsma che rileva I'etrore di locallzzazlone. II rivelatore fornisce il segnale di controllo per la regolazione della testina.

Flgura 4. Dove il ragglo laser colpisce la superflcle del disco per memorla oltica, si forma una bolla, che rappresenta un bll.

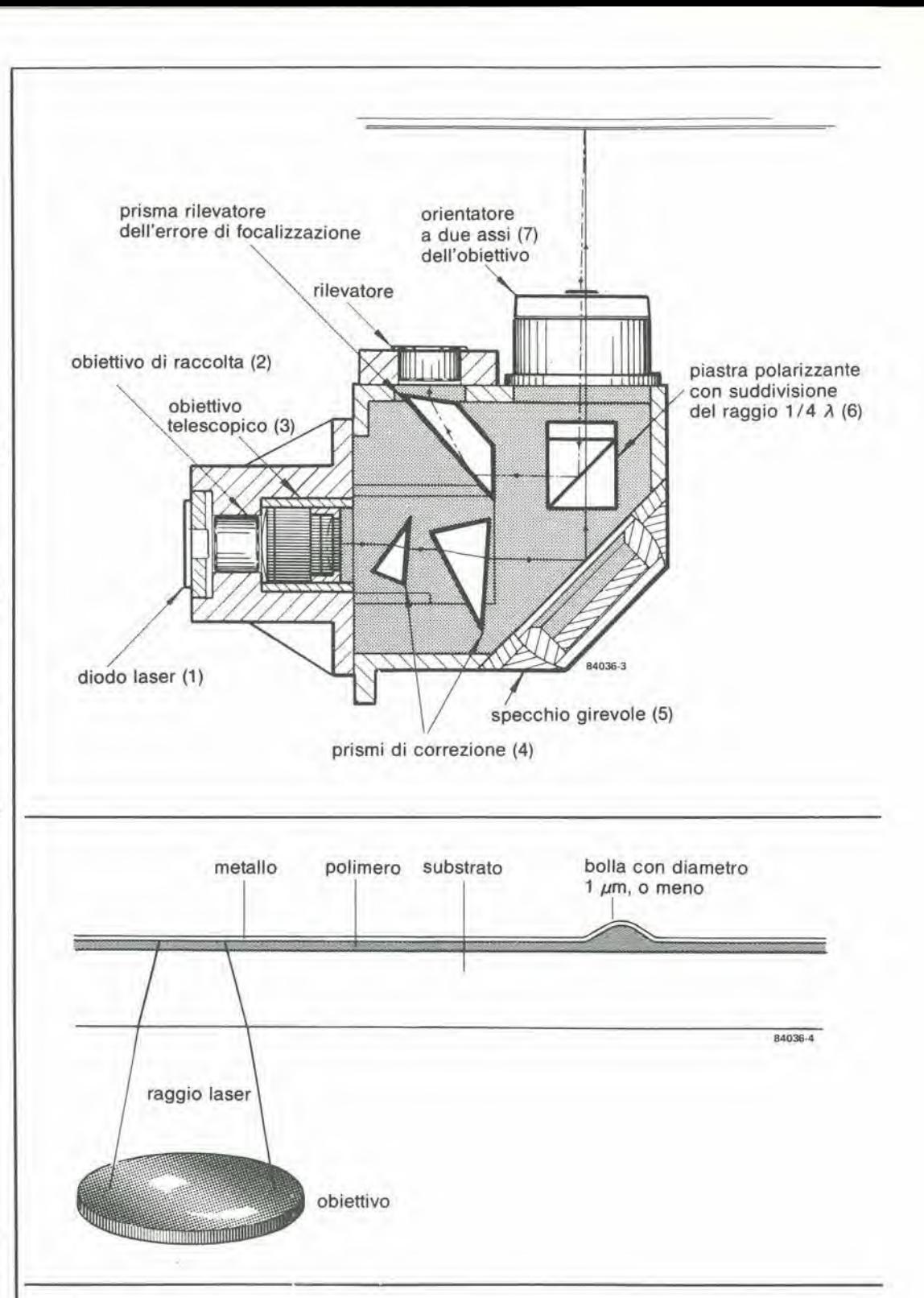

analoga a quella delle memorie magnetiche. II vantaggio rispetto alle memorie magnetiche, sta comunque nel fatto che la densita di memoria è anche la densità delle piste. La Tabella <sup>1</sup> mostra che, in questo modo, puo essere ottenuta una densita di memoria circa settecento volte maggiore di quella di un floppy disc da 8'

A1 momento di memorizzare <sup>i</sup> dati, la testina di scrittura (cioè il sistema ottico) mette a fuoco il punto luminoso sulla superficie metallica del disco, II raggio laser riscalda il metallo ed il calore viene trasferito al materiale acrilico che sta sotto lo strato metallico. In questo modo viene prodotta una bolla, che può essere letta dal laser (vedi Figura 4).

### CD-ROM

Le tecniche di memorizzazione ottica danno la possibilita di riprodurre in massa il software. La Philips e la Sony stanno quindi gia lavorando sul modello base di una CD-ROM. Si tratta di una combinazione del compact disc, sviluppalo a nuovo come dispositivo digitale, con una ROM. La capacita di un disco digitale di questo tipo è dell'ordine di 550 Mbyte, che è circa da 500 a 1000 volte maggiore di quella di un floppy disk! In altre parole, questo sistema consenle di memorizzare 120000 pagine di dimensione A4 su un compact disc. Un simile disco digitale potrebbe essere letto su una macchina per compact disc modificala che

potrebbe mettere a disposizione una memoria economica ad alia capacita, adatta per il grande pubblico. Sfortunatamente. tutto questo è ancora un po' prematuro.

Tabella 1. Conlronlo Ira le densità superficiali.

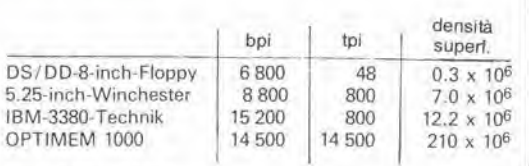

bpi = bit per pollice  $\text{tri} = \text{piste per police}$ 

Laser supporto acrilico raggio laser ES bobina di campo campo magnetico analizzatore al rilevatore

10-25 memorie ottiche<br>elektor ottobre 1984

Figura 5. <sup>I</sup> dischi a memoria ottica cancellabile utilizzano le proprietà termo-magnetiche delle cosiddette "terre rare". La direzione della<br>magnetizzazione si inverte quando il raggio laser colpisce II materiale che si Irova in un campo magnetico.

Foto 2. MEGADOC, II "casellario eletlronico" presentato alia Fiera di Hannover 1984 dalla Philips, una ploniera nel campo dei dischi ottici.

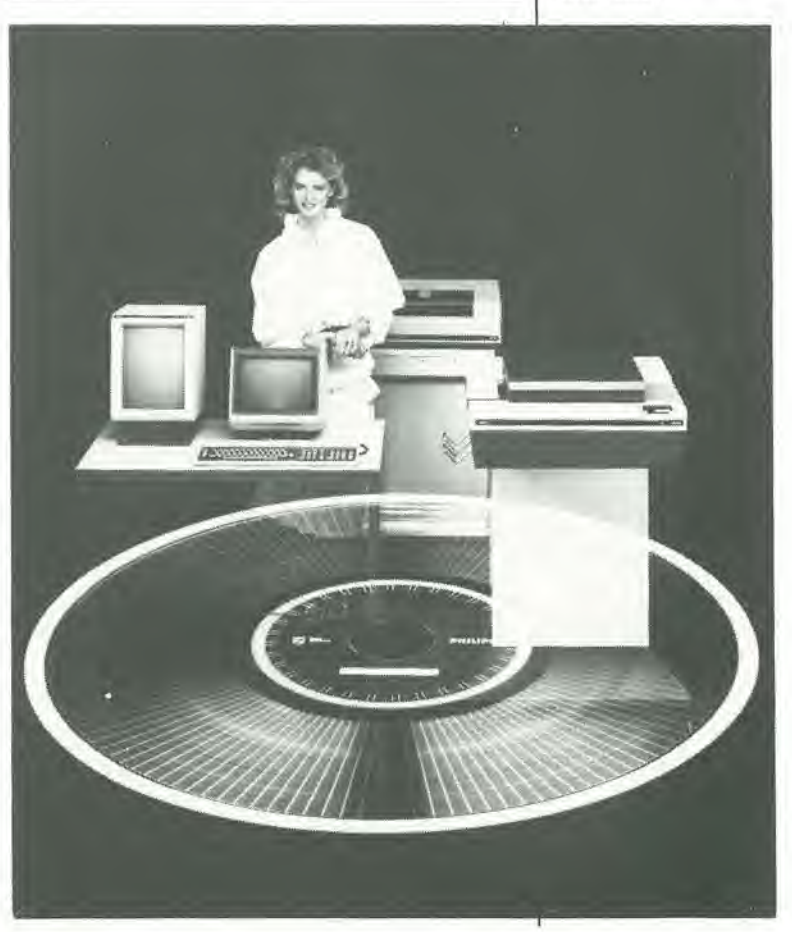

Soslituzione dei floppy disk?

Dobbiamo anche ricordare che sla prendendo piede un ulteriore sviluppo del floppy disk. Alia fine del 1982, la dilta giapponese Toshiba aveva presentato un floppy disk da 3" eon capacita di memoria di 3 Mbyte per facciata! Diversamente dalla normale magnetizzazione longitudinale, il disco Toshiba è magnetizzato verticalmente, per mezzo di una testina

magnetica anulare. Sforlunatamente, questa interessante lecniea sembra essere gia morta di morte naturale.

Una situazione del genere ha avuto luogo anche nei riguardi dello sviluppo di un disco per memoria ottica cancellabile. Sempre alla fine del 1982, la Philips aVeva presentato il prototipo da laboratorio di un meccanismo per pilotare un disco da 5 cm. Questo progetto non è finora approdato a nulla. per la mancanza di meccanismi ottici di pilotaggio normalizzati. Il progetto Philips è basato su una memoria ottico-magnetica con immagazzinamento termo-magnetico. II principio che sta alia base di questo procedimento pud essere meglio spiegato facendo riferimento alia Figura 5: vengono impiegate le cosiddette "terre rare" le cui proprieta magnetiche dipendono dalla temperalura. Come nel sistema OPTIMEM, un raggio laser riscalda il materiale ma, in questo caso, provoca la formazione di un campo magnetico che inverte la direzione della magnetizzazione. Dopo che la macchia si d raffreddata. lo stato magnetico persiste. Questa condizione pud essere definita. per esempio, come stato logico "1". Se <sup>i</sup> dati devono essere modificati, vale a dire cancellati, la stessa macchia viene di nuovo scaldata dal raggio laser, si forma un altro campo magnetico e la magnetizzazione riprende la direzione originate. Impiegando l'effetto magneto-ottico di Faraday, viene resa possibile la leltura dei dati: quando il raggio laser colpisce la locazione dei dati, inverte la direzione della polarizzazione della luce. Questo cambiamento di direzione viene rilevato dall'analizzatore e convertito, tramite un rivelatore, in uno stato logico "1" oppure "0". Questo tipo di memoria contiene soltanto 10 Mbyte. La velocita di lettura è dell'ordine di 250 kbit/sec, mentre la scrittura avviene ad una velocità di circa 1  $bit/3$   $\mu$ s.

Sistemi analoghi a quello della Philips sono stati messi a punto in Giappone dalla Sony e dalla Kokusai Denshi Denwa. Circa un anno fa. queste società hanno rivelato di possedere prototipi di dischi da 30 cm in grado di memorizzare sino a 30 Gbit. Questi sistemi funzionano nello stesso modo di quello della Philips, ma <sup>i</sup> dischi vengono rivestiti con materiali diversi.

Prima che vi precipitiate dal vostro rivenditore elettronico di fiducia, dobbiamo però sottolineare che, sfortunatamente, non c'è ancora sul mercato 1'hardware adatto a queste nuove memorie, e non siamo neanche riusciti a sapere quando potrebbe cominciare ad essere prodotto.

Nonostante tutto, noi continuiamo ad essere ottimisti e ad aspettare l'arrivo di una memoria ottica cancellabile da 5 Mbyte, destinata agli hobbisti.

10-26 controllo per il motore<br>di un'unità a floppy disk<br>elektor ottobre 1984

Uno sguardo alle caratteristiche tecniche di alcune unità a dischi permetterà di osservare che I'MTBF (Mean Time Between Failures = tempo medio Ira due guasti) indicato dal fabbricante è da ritenersi valido soltanto fino a quando il motore gira appena per una frazione del tempo totale di funzionamento. L'interfaccia pubblicala da Elektor non pud in nessun modo far funzionare il motore solo per un breve periodo. Il circuito qui proposto invece fa sì che il motore giri solo quando il floppy disk drive viene selezionato; esso si ferma di nuovo circa una dozzina di secondi dopo che l'unità è stata disattivata.

### controllo per il motore di un'unità a floppy disk

### aumenta la durata utile di alcune unita a dischi

L'interfaccia floppy disk per il Junior Computer, pubbiicata nel numero 47 di Elektor (aprile 1983). era un'unita a disco perfettamente realizzabile ed abbordabile. ma non permetteva di fermare il motore, anche quando non vi era accesso al floppy disk. In questo modo il tempo di accesso divenla minimo, poiché non è necessario il ritardo per attendere che la velocita si stabilizzi. come occorre fare ogni volta che il motore viene fatto partire da fermo. E tuttavia evidente che questo funzionamento pub ridurre la longevita sia del motore che dei dischi stessi, dato che la testina di lettura resta permanentemente appoggiata al disco.

### Un secondo prima e dodici secondi dopo

Quando il piedino 16 del connettore di un'unità a floppy disk si trova a livello logico "basso", il

motore dell'unità gira. Naturalmente, esso non raggiunge all'istante la velocita di funzionamento cosi che il segnale di indirizzamento (SEL) non pub essere usato come un DRIVE MOTOR ENABLE, altrimenti <sup>i</sup> primi impulsi scritti o letti dal dischetlo sarebbero inservibili. Inoltre, questo modo di funzionamento spegne il drive motor non appena l'unità viene de-selezionata e questo è uno svantaggio se bisogna accedere all'unita parecchie volte in rapida successione. Sarebbe molto meglio se il motore eontinuasse a girare ancora per un breve intervallo. Queste considerazioni ci portano al circuito mostrato in Figura 1, la cui chiave è I'interruttore ES2 (ed il suo "gemello" ESI) •pilotato dal flip flop FFl, a sua volta controllato dal contatore IC3. Quando deve essere attivata un'unita periferica, il segnale G1 (piedino 6 di IC15 sull'interfaccia) va a livello alto. Questo segnale inizializza il contatore IC4 ed il flip flop

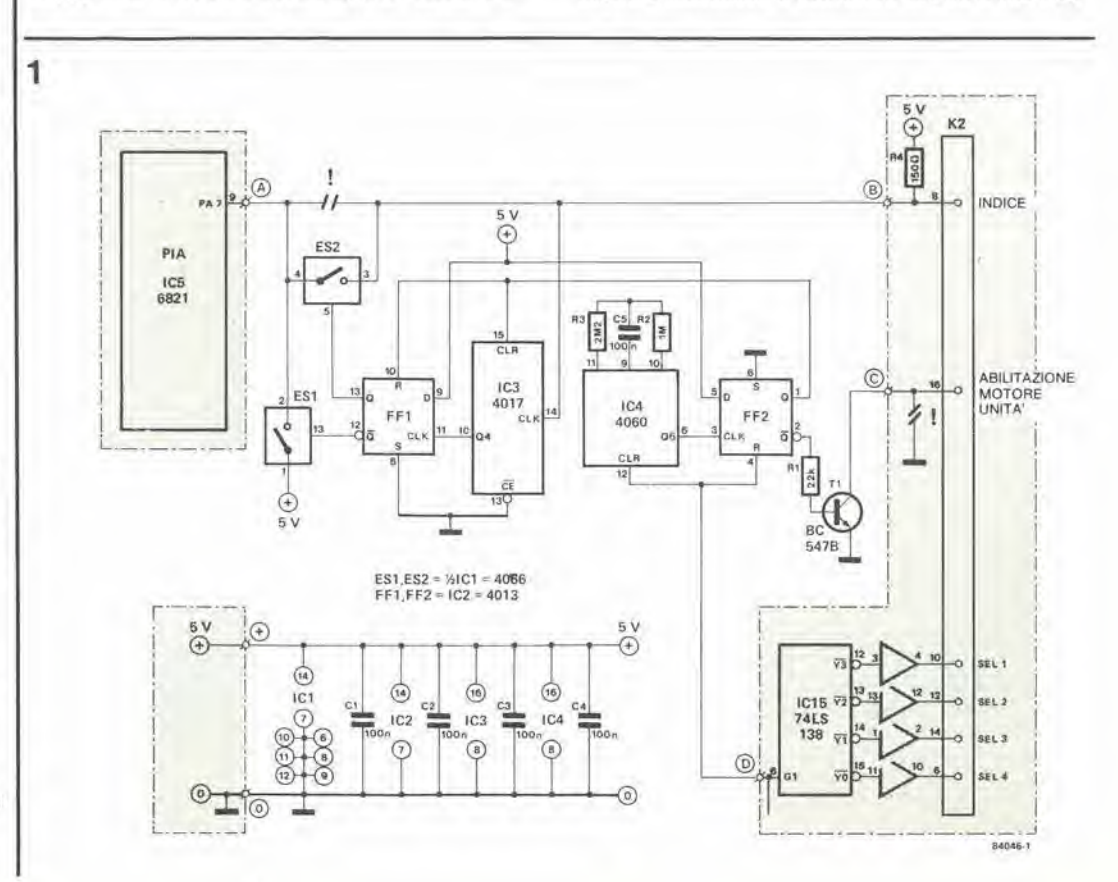

Figura 1. I primi impulsi indice vengono bloccatl da IC3. FF1 ed ES2. Gli allri componenti fanno girare il motore guando viene selezionata un'unità e continuano a farlo girare per circa 12 secondi dopo che il<br>dischello è slalo deselezionato. Questo evita di sclupare tempo quando bisogna accedere al floppy rapida successione. Inoltre, I'lnlero circuito pud essere disattivato collegando all'alimentazione positiva la linea tra CLR di IC4 ed R di FF2, per esemplo per mezzo di un commulatore.

FF2. la cui uscita Q va anch'essa a livello allo. II transistore TI, pilotato in commutazione. viene saturate ed il piedino <sup>16</sup> del connettore K2 va a livello basso cosi che il motore selezionato comincia a girare. Arrivano allora <sup>i</sup> primi impulsi indice, ma questi non sono ancora stabili: essi non possono raggiungere l'interfaccia perché ES2 è aperto. IC3 conta i primi cinque impulsi e poi la sua uscita Q4 va a livello alto. Questo provoca l'eccitazione di FF1 e PA7 riceve, tramite ES2, gli impulsi indice che ora saranno stabilizzati. Nel frattempo, IC4 ed FF2 rimangono inizializzati. Non appena l'unità viene deselezionata, il segnale Gl va di nuovo a livello basso ed IC4 comincia a contare gli impulsi fornili dal suo proprio oscillalore. Circa <sup>12</sup> secondi più tardi, viene attivata l'uscita Q6 del 4060. che fa cambiare slato ad FF2, disattivando Tl. II motore dell'unila selezionata, qualunque essa sia. si ferma. Contemporaneamente, appare all'uscita Q di FF2 un livello logico "alto" per resettare il contatore ICS ed il flip flop FF1. Di conseguenza, ES2 apre ed ESI chiude. completando cosi il ciclo.

### Le possibilità

II tempt di rilardo deH'arresto puo essere cambiato modificando il valore del circuito RC che stabilisce il tempo-base per il 4060 (osservare che R3 = 2...10 volte R2). Anche la durata dell'intervallo precedente l'avviamento può essere cambiata, riducendo od aumentando il numero degli impulsi indice contati prima della chiusura di ES2. È sufficiente collegare il piedino <sup>11</sup> di FF1 ad una qualche uscita di ICS diversa da Q4. Se deve girare solo il motore dell'unità selezionata, potrà essere inserito un transistore di commutazione (come Tl) per l'unità selezionabile, e questo sarà controllato da una porta NOR (4001) che riunisce il segnale Q di FF2 e I'appropriato segnale di selezione SEL1...4. Questo comporta naturalmente che la linea <sup>16</sup> (Drive Motor Enable) non puo essere utilizzata in comune, ma deve essere prevista una linea separata per ciascuna unita in servizio.

Le modifiche da apportare alia scheda del circuito stampato per l'interfaccia sono mostrate in Figura 2. La linea che collega il piedino 8 del connettore K2 al piedino 9 di ICS e la linea Ira il piedino 16 di K2 e massa devono essere interrotte. Non dimenticate di rifare <sup>i</sup> collegamenti tra la massa ed <sup>i</sup> piedini 6, 8 e <sup>10</sup> di IC12 ed il condensatore Cll. Quando sara stato montato il circuito della Figura I, per esempio su un pezzo di Veroboard. esso dovra essere collegato al circuito stampato deH'interfaceia ai punti A...D, "+" e "0".

### Alcuni consigli pratici

II modo migliore per effettuare una netta interruzione in una pista di un circuito stampato è anche il meno pericoloso per le piste adiacenti. Basta fare due tagli netti nel rame, distanziati circa uno o due centimetri, e poi scaldare il tratto intermedio fino a che non si solleva. E. visto che siamo in tema di consigli, eccone un altro: un dischetto a singola facciata è spesso rivestito dello strato magnetico su ENTRAMBI <sup>1</sup> LATI e non e'e motivo di non usare il lato inverse tranne,

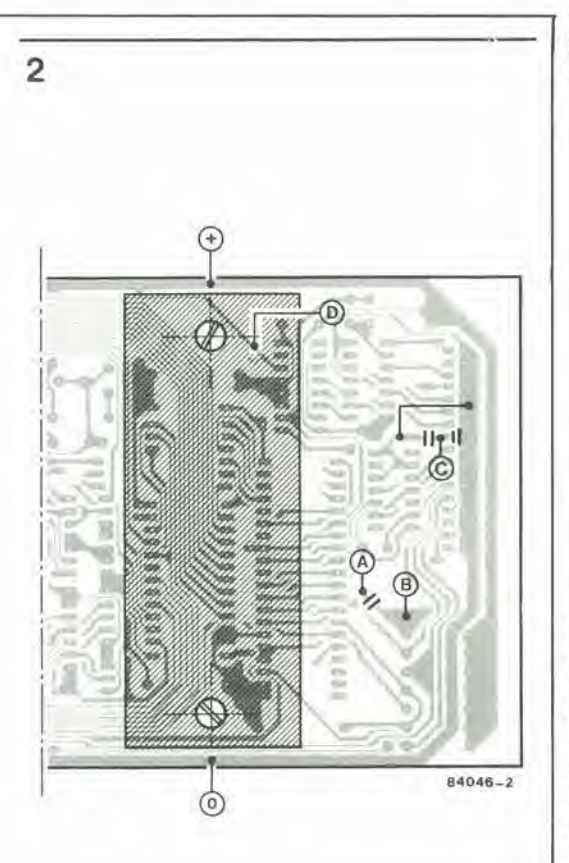

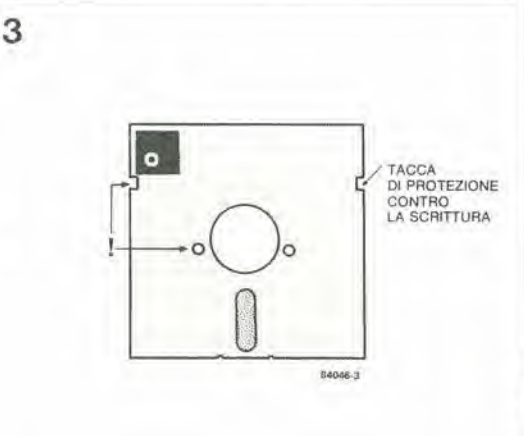

naturalmente. per il fatto che bisogna praticare una seconda tacca di protezione contro la scrillura e bisogna aggiungere un altro foro indice (con un perforatore od una fustella per carta) sulla foderina del dischetto. Incidentalmente, aggiungiamo che non è una buona idea tentare di estrarre il dischetto dalla sua foderina! Bisogna usare molta attenzione a non procurare abrasioni o danneggiamenti di altro genere alia superficie del floppy disk. Queste modifiche saranno semplificate preparando prima una sagoma, come mostrato in Figura 3. Allora, con pochi minuti di lavoro, la vostra scorta di dischetti potrà diventare doppiamente utilizzabile e la capacita verra raddoppiata.

10-27 comroilo per il motore di un'unità a floppy disk<br>elektor ottobre 1984

Figura 2. Quando II circuilo di figura 1, costruito su un apposilo supporto, viene flssalo al lato pisle del circuilo slampalo dell'interfaccia floppy disk, è Improbablle che si vada ad interierlre con qualslasl altro circuito sul bus. Avendo Inlerrolto II collegamenlo a terra al piedino 16 del connettore dl uscita, non dimenticate di rifare successivamente i collegamenti agli appropriati componenti.

Figura 3. Anche la facciata posteriore di un floppy disk a singola faccia può essere usata, se vengono accuratamente Intagliati una tacca di protezione alla scrittura ed un foro indice nella foderina. In poelzionl simmetriche rispetto a quelle gia eslslentl.

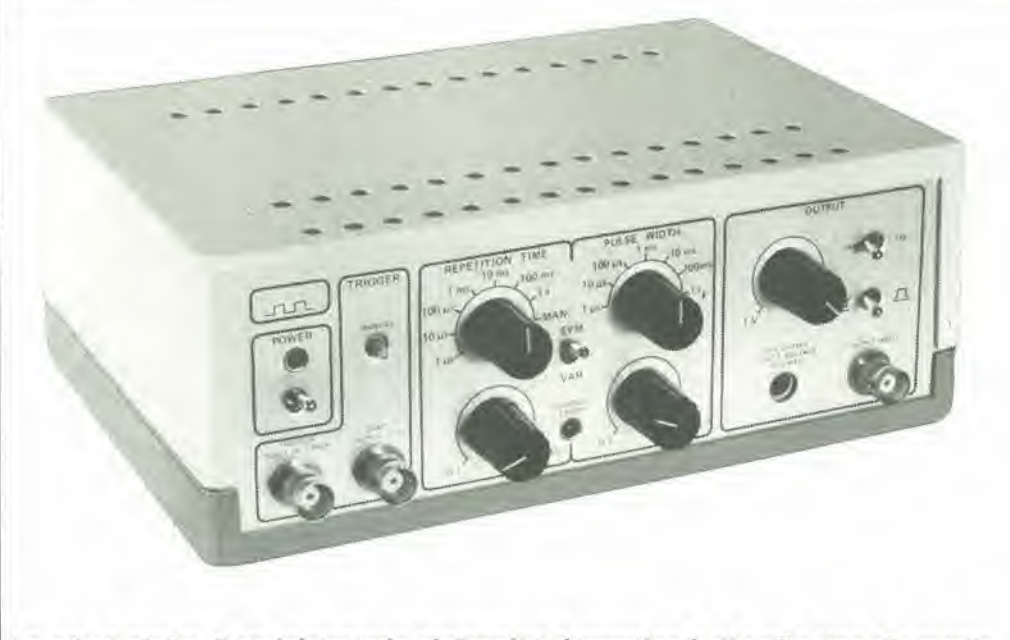

La prima pietra di un laboratorio elettronico domestico è di solito uno strumento universale. Seguiranno poi un alimentatore a tensione variabile (stabilizzato), un generatore di onde sinusoidali ed un oscilloscopio. Dopo tutto questo, chissa? Ci sono laboratori di dilettanti che potrebbero far diventare verdi d'invidia molti professionisti. E perd quasi certo che, tra le apparecchiature necessarie in un secondo tempo, c'e un generatore di impulsi, praticamente indispensabile quando si lavora con circuiti digital).

### generatore d'impulsi

Un generatore di impulsi, come qualunque altro strumento di misura, deve essere di buona qualità, e questo è uno dei punti da cui siamo partiti nel nostro lavoro di progetto. Gli altri punti fissi sono I'affidabilita. pur senza troppi fronzoli, e molte funzioni operative per adattarsi al massimo numero di situazioni possibili.

Tanto per cominciare, sara bene tultavia rinfrescarci la memoria, ricapitolando un po' di terminogia riguardante gli impulsi! Un impulso è una tensione o corrente che aumenta da un valore costante ad un valore massimo e torna a diminuire fino al valore costante, in un tempo relativamente breve. U valore costante (che potrebbe essere zero) in assenza di un impulso viene chiamato livello base. Un impulso pud essere rellangolare, triangolarer quadro, a denli di sega e cosi via. La porzione di impulso che comprende il primo aumento di livello è chiamata fronte di commutazione positivo. L'intervallo durante il quale il fronte di commutazione positivo aumenta tra <sup>10</sup> e 90% dell altezza deU'impulso viene chiamato tempo di salita. L'impulso diminuisce al livello di base in un tempo di discesa finite, compreso tra gli slessi limiti del tempo di salita. La maggior parte del tempo di discesa viene chiamata fronte di commutazione negative deU'impulso. L'intervallo tra il tempo di salita ed il tempo di discesa viene chiamato larghezza dell'impulso (talvolta anche durata deU'impulso). L'ampiezza deU'impulso nel corso della durata deU'impulso viene chiamata altezza dell'impulso.

Un gruppo di impulsi identici è un treno di impulsi, che viene denominato, a seconda del tipo di impulsi dai quali e formato, onda

### CARATTERISTICHE TECNICHE TEMPO DI RIPETIZIONE degli impulsi  $1 \mu s$ 10  $\mu$ s  $\frac{100}{1}$  ms VAR: 0.1 ... 1 (CAL) 10 ms 100 ms  $1 s$ trigger manuale trigger EXTerno  $(2 ... 20 V)$ <br> $\leqslant 0.5\%$   $(con PRT = 1 ms)$ saltellamento  $\leq 0.5\%$ **DURATA DELL'IMPULSO**  $1 \mu s$ 10  $\mu$ s  $\frac{100}{1}$  ms VAR: 0.1 ... 1 (CAL) 10 ms 100 ms <sup>1</sup> s simmetrico<br>saltellamento  $\leq 0.1\%$ (alla durata di 1 ms e con fattore di utilizzazione 80%) saltellamento  $\leq 0.5\%$  (con PRT = 1 ms) fattoro di utilizzazione variabile fino al 100% tensione di USCITA CONTROLLO USCITA EXTerno TENSIONE (1...15 V) scelta del segnale di uscita invertito o non invertito indicazione di ERRORE DI CONTROLLO USCITA DI SINCRONISMO (TTL) **INGRESSO DI TRIGGER (20 V massimi)** tempo di salita circa 10 ns (carico = 50  $\Omega$  in parallelo a 33 pF)

quadra, onda triangolare, onda a denti di sega, e cosi via. L'intervallo ira porzioni corrispondenti degli impulsi in un treno, per esempio tra i tempi di disoesa, viene chiamato periodo di ripetizione degli impulsi o spaziatura degli impulsi, T. La frequenza di ripetizione degli impulsi o cadenza d'impulso è il reciproco del periodo (cio6, la cadenza alia quale gli impulsi si susseguono nel treno) e viene misurata in hertz.

Il fattore di utilizzazione (NON il rapporto impulso/pausa!) di un treno di impulsi è il rapporto tra la durata media deU'impulso e la spaziatura media tra gli impulsi in un treno e viene normalmenle espresso in %. Un treno di impulsi rettangolari è spesso erroneamente chiamato onda quadra: naturalmente, esso diverrà onda quadra soltanto quando il fattore di utilizzazione sarà del 50%

Un picco è un impulso indesiderato di durata relativamente breve sovrapposto all'impulso principale: ondulazioni vengono chiamate piccole variazioni periodiche indesiderate nell'altezza dell'impulso. Con il termine sallellamento vengono definite le piccole variazioni nella spaziatura degli impulsi. II generatore di impulsi qui descritto produce impulsi od onde rettangolari. La cadenza degli impulsi, come pure la loro durata, è variabile. Un tale generatore è, in linea di principio, piuttosto semplice, come mostrato in Figura 1, e consiste di tre parti principali: un oscillatore pilotato in tensione (VCO), un multivibratore monostabile (MMV) ed un amplificalore, II VCO genera impulsi ad una cadenza che puo essere variata entro ampi margini. Questi impulsi vengono usali per far scattare I'MMV. Se il singolo periodo dell'MMV è variabile, potrà essere variata a volontà la durata degli impulsi. L'amplificatore adegua il livello deU'impulso di uscita dell'MMV fino al valore desiderato, e questo è tutto!

Due funzioni addizionali, indicate in Figura 1, dovrebbero, secondo la nostra opinione, essere inserite in tutti i generatori di impulsi, anche in quelli semplici: I'ingresso di trigger esterno ed il modo manuale. Quest'ultimo pennette di generare singoli impulsi premendo un pulsante. Un commutatore a tre posizioni pennette di selezionare uno dei tre modi: VCO, trigger esterno e manuale.

### Concetto costruttivo

Per essere sinceri. uno strumento come quello mostrato in Figura <sup>1</sup> e piuttosto spartano, e dovranno percid essere aggiunte alcune altre funzioni desiderabili, anche se non strettamente necessarie: si tratta in parte di necessita tecniche, in quanto lo schema della Figura 1 è un tantino troppo semplice, ed in parte di rifinilure. che rendono I'uso del generatore un po' più facile.

Le necessità tecniche riguardano la variabilità del VCO e dell'MMV. Non è sfortunatamente possibile ottenere un campo sufficienlemente ampio di cadenze di impulsi e di durate di impulsi con un solo potenziometro. Un commutatore ed un potenziometro formano una combinazione minima e questo ha profonde conseguenze sul progetto del VCO, Tra le "rifiniture". ricorderemo la tensione di uscita variabile, che normalmente non è prevista nei generatori a basso costo, un commutatore che regola la tensione di uscita a livello TTL, ed infine la possibilità di uguagliare la tensione di uscita alia tensione di alimentazione del circuito in prova; questa è

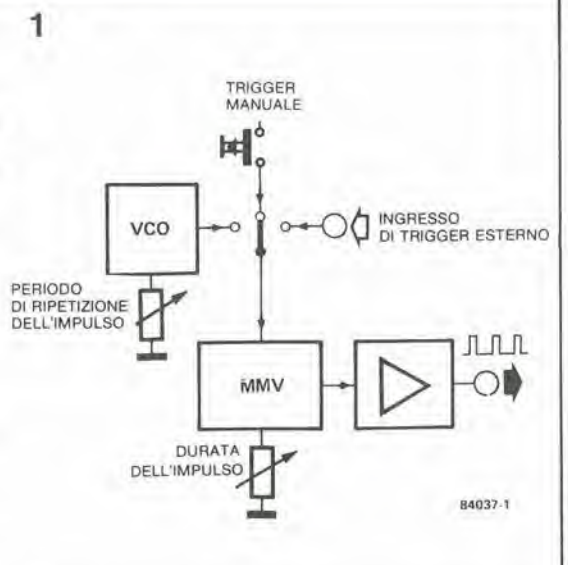

una funzione veramente utile per provare <sup>i</sup> circuiti CMOS che non sono alimentati a 5 V. Successivamente, abbiamo ritenuto utile permettere la scelta di impulsi di uscita invertiti e non invertiti, con rapporto di attivita variabile o fisso (50%). Infine c'è un indicatore degli errori operativi, ed un'uscita di sincronismo separata (livello TTL) che potra essere usata come segnale di trigger per un oscilloscopio, oppure come segnale di pilotaggio per un'eventuale lettura della frequenza.

### Schema a blocchi

Aggiungendo queste funzioni supplementari, lo schema a blocchi di Figura <sup>1</sup> viene trasformato in quello di Figura 2,

Il VCO dovrà avere un campo di funzionamento relativamente ampio, che potra essere ottenuto commutando il VCO stesso oppure collegando una catena di divisori alla sua uscita. Come è possibile osservare sullo schema, abbiamo optato per i divisori. Il VCO è controllato dal potenziometro PI, che permette di variare il periodo di uscita del VCO stesso tra  $0,1$  µs ed  $1,0$ ps.

Questa uscita e applicata a 6 divisori decimali collegati in cascata. Con PI in posizione <sup>1</sup> (CAL). cioe con un periodo di uscita del VCO di 1,0 ps. il selettore REPETITION TIME (tempo di ripetizione) SI permette di scegliere periodi di impulso tra <sup>1</sup> ps ed <sup>1</sup> s. in passi decadici. <sup>1</sup> periodi compresi tra questi passi possono essere regolati mediante PL <sup>11</sup> selettore SI permette anche di predisporre la generazione di impulsi MANuali ed un segnale di trigger EXTerno. Gli impulsi manuali sono generati dal flip flop FF2 quando viene premuto il pulsante S2 (MANUAL). II segnale esterno TRIGGER INPUT viene fornito tramite l'amplificatore Tl/NL

Poiché l'uscita del VCO è un treno di impulsi (spesso chiamato onda) con un fattore di utilizzazione del 50%, è disponibile un'onda quadra al cursore del commutatore SI e queslo sara naturalmente un segnale SYNC OUTPUT (TTL) perfettamente adatto all'uso che se ne vuol fare. Questo segnale è anche applicato ad un multivibratore monostabile (MMV), che permette di rendere variabile la durata degli impulsi. L'MMV viene fatto partire dal fronte di commutazione positive di ciascun impulso

10-29 generatore <sup>d</sup>'impulsi elektor ottobre <sup>1984</sup>

Figura 1. II generatore dl Impulsi nella sua forma piii semplice ; il VCO permette dl regolare II periodo dl ripetizione degli Impulsi, mentre I'MMV regola la durata degli Impulsi slessi.

10-30<br>generatore d'impulsi generatore d'impulsi 2

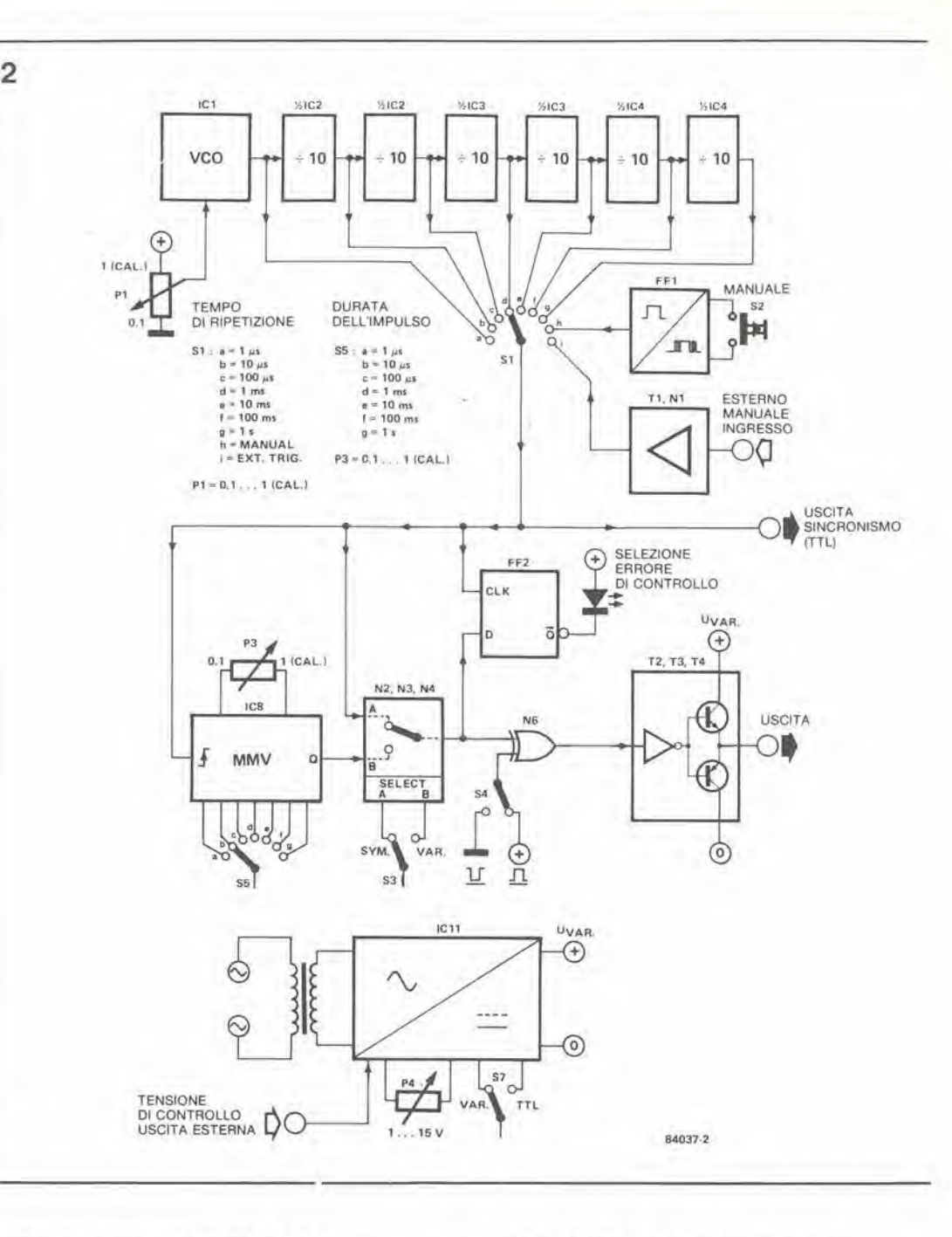

Figura 2. Schema a blocchl del generatore di Impulsl descritto In queslo arllcolo. Le designazioni corrispondono a quelle dello schema elettrico.

dell'onda proveniente da Si. La durata dell'impulso può essere variata, tra 0,1 µs ed 1 s. mediante il seleltore S5 (PULSE WIDTH = durata dell'impulso) ed il polenziomelro P3, II segnale di uscita dell'MMV, insieme con I'onda quadra proveniente da SI. viene applicato ad un circuito di commulazione elettronico (N2...N4) dal quale può essere prelevata, scegliendola eon S3, un'onda quadra (SYM) oppure un'onda rettangolare (VAR). Il segnale viene poi portato alia porta OR esclusivo N6. che permette di scegliere (mediante S4) tra segnali invertiti o non invertiti. Lo stadio di uscita T2.,.T4 garantisce che il livello TTL del segnale di uscita possa essere convertito in un livello variabile o controllato dall'esterno. Questo è compito di IC11 nell'alimentatore. Questo circuito integrato applica allo stadio di uscita una tensione di alimentazione variabile che è controllata da una tensione esterna, mediante il potenziometro P4, oppure il selettore S7 (VAR/TTL). Quando S7 e in posizione TTL, la tensione di uscita è di circa 4,8 V, mentre nella

posizione VAR essa potrà essere variata. mediante P4, tra 1 e 15 V. Quando è collegata una tensione di controllo esterna, la tensione di uscita sara identica a questa tensione esterna. Quando, per esempio, si deve eseguire un lavoro su un circuito CMOS, sara sulficiente collegare la tensione di alimentazione di questo circuito aH'ingresso EXT. OUTPUT CONTRol VOLTAGE (tensione di controllo dell'uscita esterna). Il flip flop FF2 è un circuito divisore, che rileva e segnala errori operativi mediante il LED indicatore CONTROL ERROR (errore di controllo). Cid avviene, per esempio, quando viene scelta una durata d'impulso (S5) piii lunga di quella possibile con il periodo scelto (SI). Poiche lo schema eleltrico di questo circuito non e molto diverso dallo schema a blocchi, sarà possibile descriverne qui il funzionamento.

Durante il funzionamento normale, l'uscita  $\overline{Q}$  di FF2 è a livello logico 1. Il flip flop viene fatto commutare in corrispondenza a ciascun fronte di commulazione positive del segnale MMV.

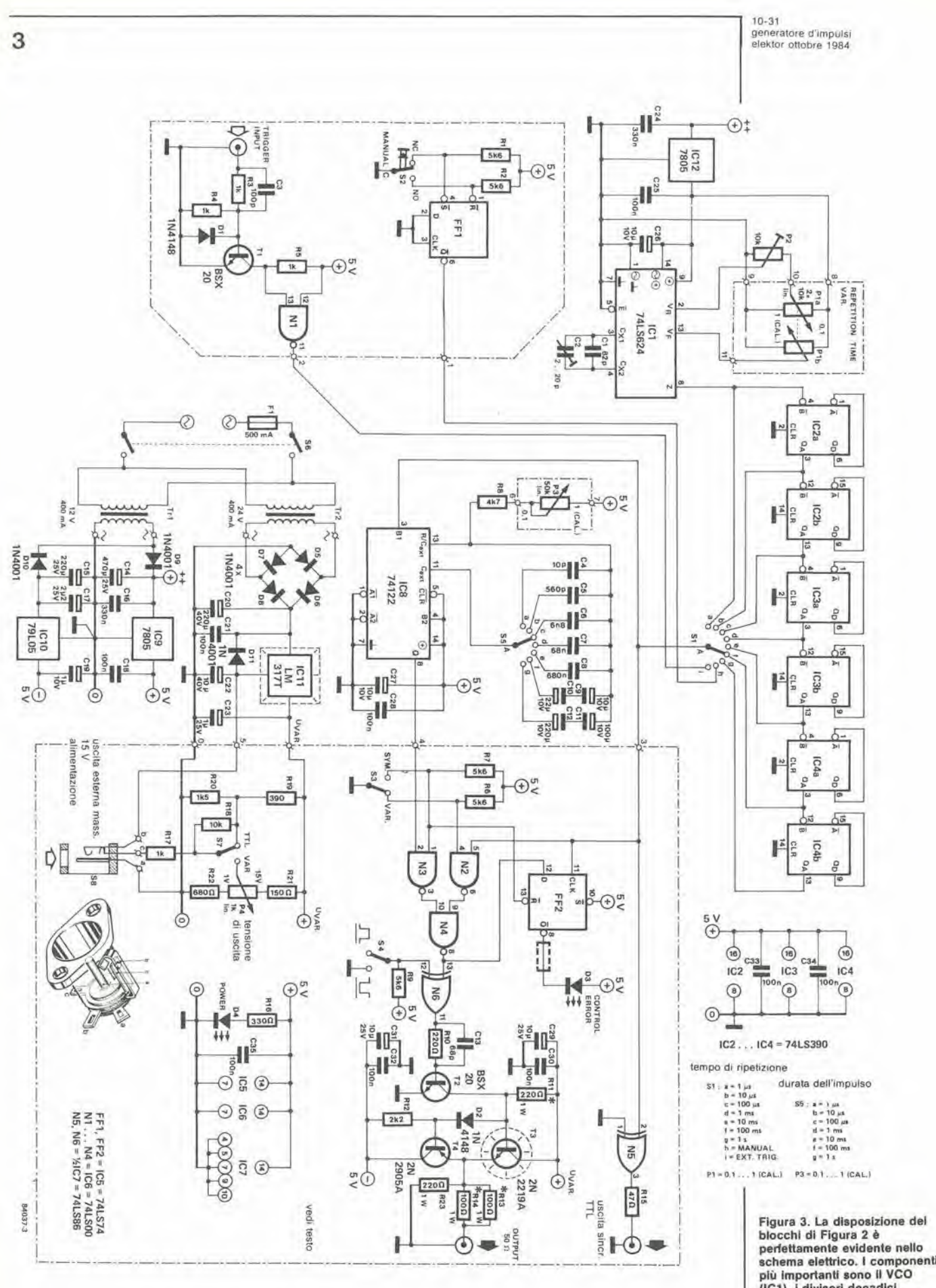

V.

plù importanti sono il VCO<br>(IC1), i divisori decadlci<br>(IC2...IC4), e l'MMV (IC8). Un<br>alimentatore regolabile ben progeltalo lornlsce una lenslone dl usclta variablle.

#### • 0-32 generatore d'impulsi eleklor otlobre 1984

### Elenco dei componenli

#### Resislenze

 $R1, R2, R6, R7, R9 = 5k6$  $R3, R4, R5, R17 = 1 k$  $RS = 4k7$  $R10 = 220 \Omega$  $R11, R23 = 220 \Omega/1 W$ (non a filol)  $R12 = 2k2$  $R13, R14 = 100$   $\Omega/1$  W (non a fllo!)  $R15 = 47 \Omega$  $R16 = 330 \Omega$  $R18 = 10 k$  $R19 = 390$  Q  $R20 = 1k5$  $R21 = 150 \Omega$  $R22 = 680 \Omega$ 

#### Condensatori

 $C1. = 82 p$  $C2 = 2...20$  p compensatore  $C3 = 100 p$  $C4 = 10 p$  $C5 = 560 p$  $C6 = 6n8$  $C7 = 68 n$  $CS = 680 n$ C9, C26, C27, C31 =  $10 \mu/10$  V  $C10 = 22 \mu/10$  V C11 =  $100 \mu / 10 V$  $C12 = 220 \mu/10$  V  $C13 = 68$  pF  $C14 = 470 \mu/25$  V  $C15 = 220 \mu/25$  V C16, C24 = 330 n<br>C17 =  $2\mu$ 2/25 V  $= 2\mu^2/25$  V C18,C21,C25,C28,C30.  $C32$  . . .  $C35 = 100$  n  $C19 = 1 \mu/10$  V C20 = 220  $\mu$ /40 V C22 =  $10 \mu/40$  V  $C23 = 1 \mu/25$  V  $C29 = 10 \mu/25$  V

### Semicondutlori

 $IC1 = 74$ LS624 IC2,IC3,IC4 = 74LS390  $IC5 = 74LS74$  $IC6 = 74LS00$  $IC7 = 74LS86$ ICS = 74122 (non LSI) IC9,IC12 = 7805  $IC10 = 79L05$ IC11 = LM317T

 $T1, T2 = BSX20$  $T3 = 2N2219A$  $T4 = 2N2905A$ D1,D2 = 1N4148 D3 = LED lampeggiante  $D4 = LED$  $DS...$  D11 = 1N4001

Figura 4. Lo schema è stato diviso in due circuiti stampati: quello qui lllustialo contiene le parti dello schema delimitate da linee trattegglale.

Figura 5. Questo circuito stampato contiene le restanti parti dello schema. Per garantire una buona stabilità, è stata scelta una baselta a doppla taecia ramala: la grande area ramata del lato componenli serve come piano di massa.

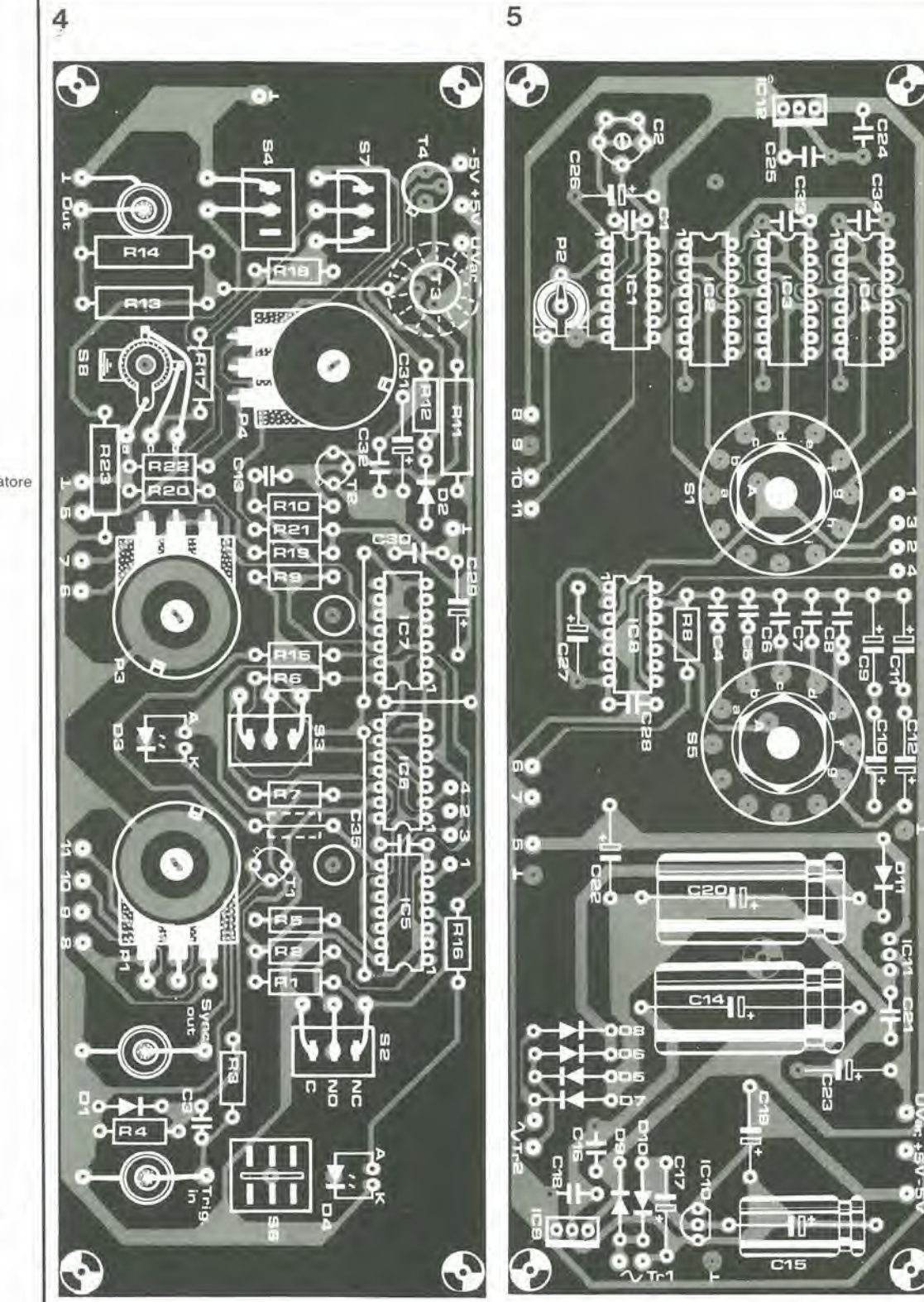

poiché il suo ingresso D è collegato all'uscita Q dell'MMV (purche S3 sia in posizione VAR). Questo fronte iniziale arriva all'ingresso CLK dell'FF2 leggermente più tardi rispetto a quello del segnale di uscita di sincronismo. A1 momento in eui I'ingresso CLK assume il livello logico 1, l'ingresso D è ancora al livello logico 0: I'uscita Q rimane di conseguenza a livello alto ed il LED rimane spento. Se la durata scelta dell'impulso è maggiore del periodo di

impulse, I'uscita del multivibratore monostabile (e di conseguenza I'ingresso D di FF2) sara ancora a livello logico <sup>1</sup> al momento in eui arriva ad FF2 il successive impulse di clock. II flip flop, di conseguenza. cambia stalo ed il LED comincia a lampeggiare indicando che e stato commesso un errore. Con S3 in posizione SYM, questo tipo di errore non può aver luogo. perche I'ingresso D di FF2 va sempre a livello logico alto dopo I'impulso CLK.

GR.

Q

### Schema elettrico

Poiche abbianio analizzato molto bene il funzionamento di questo circuito nello schema a blocchi. I'esame dello schema di Figura 3 sard molto breve.

In alto a sinistra c'e il VCO (IC1), che riceve la tensione di pilotaggio da 1C12. un regolalore di tensione tipo 7805. In alto al centro c'è la catena di divisori decadici (1C2...IC4). mentre I'MMV ICS e collocato al centro dello schema. La regolazione a passi della durata dell'impulso viene effeltuata commutando <sup>i</sup> condensatori C4...C12. A destra dell'MMV potete vedere le tre porte NAND N2...N4 che. insieme ad S3, rendono possibile la commutazione tra l'uscita ad onda quadra e l'uscita ad onda rettangolare. AU'estrema destra troverete la porla OR esclusivo N6 ed il commulatore invertitore degli impulsi, S4, seguiti dallo stadio di uscita formalo da T2...T4.

Sul fondo sono visibili I'alimentatore complete con il circuito di controllo della tensione di uscita (S7 e P4) e I'ingresso per tensione di controllo eslerna (S8),

Le restanti parti del circuito sono il rivelalore di errore FF2 con il LED indicatore D3, il pulsante MANUAL S2 con il flip flop antirimbalzo FF1, ed il preamplificatore per <sup>i</sup> segnali di trigger esterni, formalo da Tl ed Nl. Una breve nota che riguarda il VCO; la sua frequenza di ripetizione degli impulsi e controllata da un potenziometro stereo, Pi, le due meta del quale sono collegate in

opposizione. In questo modo e possibile regolare I'useita del VCO entro la portata di una decade, cosa che sarebbe impossibile con un singolo potenziometro.

L'MMV è un circuito integrato tipo 74122 (NON un 74LS122!), che permelte un faltore di utilizzazione fino al 100%. Poiché la durata dell'impulso può essere abbassata fino a  $0.1$   $\mu$ s. il 74LS122 lavorerebbe in questo caso ai limiti delle sue possibilita.

Alcune note circa I'alimentatore, Per evitare

effetti incrociati. le alimentazioni alle diverse sezioni del generatore sono state mantenute separate ovunque possibile. Per esempio, IC1 ha il suo proprio regolalore, mentre I'alimentazione per il multivibratore monostabile viene prelevata dal regolatore IC9, tramite linee indipendenti. Lo stadio di uscita ha un'alimentazione separata, il cui livello di tensione può essere regolato mediante P4, se S7 e in posizione VAR: nella posizione TTL di S7. la tensione di alimentazione viene fissata a circa 4,8 V. II livello, regolato mediante P4, e superiore di circa 1.25 V rispetto a quello della tensione di uscita desiderata ; questo per compensare le cadule di tensione che avvengono nello stadio di uscita, La presa di ingresso per le tensioni di pilotaggio esterne e munita di un contatto di commutazione (S8). Non appena nella presa viene inserita una spina, S8 apre per cui la tensione esterna viene applicata al terminale centrale (c) della presa. La tensione di uscita del generatore è perciò identica alla tensione di pilotaggio esterno, più la compensazione di 1,25 V.

### Circuiti stampati

II generatore impiega due circuiti stampati (Figure 4 e 5) che. insieme al pannello frontale, formano un sandwich a tre strati (vedi Figure 7 ed 8).

Le sezioni dello schema elettrico (Figura 3), che sono delimitate da linee tratteggiate. sono montate sul circuito slampato immediatamente retrostante il pannello frontale (Figura 4), mentre il resto è disposto su quello mostrato in Figura 5. Quest'ultima basetta è ramata su entrambe le facce, cosicche il lato componenli forma un grande piano di massa. Con I'eccezione delle tre prese BNC e dei trasformatori di rete, tutti i componenti, compresi i commutatori ed i potenziometri, sono montati direttamente sui circuiti stampati. I commutatori SI ed S5 sono saldati sul circuito

10-33<br>generatore d'impulsi<br>elektor ottobre 1984

Potenziometri e commutatori.  $P1 = 10$  k lineare stereo  $P2 = 10$  k trimmer  $P3 = 50$  k lin.  $P4 = 1$  k lin.  $S1, S5 =$  commutatori rotativi 1 via. 12 posizioni  $S2$  = pulsante con contatto di scambio  $S3. S4. S7 = deviation$ 

S6 = interrultore di rete bipolare S8 = compreso nello zoccolo nella presa jack (vedi sotto)

Varie

 $Tr1 =$  trasformatore di rete, secondario 12 V/400 mA

 $Tr2 =$  trasformatore di rete, secondario 24 V/400 mA  $F1 =$  fusibile 500 mA, azione ri-

lardata 3 prese BNC per montaggio su

pannello 1 presa jack con contatto di scambio integrato

2 dissipatori termici per IC11 e T3 Mobiletto Vero 205x140x75 mm. codice 75-14110

Circuiti stampati 84037/1 ed 84037/2

Oecalcomania auloadesiva in plastica, per pannello frontale 84037/F

Figura 6. È possibile ottenere questa composizlone del pannello frontale, in forma di decalcomanla autoadeslva, presso il servizio EPS. Non è naturalmenle essenzlale per II funzionamento, ma estellcamenle si presenla bene.

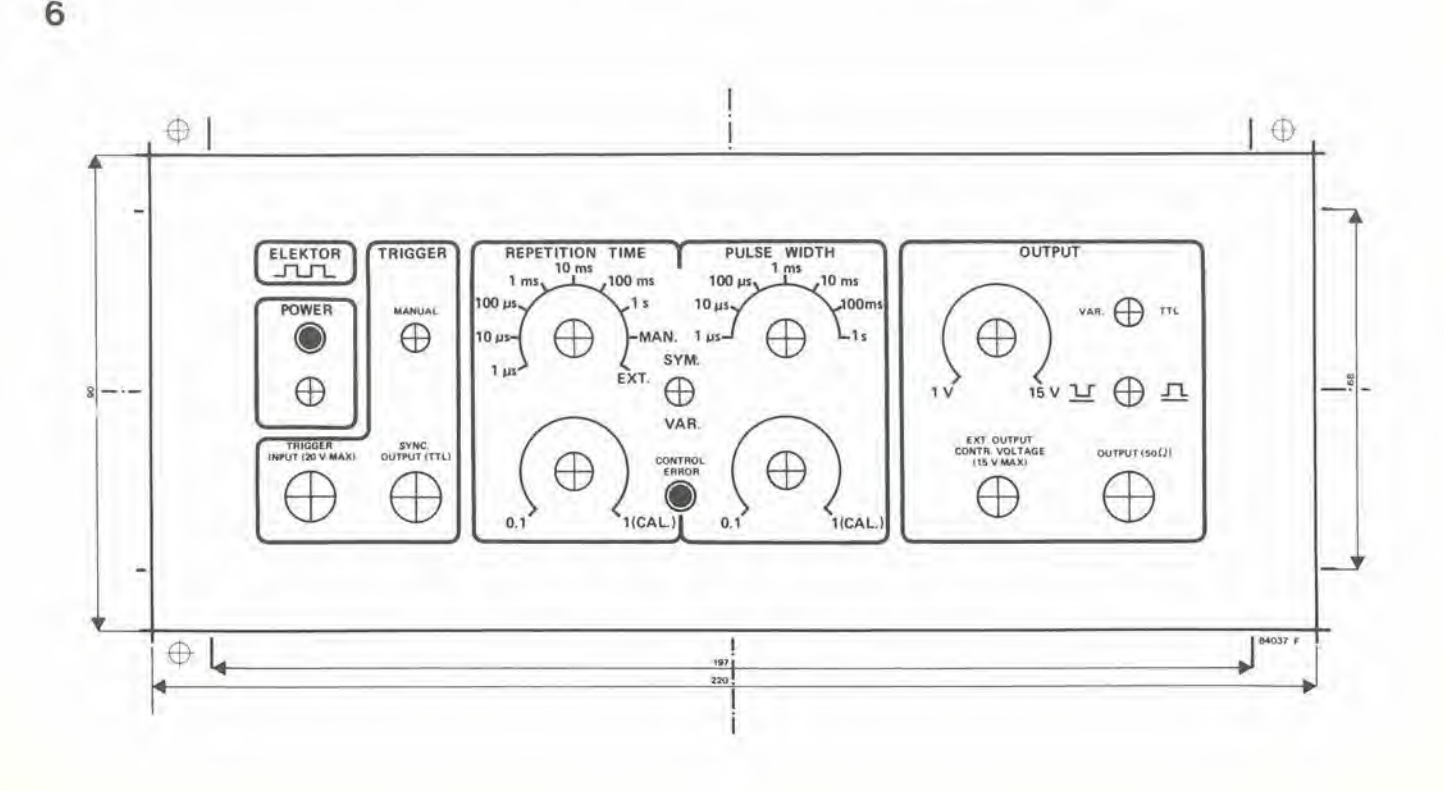

stampato posteriore (Figura 5) mentre i restanti inlerruttori ed <sup>i</sup> potenziomelri sono montati sull'altra scheda. Adatti fori sono stati previsti sul pannello frontale, allo scopo di permettere l'attraversamento da parte degli alberini di Si ed S5. Osservare che le filettature dei commulatori e dei potenziomelri non devono sporgere più del necessario (circa 3 ... 4 mm), per evitare difficolta durante il montaggio del pannello frontale. Alcuni componenti dovranno essere saldati su entrambi <sup>i</sup> lati del cireuito stampato posleriore: cio dovra avvenire in tutte le posizioni in cui non sono state incise piazzole isolate sul rivestimento di rame del lato componenti. Un altro foro è stato praticato accanto ai piedini 8 di IC2...IC4: questo serve a lasciar passare uno spezzone di filo nudo con il quale dovranno essere collegati elettricamente tra loro i due lati del circuito stampato. Mantenere staccati dal piano di massa <sup>i</sup> collegamenti dei componenti sulla scheda a doppia faccia ramata a meno che. naturalmente, non debbano essere collegati a massa.

Tulti <sup>i</sup> punti sulla scheda a doppia faccia incisa, che devono essere collegati all'altra scheda. dovranno essere muniti di spinolti per connessioni esterne per circuiti stampati: sara meglio saldare sul lato rame gli spinotti per il collegamento al trasformatore. NON inserire piedini per collegamenti esterni sulle altre schede, per evitare di incontrare difficolta durante il montaggio finale.

II regolatore di tensione IC11 deve essere monlato sul lato delle piste di rame della scheda a doppia faccia incisa, e deve essere munito di dissipatore termico e di distanziali! (vedi Figura 8). A causa di possibili problemi di spazio, e meglio collegare anche Cll e C12 sul lato delle piste di rame della scheda. Accertarsi che gli involucri metallici di PI e di P3 facciano un buon conlatto con il piano di massa.

A causa della necessità di raffreddamento, montare R13 ed R14 sollevate di circa 5 mm rispelto al piano del circuito stampato.

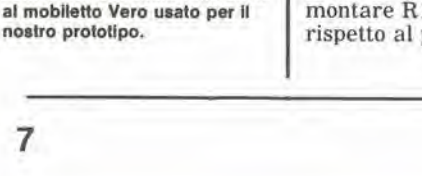

Figure 7 ed 8. Queste totografle mostrano <sup>11</sup> montagglo finale. Le dimensioni dei circuiti stampati sono state determinate in base

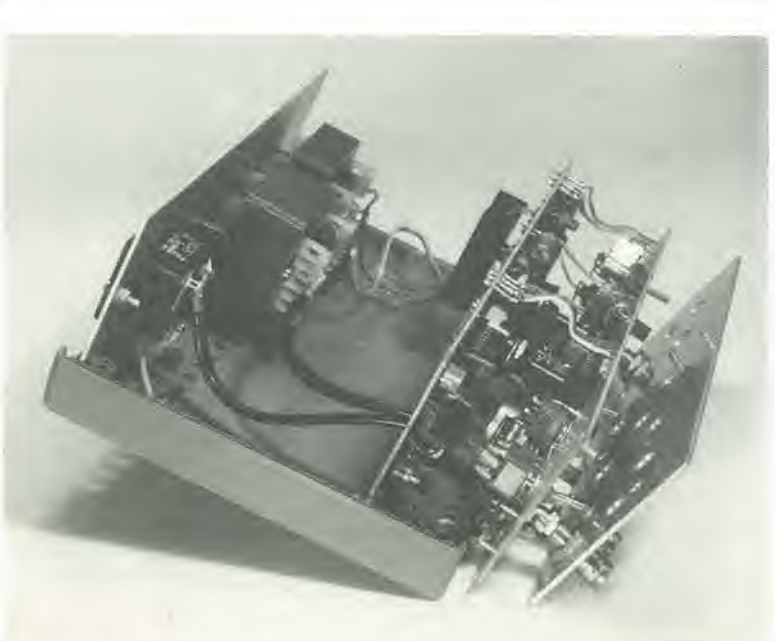

I LED D3 e D4 devono essere montati in modo che possano essere spinti, completi della ghiera di fissaggio, dentro i fori previsti sotto i relativi terminali. Se usate un LED normale invece di uno lampeggiante, il ponticello a lato di R7 (indicate da una resistenza disegnata con linea tratteggiata) dovrà essere sostituito da una resistenza da 330 ohm.

### Taratura

Quando entrambe le schede saranno stale complelate, esse potranno essere collegate insieme. come indicato nelle illustrazioni. I collegamenti dovranno essere effettuati mediante spezzoni di filo flessibile. lunghi 3...4 cm. Non inserire ancora ICI.-.IC8 nei relativi zoccoli.

• Collegare il trasformatore TrI alia rete e controllare sulle schede che siano disponibili le tensioni di  $\pm$  5 V.

\* Se tutto va bene. collegare Tr2 alia rete, portare S7 in posizione VAR e controllare se I'uscita del generatore pub essere regolata tra <sup>2</sup> e 16 V, mediante P4.

Se tutto continua ad andare bene, misurare la tensione ai capi di C26, che dovrebbe avere un valore di circa 5 V.

• Inserire poi ICl nei suo zoccolo, e controllare che sia presente al piedino 8 un'onda impulsiva rettangolare. Portare PI in posizione 0.1 e regolare la frequenza a 10 MHz, mediante il compensatore C2. Ruotare P1 in posizione 1 (CAL) e regolare la frequenza ad <sup>1</sup> MHz, mediante P2.

• Inserire IC2...IC4 nei rispettivi zoccoli e misurare la frequenza al cursore di SI. Quando questo commutatore viene ruotato dalla posizione "a" alia posizione "g", la frequenza dovrà discendere secondo passi che hanno tra loro un rapporto di 10, a partire da <sup>1</sup> MHz (a), per finire ad <sup>1</sup> Hz (g).

\* Inserire poi ICS nei suo zoccolo e portare Si in posizione "h". Il cursore di S1 dovrà ora essere a livello logico basso, fino a quando non viene premuto S2 ed allora il livello dovrà essere "1 \* Inserire poi ICS nei suo zoccolo e portare SI in posizione "b" ed S5 in posizione "a". Controllare al piedino 4 se la durata deU'impulso puo essere variata tra 100 ns ed I µs, mediante P3. Quando S1 è in posizione "c' ed S5 in posizione "b", dovrebbe essere

possibile variare la durata dell'impulso tra 1  $\mu$ s e 10 ps.

• Inserire infine IC6 ed IC7 nei loro zoccoli. Tutte le regolazioni dovranno ora funzionare come indicato sul pannello frontale. Se la durata deU'impulso non concorda esattamente eon <sup>i</sup> valori stabiliti. le cose potranno essere rimesse a posto variando il valore del relative condensatore (C4...C12). Quanto maggiore sara la capacila del condensatore tanto maggiore sarà la durata dell'impulso.

### Montaggio finale

Osservare che il montaggio finale pud essere eseguilo in parecchi modi diversi, ma se metterete in pratica i nostri suggerimenti non dovreste incontrare difficolta impreviste. Abbiamo usato un mobiletto eomposto da un coperchio e da un fondello di plastica, con pannelli frontale e posleriore in alluminio, che possono essere inseriti nei coperchio e nei fondello.

Le sporgenze e le guide per il montaggio del circuito stampato vengono ricavate nei mobiletto.

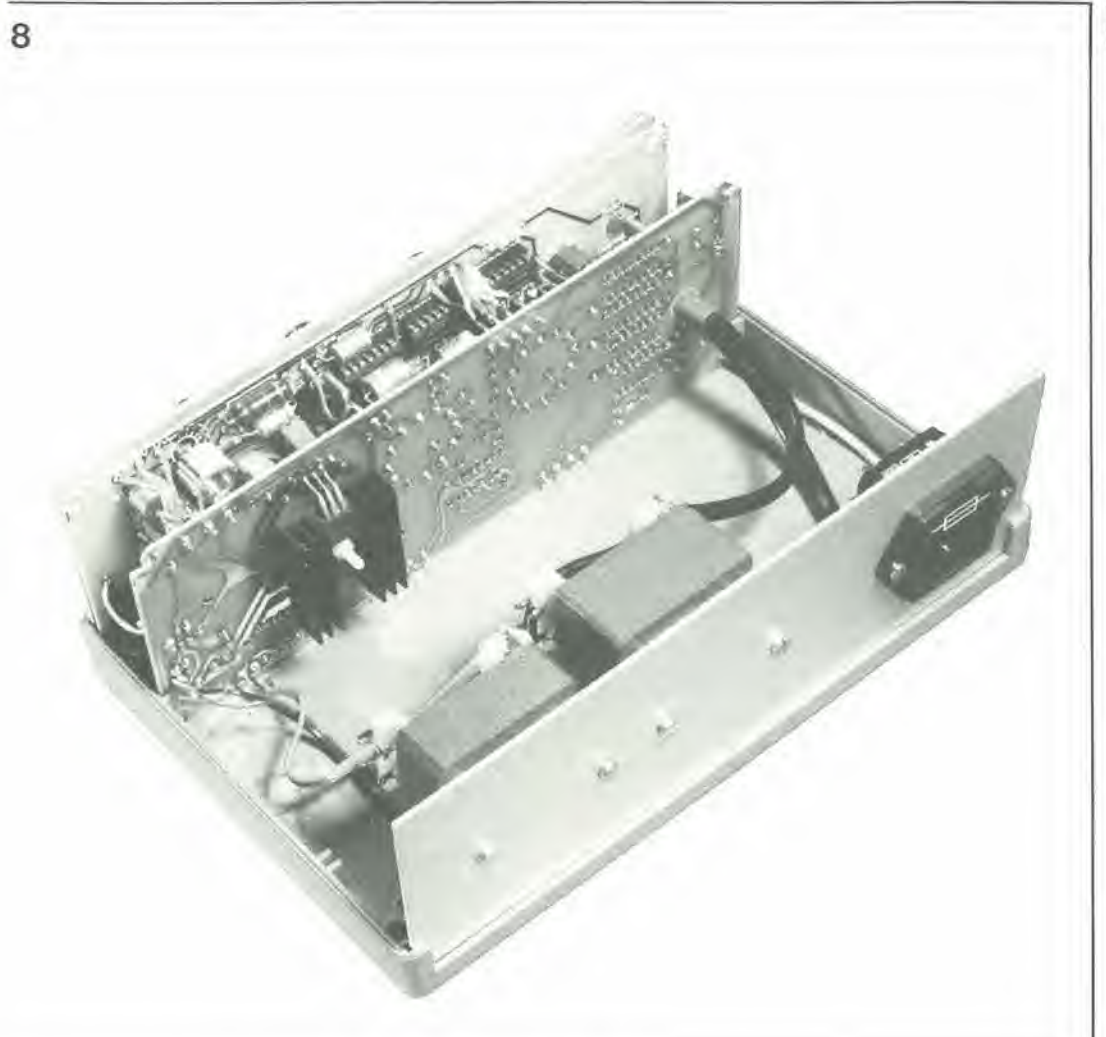

### 10-35 generatore <sup>d</sup>'lmpulsi elektor otlobre <sup>1984</sup>

Ricordare che i quattro angoli della scheda di Figura 5 dovranno essere leggermenle smussati, con un angolo di 45 gradi. Questo montaggio è illustrato nelle Figure 7 ed 8. Proprio davanti si trova, naturalmente, il pannello frontale; segue poi il primo circuito stampato. tra le sporgenze ed il primo gruppo di guide, ed infine il circuito stampato di Figura 5, inserito nelle guide. Accertarsi che il lato delle piste di rame della prima scheda non faccia contatto con il pannello frontale e che i collegamenti all'interrulore di rete siano bene isolati. Un'ulteriore precauzione consisle nel verniciare a spruzzo la parte posteriore del pannello frontale con un'adatta vernice isolante. Per evitare un cortocircuito alla spina di uscita del segnale sincronismo, far aderire un po' di nastro isolante intorno al foro nel circuito stampato frontale (lato piste di rame) previsto per questa spina.

<sup>I</sup> due trasformatori di rete dovranno essere fissati nella meta inferiore del mobiletto, ed il portafusibili sul pannello posteriore. Un adatto foro dovrà essere praticato nel pannello posteriore, allo scopo di permettere I'entrata del eavo di rete.

Poiche tulti i potenziomelri ed <sup>i</sup> commutatori sono montati sui circuiti stampati, tutto cio che resta da fare è praticare adatti fori nelle giuste posizioni del pannello frontale. Questi fori dovrebbero avere un diametro leggermente maggiore di quello delle ghiere filettate di fissaggio dei relativi componenti. II circuito stampato anteriore potra essere usato come dima.

9

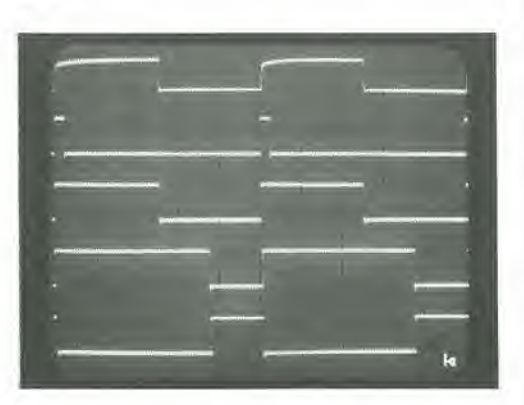

<sup>I</sup> componenti che devono essere montati sul pannello frontale stesso sono le tre prese BNC di ingresso e di uscita. <sup>11</sup> commutatore S8 fa parte integrale della spina della tensione esterna di controllo. Questo componente viene fatto passare attraverso il circuito stampato frontale e poi viene incollato ad esso medianle una colla a rapidissima essiccatura. Per garantire un'adeguata ventilazione, praticare un certo numero di fori sul fondello e sul coperchio (tra <sup>i</sup> due circuiti stampati), come pure sul pannello posteriore. Infine, far aderire al pannello frontale la decalcomania autoadesiva. il cui disegno e dato in Figura 6. h Figura 9. Per quanto l'uso del generatore di Impulsl sia descritto con maggiori particolari in un altro articolo di questo stesso numero della nostra rivista, questa lotografia illustra le possibilità del generatore. In alto è visibile I'onda quadra dlsponlblle all'usclta SYNC (TTL); sollo, c'è la traccia di un segnale con un impulso di breve durata, poi un'onda quadra (S3 In poslzlone SYM), ed un segnale con un Impulso di durata relativamente elevata. L'ultima traccia in fondo è il segnale Inverllto rlspetlo a quello dl cui sopra (S4!). La deflessione orizzontale è di 2  $\mu$ s per divisione, quella verticale è di 5 <sup>V</sup> per divisione.

10-36 come usare<br>un generatore di impulsi

un generatore di impulsi **elector chi impulsi electorizione di interviewe di interviewe di interviewe di interviewe di interviewe di interviewe di interviewe di interviewe di interviewe di interviewe di interviewe di inter** progetto di generatore di impulsi, fornendo tutti <sup>i</sup> particolari costruttivi. In questo articolo prenderemo in esame alcuni degli usi possibili di questo utile strumento e le diverse funzioni di un generatore di impulsi. Concentreremo naluralmente I'attenzione sul nostro progetto, ma i principi sono praticamente identici anche per tutti gli altri apparecchi di questo genere.

### come usare un generatore di impulsi

con particolare riferimento al generatore di impulsi di Elektor II nome "generatore di impulsi" tende a dare I'immagine di uno strumento che sia principalmente (se non addirittura sempre) destinato ad essere usato con circuiti digitali. Come è logico, questo strumento è adattissimo a fornire tutti <sup>i</sup> tipi di forme di impulsi per <sup>i</sup> circuiti digitali ma, oltre a questi, devono essere prese in considerazione anche molte altre applicazioni. In questo articolo. vogliamo dare alcuni esempi pratici di applicazioni. nonche alcune osservazioni generali riguardanti I'uso di un generatore di impulsi, Occorre osservare, tuttavia, che alcuni tra gli argomenti trattati riguardano esclusivamente il progetto di Elektor.

### Impiego generale (digitale)

L'impedenza di uscita del generatore di impulsi (come quella della maggior parte degli altri generatori) è di 50  $\Omega$ . Per ottenere la migliore forma degli impulsi, questa uscita dovra essere applicata ad un carico di 50 Q. Per collegare il generatore al circuito, dovra essere usato un cavo da 50 Q e la terminazione entro il circuito dovrà essere anch'essa di 50  $\Omega$ . Se non si seguono questi accorgimenti, c'e rischio di distorsione della forma d'onda per oscillazioni sovrapposte agli impulsi. La differenza e chiaramente visibile in Figura 1. La traccia superiore mostra come si presenta I'onda d'uscita se il segnale viene prelevato tramite un

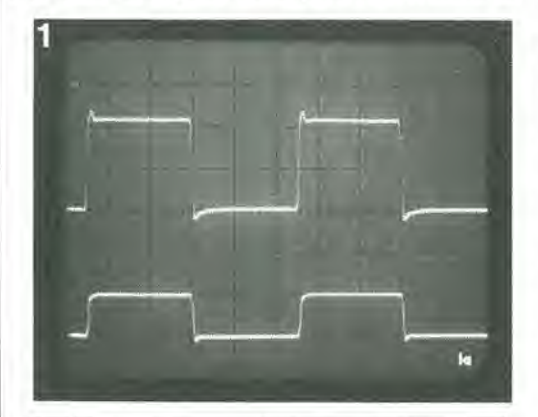

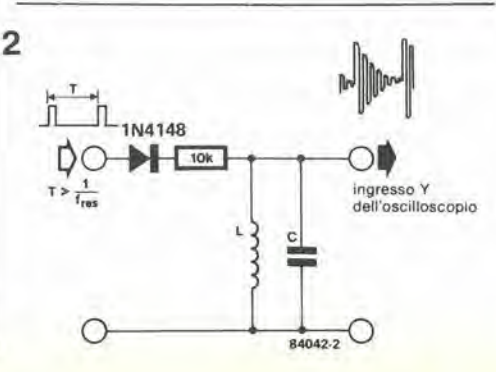

cavo che non ha un'impedenza di 50  $\Omega$ : la traccia inferiore mostra il medesimo segnale alimentato tramite il giusto cavo. Nel secondo caso, I'ampiezza di uscita e dimezzata, ma questo è normale quando un carico di 50  $\Omega$  è applicato ad un'uscita di 50  $\Omega$ . In pratica, per la maggior parte delle applicazioni, la forma d'onda sara sufficientemente buona anche senza che il carico sia di 50  $\Omega$ . Il generatore di impulsi verrà spesso usato in combinazione con un oscilloscopio, cosicché sarete tentati di usare <sup>i</sup> cavi deU'oscilloscopio stesso per collegare il generatore di impulsi al circuito. Sconsigliamo decisamente questa soluzione, perché l'impedenza del cavo dell'oscilloscopio è molto elevata. Questo fatto potrebbe causare problemi soprattutto nei circuiti TTL, a causa delle correnti relativamente "forti" che possono scorrere nel cavo, lanto che potrebbero anche non essere raggiunti i corretti livelli logici. La tensione di uscita del generatore di impulsi di Elektor pub essere predisposta a livello TTL. oppure commutata in un'altra posizione, in cui il livello di uscita è variabile mediante un potenziometro. Nella posizione TTL il livello d'uscita è naturalmente 5 V. Nei circuiti CMOS che funzionano a tensioni di uscita diverse da 5 V, I'ampiezza dell'impulso polra essere regolata al giusto livello mediante P4. osservando, per riferimento. il segnale sullo schermo dell'oscilloscopio. Uno speciale ingresso è stato previsto per adattare automaticamente la tensione di uscita al livello di alimentazione del circuito: si tratta dell'ingresso per il controllo della tensione di uscita esterna.

Per questo ingresso potrà essere costruito un cavo speciale. per il quale saranno necessarie una piccola spina (con massa centrale) ad un'estremila e due pinze a coceodrillo all'altra eslremita, queste ultime per collegarsi all'alimentazione del circuito. Se viene usato questo ingresso di controllo, la tensione di uscita risulterà automaticamente uguale alla tensione di alimentazione, senza tener conto della posizione del commulatore S7. II generatore non dovra avere una terminazione a  $50 \Omega$ , né per i circuiti CMOS né per i TTL, in quanto in questo caso non ha importanza se I'onda presenta una piccola distorsione. L'uscita di sincronismo fornisce un'onda quadra che puo essere usata come segnale di trigger per un oscilloscopio, oppure per misurare la frequenza del segnale di uscita. Cio permettera di far partire nel giusto istante la deflessione deU'oscilloscopio, mentre l'uscita "reale" viene mantenuta libera di alimentare gli impulsi di "misura".

### Alcune applicazioni digitali

Per i circuiti TTL e CMOS, il generatore di impulsi potra essere usato, tra Taltro, per le seguenti applicazioni:

— Semplicemente per fornire impulsi (che

Figura 1. Se I'uscita del generatore di impulsi è caricata con 50  $\Omega$ , la forma degli impulsi migliorerà, ma la tensione di uscita verrà dlmezzala.

Figura 2. La frequenza di rlsonanza di un clrcuilo LC pud essere definita con l'aiuto di questo piccolo clrculto.
potrebbero essere segnali di clock), Osservare anche la fotografia pubblicata nell'articolo riguardante il generatore di impulsi,

— Per fornire un singolo impulse privo di disturb! (portare Si in posizione MAN, S3 in posizione VAR, e poi premere S2 per ciascun impulso). La durata dell'impulso del segnale di uscita polra essere regolala Ira 100 ns ed <sup>I</sup> sec. — Rilardo del fronte di commutazione. Un fronte positive applicato all'ingresso di trigger apparirà ritardato all'uscita se S1 è predisposto su EXT, S3 su VAR ed S4 $\sqcup$ . Il ritardo potrà essere regelate mediante S5 e P3. Questo intervallo potrà essere usato, per esempio. come ritardo di trigger per un oscilloscopio. Supponiamo di voler esaminare un segnale video. II trigger per il generatore di impulsi sara allora I'impulso di sincronismo verticale. L'uscita del generatore fornirà il segnale di trigger esterno per I'oscilloscopio (che è predisposto appunto per l'applicazione del trigger esterno). II segnale video e semplicemente collegato all'ingresso Y. Variando la durata di impulso del generatore, I'intera informazione video potra essere spostala lungo lo schermo (la base dei tempi dell'oscilloscopio potrà essere, per esempio, regolata a 20  $\mu$ s per divisione).

# Altre possibilita

 $\mathbf{v}$ 

V

ż

Ci sono naturalmente allri impieghi, non digitali, per questo generatore di impulsi: Per definire la frequenza di risonanza in un circuito LC (vedi Figura 2). L'uscita di sincronismo del generatore fornisce il segnale di trigger esterno per I'oscilloscopio. La foto di Figura 3 mostra la traccia che verra visualizzata sullo schermo. Dato il periodo (T) deU'oscillazione, la frequenza di risonanza viene facilmente ricavata dalla formula fres = 1/T.

Ricordare che la capacità del puntale è collegata in parallelo al circuito LC e che di questa deve essere tenuto conto se il valore del condensatore è piccolo.

— Per definire i ritardi RC (vedi Figura 4). Se la tensione di ingresso è scelta in modo che il campo di variazione della tensione del segnale d'uscita corrisponda esattamente ad 8 division! (verticali) sullo schermo deH'oscilloscopio, la costante di tempo RC sara il tempo necessario per salire da 0 a cinque divisioni. II valore di R dovrà essere sempre molto maggiore di 50  $\Omega$ . — Ed ora un'applicazione piuttosto

specializzata, ma interessante: controllare la qualita di un alimentatore. Nell'esempio che diamo in Figura 5. l'alimentatore da provare è caricato alternativamente con 4,7  $\Omega$  e 100  $\Omega$ : con un alimentazione di 5 V, le relative correnti saranno rispettivamente di <sup>1</sup> A e 50 mA. II generatore di impulsi è qui usato per fornire il segnale di commutazione al transistore. Potra essere quindi esaminata sull'oscilloscopio (Figura 6) la stabilita dell'impedenza di uscita. La traccia superiore mostra il segnale di pilotaggio, mentre la seconda traccia & la tensione ai capi del carico. La traccia inferiore di Figura 6 mostra come un condensatore elettrolitico da 470 µF in parallelo con il carico sia in grado di "ripulire" l'uscita, Tutto ci6 che rimane è la variazione di tensione dovuta aH'impedenza di uscita dell'alimentatore (e dei fili di collegamento). L'impedenza sara percio:  $Z = \Delta U / \Delta I$ .

Se l'alimentazione non è molto stabile, rimarranno visibili alcune oscillazioni ogni volta che viene commutato il carico.

— II generatore fornisce. naturalmente. buoni impulsi con margini rettilinei, per la prova degli amplificatori di potenza. Potranno essere

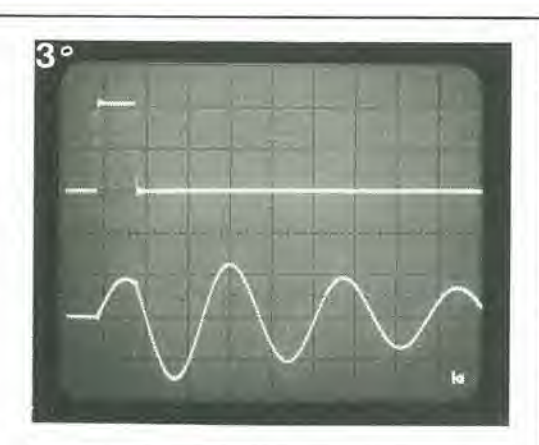

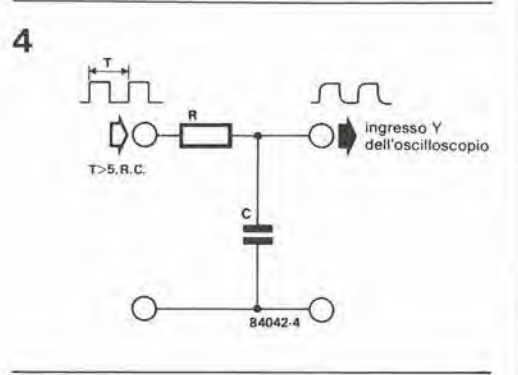

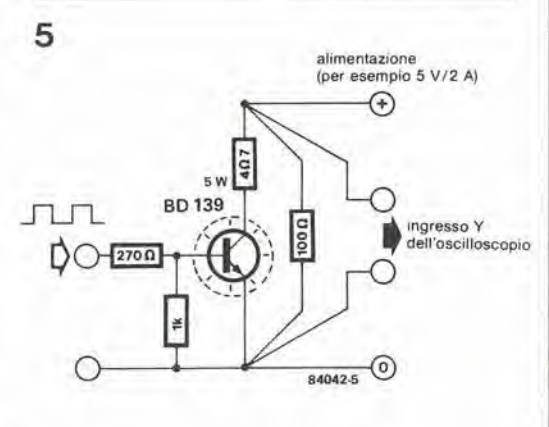

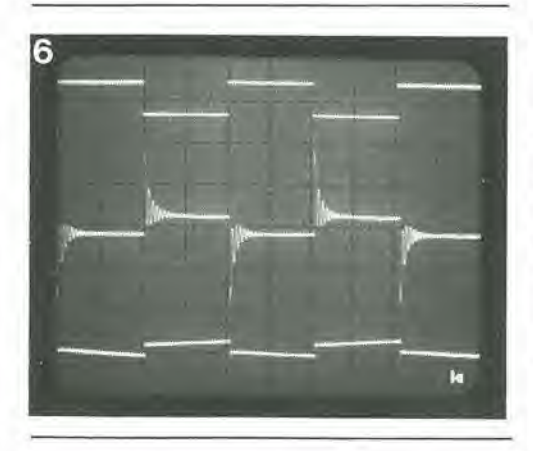

facilmente provati la stabilita dell'amplificatore ed il tasso della velocità di

variazione.

Ci sono ancora molte altre applicazioni per un generatore di impulsi, alle quali noi non abbiamo accennato. Gli esempi qui dati servono esclusivamente a moslrare come un generatore di impulsi sia veramente uno strumento versatile.

10-37 come usare un generatore di impulsi elektor ottobre 1984

Figura 3. Ecco la traccia che appare sull'oscilloscopio se al generatore è collegato il circuito di Figura 2. La traccia superiore è il segnale di ingresso, la traccia inferiore è I'oscillazlone di uscita del circuito LC.

Figura 4. Ecco come possono essere misurate le costanti di tempo RC.

Figura 5. Questo circuito è usato per consentlre di esaminare la qualita di un alimentatore. Esso pud essere usato per caricare alternativamente l'alimentatore con 4,7  $\Omega$  e 100  $\Omega$ .

Figura 6. Ouando al generatore viene collegato II circuito dl Figura 5. ecco cosa appare sullo schermo deH'oscilloscopio. La traccia superiore mostra il segnale di pilotaggio del BD 139. Al dl sotto di questa c'è rosclllogramma della tensione ai capi del carico; in questo caso, II comportamenlo ad alia frequenza non è molto buono. Collegando un condensatore elettrolitico da 470 µF ai capi del carico la sltuazione migllorerd, come mostra la traccia inferiore.

# cancellatore di EPROM "intelligente"

II circuito qui descritto controlla che, durante il processo di cancellazione, cioè quando la EPROM è sottoposta all'azione dei raggi ultravioletti (UV), venga cancellato sino all'ultimo bit. Non appena cid e avvenuto, il circuito fa in modo che l'irradiazione ultravioletta continui per un periodo sufficiente a garantire la stabilità a lungo termine del nuovi dati. In altre parole, la cancellazione viene eseguita soitanto per il periodo realmente necessario: non di più e non di meno. Inoltre, il circuito indica se una EPROM, nuova od usata, e in buone condizioni di funzionamento.

> La costruzione ed ii montaggio di un adatto contenitore sono piu ditficili di quelli del circuito stampato.

17

**Industry** 

 $\sum_{i=1}^n$ 

La cancellazione delle EPROM pud essere un argomento che genera confusione: un fabbricante indica un periodo di cancellazione di 10 minuti. un altro un tempo di un paio d'ore. Potreste avere I'impressione che il primo indichi un tempo breve per motivi commerciali, e che il secondo sia invece eccessivamente prudente. Le cose non stanno perd necessariamente cosi: a causa delle differenze dei metodi di fabbricazione e dei maleriali, ci sono motivi sufficienti per giustificare le differenze nei tempi di cancellazione indicate dai diversi fabbricanti. Oltre a tutto questo, il tempo di cancellazione dipende dall'intensita della radiazione, che diminuisce con l'età ed il logorio della lampada ultravioletta e con la distanza da questa della finestra di

cancellazione. Nel circuito mostrato in Figura 1, il tempo di irradiazione dopo la cancellazione e stato fissato in tre volte il periodo necessario per cancellare tutti i bit. È possibile abbreviare il tempo di posl-cancellazione, ma consigliamo di leggere prima questo articolo fino alia fine. Può succedere che una EPROM sia difettosa e di conseguenza sia impossibile la cancellazione totale: cio viene indicate da un LED del circuito.

# EPROM a gate fluttuanle

II tipo piii comune di EPROM attualmente in uso è la EPROM a gate fluttuante, nella quale la cella di memoria base è un semiconduttore ad ossido metallico che ha due elettrodi di gate separati da uno strato di biossido di silicio. Lo strato inferiore è interamente circondato dall'ossido; si può quindi affermare che "fluttua" nell'ossido, e da qui deriva il nome. Una carica puo essere inserita nel gate fluttuanle applicando una tensione di circa 20...25 V tra I'elettrodo di gate ed il drain.

mentre il materiale di substrate viene manlenuto ad una tensione molto inferiore. Alcuni eletlroni ricevono sufficiente energia per attraversare la barriera di potenziale del biossido di silicio isolante e caricare il gate fluttuante. Il biossido di silicio è un isolante lalmente buono che la carica, senza influenze esterne, può essere mantenuta praticamente per sempre, ma la maggior parte dei fabbricanti garantisce un periodo di dieci anni. Le cariche possono essere eliminate esponendo il chip alia radiazione ultravioletta: in questo modo il biossido di silicio diviene suffieientemente conduttivo da permettere alle cariche accumulate di scorrere verso I'esterno. Come gia detto, una EPROM di buone qualita puo manlenere le sue cariche per molti e molti anni, ma questo avverrà naturalmente solo se sara stata programmata in adatte condizioni. La parola "adatto" significa in questo caso una buona protezione dalla luce del giorno e dalla radiazione ultravioletta ed una temperatura ambiente non superiore ai 70 "C.

# Condizioni di cancellazione

Durante la cancellazione, la finestra della EPROM viene esposta alia radiazione proveniente da una lampada ultravioletta, che emette una lunghezza d'onda di 0,2537 µm ad una distanza di 2.. 3 cm. Una tipica dose (energia) di radiazione ultravioletta necessaria con una EPROM 27xx è di 15 J per centimetro quadrato. L'intensità della radiazione è definita in  $\mu$ W per centimetro quadrato: se, tanto per dire, l'energia è di 12000  $\mu$ W per centimetro quadrato, il tempo di cancellazione sara di 20,8 minuti. II tempo effettivamente necessario puo differire in modo sostanziale da questa cifra, come spiegato in precedenza; <sup>i</sup> fabbricanti di EPROM si preoccupano sempre di tener conto

L'lntensila dl radlazlone di 12000  $\mu$ W per centimetro quadrato fornisce un'energia di 0,012 J per cenlimelro quadralo ognl secondo, In quanlo <sup>1</sup> J = <sup>1</sup> <sup>W</sup> per secondo. La dose richiesta (energia) è di 15 J per cenlimelro quadralo e percib ci vorranno 15/0,012 second! = 1250 secondl = 20 mlnuli e 50 second!.

r a

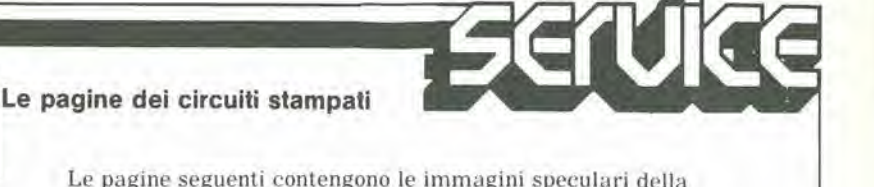

Le pagine seguenti contengono le immagini speculari della serigrafia delle piste di rame di un cerlo numero di circuiti stampati. esclusi quelli a doppia faccia incisa. perche difficili da realizzare in casa; questi circuiti stampati sono quelli del progetli presentati in questo numero della nostra rivista e vi permetteranno di incidere le vostre basetle.

• Per fare cio, saranno necessari: una bomboletta di un liquido atlo a rendere la carta semitrasparente ("ISOdraft" o simili. che potrete acquistare presso un negozio di articoli da disegno), una lampada a raggi ultravioletti, soluzione di soda caustica per

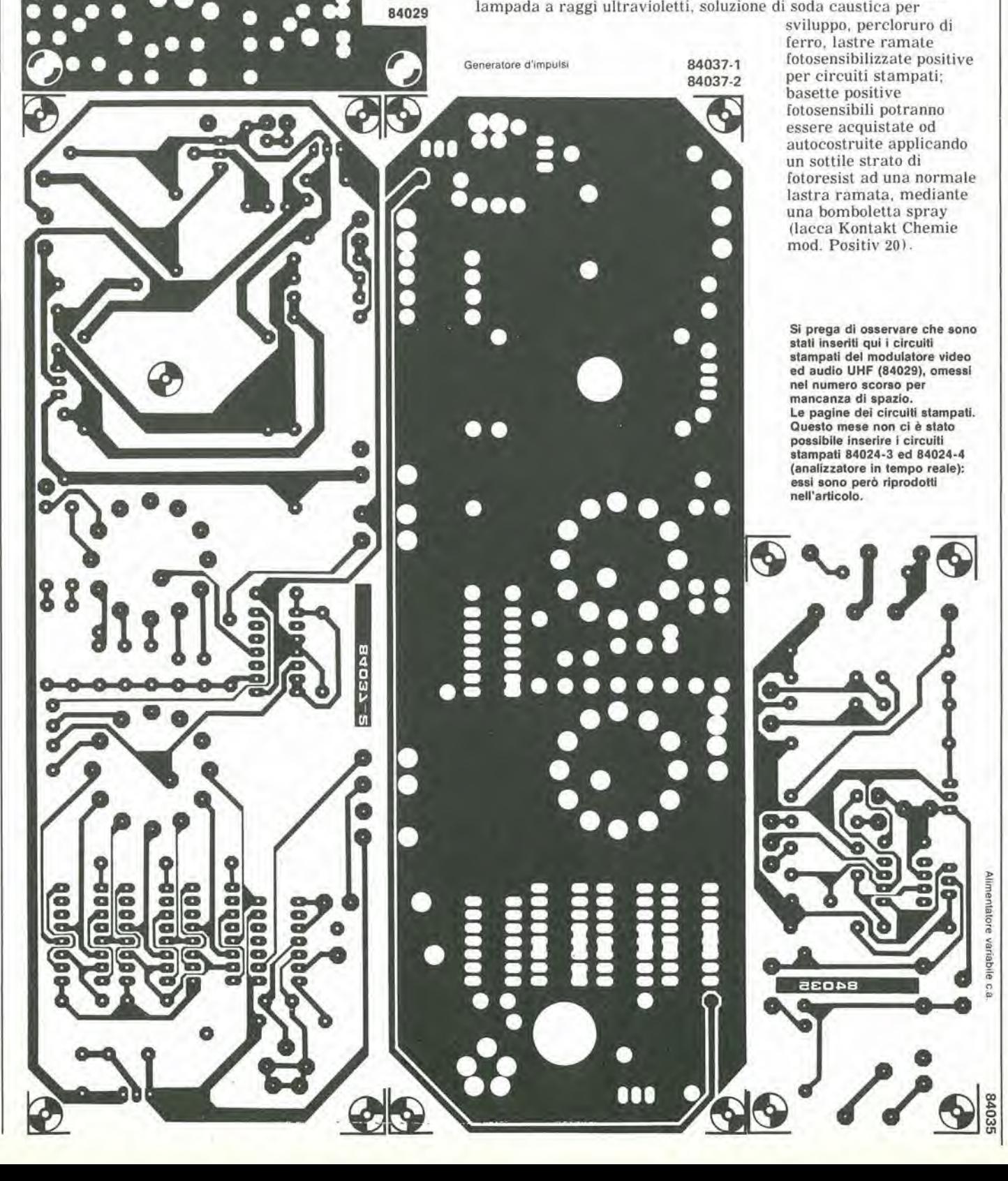

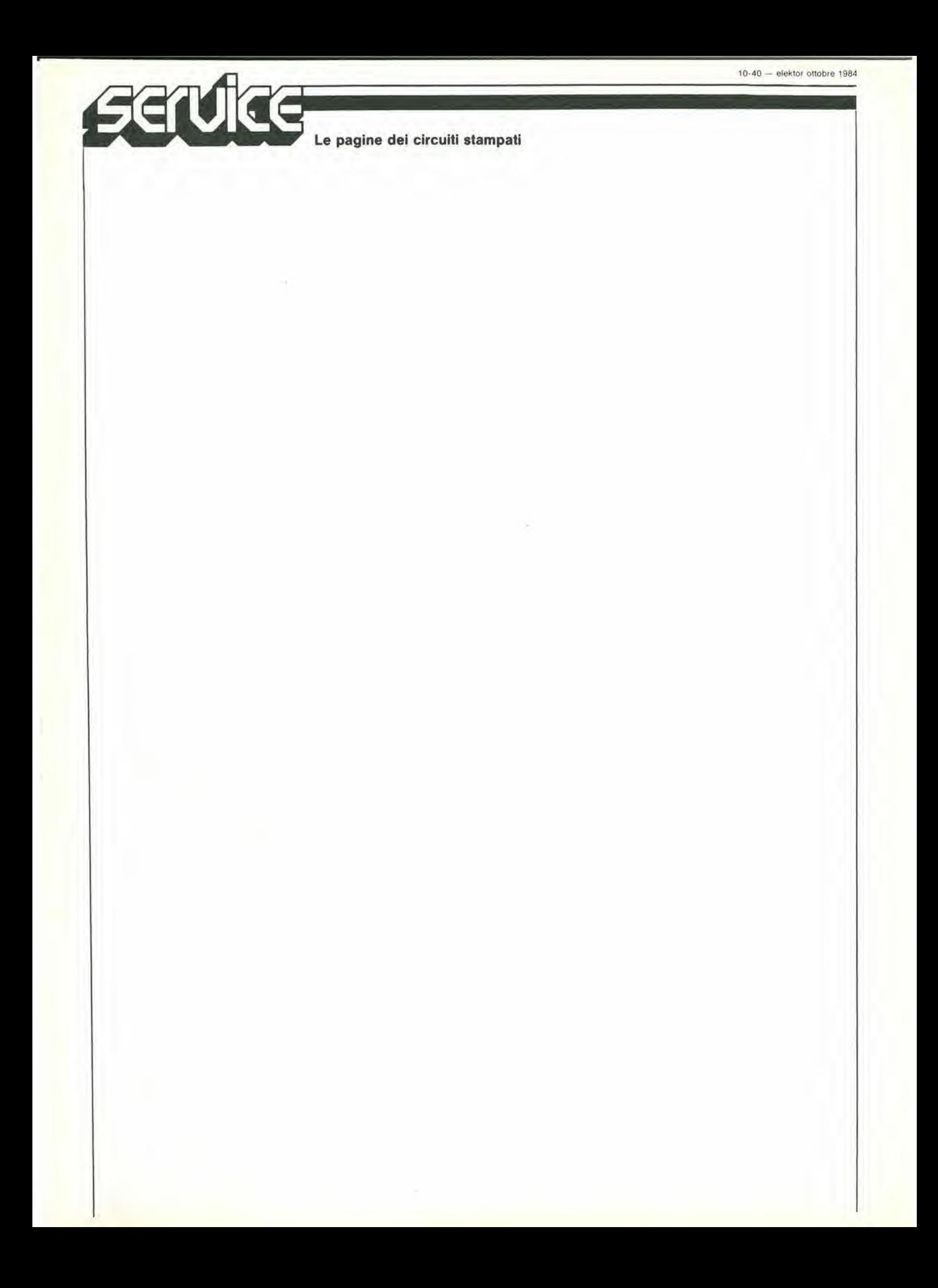

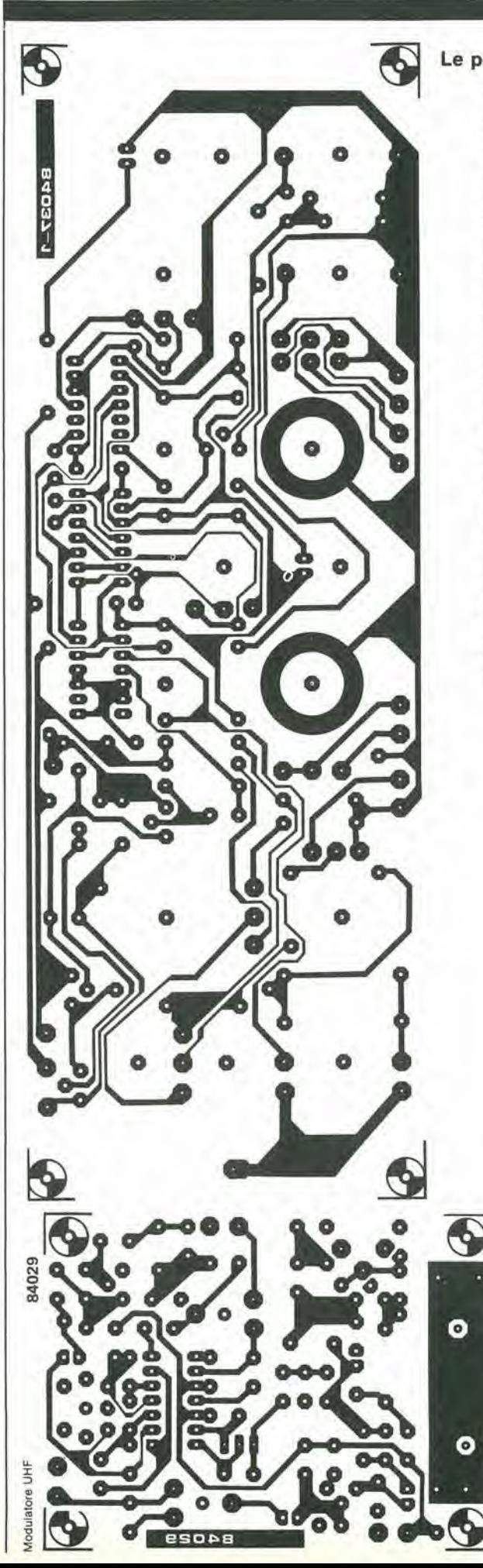

# Le pagine dei circuiti stampati

• Inumidire I'intera superfieie fotosensibilizzala del cireuito stampato (lato rame) con lo spray trasparente.

• Ritagliare la serigrafia che interessa da una di quesle pagine ed appoggiare la parte sulla quale appare il disegno sul lato inumidito del circuito stampato. Eliminare tutte le bolle d'aria premendo con cura sulla superfieie un tampone di carta morbida per pulizie domestiche.

c

• II tutlo potra ora essere esposto alia luce ultravioletta. Usare una lastra di vetro per tenere a posto gli elementi solo in caso siano necessari lunghi tempi di esposizione perche, nella maggior parte dei casi, lo spray garantisce da solo I'adesione della carta alia scheda. Rieordare che le normali laslre di vetro (ma non il cristallo od il plexiglas) assorbono una parte della luce ultravioletta, cosicché il tempo di esposizione dovrà essere leggermente aumentato.

• II tempo di esposizione dipende dal tipo di lampada ultravioletta usato, dalla distanza della lampada dalla superfieie del cireuito stampato e dalla natura dello strato fotosensibile. Se usate una lampada U.V. da 300 W ad una distanza di circa 40 cm dalla scheda ed una lastra protettiva di plexiglas. sara di norma sufficiente un tempo di esposizione di 4...8 minuti.

• Dopo ['esposizione. staccare la maschera con il disegno delle piste (che potra essere nuovamente utilizzata) e lavare a fondo la scheda sotto acqua correnle.

• Dopo aver sviluppalo lo strato fotosensibile immergendolo nella soluzione di soda (circa 9 grammi di soda caustica per ogni litro d'acqua), la scheda potrà essere incisa in una soluzione di percloruro ferrico (500 grammi di FeC13 in un litro d'acqua). Lavare infine a fondo il cireuito stampato (e le mani!) in acqua correnle.

• Eliminare la pellicola fotosensibile dalle piste di rame, mediante paglietta d'acciaio, e praticare <sup>i</sup> necessari fori.

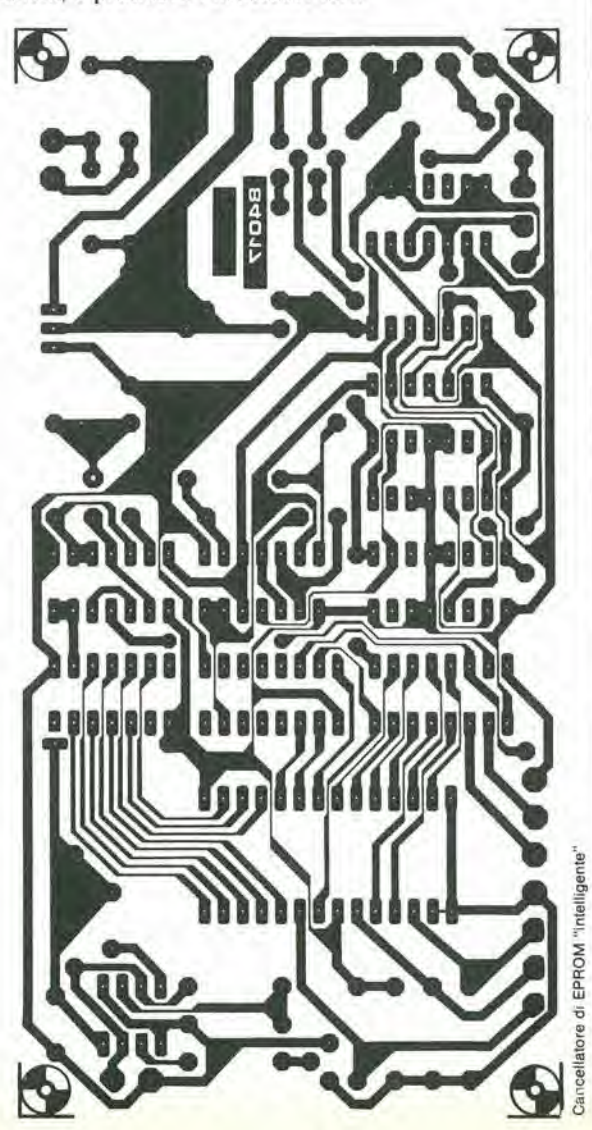

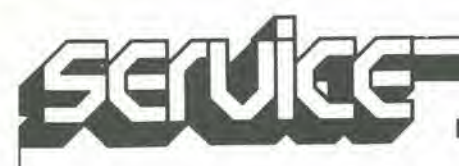

Le pagine del circuiti stampati

# II torto di Elektor

Temporizzatore/programmatore setlimanale

(Ottobre 1983, pagina 10-46)

Accade di tanto in tanto che il primo minuto del giomo (00.00...00.01) duri <sup>1</sup> minuto e 15 secondi. Se il vostro temporizzatore soffre di questo inconveniente, sostituite il condensatore da 47 pF nella posizione C9 con uno da 33 pF.

# Contatempo per nastro

(Settembre 1984)

Osservare che la resislenza di base nelle Figure 4a e 4b dovrebbe essere da 100 kQ.

II ponte a diodi in Figura 5 e formato da diodi tipo 1N4001. La didascalia della Figura 5 deve essere completata come segue: ...elementi al Ni-Cd (c). Questi elementi devono essere del tipo sinterizzato. II valore della resislenza di carica Rv viene calcolato con la formula Rv = 50/capacita degli elementi in Ah (ohm).

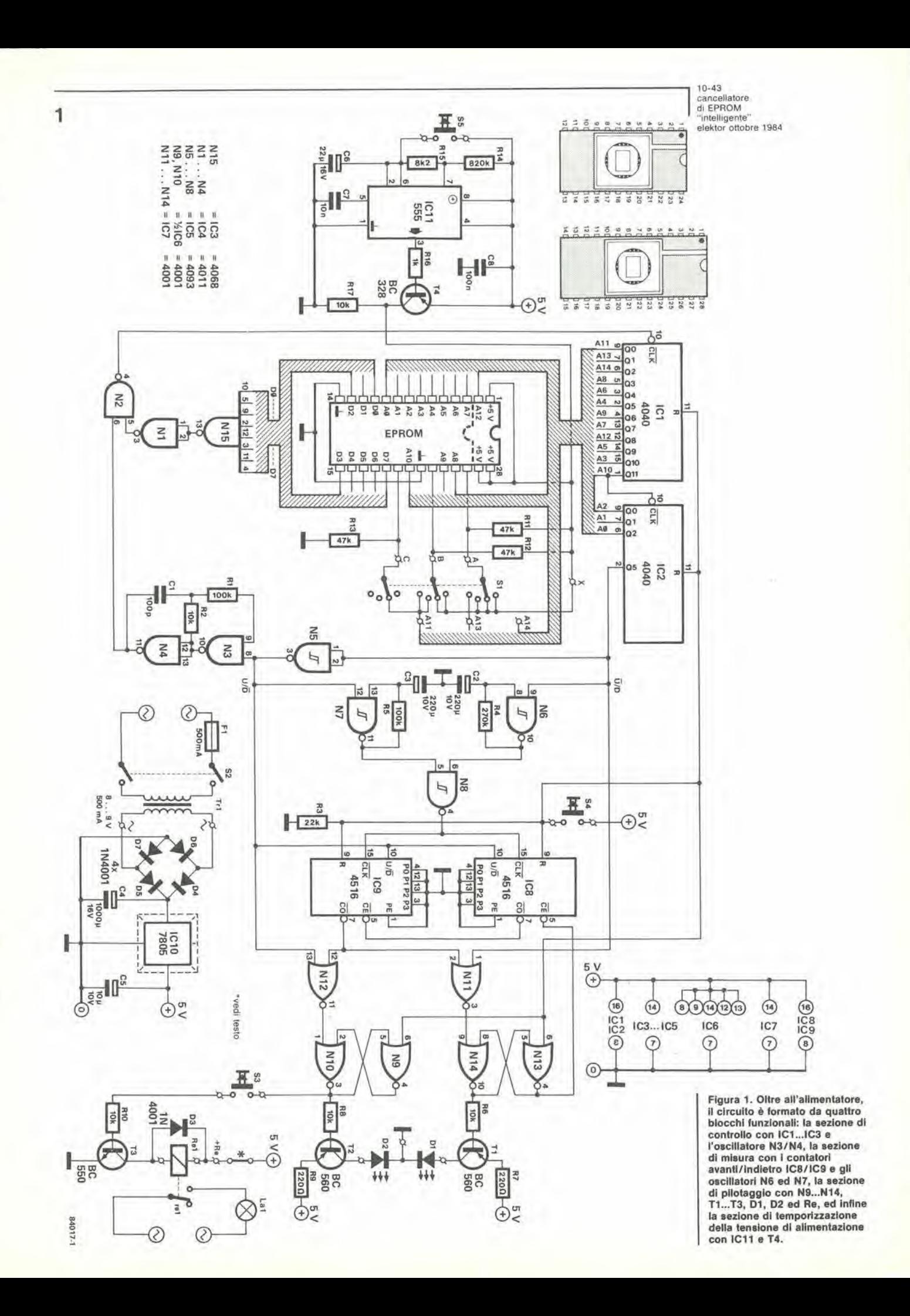

10-44<br>cancellatore<br>dl EPROM "intelligente"<br>elektor oltobre 1984

I

Elenco del componenli

### Resislenze  $R1, R5 = 100$  k  $R2, R6, R8, R10, R17 = 10 k$  $R3 = 22k$  $R4 = 270 k$  $R7.R9 = 220 k$  $R11, R12, R13 = 47$  k  $R14 = 820 k$  $R15 = 8k2$  $R16 = 1 k$

### Condensalori

 $C1 = 100 p$ C2,C3 =  $220 \mu/10$  V elettrolitico  $C4 = 1000 \mu/16$  V elettrolitico  $C5 = 10 \mu/10$  V elettrolitico C6 =  $22 \mu/16$  V elettrolitico  $C7 = 10 n$  $CB = 100 n$ 

Semiconduttori

 $T1, T2 = BC 560$  $T3 = BC 550$  $T4 = BC 328$  $D1 = LED$ , rosso D2 = LED, verde D4 . . . D7 = 1N4001 IC1,IC2 = 4040  $IC3 = 4068$  $IC4 = 4011$  $IC5 = 4093$  $IC6,IC7 = 4001$  $IC8,IC9 = 4516$ IC10 = 7805  $IC11 = 555$ 

Varie

 $Tr1 =$  trasformatore di rete, secondario 8,..9 V, 500 mA

 $F1 =$  fusibile, 500 mA

Re = rele, 5 V. contatti c.a,

 $La1 =$ lampada ultravioletta da 6 W

 $St =$  commutatore rotativo, 3 vie - 5 posizioni

 $S2$  = interruttore di rete

53 = pulsante con contatto dilavoro, azionalo dal coperchio, con molla di contrasto

54 = pulsante con contatto di lavoro e molla di contrasto

S5 = pulsante con contatto di lavoro e molla di contrasto

Scatola

Zoccolo per circuito integrato, 24 o 28 piedini

Portafusibile per montaggio su pannello

Circuito stampato tipo 84017

dell'intensità decrescente della lampada ultravioletta durante il periodo in cui viene usata.

Occorre inollre osservare che non potrete semplicemente fermare la cancellazione quando tutti i bit saranno diventati "1", perché sia la cancellazione che la successiva riprogrammazione dipendono dalla temperatura. Questo fatto non puo essere spiegato in breve, pertanto vi preghiamo di fidarvi della nostra parola. Tutti i fabbricanti stabiliscono di conseguenza un tempo di postcancellazione pari a tre volte il tempo di cancellazione vera e propria. Un periodo di post-cancellazione piii breve potrebbe anche essere sufficiente ma, per coniare una nuova frase. "la prudenza è la madre della stabilità a lungo lermine".

# Schema elettrico

Se ora osserviamo lo schema elettrico (Figura 1) possiamo vedere che IC1 ed IC2 formano un contatore degli indirizzi. All'inizio dell'operazione. tutte le uscite di questi circuiti contatori sono a livello logieo "0" e I'indirizzo più basso della EPROM viene controllato da IC3. Questo integrato è una porta NAND ad 8 ingressi, la cui uscita viene invertila da Nl, cosicché la funzione complessiva del circuito è una porta logica AND, Non appena tutti <sup>i</sup> dati sul bus dei dati della EPROM saranno a livello logico "1", I'uscita di Nl (piedino 3) andra anch'essa a livello alto. Questo segnale fara aprire la porta logica N2, che funziona come interruttore. L'impulso di uscita dell'oscillatore N3/N4 viene poi applicato all'ingresso di clock di ICl. L'uscita QO del contatore degli indirizzi va a livello alto ed il successive indirizzo viene controllato da IC3 ed N1. Se tutti i bit di questo circuito integrate sono a livello logico "1", si passa a controllare il successive indirizzo. E questo procedimento proseguirà fino a quando verrd raggiunto un indirizzo che contenga uno o più zeri logici. L'ingresso di clock del contatore degli indirizzi verrà in questo caso disabilitato da N2. fino a quando questo indirizzo non conterrà altro che livelli $^{\prime\prime}1'$ 

Un punto da mettere in evidenza: la sequenza in cui gli indirizzi memorizzati vengono letli non avviene secondo I'ordine ascendente naturale dei numeri binari, in quanto cio richiederebbe troppi ponti non necessari sul circuito stampato. In ogni caso, questo procedimento non avrebbe significato in quanto se non ci sono programmi da leggere: I'ordine non è importante, è solo necessario che vengano letti tutti gli indirizzi.

Il procedimento di controllo ha termine soltanto quando tutti gli indirizzi della EPROM saranno stati letti un paio di volte, cioe quando l'uscita Q5 del contatore degli indirizzi andra a livello logico "1"

Fortunatamente. il tempo necessario per questa procedura a doppia sicurezza è relativamente breve; quando, dopo la prima lettura degli indirizzi, tutti <sup>i</sup> bit saranno "I", le poche letture di controllo successive richiederanno soltanto qualche secondo. Non appena l'uscita Q5 del contatore degli indirizzi va ad "1", si verificano quattro condizioni:

• l'uscita Q5 viene invertita da N5 ed arresla I'oscillalore N3/N4;

• l'uscita invertita Q5 disatliva I'oscillatore N7; • l'uscita Q5 fa partire I'oscillatore N6:

• il contatore di controllo IC8/IC9 viene

commutato dal conteggio in avanli al conteggio all'indietro.

Osserviamo ora piii da vicino la sezione di misura. I circuiti integrati CMOS 8 e 9 sono contatori avanti/indietro a 4 bit programmabili, nei quali la direzione di conteggio dipende dal livello al loro lerminale U/D (piedino 10). <sup>11</sup> collegamento tra il piedino 7 di ICS ed il piedino 5 di IC9 combina i due circuiti per formare un contatore a cascata. Entrambe le uscite  $U/\overline{D}$ sono collegate al segnale invertito dell'uscita Q5 del contatore degli indirizzi.

A questo punto, tutto è stato commutato dal segnale di uscita di Q5. La porta N6 fornisce il segnale di clock, ed il contatore inizia a coniare all'indietro

Poiche la frequenza di clock deU'oscillalore N6 e uguale ad un lerzo soltanto di quella fornila da N7, ci vorrà un tempo tre volte maggiore perche il contatore raggiunga nuovamente lo zero. Osservare che questo fattore viene determinato dal valore di R4: ogni kohm fornisce un tempo di post-cancellazione dell'1% rispelto al tempo di cancellazione. Di conseguenza. se R4 e di 10 kohm. il tempo di post-cancellazione sara un decimo del tempo di cancellazione vero e proprio.

Tutto ciò che resta è garantire che la lampada ultravioletta venga spenta dal rele quando il contatore raggiunge lo zero. Questo, però, non è tanto semplice come sembra; infatti, come si fa a distinguere lo 0 dell'inizio del conteggio in avanti dallo 0 raggiunto nel conteggio aU'indietro?

La soluzione a questo piccolo problema ci porta alla terza parte funzionale del circuito. L'uscita (piedino 3) del flip flop NOR. formato da N9 ed N10, viene mandata a livello logico alto dall'interruttore di reset all'inizio della cancellazione. II livello logico "I" al piedino <sup>1</sup> fara cambiare stato a questo componente. La porta NOR N12 emetterà questo livello quando entrambi i suoi ingressi saranno a livello "0". Durante il conteggio in avanti, la linea U/D rimane a livello alto, cosicche N12 mantiene il suo stato. Durante il conteggio all'indietro, l'uscita CO (riporto) e anch'essa a livello logico basso ma, quando il contatore passa da  $0a - 1$ . emette un breve impulso a livello basso. E, poiché la linea  $U/\overline{D}$  é anch'essa a livello basso durante il conteggio all'indietro, N12 fornisce un breve impulso a livello alto che provoca la commutazione del flip flop N9/N10; viene perciò attivato il relè e la lampada ultravioletta viene spenta. Conlemporaneamente il livello basso al piedino 3 di NIC manda in conduzione il transistore pilota T2. in modo che si accende il LED D2 (verde) per indicare che la cancellazione è finita. Il LED rosso (D1) indica che la EPROM è difettosa, o che si tratta di un componente che ha un tempo di cancellazione maggiore di un'ora. II circuito di controllo per il transistore pilota T1 è identico a quello del relè od a quello di D2, tranne per il fatto che viene usata la linea  $\overline{U}/D$  invece di quella  $U/\overline{D}$ . Fin qui tutto bene. Ma poi. durante la prova del prototipo, abbiamo scoperto che non funzionava! Alcuni byte erano stati portati a 0 (sic!) Cosi abbiamo preso un paio di EPROM nuove di zecca e le abbiamo controllale nel nostro prototipo. Quand'ecco che. guarda guarda, ci è sembrato di esserci imbattuti in un nuovo modo di programmare: con la luce ultravioletta! Sfortunatamente, non è possibile controllare il processo, altrimenti avremmo immediatamente brevettato questo sistema. Possiamo garantire che questo non è un Pesce d'Aprile e che non ci si e rammollito il cervello. Sembra. tuttavia, che la fisica dello stato solido giochi degli scherzi quando la tensione della EPROM viene lasciata continuamente applicala durante la cancellazione. Non possiamo essere certi se questo è dovuto alla

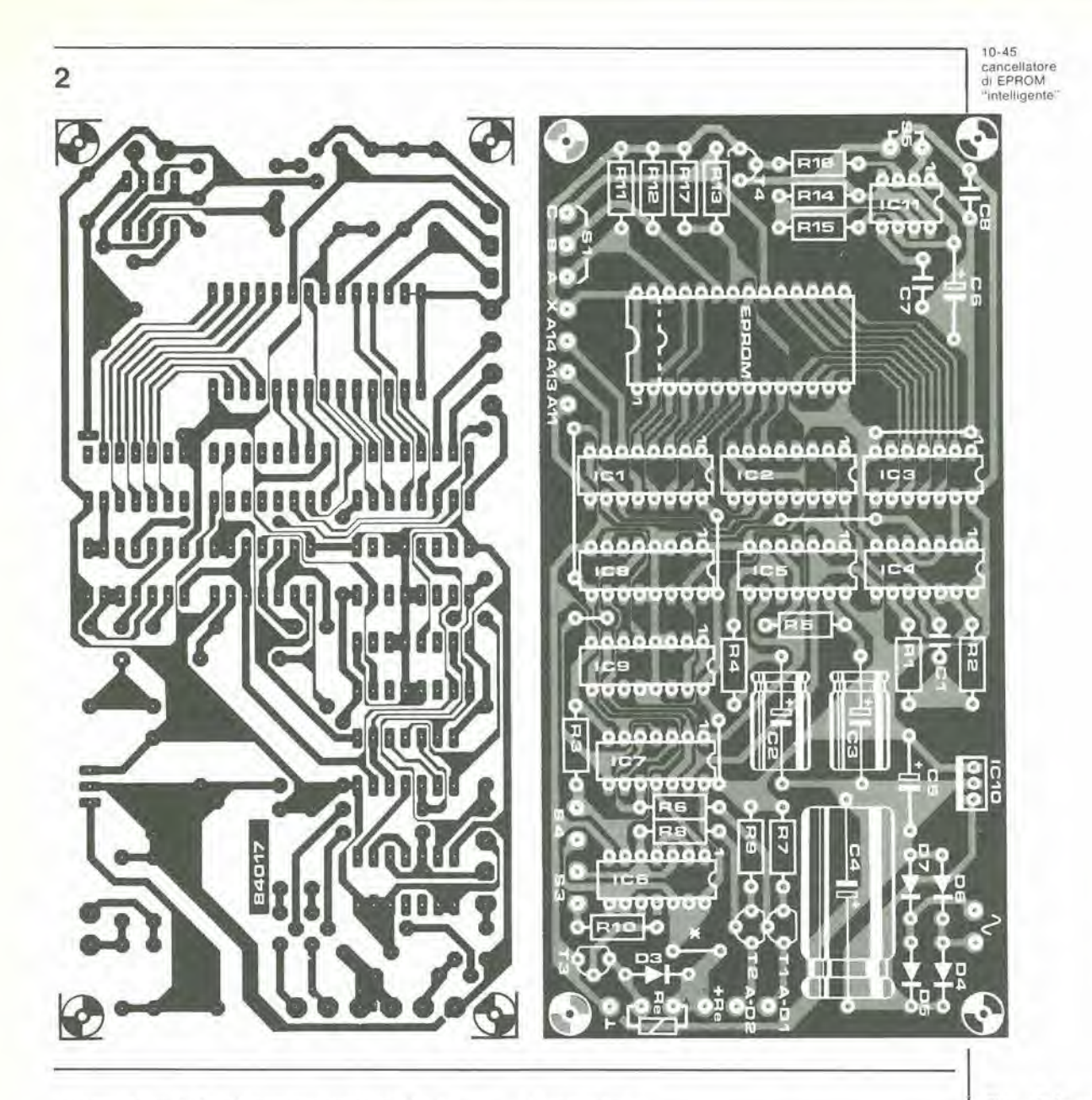

temperatura di funzionamento troppo elevata oppure alle capacità interne delle EPROM, che sono caricate dalla tensione di alimentazione ed in questo modo provocano impulsi di programmazione; si tratta probabilmente di una combinazione dei due effetti. Noi abbiamo comunque accertato che l'effetto scompare quando la tensione applicata alla EPROM è pulsante invece che continua. Questa tensione pulsante viene ottenuta

ä

mediante un circuito di commutazione basato su un temporizzatore tipo 555 (IC11). Il fattore di attività (rapporto tra durata dell'impulso e periodo) è stato fissato ad 1:100 per mezzo di R14 ed R15. La durata dell'impulso è di circa 130 ms; la spaziatura tra gli impulsi è di circa 13 s. Nel caso di una EPROM cancellata, il ciclo completo di prova potrà essere effettuato un paio di volte durante uno di questi periodi, perché la frequenza dell'oscillatore N3/N4 è sufficientemente elevata. In altre parole, il funzionamento del circuito nella sua totalità è stato leggermente prolungato ma il processo di cancellazione potrà ora avvenire senza errori. Contemporaneamente, abbiamo colto l'opportunità di aggiungere l'interruttore S5. Quando questo è chiuso, la tensione di alimentazione è collegata in continuità alla EPROM; torneremo più tardi su questo argomento, nel paragrafo "azionamento".

# Costruzione

Se userete il circuito stampato mostrato in Figura 2, la costruzione della parte elettronica di questo cancellatore non presenterà troppe difficoltà. Quando si arriverà alla costruzione meccanica, però, le cose diventeranno un tantino più complicate, come risulta evidente dal disegno pubblicato sul frontespizio di questo articolo (ricordate che questo disegno è stato pubblicato solo per scopi illustrativi!) L'altezza totale della scatola dipende da diversi fattori: l'altezza di montaggio del circuito stampato, quella dello zoccolo della EPROM, e così via. In ogni caso, quando il coperchio è chiuso, la lampada ultravioletta dovrà essere situata 2...3 cm al di sopra della finestra di cancellazione della EPROM. Con l'eccezione di S3, tutti gli interruttori, i due LED ed il portafusibile (F1) dovranno essere fissati alla parete frontale della scatola. Scegliendo quest'ultima, tenere a mente che, oltre a quanto detto sopra, essa dovrà contenere anche il trasformatore di rete, e che dovrà essere possibile renderla impermeabile ai raggi ultravioletti (che sono pericolosi per gli occhi!) Il commutatore S3 dovrà essere montato in modo che chiuda il circuito quando il coperchio della scatola è completamente chiuso, mentre negli altri casi dovrà essere sempre aperto.

Figura 2. La parte elettronica<br>del cancellatore di EPROM potrà essere facilmente costruita usando il circuito stampato qui mostrato.

Larghezza d'impulso = durata d'impulso Spaziatura dell'impulso = periodo di ripetizione dell'impulso

 $10 - 46$ cancellatore<br>di EPROM "intelligente"<br>elektor ottobre 1984

Figura 3. Vista parziale del circuito stampato, che mostra chiaramente i collegamenti del commutatore di selezione delle EPROM S1, nonché le posizioni del commutatore per i diversi tipi di EPROM.

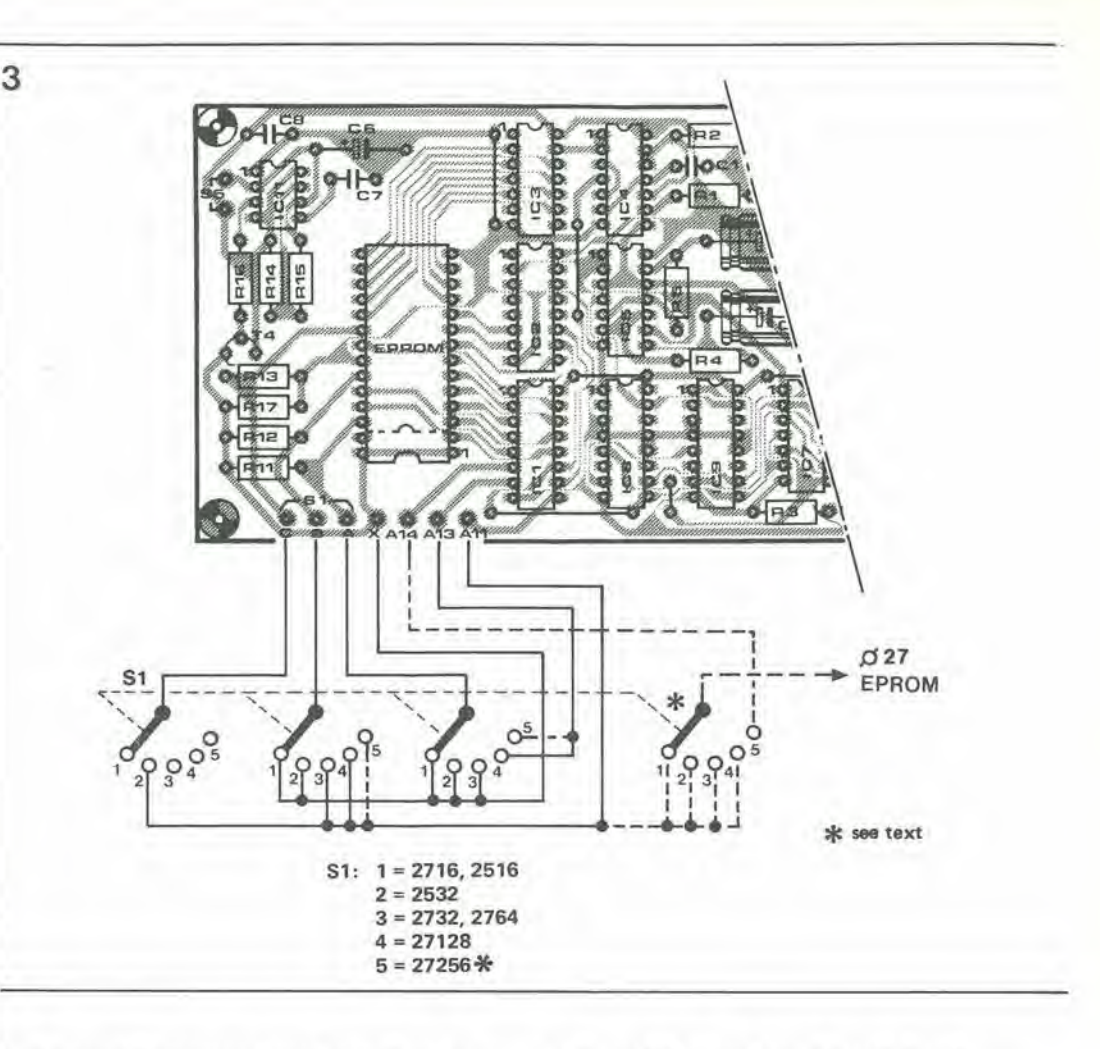

Non appena il coperchio verrà aperto anche leggermente, aprendo di conseguenza anche S3, il relè non potrà essere attivato e perciò gli occhi saranno protetti dalla luce ultravioletta. Lo zoccolo della EPROM dovrà essere del tipo a 24 o 28 piedini: la scelta dipende naturalmente dal tipo di EPROM che userete. Il tipo di EPROM viene selezionato mediante S1: come risulta dal disegno, il circuito è adatto per cancellare le EPROM 2516, 2532, 2716, 2732, 2764 e 27128. Esso potrà essere anche modificato per cancellare le EPROM tipo 27256. per quanto queste non si trovino con molta facilità: S1 dovrebbe quindi essere un commutatore rotativo a 3 vie - 5 posizioni e la durata dell'impulso di IC11 dovrebbe poter essere variata da 130 ms a 65 ms. Le posizioni del commutatore ed il cablaggio per le diverse EPROM sono mostrati in Figura 3. NOTA: la TMS 2716 della Texas, che necessita di ulteriori tensioni di alimentazione, non può essere cancellata senza un'altra modifica. Se avrete la necessità di cancellare questa EPROM, o tipi analoghi, dovrà essere collegato un interruttore tra il collettore e l'emettitore di T3. In questo modo sarà possibile effettuare la cancellazione come prescritto nel foglio dati della Texas, con l'aiuto di una sveglia o di un cronometro. Accertarsi, comunque, che la tensione di rete sia interrotta prima di aprire la scatola, in quanto S3 non funziona!

# Azionamento

Inserire la EPROM nel suo zoccolo, commutare SI a seconda del tipo, chiudere il coperchio. applicare la tensione di rete con S2, premere il pulsante di reset S4 ed attendere fino a quando

si accende D2 (per questo scopo, non è necessario star seduti vicino al cancellatore). Alla fine, spegnere la tensione di rete, togliere il coperchio e togliere la EPROM dal suo zoccolo. Prima di rimetterla in funzione, è raccomandabile lasciarla raffreddare per almeno mezz'ora, in quanto questo procedimento contribuirà molto alla stabilità a lungo termine dei dati.

Se si accende D1 invece di D2, non gettate subito la EPROM nella spazzatura. Se è un tipo della Texas, ripetete la cancellazione premendo nuovamente il pulsante di reset: la Texas indica, per molti tipi, un tempo totale di cancellazione di 2 ore. Potrebbe perciò succedere che, dopo un'ora soltanto, non tutti i bit siano passati al livello logico "1"; ciò avverrà particolarmente se la finestra di cancellazione non sarà stata pulita a sufficienza

Controllare inoltre che la distanza tra la lampada ultravioletta e la EPROM sia giusta, che la lampada ultravioletta non sia fuori allineamento e che la finestra della EPROM sia pulita. Se tutte queste condizioni sono state rispettate, e se le cose non vanno ancora a posto, potrete tranquillamente buttare via la EPROM.

Oltre a cancellare le EPROM usate, questo apparecchio può anche essere impiegato per controllare quelle nuove. Inserire la EPROM nello zoccolo, sollevare il coperchio e di conseguenza aprire S3, collegare la tensione di rete e chiudere S5 (controllo)

Premere poi brevemente il pulsante di reset. Poco dopo (anche con la 27128 ci vogliono solo pochi secondi) il LED D2 si accenderà per indicare che la EPROM è vuota. Altrimenti sarà meglio che torniate dal vostro rivenditore a farvi cambiare la EPROM.

Il primo obiettivo di un microprocessore è di funzionare rapidamente. Tuttavia, quando occorre controllare il funzionamento di un circuito (memoria, ingresso/uscita, eccetera), sarà preferibile potersi muovere lentamente, passo dopo passo, allo scopo di isolare e prendere in esame situazioni sospette. Per queste operazioni sono disponibili, naturalmente, apparecchiature molto costose, ma il nostro simulatore svolge il medesimo compito. Inoltre, il nostro progetto permette, a scelta, un funzionamento manuale o dinamico. Un sequenziatore eroga i segnali per lo Z80, con le corrette relazioni temporali, sia in modo continuo che passo-passo.

# 10-47<br>simulatore di CPU Z80 elektor ottobre 198

# simulatore di CPU Z80

I microproeessori. come il 6502 o lo Z80 sono spesso usati in particolari applicazioni di aulomazione, diverse dai computer. Queste applicazioni non sono adatte per la programmazione, nel senso lato della parola e sono molto limitate per quanto riguarda le relazioni con il mondo esterno, tranne che in applicazioni molto specializzate. Due casi esemplari sono il computer per camera oscura (che impiega il 6502) e la tastiera polifonica digitale per sintetizzatore (che usa lo Z80). II funzionamento di un tale dispositivo non può essere controllato medianle un programma monitor "interattivo". in quanto il software ignora il mondo che lo circonda. Ecco un caso in cui potra essere utile il nostro simulatore di CPU. Esso potra essere considerato una specie di programma monitor cablalo, che viene usalo per simulare (e controllare) le operazioni che normalmente vengono svolte dai processore. Sebbene il nostro simulatore sia stato progettato per lo Z80, esso potrà anche aiutare, con alcune limilazioni, gli utenti di altre CPU. con la programmazione delle sue linee di indirizzamento e dei dati. Cio vale ovviamente in modo particolare per il funzionamento passopasso.

# Generazione dei segnali

II circuito polarizzatore per le linee di indirizzamento A15,..A0, con <sup>i</sup> corrispondenti livelli logici, e illustralo in Figura la. Si tratta. in pratica, soltanto di un invertitore, di un LED, di un commutatore e di una resistenza per ciascuna linea di indirizzamento. A1 di solto di questi componenti, è illustrato un circuito analogieo per le linee dei dati. Stavolta, <sup>i</sup> buffer sono bidirezionali e la direzione del trasferimento dei dati viene stabilita dai flip flop N33/N34, che è controllato da S1.

Quando <sup>i</sup> dati sono piazzati sul bus dai simulatore. <sup>i</sup> LED indicano <sup>i</sup> livelli logici dei commutatori S-D1L3. Se, d'altronde. i dati vangono letti dai bus. <sup>i</sup> buffer N17...N24 sono bloccati, ed <sup>i</sup> livelli logici arrivano dai bus del sistema. Osservando eon maggiore attenzione il flip flop N33/N34, possiamo vedere che ad N34 viene anche applicato il segnale RD. cosicche potrà essere scelto il modo di "scrittura" soltanto quando RD è inattivo (cioè a livello logico "alto"). Questo ci conduce al circuito di Figura lb che, come certo vi attenderete, fornisce i segnali WR, RD, MREQ. e IOREQ. Questo circuito è composto da due sottogruppi: a sinistra ci sono <sup>i</sup> flip flop antirimbalzo che generano i segnali, ed a destra ci sono <sup>i</sup> circuiti logici che combinano <sup>i</sup> segnali statici e dinamici, nonché un circuito per visualizzare ed evitare gli errori. Osservare che c'è una linea comune a tutti i flip flop e, se questa linea è a livello basso, impedira tutte le operazioni statiche. La vera uscita di ciascun flip flop è in questo caso alta, mentre I'uscita complementare è bassa.

S

<sup>A</sup> destra e ripetuta, per ciascuno dei quattro segnali di controllo, la medesima combinazione di tre porte logiche ed un invertitore. I segnali forniti dai flip flop, che sono controllati manualmente, ed <sup>i</sup> segnali dinamici erogati in tempo reale dai simulatore, vengono combinati dalle porte AND N45...N48. Qualsiasi configurazione proibita, come WR ed RD, oppure MREQ e IOREQ, conlemporaneamente attivi, viene impedita dalle porte OR N49...N52. L'invertitore e la porta NAND segnalano qualsiasi errore che possa essere rilevato. I piedini indicati corrispondono, naturalmente, ai numeri sul bus di Elektor, e di ciò è necessario tener conto se il simulatore dovrà essere usato eon un allro sistema.

 $\mu$ indirizzi, dati e segnali di controllo di un microprocessore, sia in modo statico (manuale) che dinamico (in tempo reale)

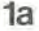

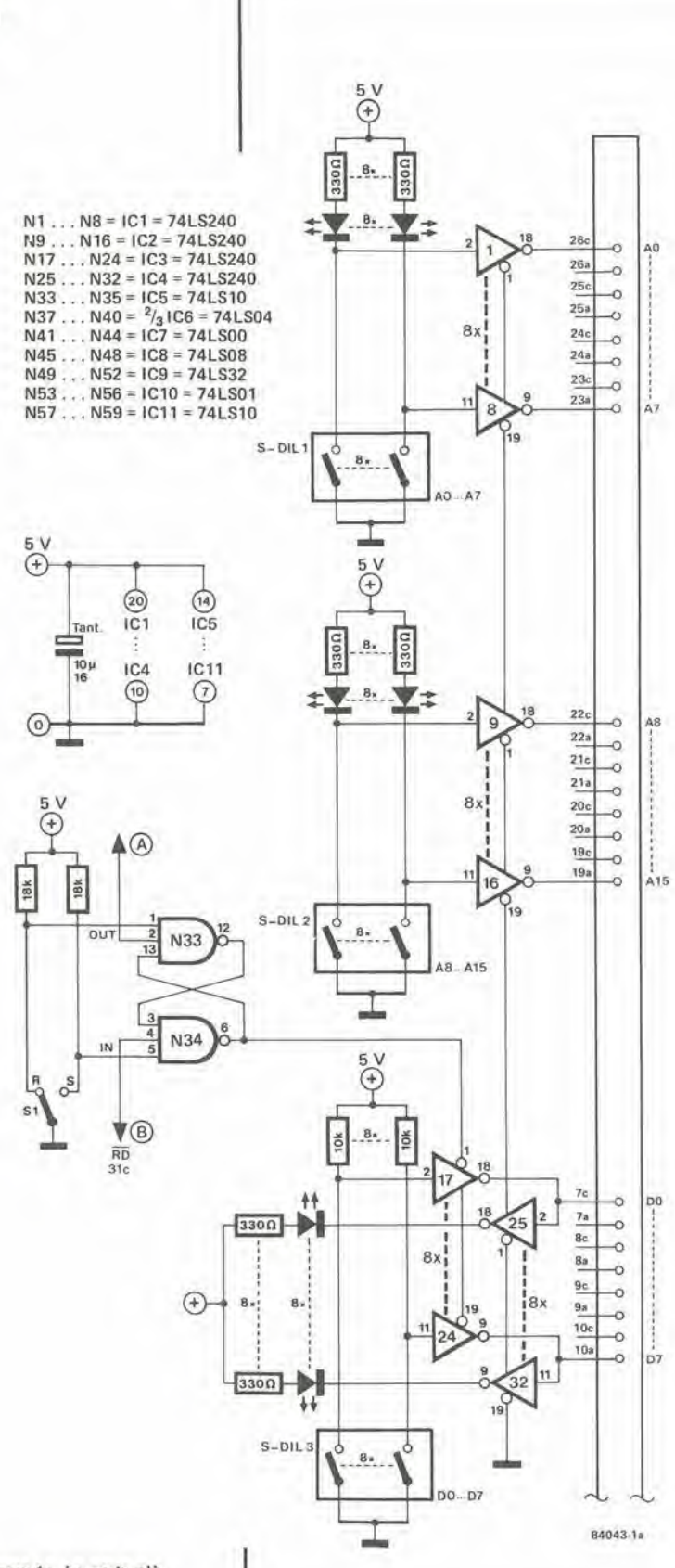

Figura 1a. La parte più<br>semplice del simulatore è anche la più efficiente. I microinterruttori DIL (o di altro tipo) permettono all'utente di scegliere in modo autonomo i livelli logici sulle linee di indirizzamento, e quelli sulle<br>linee dei dati nel modo di 'scrittura". I livelli vengono visualizzati mediante LED.

# Cicli in tempo reale

Il circuito mostrato in Figura 2 può funzionare in due modi: continuo e passo-passo. In quest'ultimo caso, produce soltanto un ciclo alla volta, cioè uno dei quattro cicli illustrati nelle Figure 3 e 4: lettura e scrittura nella memoria o comunicazioni con un dispositivo periferico. Nell'altro modo, viene prodotto il medesimo ciclo, ma in un flusso ininterrotto. Esiste anche la possibilità di inserire, durante questo ciclo, un segnale WAIT.

Il generatore del ciclo viene sincronizzato dal multivibratore astabile basato sugli invertitori 1 e 2, e questo segnale è anche disponibile in forma PHIEX, la ben nota base dei tempi dello Z.80

Il tipo di ciclo selezionato viene determinato dall'utente, mediante i deviatori S3 ed S4, che sono collegati rispettivamente ai flip flop N1/N2 ed N12/N13. Il vero e proprio sequenziatore è formato da IC1, IC2 e dalle porte logiche N3...N7, N14, N15, e dall'invertitore 5. Il contatore BCD (IC1) è sincronizzato dal segnale di clock applicato al piedino 2, e le sue uscite vanno agli ingressi binari del decodificatore da BCD a decimale IC2. Almeno una delle uscite decimali 1...3 del 74LS42, collegate ad N5, è a livello logico basso durante il primo ciclo di conteggio (vedi il diagramma di Figura 5, segnali 3...5). Esse rimangono poi tutte alte fino all'inizio della successiva sequenza di conteggio. Di conseguenza, otteniamo un segnale di base uguale a tre impulsi di clock; quando questo viene invertito da N14, esso diventa MREQ, fintanto che S4 è in posizione "MEM". Se S4 è invece in posizione "I/O", il segnale diviene IOREQ, tramite N15.

Risulta chiaro dalla Figura 3 che il segnale RD (lettura) dello Z80 ha luogo contemporaneamente a MREQ ed a IOREQ. Il segnale di base al quale abbiamo accennato un momento fa (uscita di N5) controlla anche la porta logica N3, che emette il segnale RD purché S3 sia nella giusta posizione. Il segnale WR (scrittura) è leggermente più complesso degli altri. In realtà, se WR coincide con IOREQ, appare un ciclio di clock dopo MREQ. Di conseguenza, per generare questo segnale è necessario un particolare schema logico. Per mandare a livello logico basso l'uscita di N4, il commutatore S3 deve essere nella sua posizione di destra (per dare un livello alto al piedino 9 di N4) ed anche l'uscita di N6 deve essere alta. Come dimostra il diagramma dei tempi, da una parte ciò avviene soltanto quando IOREQ è attivo (WR coincide con IOREQ) e dall'altra parte quando MREQ è attivo, ma soltanto durante gli ultimi due cicli di clock: l'uscita 1 di IC2 è applicata ad N7 dopo aver subito un'inversione da parte di I5. cosicché viene eliminato il primo ciclo di clock. La combinazione delle porte logiche N8...N10 viene usata per generare un segnale WAIT (attesa). Ciò avviene se viene fermato il conteggio di IC1 portando a livello basso il suo piedino 7 (PE) durante il ciclo di lettura o di scrittura

L'altro ingresso di attivazione di IC1 (TE piedino 10) viene mantenuto a livello alto. tramite R5, fintanto che S2 non è nella posizione passo-passo. Se però questo fosse il caso, TE verrebbe controllato dall'uscita 9 (piedino 11) di IC2. In altre parole, ogni volta che IC1 conta il decimo impulso va subito a livello basso l'uscita 9 di IC2 e ciò fa arrestare il conteggio di IC1. Una pressione su S1 azzera IC1 e fa ripartire il conteggio. È così che possiamo generare un ciclo alla volta senza influenzare le relazioni di tempo tra i segnali. La durata della pressione su S1 ha poca importanza fintanto che non viene usata l'uscita 0 di IC2.

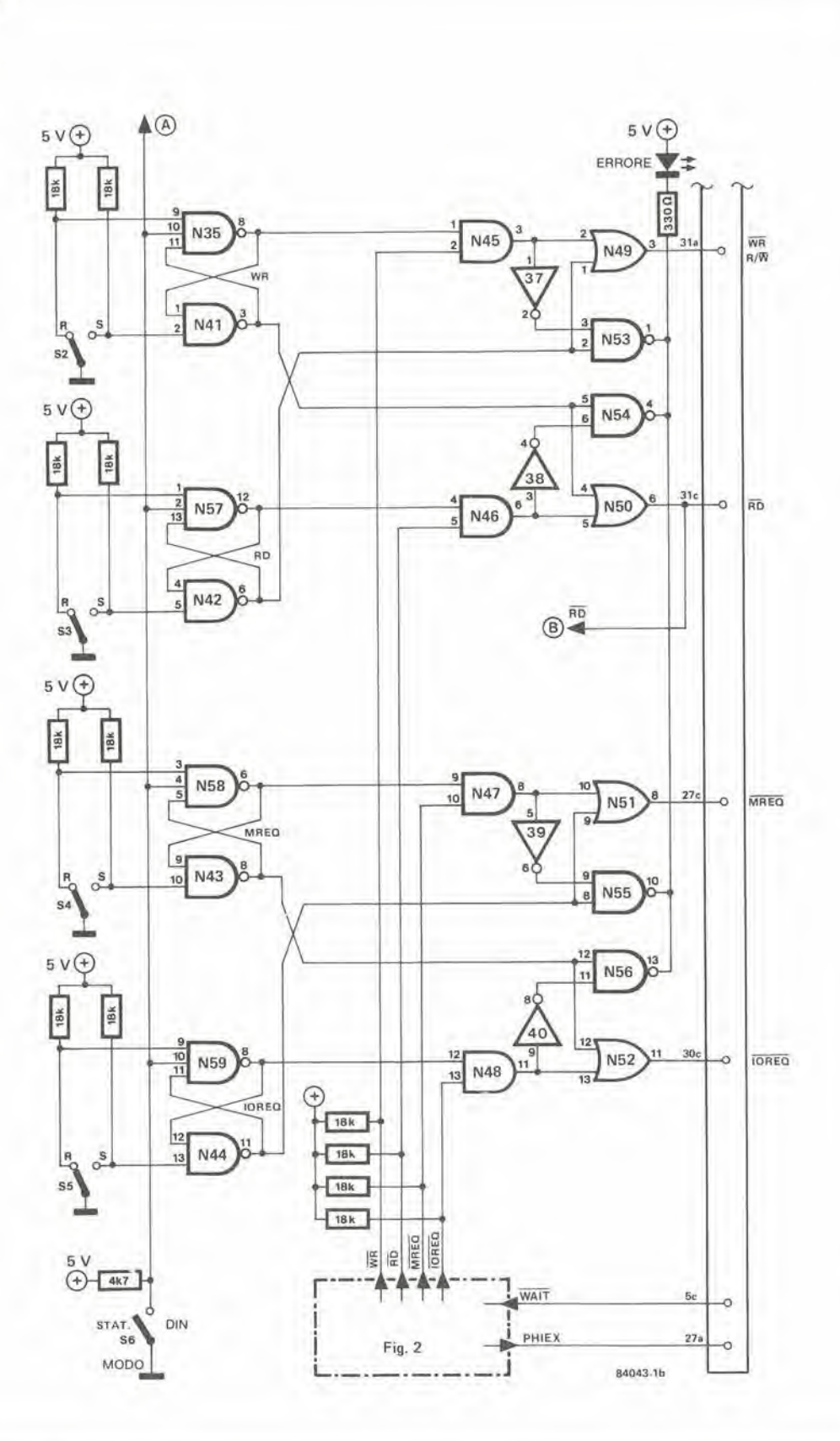

Figura 1b. Nel modo manuale,<br>il commutatore S6 deve essere aperto, altrimenti il flip flop verrà bloccato. Se desiderate usare il circuito esclusivamente in questo modo, potranno essere tralasciate le porte<br>logiche N45...N48. In questo<br>caso dovrete fare a meno del funzionamento in modo dinamico, ottenuto con l'aiuto del circuito di Figura 2.

 $10 - 49$ 

simulatore di CPU Z80<br>elektor ottobre 1984

# Perché simulare?

Un simulatore è un dispositivo che permette di rappresentare artificialmente una funzione reale. Nel nostro caso si tratta di un sostituto della CPU (che dovrà di conseguenza essere

smontata dal circuito), della quale riproduce,<br>come abbiamo già visto, tutti i segnali. Il dispositivo deve essere semplicemente collegato al bus del sistema, dal quale dovranno essere prelevate anche le tensioni di

1<sub>b</sub>

k,

### $10 - 50$ simulatore di CPU 280 elektor ottobre 1984

Figura 2. Il generatore di segnali consiste principalmente in un clock (11/12), in un sequenziatore (IC1, IC2, N5...N7 ed I5) ed in un circuito per commutare tra accesso alla memoria od alle periferiche e tra lettura e scrittura (N1...N4, N12...N15).

S<sub>1</sub>

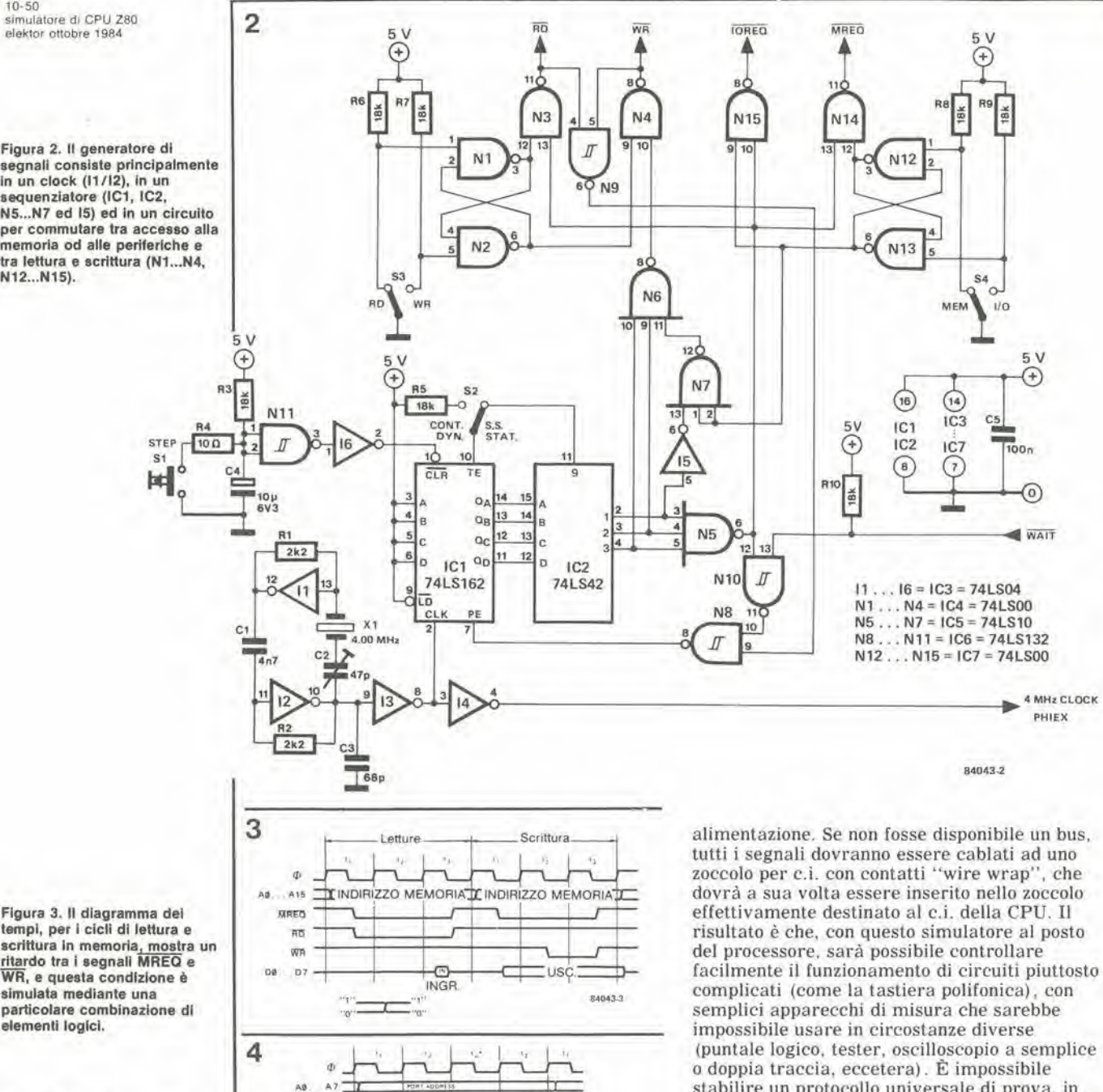

14042.5

tempi, per i cicli di lettura e scrittura in memoria, mostra un<br>ritardo tra i segnali MREQ e<br>WR, e questa condizione è simulata mediante una particolare combinazione di elementi logici.

Figura 4. I cicli di lettura e scrittura verso le periferiche, qui rappresentati simultaneamente, non possono apparire insieme nello Z80 e nemmeno nel simulatore, che respinge le configurazioni proibite sia nel modo statico che in quello dinamico.

5

 $\odot$ 

 $\circledR$ 

MREGIK

Figura 5. Il funzionamento del sequenziatore risulta facilmente comprensibile osservando questo diagramma di temporizzazione. L'uscita 0 di IC2 non viene usata, per<br>evitare che la durata della pressione su S1 possa influenzare quella del ciclo di conteggio.

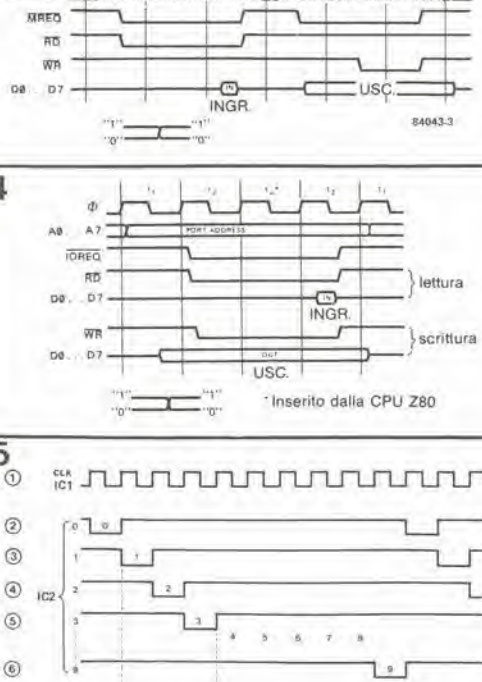

stabilire un protocollo universale di prova, in quanto questo dipenderà completamene dal tipo del circuito e dalla prova che dovrà essere fatta. Tuttavia, poiché il simulatore possiede abbastanza "intelligenza" da impedire le configurazioni proibite, non c'è pericolo che insorgano problemi di questo genere Anche se finora abbiamo evitato qualsiasi accenno all'impiego del simulatore per la ricerca degli errori nei sistemi a processori diversi dai microcomputer, questo simulatore è, in realtà, perfettamente adatto a controllare anche schede di memoria, schede VDU, eccetera.

II metronomo presentato nel nostro numero di marzo 1984 (pagina 3-42) pud essere programmato in modo da emettere due treni di impulsi simultanei, ciascuno formato da otto battute. Se trovate che tutto ciò è inadeguato alle vostre necessità, vi presentiamo questa estensione, che vi permettera di ottenere un treno d'impulsi da 16 battute. Vi diremo inoltre come è possibile temporizzare contemporaneamente due o più strumenti.

estensione del metronomo

varianti del tic-tac

Il primo requisito è soddisfatto da un piccolo circuito logico con il quale puo essere "esplorata" alternativamente la situazione di tutti e sedici gli interruttori (Sla...S8a ed S1b...S8b). Questo circuito è composto da IC6 ed IC7, Un flip flop integrate in IC6 ha il suo ingresso di clock (piedino 3) collegato all'uscita di "riporto" (piedino 12) di IC1. Poiche sul circuito stampato del metronomo non è stato previsto questo collegamento, esso dovra essere eseguito mediante un corto spezzone di filo condutlore. II flip flop fa si che I'uscita Q passi a livello logico "1" dopo i primi otto passi e che I'uscita Q lo faccia dopo i successivi otto passi. Lo stato dell'uscita (piedini <sup>1</sup> e 2) di IC6 viene comunicato rispettivamente al piedino 5 della porta NAND N10 ed al piedino <sup>1</sup> della porta NAND N9. I seeondi ingressi di queste porte sono collegati rispetlivamente ai terminali Q ed <sup>S</sup> sul circuito stampato del metronomo. Quando il piedino 2 di IC6 è a livello alto, la porta N9 trasferisce I'informazione di uscita della porta N2: quando il piedino 1 è alto, I'uscita di N4 diviene disponibile al piedino 4 della porta N10. E cosi, non importa se ad avere il livello basso sia Q o  $\overline{Q}$ , c'è sempre un livello logico "1" ad uno degli ingressi della porta NAND Nil. Poiche <sup>i</sup> due ingressi di questa porta non possono mai essere simultaneamente bassi. il nostro circuito logico genera per <sup>16</sup> volte in successione un "tie" preventivamente programmato. <sup>I</sup> sedici "tic" sono usati per pilotare un filtro: senza Nil, il suono d'uscita durante <sup>i</sup> primi otto "tic" sarebbe diverso da quello prodotto durante <sup>i</sup> successivi otto "tic". Cio significa che l'uscita di N11 è collegata al terminale T oppure al terminale R sul circuito stampato del metronomo.

NON D1MENTICARE DI TOGL1ERE IL PONTICELLO TRA S e T E QUELLO TRA Q ed R!

# Più "tic" e "tac"

Il metronomo originale è destinato a pilotare uno o due strumenti. E possibile ampliare il circuito "verso il basso" aggiungendo altri circuiti stampati per metronomo, nei quali sono stati omessi IC1 ed <sup>i</sup> relativi componenti. <sup>1</sup> commutatori sono percio controllati dai segnali d'ingresso provenienti dalle linee di dati Q0...Q7. Questi circuiti stampati addizionali possono anche essere provvisti dell'estensione per 16 battute. In questo caso, viene omesso il filtro e la scheda, completa di estensione, va collegata al filtro passa-banda che avanza (IC4 od ICS) sulla scheda del metronomo originale. Tulte le volte viene mantenuta la funzione del commutatore S9 (scelta dei contrassegni di tempo).

Come gia detto neU'artieolo di marzo. I'allezza ed il timbro dei suoni percussivi possono essere

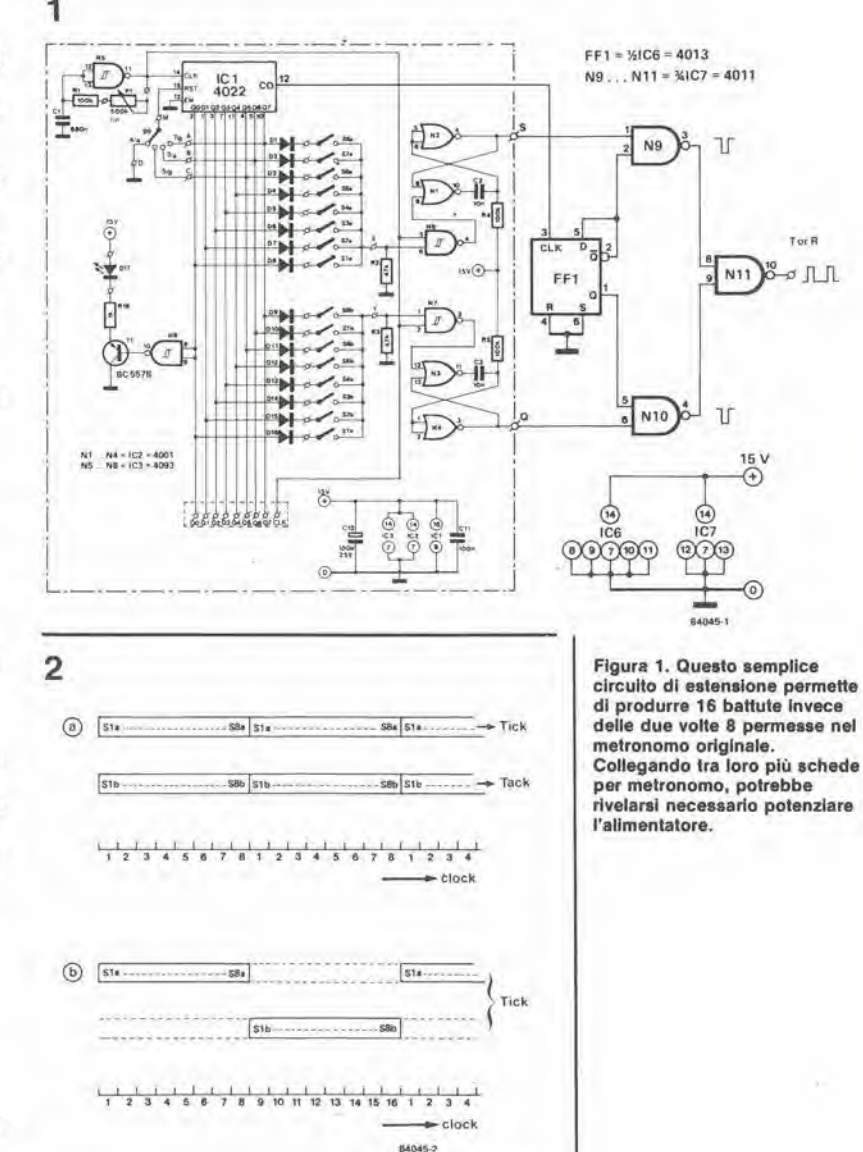

modificati in modo da corrispondere alle esigenze individuali. £ anche piu interessante collegare I'uscita all'ingresso di trigger di un sintetizzatore, invece che ad un filtro: le sfumature sonore possibili saranno cosi pressoche illimitate.

# Bibliografia:

Inlerfaccia per strumento a percussione Elektor n. 46, marzo 1983, Pagina 3-56.

N

10-51<br>estensione del metronomo<br>elektor ottobre 1984

10-52<br>analizzatore in tempo reale<br>elektor ottobre 1984

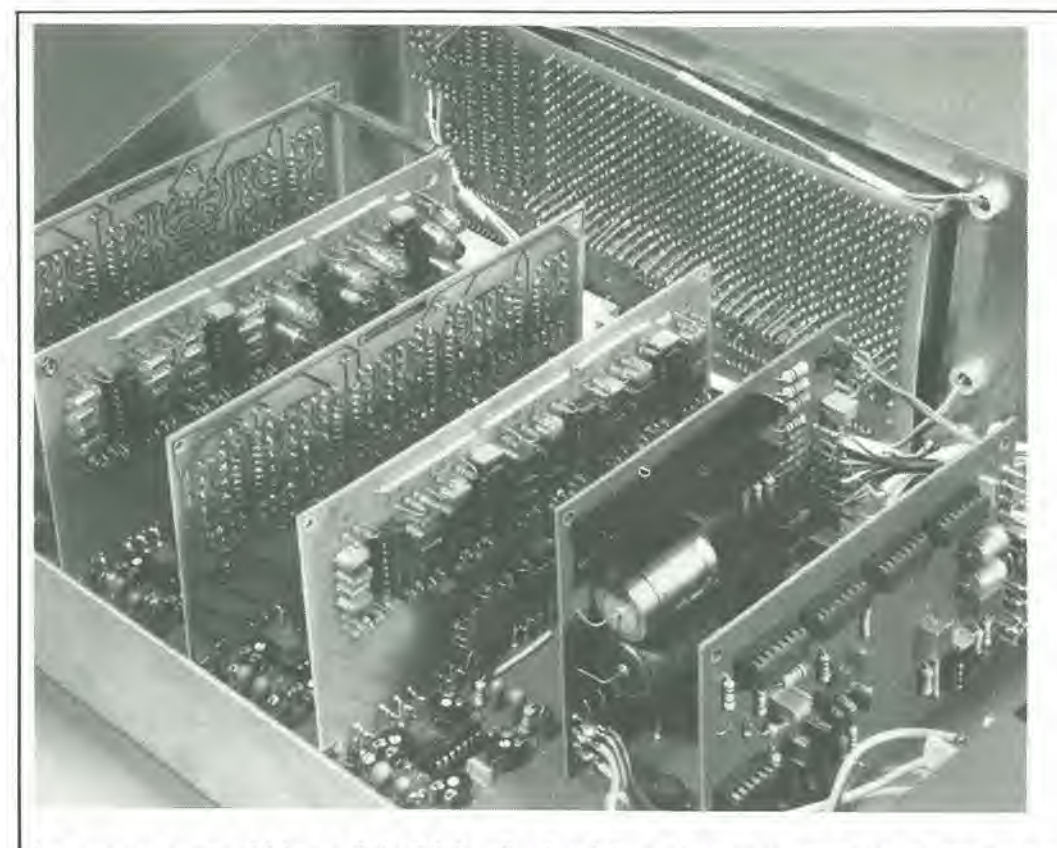

Lo scorso mese abbiamo dato inizio alia decrizione di questo progetto di analizzalore in tempo reale, descrivendo i circuili stampati deH'amplificatore d'ingresso e del filtri. Questo mese presentiamo una coppia di schede più grandi: la scheda base, che serve da scheda madre per tutte le altre, e la scheda del display, che contiene la sezione visualizzatrice completa (LED più circuiti elettronici). Con queste due schede, l'analizzatore è praticamente completo, tranne per una o due rifiniture.

# analizzatore in tempo reale parte seconda

scheda base e scheda del display Le due sezioni del circuito che descriveremo in questo articolo non hanno solo grandi dimensioni fisiche, ma sono anche molto importanti entro il concetto globale dell'analizzatore in tempo reale. Poiche una gran parte dell'articolo pubblicato il mese precedente è stata dedicata a descrivere la configurazione del progetto, questa volta ne faremo a meno, e ci limiteremo esclusivamente agli aspetti tecnici delle due schede.

# La scheda base

Una volta tanto, sarà probabilmente più facile comprendere questo circuito osservando dapprima la serigrafia delle piste di rame, per poi prendere in esame il circuito da montare. La scheda e illustrata in Figura 3. ma non in grandezza naturale, perche le sue dimensioni reali sono leggermente maggiori di quelle di una pagina della nostra rivista. Questa scheda serve da "scheda madre" per le altre sette, e contiene un'alimentazione separata per <sup>i</sup> dispositivi di visualizzazione ed <sup>i</sup> trenta rettificatori attivi dei filtri.

Lo schema elettrico non moslra molto, e per questo c'e un valido motive: poiche la scheda contiene trenta rettificatori attivi identici, sarebbe una complicazione non necessaria indicare più di uno di questi e l'alimentatore.

Ciascun rettificatore è costruito intorno ad un amplificatore operazionale con un diodo inserito nel suo circuito di retroazione. Questa combinazione si comporta come un "diodo ideale", che non ha lensione di soglia. Questo "diodo" raddrizza ad una semionda il segnale del filtro. La retroazione verso I'amplificatore operazionale viaggia tramite il cursore di PI. in modo da permettere di regolare il guadagno. La relazione tra P1 ed R2 è stata scelta in modo che il campo nel quale è possibile effettuare il controllo sia di circa <sup>10</sup> dB. Alcuni elementi regolabili sono necessari per compensare le differenze di tensione tra <sup>i</sup> filtri, dovule alle tolleranze dei componenti ed alia larghezza di banda ad anello aperto deU'amplificatore operazionale usato.

Il rettificatore attivo è seguito da una resislenza e da un condensalore elettrolilico. Questo condensalore, che viene caricato tramite R1 e scaricato tramite R1, P1 ed R2, forma una "memoria" che permette al rettificatore di mantenere visualizzata la tensione misurata per un breve intervallo (il ciclo di carica è breve ed il ciclo di scarica è lungo). II tempo di carica viene adegualo alia frequenza centrale di ciascun filtro. e cio significa che la resislenza di carica ha un valore diverso in ciascun rettificatore (per il primo rettificatore è R1). La numerazione dei componenti per tutti i rettificatori è data nella

10-53 analizzatore in tempo reale<br>elektor ottobre 1984

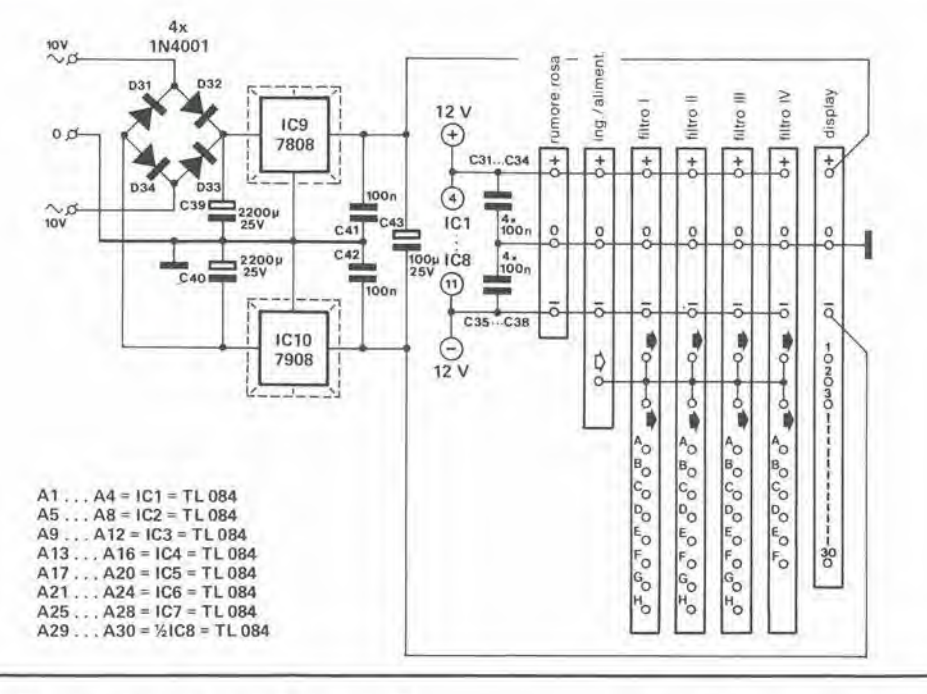

tabella di Figura 1. La resistenza di scarica (PI + R2) è la stessa per tutti i rettificatori. Poiché la resistenza di carica è collegata in serie a P1 ed R2 durante la scarica, il tempo di scarica è leggermente maggiore per <sup>i</sup> fillri piii bassi rispetto a quelli più alti.

Con <sup>i</sup> valori indicati dei componenti, il tempo di scarica ha un valore di compromesso tra le misure dei valori di picco e medio. Ciò è stato fatto intenzionalmente allo scopo di permettere all'analizzatore di misurare sia i segnali musicali che quelli di rumore. La lettura fornisce approssimativamente il valore di picco di un segnale musicale, mentre se viene usato un rumore rosa, verrà visualizzato il valore medio della tensione misurala, in modo da evilare che il display saltelli in continuita. II tempo di carica puo anche essere modificato per adeguarsi a particolari necessita. Se

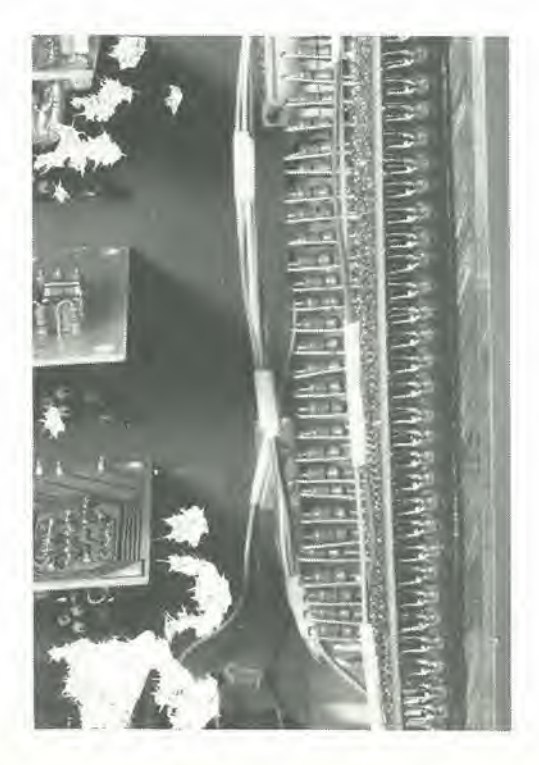

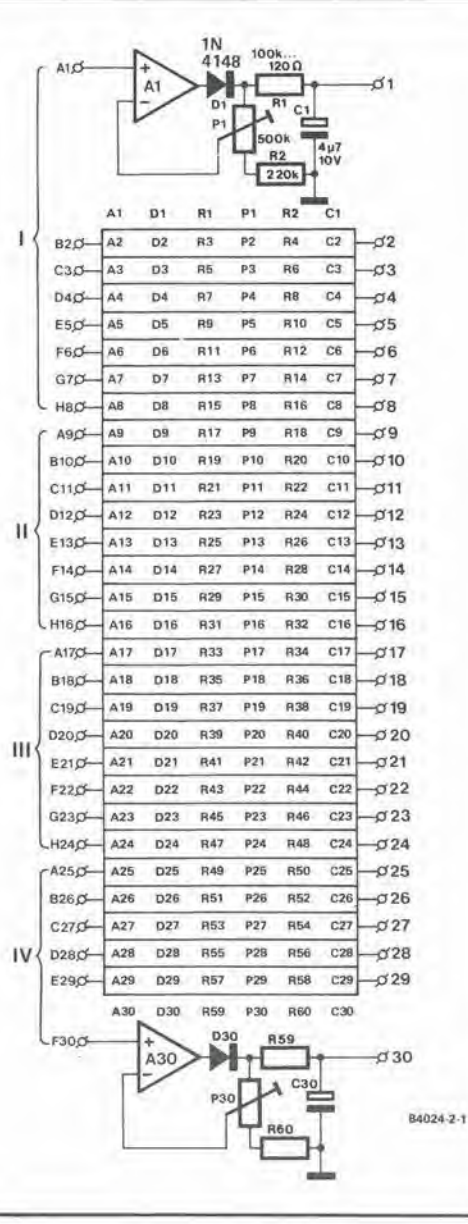

Figura 1. Schema dei rettificatori e dell'allmenlatore, che sono montati sulla scheda base. La numerazione dei componenti del trenta rettificatori è data nella tabella.

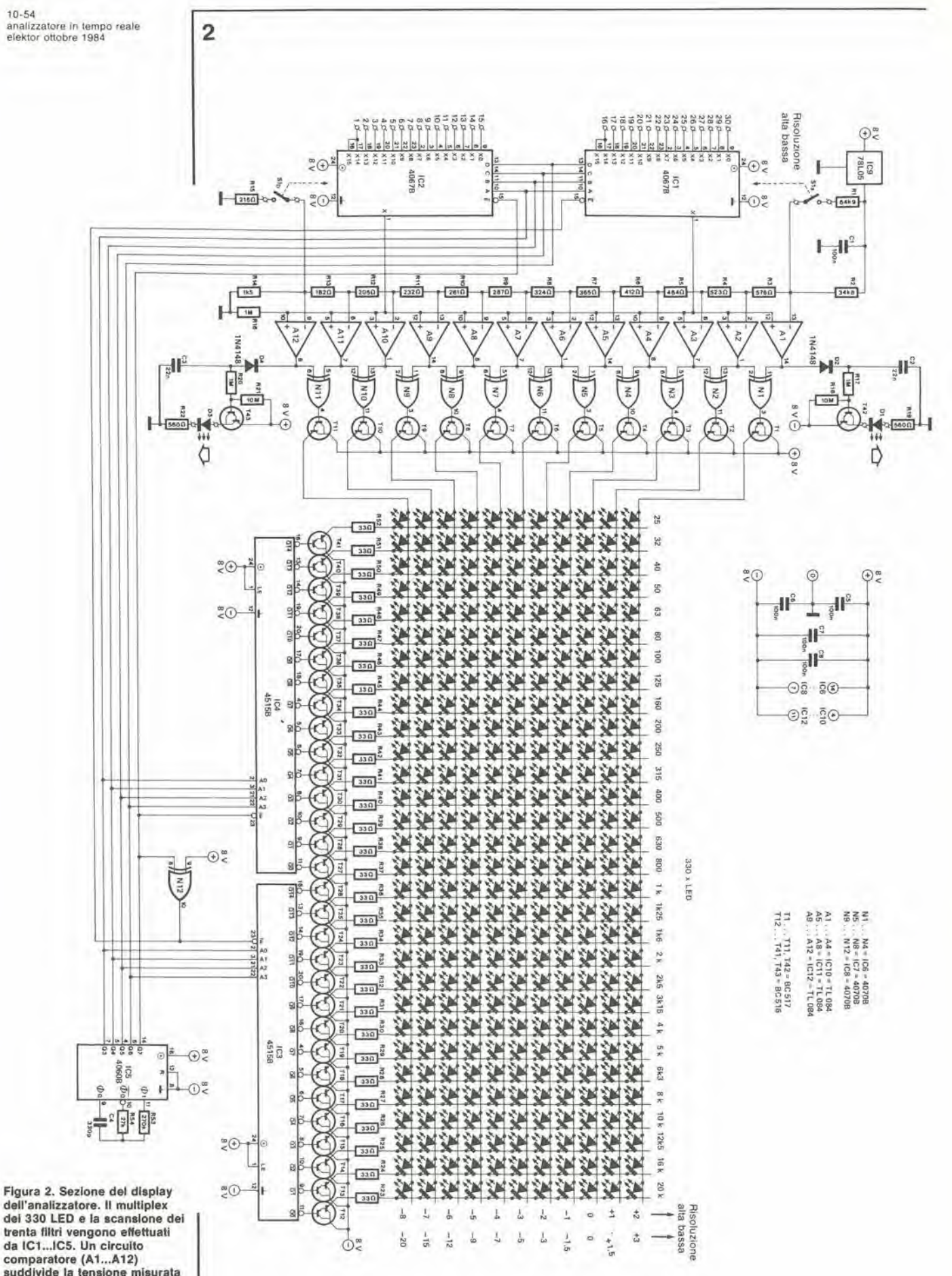

comparatore (A1...A12)<br>suddivide la tensione misurata<br>in gradini di 1 dB (o maggiori, a seconda della posizione di<br>S1).

I'analizzatore in tempo reale dovesse essere usato esclusivamente per esaminare segnali audio, <sup>i</sup> rcttificatori potranno essere convertiti in misuratori di picco. riducendo di un fattore <sup>10</sup> il valore delle resislenze con numero dispari (resistenze di carica) R1...R59. Per applicazioni riservate esclusivamente al rumore, la lettura può essere resa leggermente più "stretta" dando a tutte le resistenze con il numero dispari valori tra 220 e 470 k $\Omega$ . In questo caso, l'alimentazione è identica a quella delta scheda d'ingresso, tranne per il fatto che i regolatori usati sono del tipo ad 8 V e la tensione fornita dal trasformatore è di 10 V c.a. E necessario tener presenle die questo alimentatore non è necessario se l'analizzatore in tempo reale dovrà essere usato con il display video che verrà pubblicato (sperabilmente) il mese venture. II display a LED sara in questo caso (ovviamente) superfluo. II modo in cui le diverse schede sono combinate tra loro e mostrato in Figura 5. Questa immagine richiede alcune spiegazioni, ma alfronteremo I'argomento a tempo debito.

# <sup>11</sup> display a LED

Se confrontato con la scheda base, il circuito della sezione display sembra molto denso di componenli. Cid non pud causare sorpresa. considerando die sono necessarie 30 colonne di LED per visualizzare le tensioni d'uscita di tutti i 30 filtri. La parte più ovvia di questo circuito è la matrice a LED da <sup>11</sup> x 30. NeH'arlicolo del mese scorso. abbiamo spiegato il motive per cui abbiamo usato tutti questi LED ed, in pratica, sia le dimensioni che il prezzo di questo display "a componenti discreti" sembrano essere abbastanza ragionevoli. Un circuito multiplex piuttosto esteso e

necessario per commutare tutti questi LED. Dapprima abbiamo <sup>i</sup> multiplex di riga, da 16 ad <sup>1</sup> (IC1 ed IC2). che sono collegati "in serie". cosicche lutte le trenta uscite dei rettificatori sono collegate in successione, per effettuare la visualizzazione.

Ciascun circuito multiplex ha un'uscila inutilizzata ed entrambi sono sincronizzati dal segnale proveniente da ICS. Questo contatore/oseillatore fornisce i segnali di controllo A, B, C, D ed E negato (attivazione) per gli ingressi di selezione dei canali. II segnale E negato deslinato ad ICl viene invertito dalla porta EXOR N12. cosicche viene attivato solo uno dei due circuiti multiplex alla volta. I componenti di temporizzazione collegati ad IC5 (R53, R54 e C4) garantiscono che ciascun canale dei circuiti multiplex sia altivato per 0.2 ms.

Le colonne dei LED sono multiplate tramite <sup>i</sup> decodificatori da <sup>1</sup> a <sup>16</sup> linee ICS ed IC4. Gli ingressi di indirizzamento AO...A3 e gli ingressi di altivazione E negato di entrambi i circuiti inlegrati sono collegati alle uscite Q3...Q7 del 4060 (E negato di ICS arriva tramite N12). II funzionamento di questo circuito dovrebbe ora essere abbastanza chiaro. Qualunque sia il particolare filtro selezionato con i multiplex, la colonna di LED corrispondente a questo filtro viene attivata mandando a livello basso I'appropriata uscila (Q0...Q14). I circuiti multiplex ed i decodificatori mantengono di conseguenza sincrofiizzati i trenta filtri e le colonne dei LED.

Poiche le colonne di LED che devono essere multiplate sono tante, la corrente di picco che passa in ciascun LED è molto elevata: circa 300 mA! La corrente media di un LED e di circa 10 mA, Usando un tipo adalto di LED e mantenendo alta la frequenza di multiplex, è

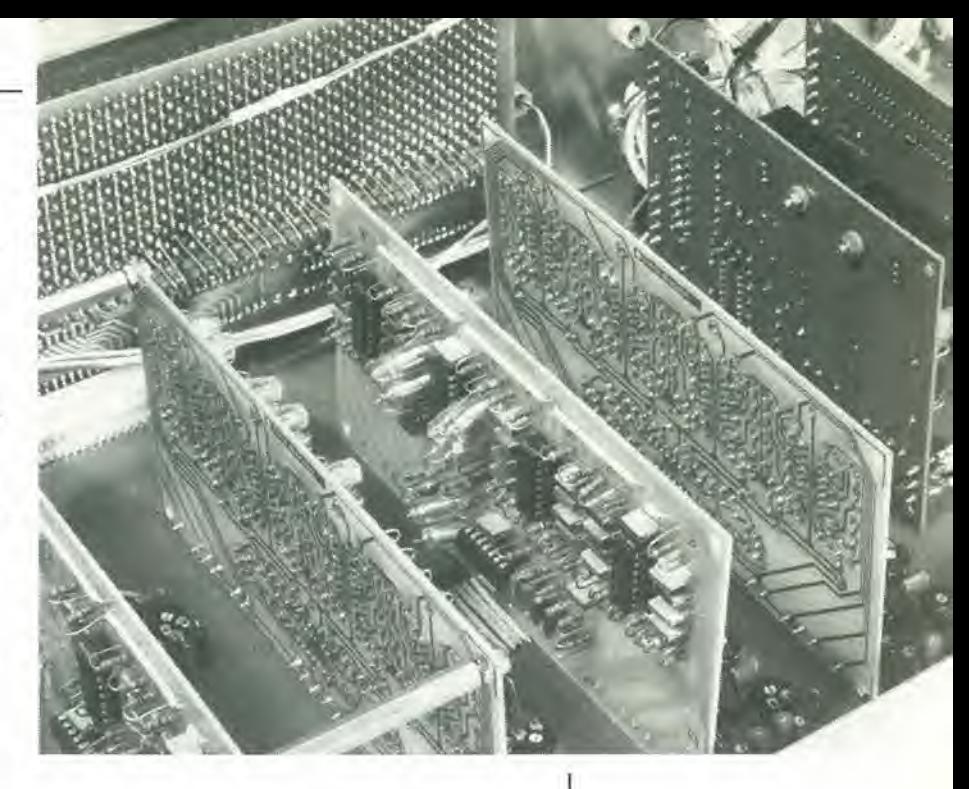

possibile mantenere alta la corrente senza peggiorare la durata dei LED. A causa della corrente elevata. le uscite dei decodificatori sono applicate a circuiti Darlington (T12...T41). e la corrente effettiva viene definita dal valore delle resistenze R23...R52.

Come abbiamo gia suggerito, il tipo dei LED usati e molto importante, e ci sono relativamente pochi componenti di questo genere che possono lasciar passare correnti di picco tanto elevate. Per la maggior parte sono normali LED rossi; non possono essere usati altri colori, ed anche <sup>i</sup> LED ad alto rendimento sono esclusi, in quanto la massima corrente ammessa per questi componenti è di 50...100 mA. cioe troppo bassa. La morale della favola e che occorre cercare dei LED che abbiano una corrente di picco di <sup>1</sup> A.

Le uscite dei multiplex, che sono collegate tra loro, sono seguile da un circuito comparatore costruito con A1...A12. Gli ingressi invertenti degli amplificalori operazionali sono collegati ad un partitore di tensione molto precise (R2...R14). Questo partitore è alimentato da una tensione di riferimento di 5 V proveniente dal regolatore di tensione 1C9. Gli ingressi non invertenti degli amplificalori operazionali sono tutti collegati alle uscite dei multiplex. Se il segnale d'ingresso (quello che deve essere misurato), applicato all'ingresso non invertente avrà un livello maggiore della tensione applicata all'ingresso invertente. I'uscita dell'amplificatore operazionale andra a livello alto. I valori dei componenti il partitore di tensione sono stati scelti in modo che il confronto avvenga secondo gradini di <sup>1</sup> dB, mentre una tensione di 0.5 V viene presa come livello inlerno di 0 dB. Le file di LED sono pilotate dagli amplificalori operazionali tramite le EXOR ML..Nil ed i Darlington TL..T11. Le EXOR garanliseono che soltanto un LED per colonna si accenda in un determinato istante, con 1'intenzione di mantenere la corrente assorbita entro limiti ragionevoli. Se <sup>i</sup> segnali inviati al display sono al di fuori della sua portata, si accenderà uno dei due LED ausiliari, II Darlington T42 accende il LED DI se il segnale è maggiore del limite superiore del display, mentre D3 si accende, tramite T43. se il segnale è minore del limite inferiore del

10-56 analizzatore in tempo reale<br>elektor ottobre 1984

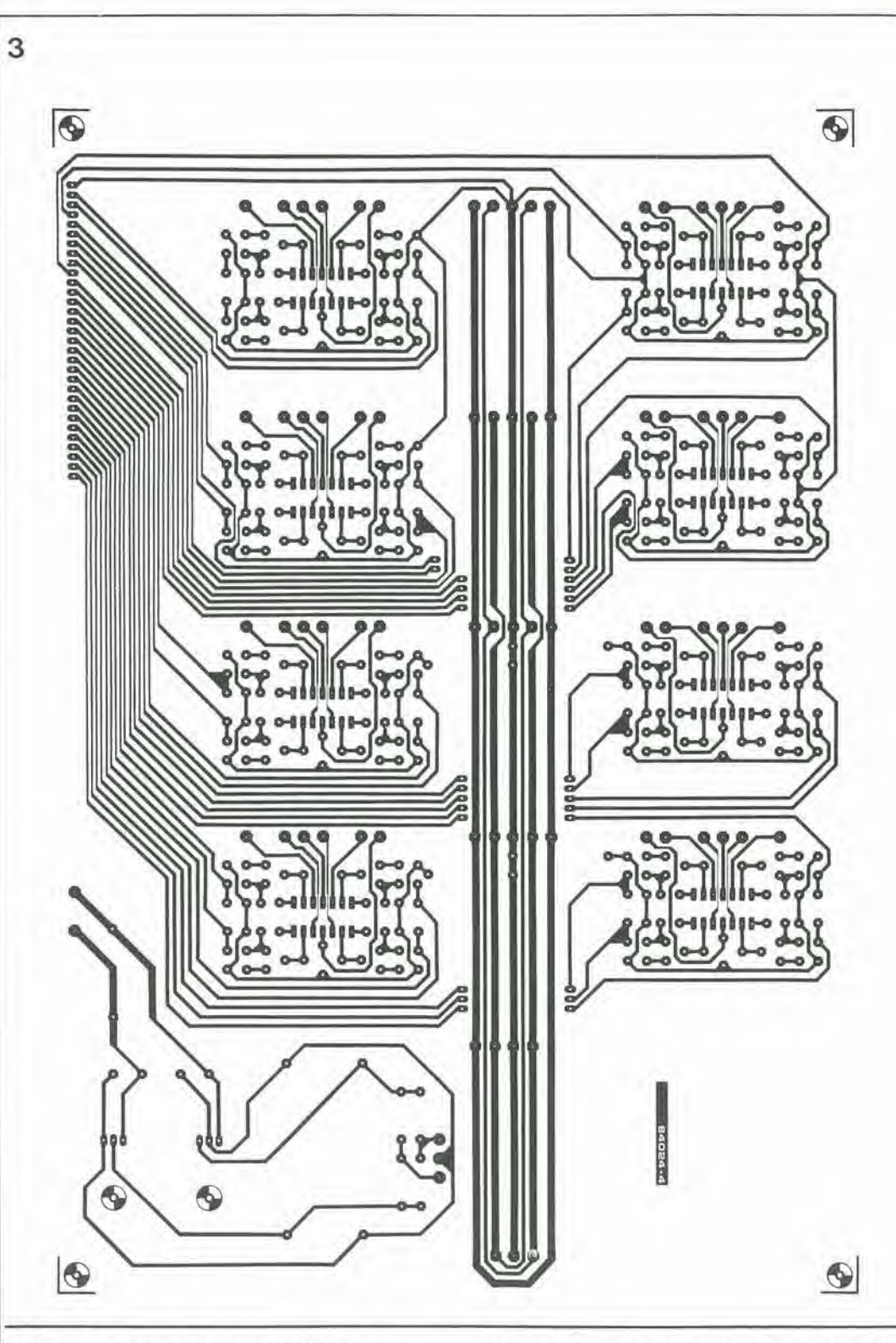

Figura 3. Qui è illustrata la scheda base ma, per le sue<br>grandi dimensioni, non è posslblle raffigurarla in grandezza naturale.

> display, o se non c'è segnale applicato. Un condensatore ed un diodo sono compresi in entrambi i cast, allo scopo di mantenere accesi <sup>i</sup> LED per un tempo sufficiente a renderli visibili.

La risoluzione del display pud essere portata ad un grado meno preciso mediante SI. Azionando questo commutatore viene collegata una resistenza extra in parallelo alle resistenze superiore ed inferiore della catena del partitore. La portata sarà quindi da + 3 a  $-$  20  $\,$  $dB$  invece che tra + 2 e - 8 dB. Leggendo il display, e imporlante rammentare che <sup>i</sup> LED si accendono per indicare che il livello della tensione d'ingresso è compreso entro un certo

intervallo, e non che la tensione è superiore al valore nominale rappresentato dal LED. Se. per esempio, si accende il LED dei - <sup>2</sup> dB. cio significa che la tensione d'ingresso è compresa  $tra - 2.5 e - 1.5 dB$ . Nell'altra posizione del commutatore, il LED dei - <sup>7</sup> dB indica il campo compreso tra  $-6$  e  $-8$  dB.

# Costruzione

Il montaggio di questi due circuiti stampati è mollo semplice. La scheda base, come abbiamo gia detto, contiene la sezione di alimenlazione ed <sup>i</sup> trenta rettificatori. <sup>1</sup> due regolalori di tensione devono essere montati su un dissipatore termico. Gli spinotti per

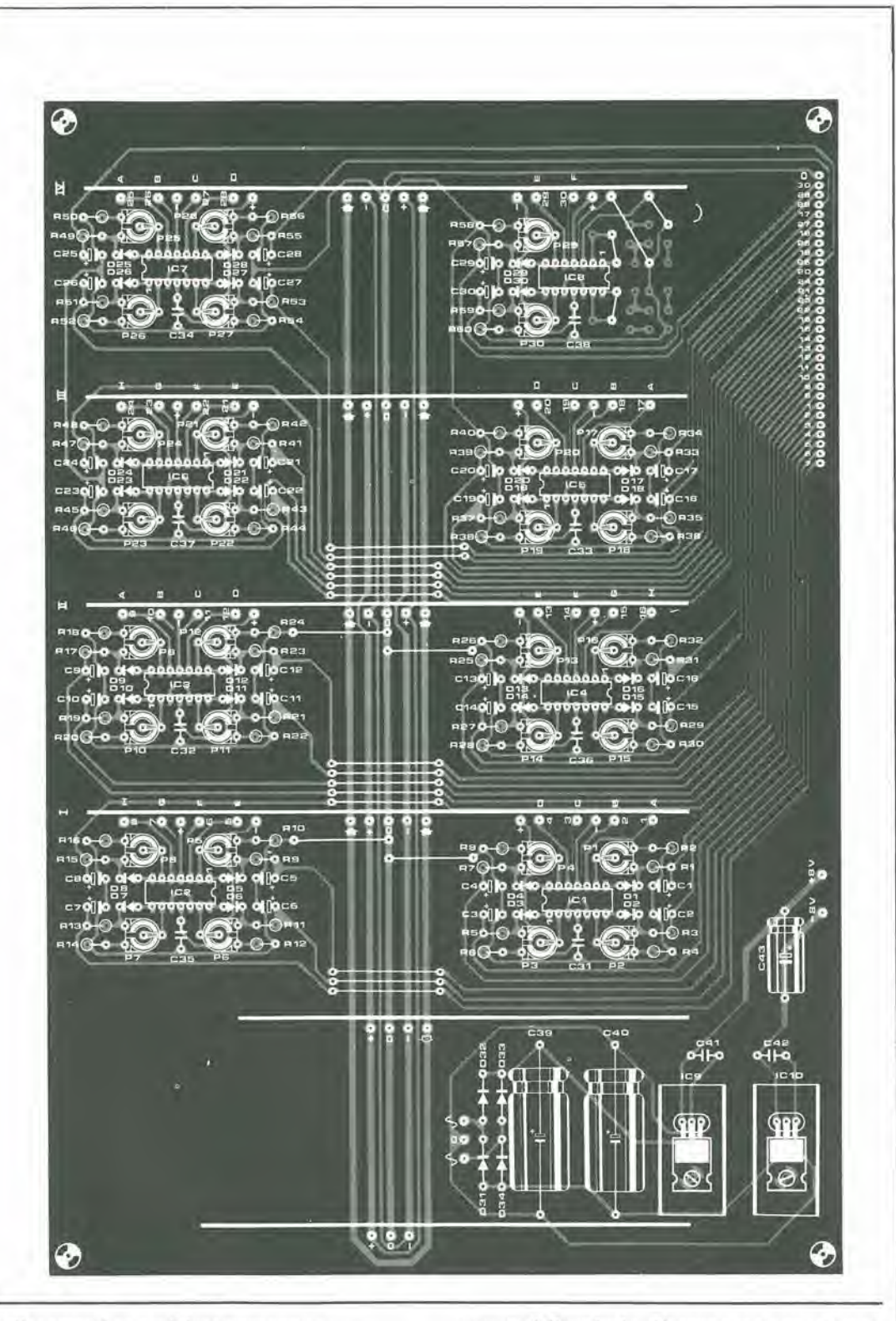

collegamenti esterni dovranno essere inseriti dove dovranno essere montate le altre schede (ecceltuata la scheda del display). II cursore di ciascun potenziometro dovra ora essere ruotato fino al finecorsa, dal lato dei diodi. Tulti <sup>i</sup> componenti. falta eccezione per <sup>i</sup> LED e le resistenze R23...R52. possono essere saldati al loro posto senza ulteriore fatica. Solo al termine di tutte queste operazioni, potranno essere monlati <sup>i</sup> LED. Questi dovranno essere montati una fila (30 LED) alia volta. Sara opporluno fare altenzione ad allineare correttamente <sup>i</sup> LED, in modo che il risultto finale possa essere qualcosa di cui andar fieri. Saldare infine le resistenze R23...R52, sul lato

opposto della scheda. Ciascuna resistenza dovra essere saldata in posizione verticale e sara collegata al piedino dell'ultimo LED della fila. £ slato anche previsto il montaggio sulla scheda del commutatore di portata. ma cio sara possibile solo se questo commutatore ha una levetta di azionamento piuttosto lunga; in caso diverso, e meglio montare il commutatore direttamente sul pannello frontale.

# Assiemaggio e collaudo

Le posizioni e gli orientamenti delle diverse schede, relativamente alia scheda di base, sono indicali in Figura 5. Se fino a questo momento avrete fatlo attenzione, <sup>i</sup> punti di connessione

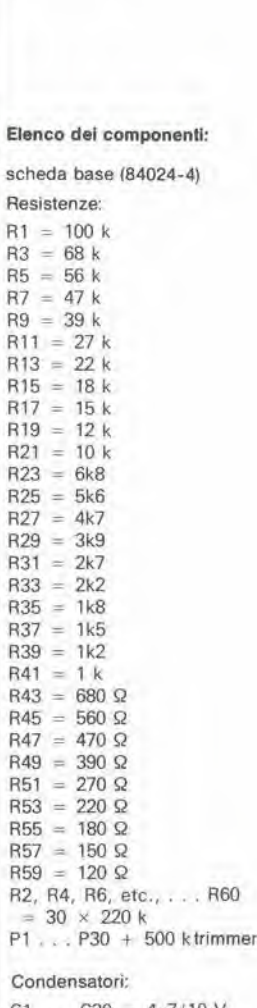

10-57<br>analizzatore in tempo reale<br>elektor ottobre 1984

R41

 $C1$  . . .  $C30 = 4\mu$ 7/10 V tantalio C31 . . . C38. C41, C42 = 100 n

C39, C40 =  $2200\mu/25$  V  $C43 = 100\mu/25$  V

## Semiconduttori:

 $D1$ ... $D30 = 1N4148$  $D31...$   $D34 = 1N4001$ IC1 , . . ICS = TL084 IC9 = 7808 IC10 = 7908

Varie:

2 dissipatori termici per IC9 2 dissipatori term<br>ed IC10, 10 °C/W

Elenco del componenll:

Scheda del display (84024-3)

### Resislenze:

 $R1 = 64k91%$  $R2 = 34k8 1%$  $R3 = 576$   $\Omega$  1%  $R4 = 523 \Omega$  1%  $R5 = 464 \Omega$  1%  $R6 = 412 \Omega$  1%  $R7 = 365 \Omega 1%$  $R8 = 324 \Omega$  1%  $R9 = 287 \Omega$  1%  $R10 = 261 \Omega 1%$  $R11 = 232 \Omega 1%$  $R12 = 205 \Omega 1%$  $R13 = 182 \Omega 1%$  $R14 = 1k5 1%$  $R15 = 215 \Omega 1\%$ R16. R17, R20 = <sup>1</sup> M R18, R21 =  $10 M$ R19, R22 = 560  $\Omega$  $R23... R52 = 33 \Omega$  $R53 = 270 k$  $R54 = 27 k$ 

Condensalori:

 $C1, C5...$   $C8 = 100$  n C2,  $C3 = 22 n$  $C4 = 330 p$ 

### Semiconduttori:

D1,  $D3 = LED$ ,  $3 \text{ mm}$  rosso  $D2. D4 = 1N4148$ 330 LED non numerati, rossi da 3 mm (per esempio COY 85NB|\*  $T1$ ...T11, T42 = BC517  $T12...T41, T43 = BC516$ IC1, IC2 = 4067B  $1C3$ ,  $1C4 = 4515B$  $IC5 = 4060B$  $IC6...IC8 = 4070B$  $IC9 = 78L05$  $IC10...$   $IC12 = TL084$ 

Varie:

 $S1a$ ,  $S1b =$  doppio deviatore

\* Vedi testo

Flgura 4. La scheda del display i a doppla laccla Inclsa, con lorl metallizzatl. L'aspelto definitivo sarà molto migliorato allineando bene tutti i LED. Le resistenze R23...R52 devono essere montate sul lato della scheda opposlo a quello del componenll, con uno del termlnali dl clascuna reslslenza direttamente saldato alla relativa colonna di LED, Per questi componenti non sono previsti fori sul circuito stampato, in quanto lo spazio sulla scheda, qui raffigurata in<br>scala ridotta, è limitato.

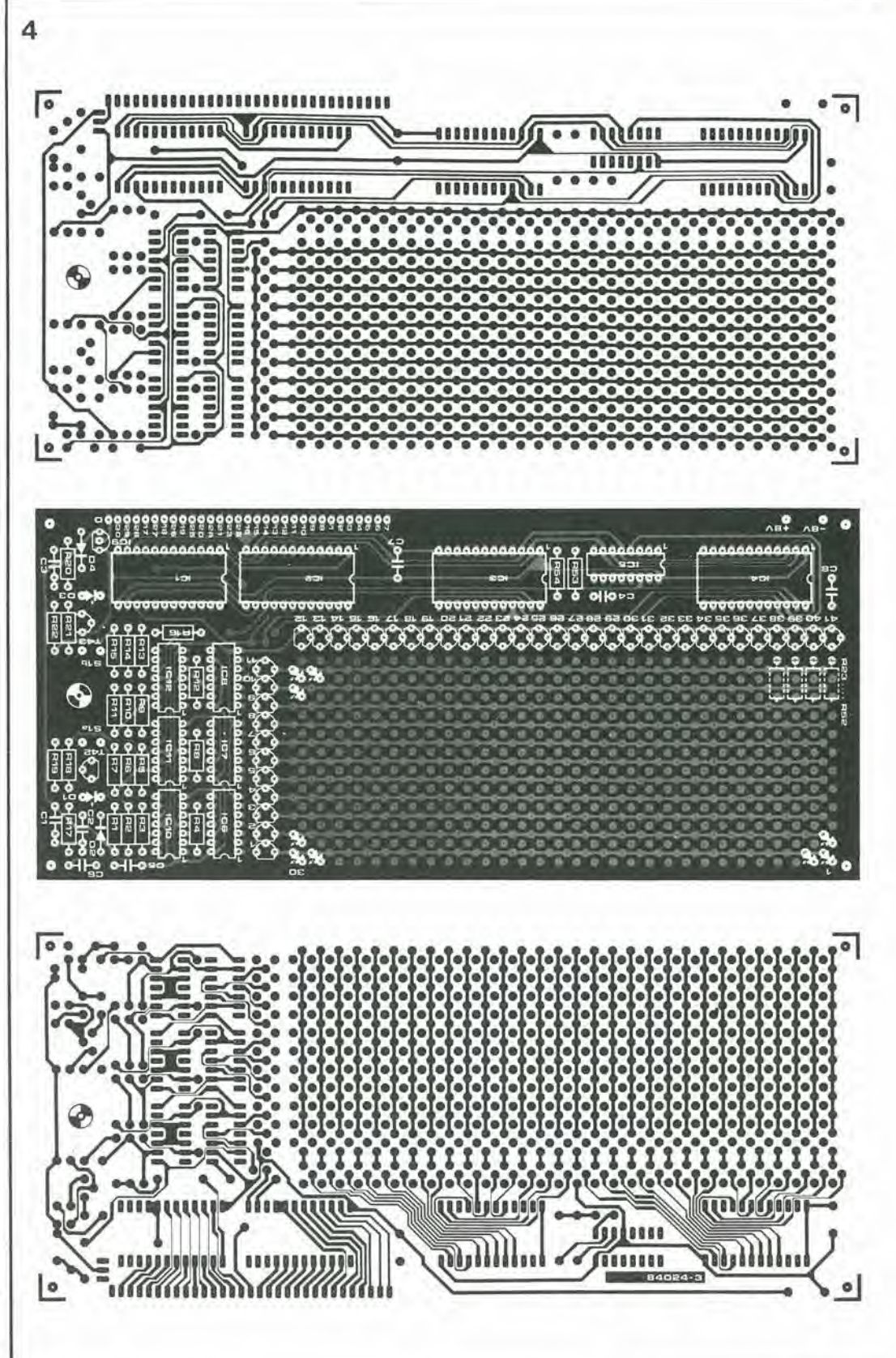

della scheda del rumore rosa. della scheda d'ingresso e delle schede del filtri dovrebbero essere provvisti di spinotti. Analogamente. anche <sup>i</sup> punti di connessione di lutte le altre schede dovranno essere provvisti di spinotti a saldare. La scheda d'ingresso dovra essere collegata per prima alia scheda di base, con il lato componenti rivolto verso I'alimentatore

sulla scheda madre. Allo scopo, sara sufficiente saldare tra loro gli spinotti "veropin".

Potranno ora essere effettuate le connessioni al trasformatore; due linee a <sup>15</sup> V c.a. e la massa andranno alia scheda d'ingresso e due linee a <sup>10</sup> V c.a. ed una di massa dovranno essere collegate alia scheda base. Potranno ora essere controllate le tensioni di alimentazione. Quando

5

 $10 - 59$ analizzatore in tempo reale elektor ottobre 1984

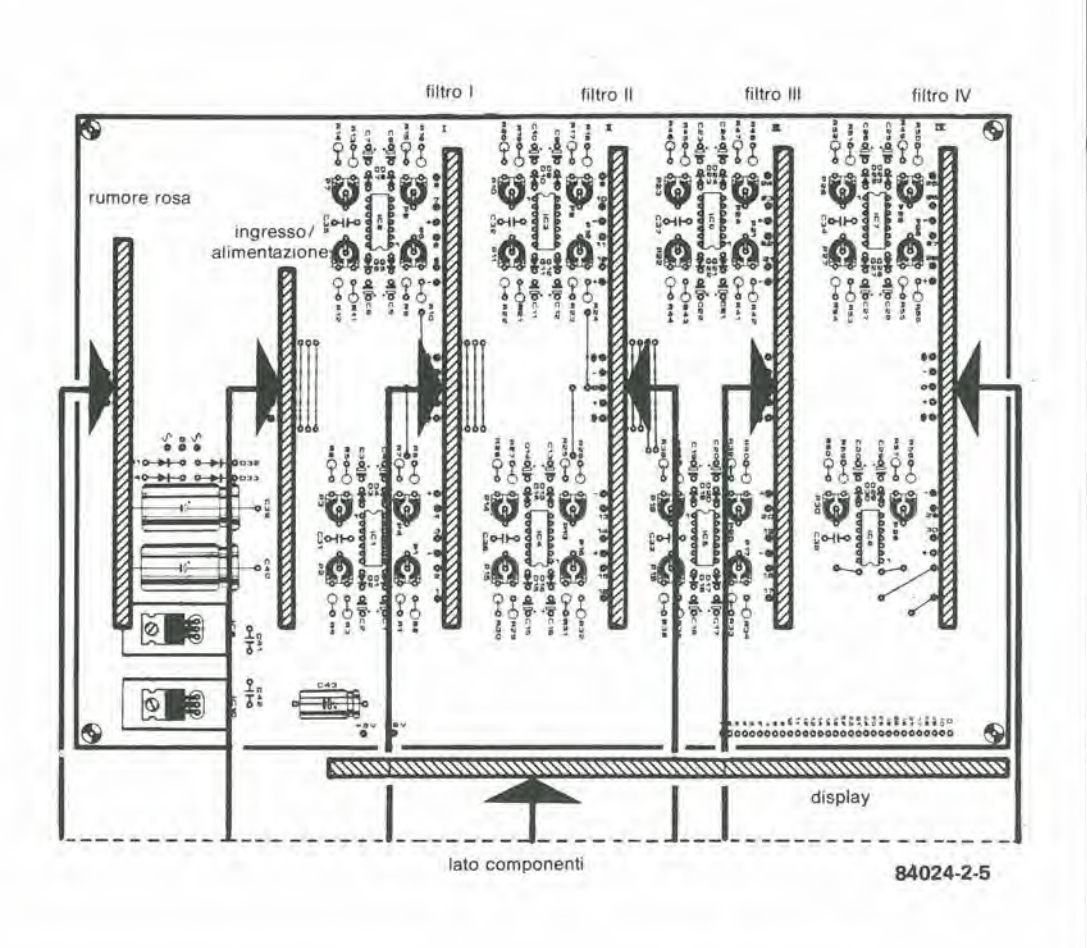

sarà stata applicata la tensione di rete, dovranno essere misurati + e - 12 V nei punti + e - della scheda d'ingresso. Le connessioni di alimentazione per la scheda del display devono avere tensioni di + e - 8 V rispetto al punto a 0 V sulla scheda base.

Se finora tutto è andato bene, l'alimentazione potrá essere staccata e potremo continuare montando le schede dei filtri. Queste dovranno essere già numerate, con i filtri più bassi sulla scheda I e quelli più alti sulla scheda IV. Osservare che il lato componenti delle schede I e III è rivolto verso la scheda d'ingresso. mentre il lato rame delle schede II e IV è rivolto verso questa scheda.

Per finire, dovrà essere collegata la scheda del display. Sarebbe una buona idea effettuare questo collegamento mediante un cavo di sufficiente lunghezza (e, possibilmente, un connettore), per facilitare l'accesso alla parte posteriore del display. Ci sarete probabilmente grati per questo più tardi. Ricordate che sul lato sinistro della scheda ci sono due collegamenti di alimentazione.

L'analizzatore è ora terminato, tranne per un "extra", cioè il generatore di rumore rosa, per cui ora possiamo "accendere" e vedere se funziona. I due commutatori ed il potenziometro devono essere collegati alla scheda d'ingresso. Portare S1 in posizione "line" ed S2 in posizione + 10 dBm, poi si potrà accendere l'alimentazione. Se l'intero circuito funziona, dovrà accendersi un gran numero di

LED, e la zona accesa dovrà scendere lentamente verso il lato inferiore del display. Collegando un generatore di onde sinusoidali all'ingresso di linea ed esplorando la banda di frequenza, sarà possibile controllare il funzionamento di tutti i LED. Scegliere successivamente un'appropriata frequenza per ciascun filtro e variare la tensione d'ingresso per controllare che tutti i LED si accendano. Potranno ora essere regolati i rettificatori, applicando semplicemente all'ingresso un segnale c.a. da 0.775 Veff (S2 in posizione 0 dBm), con frequenza corrisponente a quella centrale di un filtro, regolando poi il relativo rettificatore in modo che si accenda il LED dei 0 dB. Non tutti potranno mettere le mani su un generatore di segnali sinusoidali, per cui rimandiamo al mese venturo questo argomento della messa a punto. Allora avremo a disposizione il generatore di rumore rosa e potremo descrivere in tutti i particolari la taratura.

La cosa importante è che ora l'analizzatore funziona. Per verificare questo fatto, potrete applicare all'ingresso un segnale musicale. proveniente per esempio da una radio, osservando poi l'aspetto che prende il display. Anche se l'indicazione non sarà ancora precisa, potrete avere una buona idea delle frequenze contenute nei diversi segnali audio. Tuttavia, per poter adattare lo strumento a misure più serie, dovrete aver pazienza ancora per un mese.

Figura 5. Ecco come devono essere montate le varie schede sulla scheda base.

 $10 - 60$ alimentatore in c.a elektor ottobre 1984

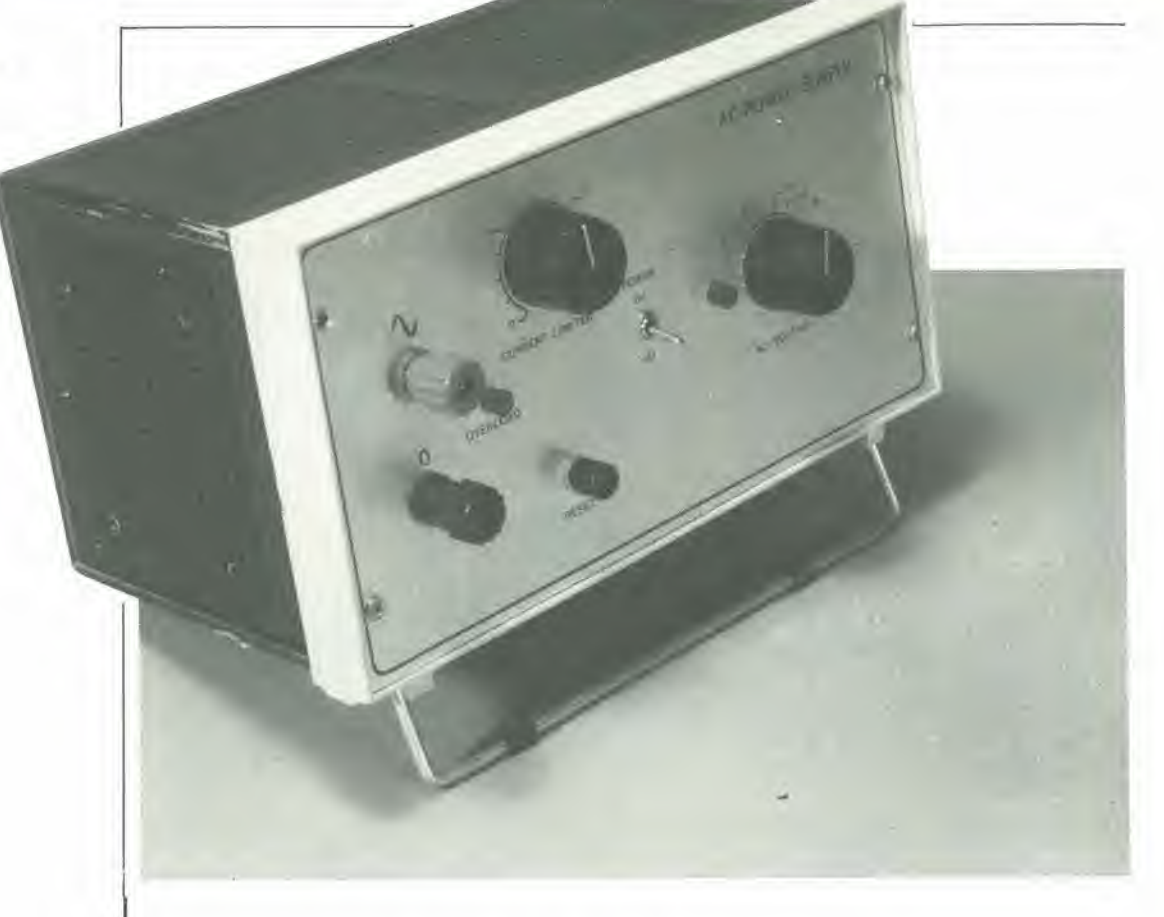

# alimentatore in c.a.

corrente alternata con protezione incorporata

Tanto per cambiare, questo non è un alimentatore che fornisce tensioni c.c., ma tensioni c.a. La più importante caratteristica di questo circuito è la limitazione variabile della corrente. Se la corrente supera un valore prefissato, viene immediatamente interrotta l'erogazione. Questa particolarità trasforma il circuito in un utilissimo accessorio per provare circuiti di nuova costruzione o riparati. Esso è stato progettato per ridurre le manifestazioni d'ansia che spesso si manifestano al momento di dare corrente ad un nuovo circuito.

Questo circuito è stato in realtà progettato perche desideravamo averlo per noi. Spesso succede, quando si prova un nuovo circuito, che non tutto funziona esattamente come dovrebbe. II risultato si manifesta con frequenti sostituzioni di fusibili bruciati, sempre supponendo di averne disponibili del giusto valore. Inevitabilmente, c'è sempre il Murphy che ci mette lo zampino e non esiste nulla di piu fastidioso che essere beffati da qualcosa di tanto insignificante (ma essenziale) come un fusibile. Inoltre, la vostra autoconsiderazione lecnica non potrebbe certamente aumentare se continuate a bruciare fusibili. Arriva un momento quando si perde la pazienza e si decide di eominciare a pensare come venirne fuori, ed ecco che si progetta un alimentatore in c.a. con limitatore di corrente regolabile. Questo apparecchio fara le funzioni del trasformatore di alimenlazione nei circuiti nuovi (od appena riparati). e le prime prove potranno essere fatte con una tensione minore di quella nominale. Se c'è qualcosa di sbagliato

nel circuito, e se la corrente tende a superare il livello massimo previsto, I'alimentatore si staccherà automaticamente. L'inconveniente potrà così essere cercato con calma, senza rischiare di danneggiare irreparabilmente il circuito in prova.

# Schema elettrico

Come abbiamo gia detto in precedenza, il circuito è nato in seguito ad una reale necessità pratica. Abbiamo cominciato con un trasformatore che aveva un secondario con un gran numero di prese (Figura 1). La tensione di uscita varia a passi di 3 V mediante S3. E naturalmente vostra facolta usare un trasformatore con tensioni diverse. La corrente erogata dal trasformatore passa in Rl, tramite il rettificatore, con il risultato che ai capi della resistenza è possibile rilevare una tensione continua pulsante. Questa tensione continua, che è proporzionale al valore della corrente

alternata, serve come tensione di pilotaggio per il circuito limitatore di corrente. La parte inferiore dello schema rappresenta il limitatore di corrente, che deve essere alimentato con un trasformatore separato. Se quest'ultimo non ci fosse, potrebbero sorgere problemi quando venisse collegata al circuito di protezione la corrente alternata. II circuito di protezione stesso è molto semplice. Un regolatore di tensione (IC2) è seguito da un circuito comparatore che confronta la tensione ai capi di R1 con una tensione regolata mediante PI e P2. II valore massimo della limitazione di corrente viene predisposto mediante il trimmer PI. A seconda del trasformatore usato, questa potra essere normalmente regolata tra 2,7 e 5,4 A (Ieff = 1,9...3.8 A). Questo valore potra poi essere ulleriormente regolalo in modo che il campo effetlivo dei valori di limitazione della corrente sia compreso tra 0.27 e 5,4 A (valore di picco), oppure 0.2...3,8 A (valore efficace). Brevi impulsi di disturbo non sono pericolosi per il trasformatore. per il circuito o per <sup>i</sup> fusibili. e percid C3 impedisce che avvenga la limitazione della corrente in tali condizioni. Non appena viene raggiunto il valore massimo (predisposto) della corrente, I'uscila del comparatore commula. Di conseguenza, tramite R6 ed R7, viene applicato un impulso al gate del tiristore Thl, che si innesca ed atliva il

relè. Quest'ultimo interrompe l'avvolgimento primario del trasformatore Trl. e si accende il LED D6 per indicare che ha avuto luogo la limitazione di corrente.

Una volta che un tiristore viene mandato in conduzione, continua a condurre anche quando l'impulso di gate è terminato, e perciò il solo modo di "ripristinare" il circuito e di premere S1. Prima di far ciò, è saggio cercare l'origine deH'inconvenienle oppure, se necessario, regolare la limitazione di corrente ad un livello superiore.

# Costruzione

Non dovrebbe essere difficile costruire questo alimentalore in c.a. La maggior parte del tempo sara probabilmenle necessaria per il lavoro "meccanico"; montare il trasformatore in un mobiletto, allestire il pannello frontale con i morsetti, il commutatore ed <sup>i</sup> LED indicatori, ed infine rifinire il tutto. II circuito stampato per questo progetto è illustrato in Figura 2. II lato sinistro della disposizione dei componenti mostra I'ingresso e I'uscita per l'alimentazione, che sono rispettivamente collegati alia massa di Trl e ad uno dei morsetti sul pannello frontale. Questi punti potranno essere, naturalmenle, scambiati liberamente tra loro. Anche il collegamento di catodo (k) per il LED "alimentazione" (D7) è

10-61 alimentalore <sup>m</sup> c.a. eleklor ottobre <sup>1984</sup>

Figura 1. La maggior parte del circuito per I'allmentatore c.a., qul llluslrato, serve alia limitazione della corrente.

 $L_{44}$   $5m$   $R_{44}$  $L_{ee}$  = 20  $mA$  exc.

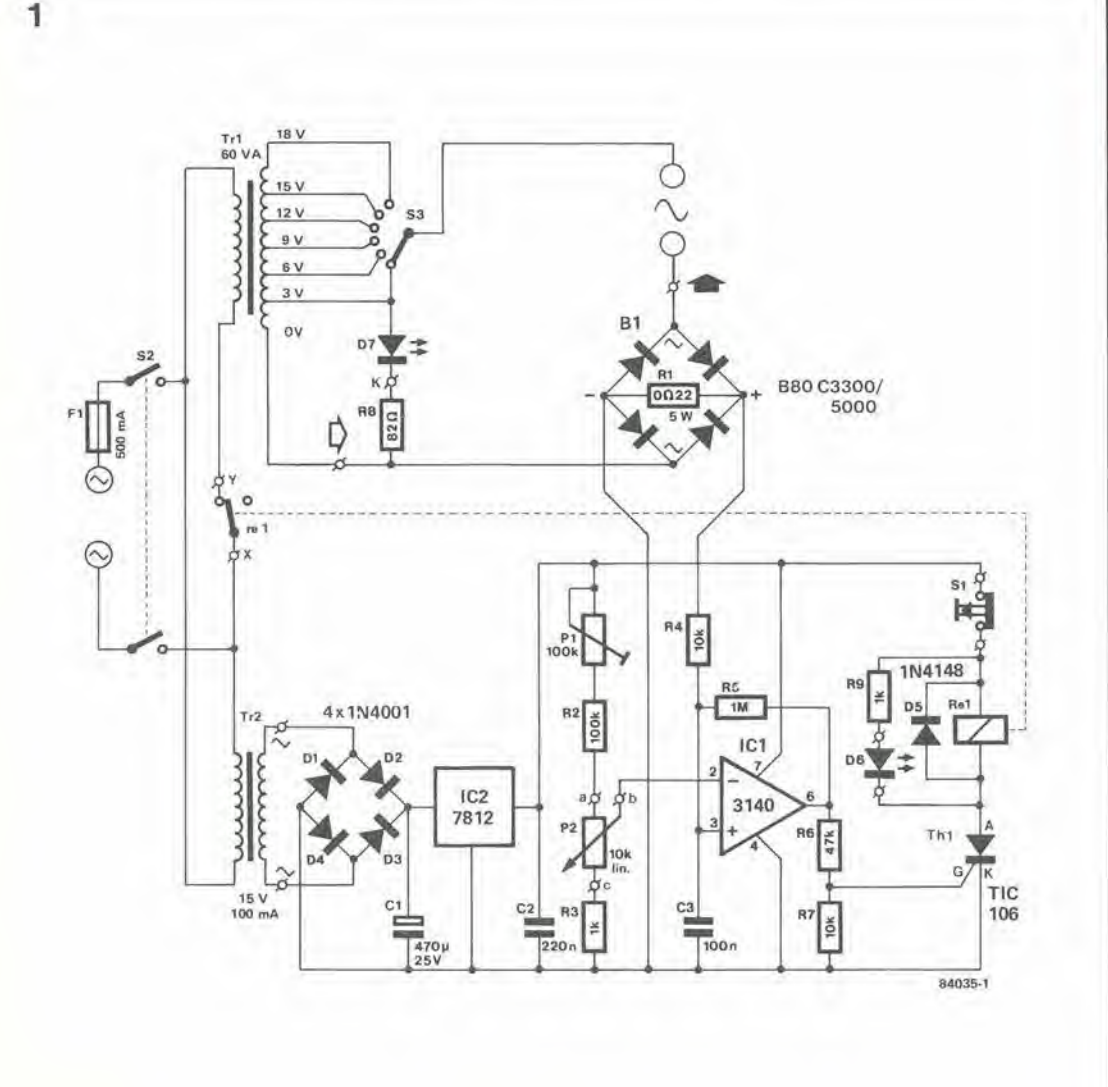

# 10-62<br>alimentatore in c.a<br>elektor ottobre 1984

Flgura 2. Piste di rame e disposizione dei componenti sul circuito stampato.

Figura 3. Ecco I'aspetto del circulto a montaggio ultimato.

## Elenco del componenll

Resistenze:

 $R1 = 0.22 \Omega/5 W 02 x$  $0.47 \Omega/3$  W in parallelo  $R2 = 100 k$  $R3, R9 = 1 k$  $R4, R7 = 10 k$  $R5 = 1 M$  $R6 = 47 k$  $R8 = 82 \Omega$  $P1 = 100$  k trimmer  $P2 = 10 k$  pot. lin.

Condensatori:

 $C1 = 470 \mu/25 V$  $C2 = 220 n$  $C3 = 100 n$ 

### Semiconduttori

 $D1...D4 = 1N4001$  $D5 = 1N4148$ D6 = LED, rosso D7 = LED, verde  $B1 =$ reltificatore a ponle al silicio in linea. da 80 <sup>V</sup> a 5,0/3,3 A, per esempio, 68005000/3300 (disponibile presso Gemotronic)  $IC1 = 3140$  $IC2 = 7812$  $Th1 = TIC 106$ 

r,

3

Commutatori:

51 = Pulsante a contatlo di riposo

52 = Interruttore di rete bipolare S3 = Commutatore una via, sei posizioni. porlata 5 A

Varie:

 $Tr1 = Trasformatore, 60 VA; se$ condario = 3 V, 6 V, 9 V. 12 V, 15 V, 18 V  $Tr2 = Trasformatore 15 V/100$ 

mA  $F1$  = Fusibile 500 mA ritardato.

 $Re1 = Re1$ , 12 V/8 A (Maplin numero di ordinazione HY20W)

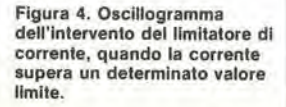

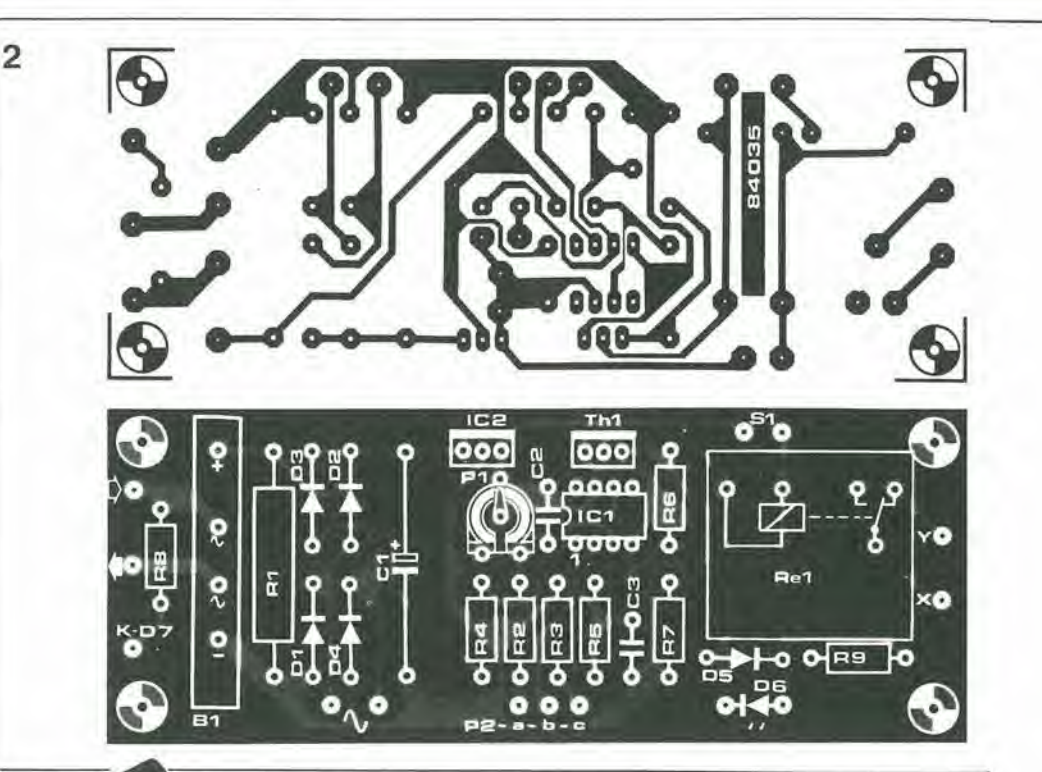

chiaramente visibile, II collegamento anodico di questo LED viene prelevato dalla presa a 3 V di Tr1. Se è stato scelto un diverso trasformatore, dovra essere cambiata la resistenza limitatrice di corrente  $(R8 - U/0.04)$ . Se la tensione è maggiore di 3 V, è anche una buona idea collegare un normale diodo al silicio in serie a D7. come misura precauzionale. Il contatto del relè Re1 (punti X ed Y) è collegato in serie al primario del trasformatore Tr1 (attenzione alle tensioni di rete presenti sul circuito stampato!). Accertarsi che il rele, quando è attivato, non interrompa anche il primario di Tr2. II regolalore di tensione (ICl) ed il tiristore (Thl) non devono essere montati su dissipatori termici, in quanto è improbabile che si surriscaldino in questo circuito. Un'osservazione finale: questo tipo di alimentatore (sperimentale) potrebbe causare inconvenienti quando venga collegato al conduttore di massa di una qualche apparecchiatura. La miglior cosa da fare è percio di alloggiare il dispositive in un mobiletto metallico. al quale collegare il filo di terra della rete, senza però collegarlo né alla sezione alimentatrice di rete, né al circuito di protezione.

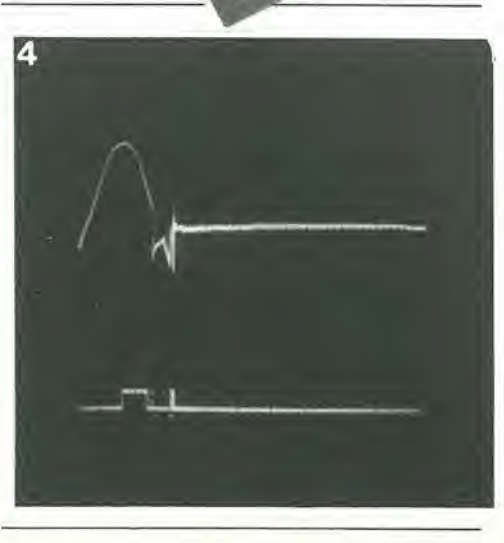

Potrebbe sembrare alquanto inlempestivo, ora die il Junior Computer possiede un'interfaccia per unità a disco, pubblicare un programma per 1'interfaccia cassette. Anche se molti utenti di Junior gia possiedono il DOS sul loro computer, ce ne sono molti altri che usano ancora sollanto le cassette. Ce ne sono anche altri che usano <sup>i</sup> due sistemi in parallelo, ma non senza qualche occasionale espressione colorita per definire la difficolta di ricordare I'esatto contenuto di tutte le cassette. Questo programma, al pari di alcune nostre recenti offerte di software (specialmenle il PRENDI e VAI del mese scorso), e una modifica di un programma esistente (certe routine TM e PM) per otlenere qualcosa di nuovo sul vostro computer. Esso effettua un listato completo dei numeri di identificazione (ID), completi di indirizzo iniziale e finale di tutti i file memorizzati su una casselta. Ciascuna operazione di ricerca esegue anche un controllo sislematico dei dati contenuti in un file. Per far girare questo programma. basta semplicemente caricarlo e farlo partire dall'indirizzo \$0200, Caricare una cassetta nel registratore e premere un tasto qualsiasi sulla tastiera, poi attendere che venga visualizzato il listato degli ID con tutte le informazioni che vi occorrono, e che vengano segnalati eventuali dati non corretti.

Per fermare il programma mentre gira, è sufficienle premere •'BREAK" e poi, per riavviarlo, premere "R".

# Etichette gia note

Ancora una volta ci giuslifichiamo con la mancanza di spazio. per il fatto che non pubblichiamo un listato d'origine completo di questo programma. II tabulate esadecimale di Tabella I contiene lutto il software, compresi i messaggi e la firma dell'Autore (a partire da

Tanto più avrete usato il vostro personal computer, tanto maggiore sara il numero di cassette registrate che avrete accumulato e solo tenendo un preciso catalogo potrete sperare di conservare una traccia di tutto. Sfortunatamente, esistono poche persone, anche tra gli utenti di microcomputer, che possiedono la certosina pazienza di un bibliotecario.

Ciò di cui avete bisogno è un programma che non desideri allro che effettuare una ricerca nel groviglio di dati memorizzati su una cassetta. E se, magari, questo programma potesse contemporaneamente controllare anche <sup>i</sup> dati, sarebbe la meraviglia delle meraviglie.

# ricerca dell'ID

\$0369), II dato \$77 che si trova in \$0368 ed in \$03FB 6 un indicatore di termine del file. La parle principale del programma contiene parecchie istruzioni prese a prestito da RDTAPE, come potranno certamente vedere gli utenti TM. Per coloro <sup>i</sup> quali potessero essere interessati a disassemblare il programma, ecco un elenco delle etichette usate. Anche se alcune di esse non sono usate nel TM, non richiedono tuttavia nessuna spiegazione. 0200: START, 0203: RESET. 0206: BRKTST, 022A: INIT. 0247: RDTAPE (vedi il listato d'origine del monitor per nastro), 0310: IDSA, 032D: SUMERR, 033B: CORDAT, 0349: MESSB, 0357: MESSEND. 0358: CLS, 0362: CLSA.

procedura di ricerca automatica, per il Junior Computer, che individua <sup>i</sup> numeri di identificazione sul nastro magnetico

P. Jenkins

0 <sup>1</sup> 2 3 4 5 6 7 8 9 <sup>A</sup> B C <sup>D</sup> E F 0200: 4C 2A 02 20 BC 14 2C 80 1A 10 FB A2 FF 9A 86 F2 0210: A0 80 20 49 03 A9 5F 8D 7C 1A A9 10 8D 7D 1A A9 0220: 02 85 FB A9 00 85 FA 4C 6A 10 A9 03 8D 7C 1A A9 03 EA EA EA A0 00 20 49 03 20<br>03 A9 32 8D 82 1A 8D 78 1A A9 0240: AE 12 A0 48 20 49 03 A9 32 8D 82 1A 8D 78 1A A9 0250: 7E 8D 83 1A A9 7F 8D 81 1A A9 00 8D 6E 1A 8D 6F 0260: 1A A9 FF 8D 6B 1A 2C 80 1A 10 61 20 C2 0B 6E 6B 0270 E9 16 D0 E8 A0 0A 8C 69 1A<br>36 0C 20 5D 0C C9 16 D0 D2 CE 0280: 2C 80 1A 10 47 20 36 0C 20 5D 0C C9 16 D0 D2 CE 0290: 69 1A D0 EC 2C 80 1A 10 33 20 36 0C 20 5D 0C C9 02A0: 2A F0 07 C9 16 F0 ED 4C 47 02 20 5D 0C 20 F3 0B 02B0: 8D 79 1A 20 F3 0B 20 4B 0C 85 FA 8D 70 1A 20 F3 20 4B 0C 85 FB 8D 71 1A 4C CF 02 4C 03 02 2C<br>1A 10 F8 20 F3 0B 30 62 F0 0F 20 4B 0C E6 FA 02D0: 80 1A 10 F8 20 F3 0B 30 62 F0 0F 20 4B 0C E6 FA 02E0: D0 02 E6 FB 20 64 0C 4C CF 02 20 F3 0B CD 6E 1A 6F 1A DØ 33 20 BC 14 20 10 03<br>FA 20 8F 12 20 E8 11 4C 47 02 0300: A5 FB 20 8F 12 A5 FA 20 8F 12 20 E8 11 4C 47 02 0310: AD 79 1A 20 8F 12 A0 8A 20 49 03 AD 71 1A 20 8F 0320: 12 AD 70 1A 20 8F 12 A0 8E 20 49 03 60 20 BC 14 0330: 20 10 03 A0 5E 20 49 03 4C 47 02 20 BC 14 20 10 0340: 03 A0 6F 20 49 03 4C 47 02 B9 69 03 C9 03 F0 07 0350: 20 34 13 C8 4C 49 03 60 A9 0C 20 34 13 A9 84 8D 0360: F7 1A 2C D5 1A 10 FB 60 77 22 49 44 4C 49 53 54 0370: 22 0D 0A 42 59 20 50 41 55 4C 20 53 20 4A 45 4E<br>0380: 4B 49 4E 53 20 20 0D 0A 54 55 52 4E 20 4F 4E 20 0380: 4B 49 4E 53 20 20 0D 0A 54 55 52 4E 20 4F 4E 20 0390: 54 41 50 45 20 28 50 4C 41 59 29 20 41 4E 44 20 03A0: 50 52 45 53 53 20 41 4E 59 20 4C 45 54 54 45 52 03B0: 03 0D 20 0D 0A 49 44 20 20 20 53 54 41 52 54 20 03C0: 20 45 4E 44 0D 0A 03 43 48 45 43 4B 53 55 4D 20<br>03D0: 45 52 52 4F 52 0D 0A 03 43 4F 52 52 55 50 54 45 52 0D 0A 03 43 4F 52 52 55 50 54 03E0: 44 20 44 41 54 41 0D 0A 03 0D 0A 42 52 45 41 4B 03F0: 0D 0A 03 20 3A 20 03 20 2D 20 03 77 2C

Tabella 1. Listato esadecimale del programma di ricerca dei numeri ID, che dovrà essere caricato in \$0200. Esso non si llmita a vlsualizzare <sup>i</sup> numeri di identificazione e gli indirizzi Iniziale e finale del dali sul nastro, ma controlla anche i dati ed <sup>I</sup> segnall per qualsiasi differenza possa esserci rispetto alia somma di controllo (CHKL/CHKH: \$1A6E/1A6F).

# Preamplificatore per telecomando a raggi infrarossi, tipo XL 486

# (Plcssey Semiconductors Limited)

L'XL 486 è stato progettato per formare un'interfaecia tra un diodo ricevitore all'infrarosso e I'ingresso digitale di circuiti ricevenli per telecomando. Esso contiene un dilalatore degli impuisi d'uscita, per I'uso con <sup>i</sup> decodificatori a microprocessore.

# Prestazioni

\* Controllo automatico del guadagno (AGO ad azione veloce, che migliora la funzionalità negli ambienti disturbati.

\* Dilatatore degli impuisi d'uscita. per I'uso con <sup>i</sup> decodificatori a microprocessore.

\* Stabilizzatore integrate sul chip, che permette il funzionamento con i ricevitori per telecomando ML 920.

Caratieristichc elctlriche

(tipico campo di sovratemperatura 0 °C...70 °C. con tensione di alimentazione Ub =  $4,5...9,5$  V, a meno di indicazioni diverse)

Corrente assorbita (piedini 4 e 7) 5 mA (Ub = 5) V)

Tensione d'ingresso stabilizzata (piedini 7 e 13) 6.4 V

Sensibilita differenziale (piedini <sup>1</sup> e 16) 5 n.A Reiezione in modo comune (piedini <sup>1</sup> e 16) 30 dB

Massimo livello del segnale d'ingresso (piedini <sup>I</sup> e 16) 4 mA (picco)

Campo AGC 68 dB

Tensione d'ingresso non regolata (piedini 7 c 121 16 V

Resistenza di pull-up aH'uscita (piedino 9) 56 k Durata dell'impulso d'uscita dilatato (piedino 9) 2.4 ms

# Computer per bicicletta basalo su microprocessore, tipo MC146805G2

# (Motorola Semiconductor Products Inc.)

L'MC146805G2, completato da un display a cristalli liquidi. due interruttori a pulsante e due sensori. permette di costruire un nuovo tipo di computer per bicicletta, <sup>1</sup> due sensori sono necessari per comandare un'inlerruzione e per fornire gli impuisi a certi contatori. Ciascun sensore è un interruttore reed normalmente aperto, che viene azionato da un magnete monlato rispettivamente sulla ruota e sulla pedivella.

Il programma per il computer è integrato sul chip, ed impiega 1300 dei 2100 byte disponibili. Le funzioni di queslo computer, che possono essere selezionate e visualizzate. sono; \* velocità istantanea, approssimata al miglio od al chilometro all'ora:

\* velocita media (calcolata dividendo la distanza percorsa per il tempo) approssimata al miglio od al chilometro all'ora;

\* odomelro azzerabile che fornisce la distanza percorsa a partire daU'ultimo azzeramento (oppure da quando e stala accesa

t'alimentaztone) approssimata al decimo di miglio o di chilometro:

\* odomelro azzerabile per lunghe dislanze che fornisce la distanza percorsa daU'ultimo azzeramento di questa funzione;

\* cadenza, cioe il numero di giri al minuto della pedivella:

unità inglesi o metriche.

\* dimension! della ruota, cioe la circonferenza normale della ruota, con approssimazione di 1/2 pollice.

# Selezione di chip

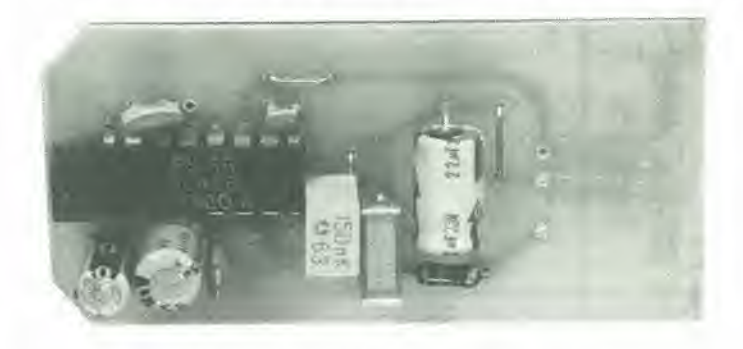

XL486: Circuito stampato di interfaccia con microprocessore

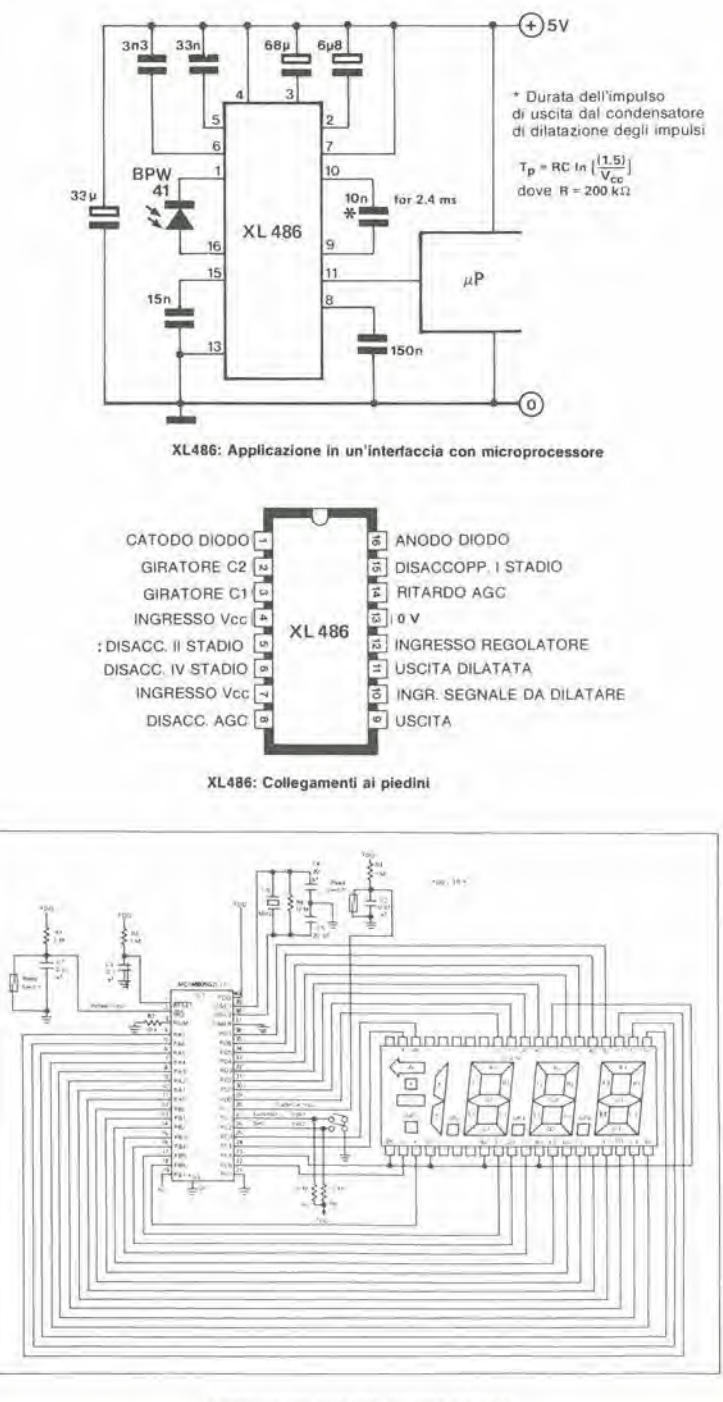

Computer per bicicletta, schema elettneo

# Selezione di chip

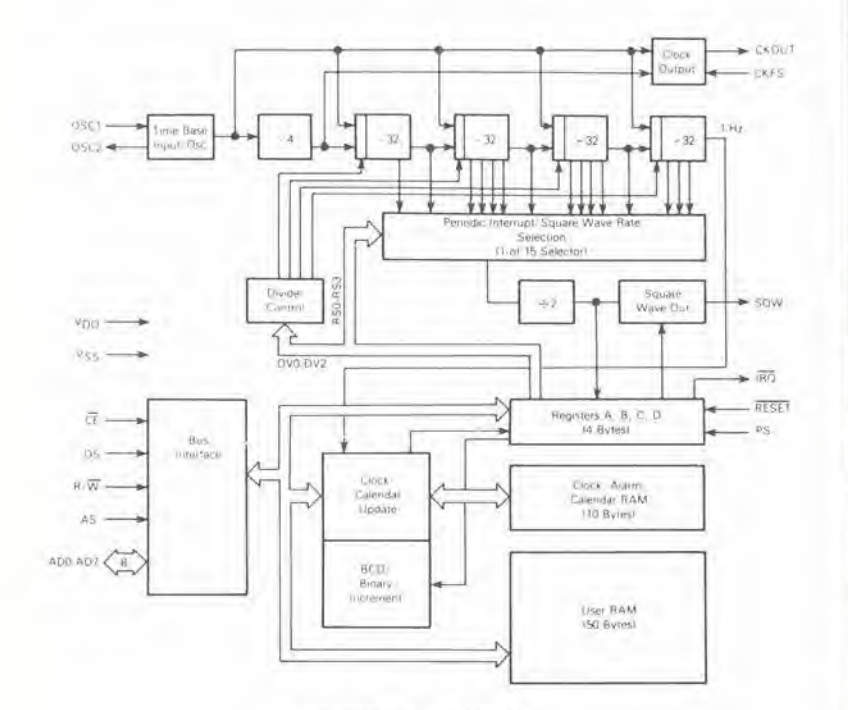

MC146818: schema a blocchi

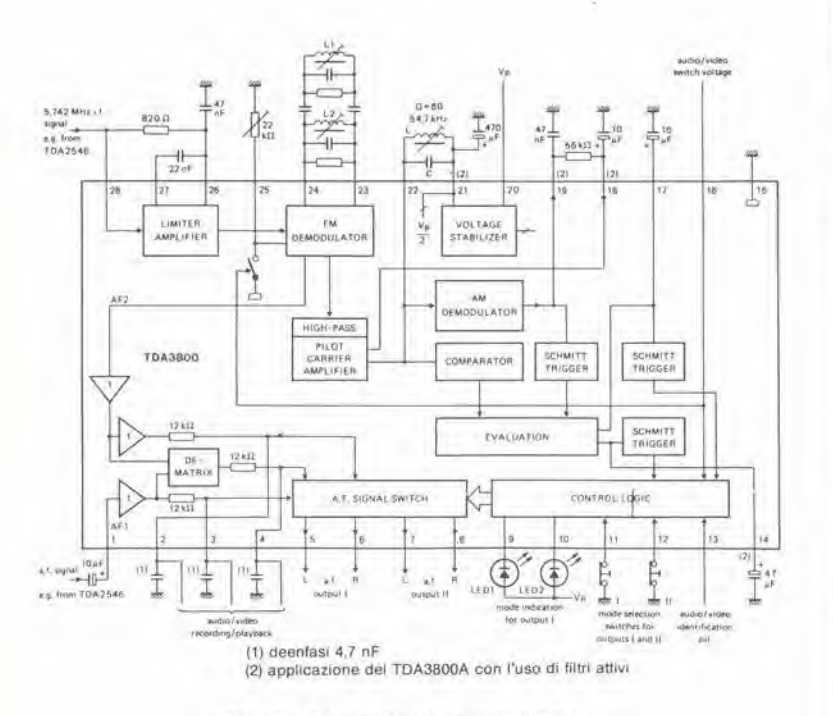

TDA 3800: Schema a blocchi e circuito di prova

Può darsi che i circuiti integrati qui descritti non siano. ancora disponibili in commercio. Essi sono pubblicati allo scopo di mantenervi aggiornati sugli sviluppi della tecnica

# Orologio in tempo reale più RAM, tipo MC146818

(Motorola Semiconductor Products Inc.)

Questo chip combina tre funzioni: un orologio completo con calendario secolare, un sistema di interruzione periodica programmabile con generatore di onda quadra e 50 byte di RAM. Esso può avere due impieghi diversi: (a) circuito CMOS indipendente, alimentato a batteria, che mette a disposizione una RAM, il tempo ed un calendario; (b) accoppiato ad un microprocessore CMOS, per sollevare il software dal compito di rilevare il tempo e per estendere, ove occorra, la RAM disponibile.

# Prestazioni

- Base dei tempi ed oscillatore interni.
- Conta i secondi, i minuti e le ore del giorno. \* Conta i giorni della settimana, la data, il
- mese e l'anno.
- Alimentazione a 3...6 V

\* Rappresentazione binaria o BCD del tempo e del calendario.

- \* Orologio a 12 o 24 ore, con indicazione AM e PM nel funzionamento a 12 ore.
- \* Riconoscimento automatico della fine mese.
- \* Compensazione automatica per l'anno bisestile.
- Compatibile con il bus di un microprocessore.
- \* Bus in multiplex per aumentare l'utilizzo dei piedini.
- Tre interruzioni (mascherabili e verificabili separatamente);
- orologio sveglia, da una volta al secondo ad una volta al giorno;
- cadenze pariodiche da 30,5 µs a 500 ms; ciclo di aggiornamento al termine di un periodo
- di tempo.
- \* Contenitore DIL a 24 piedini.

# Circuito di elaborazione audio TV stereo/duale, tipo TDA 3800

# (Philips)

## Prestazioni

\* Secondo amplificatore/limitatore di media frequenza e demodulatore FM (5,742 MHz) per il secondo canale audio.

- \* Regolazione del livello del segnale
- demodulato, per adattarsi al canale. \* Elaborazione della portante pilota conidentificazione digitale, isteresi e tempi di commutazione brevi.
- \* Selezione stereo/audio oppure suono I/suono II, con memorizzazione del modo prescelto. \* Due uscite audiofrequenza a canale doppio, controllabili in modo indipendente.
- \* Uscite audiofrequenza a bassa resistenza.
- \* Uscita commutata per controllare
- apparecchiature video/audio esterne.

# Caratteristiche elettriche

(valori tipici misurati alla temperatura ambiente di 25 °C e tensione di alimentazione di 12 V, con segnale d'ingresso di 1 kHz, salvo altrimenti specificato).

Attacco limitazione, piedini 28-15 50 µV Soppressione AM 60 dB

Attenuazione del segnale AF2 d'uscita del demodulatore, nel modo audio/video 75 dB Tensione d'ingresso AF1, piedini 1-15 6 V Resistenza d'ingresso AF1, piedini 1-15 14 k Massimo livello segnali d'uscita audio (efficace) 2 V

Rapporto segnale più rumore/rumore 80 dB Attenuazione di intermodulazione, in stereo 40  $dB$ 

Nel modo a suono duale 60 dB

# 10-66 <sup>c</sup>'e qualcosa nel vostro nastro' elektor otiobre <sup>1984</sup>

# c'e qualcosa nel vostro nastro?

# per registratori digitali a cassette

M. Hafner

BCD decimale a codifica binaria

Figura 1. Il circuito è formato da tre circulti integrati di tipo molto comune e da una manclata di componenti discreti. Se tutti questi elementi vengono montati su una lastrina per cablaggi sarà possibile, con un po" di tortuna, inserire II rivelatore nel mobiletto del regjslratore.

Il circuito che stiamo per descrivere dà la possibilità di constatare se una cassetta digitale e incisa oppure no. E stato collaudato su un computer Commodore, con uno ZX81 e con il Junior Computer, Questo circuito vi permelte non solo di distinguere tra nastri vergini e registrati ma anche, commutando alternativamente tra riproduzione ed avanzamento veloce o riavvolgimento, di trovare I'inizio di un programma sul nastro. Quando venga usato con il Commodore o con il Junior Computer, questo circuito mostra, mediante tre LED, se il nastro è vergine (D2), se contiene un segnale iniziale (DI) oppure se e stato registrato (D3). II segnale iniziale di una registrazione è una nota audio che precede le informazioni registrate oppure, come nel Commodore, è inserito tra la codifica del programma (nome, lunghezza e cosi via) ed <sup>i</sup> dati registrati veri e propri. Con lo ZX81 non è disponibile la nota iniziale e

questo è già di per se stesso un grave svantaggio; questa caratteristica però facilita molto la costruzione del rivelatore. come verra dimostrato in seguito.

# Schema eleltrico

1

L'ingresso del rivelatore (vedi Figura 1) è collegato all'uscita del regislratore a cassette. II segnale proveniente dal regislratore viene

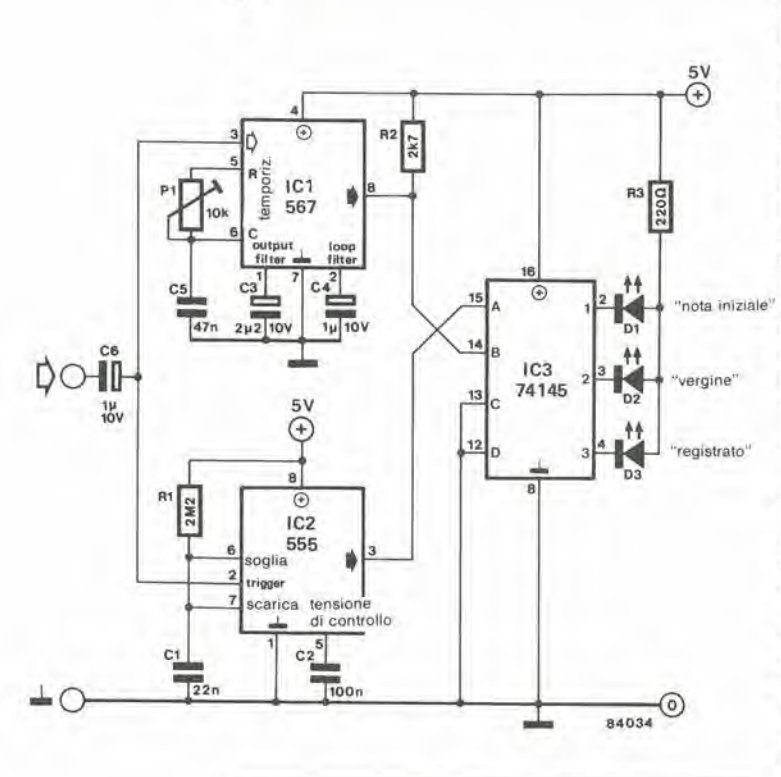

portato, tramite C6, all'ingresso (piedino 3) di un decodificatore di nota (ICI) ed all ingresso (piedino 2) di un monostabile (IC2). Gli stati possibili sono tre:

- Nessun segnale. L'uscita di IC1 (piedino 8) è a livello logico "1", e quella di IC2 (piedino 3) e a livello "0". I segnali agli ingressi (piedini 12, 13. 14, 15) del decodificatore da BCD a decimale IC3 formeranno percio il numero binario 0010 (poiché il 12 ed il 13 sono collegati a massa e perciò rimangono sempre a livello "0"). In questo modo verrà attivata l'uscita corrispondente al numero decimale "2" (piedino 3), che commula al livello logico "0". Di conseguenza, una correnle passa altraverso R3 ed il LED D2. che si accende per indicare che la cassetta è vergine.

Nota iniziale presente. La frequenza costante della nota iniziale viene riconosciuta da ICl. e la sua uscita commuta a livello basso. Contemporaneamente, IC2 riceve una serie di impulsi di trigger, che mandano a livello alto la sua uscita. II numero binario agli ingressi di IC3 e di conseguenza 0001, il che manda a livello basso il piedino 2. Allora passa una corrente altraverso R3 ed il LED DI, che si accende per indicare che è presente la nota iniziale.

— Dati presenti. L'uscita di ICl rimane a livello logico alto, perché la frequenza d'ingresso è al di fuori della larghezza di banda del decodificatore di nota. II monostabile rimane attivato. cosicche la sua uscita rimane a livello logico "1". II numero binario agli ingressi di IC3 è ora 0011 e fa andare a livello "0" il piedino 4. Si accende percio il LED D3 per indicare la "presenza di dati". La frequenza centrale fc di IC1 è determinata da P1 e da C5 e può essere calcolata mediante la formula;

 $fc = 1/P1 C5 (Hz)$ 

dove P1 è il valore predisposto di P1. La larghezza di banda B del decodificatore di nota e calcolata con la formula:

 $B = 1070$  radice quadrata di Ui/fc C4 (Hz) dove Ui è il valore efficace della tensione del segnale d'ingresso in volt, C4 e il valore di C4 in pF ed fc e la frequenza centrale in Hz. Occorre osservare che Ui dovrebbe essere minore di 200 mV. Quando viene usato lo ZX8I, polranno essere omessi D1, IC1, P1, R2 e C3...C5. Il piedino 14 di IC3 dovrà perciò essere collegato alia linea di alimentazione positiva.

## registrato" Taratura

Non è necessario che i possessori di uno ZX81 leggano questo paragrafo. in quanto nel loro caso non c'e nulla da larare. In caso diverse, collegate il vostro computer al regislratore a cassette e registrate sul nastro un programma composto da alcune dozzine di singole cifre, piii vicine possibile tra loro: questo vi permettera di incidere sulla cassetta anche una nota iniziale. Riavvolgete il nastro e poi riproducetelo. Partendo dalla posizione centrale, regolate lentamente PI fino a quando si accende ii LED DI per 2...10 secondi, in corrispondenza alla nota iniziale.

# La biblioteca dei Jacksoniani

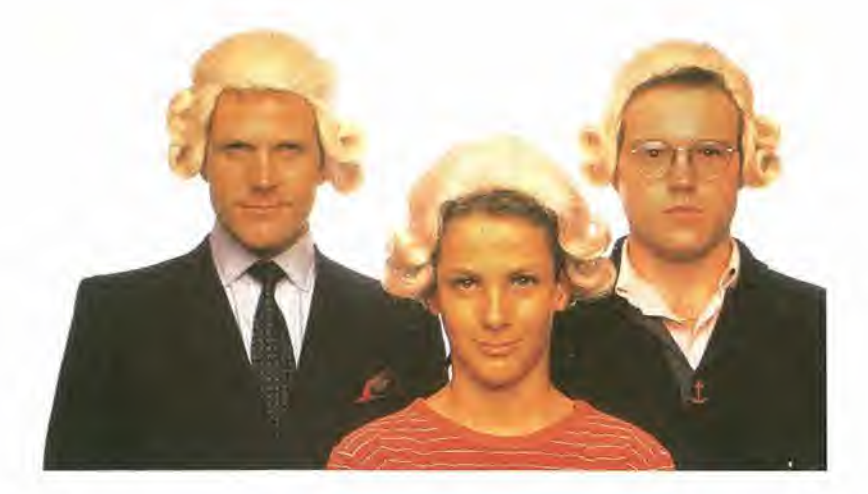

# ILMCKSOMANO RISP REMINEG RIDO IL 20%.

Jackson è il più importante Gruppo Editoriale dell'era informatica ed elettronica.

La Biblioteca Jackson, unica in Italia, comprende oggi oltre 150 titoli. Stacca queste pagine. Li troverai divisi per "famiglie", e ci sono tantissimi titoli nuovi. Tutti questi volumi approfondiscono gli argomenti gid contenuti nei periodic! Jackson, sono complementari con essi. Troverai manuali per neofiti ma anche testi di fondamentale importanza per <sup>i</sup> tecnici e gli operatori. Una biblioteca che Jackson ha realizzato lavorando fianco a fianco con gli specialisti dei vari settori e il contributo di grandi Centri di Ricerca.

Leggi Jackson, potrai scegliere tutto il meglio del campo che più ti interessa; e in più, se sei un abbonato alle riviste, risparmi il 20% sul prezzo di copertina dei libri fino al 28-2-85 e il 10% per I'intera durata dell'abbonamento!

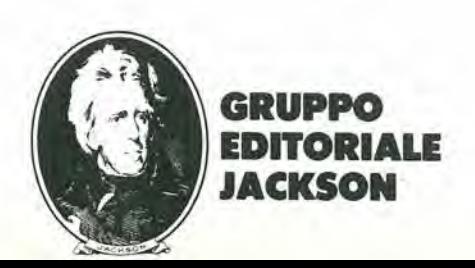

# La biblioteca JACKSON,TU SUIPERSON

# GUIDE PRATICHE

## **NOVITA**

# FACILE GUIDA AL COMMODORE 64

Una guida che vi insegnerà in poche ore a usare il C64 e le sue periferiche.<br>140 pag. **L. 12.500 Cod. 400D** 

## NOVITA'

COMMODORE 64: I FILE

Un testo completo sull'argomento "file", per chi vuole conoscere a fondo il<br>Commodore 64 e farne il miglior uso possibile.<br>180 pag. **L. 17.000 Cod. 400B** 

### NOVITA'

# UN PERSONAL COMPUTER FIRMATO IBM

Per fore subito amicizia con il Personal Computer IBM; hardware, opplicozioni, progrommozione, sistemi operotivi. 156 pog. L. 13.000 Cod. 404H

# NOVITA'

MACINTOSH

Tutto Mac. 120 applicazioni, o meglio, 120 idee presentate "per immagini", usando mouse, icone, menù.<br>150 pag. **L. 30.000 Cod. 402D** 

# NOVITA'

ALLA SCOPERTA DELL'APPLESOFT

II BASIC 6 ormai diventato un linguoggio internazionale; questo volume insegna a utilizzorlo correttamenle nei progrommi. 140 pog. L. 12.500 Cod. 400H

# NOVITA'

M20: LA PROGRAMMAZIONE - BASIC E PCOS Un libro completo sul personal italiano più famoso; il toglio didattico ne fa uno<br>strumento utilizzabile direttamente dagli studenti.

360 pog. L. 30.000 Cod. 401 A

# NOVITA'

IL PRIMO LIBRO PER M24

Una presentazione ad ampio raggio del nuovo computer Olivetti; la configuazione, gli utenti a cui è destinato, il software.<br>150 pag. **L. 26.000 Cod. 401 P** 

# NOVITA'

**MAZIONE** ecos

# II BASIC IN 30 ORE PER SPECTRUM

Per programmore non basto conoscere un linguoggio ma occorre anche possedere uno "professionolild"; e il presupposlo di questo corso di alto volore didattico.

Programmazione

### 530 pog, L. 40.000 Cod, 501B **NOVITA**

# PROGRAMMAZIONE DELLO ZX SPECTRUM

Potete parlire da "zero", con lo Spectrumdovan- ti <sup>e</sup> questo libro di fionco, <sup>e</sup> ben presto il voslro colcolatore non avrà più segreti per voi.<br>204 pog. L. 18.000 Cod. 531D

20 **Vickello**<br> **EX Spectrum** 

FACILE

Al RE 6

## APPLE TUTTO FARE

II libro spiega, anche ai più digiuni di elettronica, come si progettano e<br>realizzano le applicazioni di controllo con calcolatore.<br>210 pag. **L. 18.000 Cod. 334D** 

# GUIDA AL SINCLAIR ZX81-ZX80 <sup>E</sup> NUOVA ROM

Per avvicinarsi all'informatica e apprendere i segreti della programmazione<br>in BASIC

## 262 pag. L. 16.500 Cod. 318B APPLE II GUIDA ALL'USO

Per imparare a conoscere e usore uno dei sistemi più diffusi al mondo<br>400 pog. **L. 26.000 Cod. 331P** 

## INTRODUZIONE AL MICROCOMPUTER

Vol. 0 - II libro del principiante.<br>240 pag. **L. 16.000 Cod. 304A**<br>Vol. 1 - II libro dei concetti fondamentoli.<br>320 pag. **L. 18.000 Cod. 305A** 

IL BASIC DEL PET <sup>E</sup> DELl'M20

Un validissimo supporto e strumento di lavoro per chiunque voglia o debba<br>imporare a programmare in BASIC con un Commodore o un Olivetti M20<br>232 pag. **L. 16.000 Cod. 336D** 

## IMPARIAMO A PROGRAMMARE IN BASIC CON IL VIC/CBM 176 pog. I. 12.500 Cod. 507A

IMPARIAMO A PROGRAMMARE IN BASIC CON IL PET/CBM L'informatica a disposizione di tutti, senza inutili teorizzazioni e tanta pratica.<br>180 pag. **L. 11.500 Cod. 506A** 

# INTERFACCIAMENTO DELL'APPLE

II libro indispensabile a un uso "esterno" dell'APPLE: controllo di dispositivi,<br>temperature, soglie luminose, liquidi ...<br>208 pag. **L. 14.000 Cod. 334B** 

## ALLA SCOPERTA DELLO ZX SPECTRUM

Le grandi possibilità del più piccolo dei microcomputer Sinclair 320 pag. L. 22.000 Cod. 3378

## PROIBITO! COME AVER CURA DI UN COMPUTER

Tutto quello che bisogna sapere per non mandare in tilt un calcolatore<br>208 pag. **L. 14.000 Cod. 333D** 

APPLE-MEMO Sintossi dei comandl, codici corotteri. messaggi di errore, linguoggio macchi-no e lonle allre utili informazioni. 150 pag. L. 15,000 Cod. 340H

# LA PRATICA DELL'APPLE

L'Apple è un personal computer dalle infinite risorse. Questo volume, suddiviso in 3 facili ed esaurienti capitoli, insegna come sfruttarle al massimo.<br>130 pag. **L. 10.000 Cod. 341D** 

## ALLA SCOPERTA DEL VIC 20

Un libro chiave indirizzato agli utenti BASIC del VIC e a chi vuole approfondire anche l'aspetto hardware e di questo diffusissimo personal computer.<br>308 pag. **L. 22.000 Cod. 338D** 

# VOI <sup>E</sup> II VOSTRO COMMODORE 64

Un ricco ed esaurienlevodemecumsullo pro-grammozione in BASIC del Personal che va oggi per la moggiore. 256 pog, L. 22.000 Cod. 347D

# L'HOME COMPUTER T1 99/4A

Dal BASIC,, per chi si awicino per lo primo volta al computer, alia spiegazione dell'ar-chiletturo del Tl 99/4A, per i gia esperti di programmazlone. 186 pag. L. 15.000 Cod. 343B

PET/CBM GUIDA ALL'USO Vol. <sup>I</sup> • Impiego dei calcolotori CBM, elabo-razione di testi "editing", progrommozione dei CBM e corallerislicne.

256 pag. **L. 20.000 Cod. 332P**<br>Vol. 11 - Unità periferiche, informazioni sul<br>sistema CBM, BASIC CBM.<br>288 pag. **L. 22.500 Cod. 333P** 

## COMMODORE 64 - IL BASIC

Accurate esposizione del linguoggio BASIC. Un libro di progrommi per imparore a programmare.<br>324 pag. **L. 26.000 Cod. 348D** 

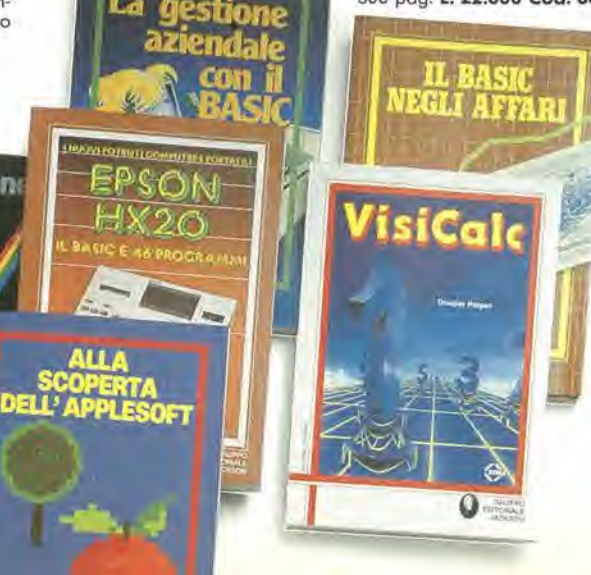

# dei Jacksoniani TOILMEGUO HOME COMPUTER.

# PROGRAMMI

# NOVITA' DIDATTICA CON IL PERSONAL COMPUTER

L'utilizzo del personal da parte dell'insegnante come strumento didattico. Per scuole di ogni ordine e grado.<br>160 pag. L. 24.000 Cod. 400A

# NOVITA' CONOSCI TE STESSO ATTRAVERSO II TUO PERSONAL COMPUTER

Grafologia, numerologia, oroscopo computerizzato, Q.I. e fondamenti della<br>personalità girano sul tuo personal, insegnandoti, nello stesso tempo, a pro-

grommore. 136 pag. 1.13.000 Cod. 401D

# NOVITA' SPECTRUM TOOL

Una serie di interessonti programmi BASIC che si servono di routine scritte in<br>linguaggio macchina.<br>180 pag. **L. 15.000 Cod. 554D** 

**NOVIT** 

# II LIBRO DEI GIOCHI DEL COMMODORE 64

Un testo avvincente che vi insegna a sfruttare la sorprendente grafica, gli<br>sprites e le capacità musicali del famoso personal.<br>150 pag. **L. 13.000 Cod. 349D** 

PROGRAMMI E APPLICAZIONI PER LO ZX SPECTRUM - 60 GIOCHI

60 "video-awenture" da vivere insieme olio ZX Spectrum e in piu molli altri programmi utili.<br>116 pog. **L. 9.000 Cod. 558D** 

66 PROGRAMMI PER ZX81 <sup>E</sup> ZX80 CON NUOVA ROM + HARDWARE Come sfruttare tutte le capacità degli ZX e, addirittura, moltiplicarle.<br>144 pag. **L. 12.000 Cod. 520D** 

# SO ESERCIZI IN BASIC

Uno raccolta completa e progressivo di esercizi matematici, gestionali, ope-<br>rotivi, statistici, di svago.<br>208 pag. **L. 13.000 Cod. 521A** 

# GIOCARE IN BASIC

II gioco come metodo d'apprendimento del BASIC e dei microcomputer. 324 pog. L, 20.000 Cod. 522A

# PROGRAMMI PRATICI IN BASIC

Programmi di tipo finanziario, matematico, scientifico, manageriale ... già pronti e sperimentati.

200 pag. L. 12.500 Cod. 550D

# 77 PROGRAMMI PER SPECTRUM

Dalla Grafica alla Business Grafica, dalla musica alle animazioni, dai giochi<br>all'Elettronica ... tutte le possibilità offerte dallo Spectrum.<br>150 pag. **L. 16.000 Cod. 555A** 

75 PROGRAMMI IN BASIC PER II VOSTRO COMPUTER Programmi sperimentoti e pronti da usare, oppure do rieloborare, ampliare,

modificore, assemblare. 196 pog. L. 12.000 Cod. 551D

# SOLUZIONI DI PROBLEM! IN PASCAL

Un approccio disciplinato alla soluzione di problemi col calcolatore e un<br>modo garantito di imparare a programmare.<br>450 pag. **L. 28.000 cod. 512P** 

PROGRAMMI SCIENTIFICI IN PASCAL Per costruirsi una ''libreria'' di programmi in grado di risolvere i più frequenti<br>problemi scientifici e ingegneristici.<br>384 pag. **L. 25.000 Cod. 554P** 

# SINFONIA PER UN COMPUTER VIC 20

Giocore 6 il modo piu semplice e divertente pet imparare a usare un computer. Un libro di games che riesce a coprire lulla la gamma di preslazioni del VIC.

# 128 pag, I. 10.000 Cod. S63D

GIOCHI, GIOCHI, GIOCHI PER IL VOSTRO VIC 20 Un libro pieno di eccitanti scoperte per tutti coloro che posseggono un VIC 20<br>e tanta voglia di divertirsi. 29 programmi di giochi interessantissimi.<br>116 pag. **L. 9.000 Cod. 557D** 

BASIC SU APPLE<br>Programmi in pochi minuti: dall'economia domestica'' alle applicazioni commerciali, dai calcoli stalistici alia creazione degli archivi. 184 pag. L. 14.000 Cod. 532H

# LINGUAGGI DI PROGRAMMAZIONE

### **NOVITA** PRIMI PASSI IN BASIC

Imparare il BASIC studiando i programmi: un facile e divertente approccio all'informatica. 48 pag. L. 6.500 Cod. 403D

METODI DI REALIZZAZIONE DEI PROGRAMMI

Un testo che propone i più moderni metodi di creazione dei programmi.<br>98 pag. **L. 10.000 Cod. 401H** 

### **NOVITA** INTRODUZIONE ALLA PROGRAMMAZIONE

Un monuale didaltico divertente per chi inizia a programmare in BASICsu on Personal. 48 pag. L. 6.500 Cod. 405D

NOVITA' GUIDA ALLA SCELTA DEL COMPUTER

Come scegliere la macchina e il software adatti a rendere più produttiva la propria attività.<br>128 pag. **L. 12.000 Cod. 400P** 

# NOVITA' CONOSCERE II PERSONAL COMPUTER

Per entrare subito nel mondo dei microcomputer e dei chip, e imparare sorridendo. 48 pag. L. 6.500 Cod. 406D

# **NOVITA**

GIOCHI CON IL COMPUTER

# Un originale manuole di videogiochi visti dalla parte del computer per rispon-<br>dere alla domanda: ''ma come fa?''<br>48 pag. **L. 6.500 Cod. 404D**

# NOVITA' PERSONAL GRAPHICS

II libro della grafica col computer, dai disegni statici ai cartoni animati.<br>Fantasia e tecnologia.<br>170 pag. **L. 17.000 Cod. 555D** 

# **NOVIT**

PROGRAMMAZIONE STRUTTURATA Questo corso di autoistruzione insegna i principi fondomentali della program-

f

mazione strutturata.<br>136 pag. **L. 11.000 Cod. 503A** 

# IL BASIC E LA GESTIONE DEI FILE

Vol. <sup>I</sup> - metodi pratici Dal BASIC microsoft, ai metodi, pratici, ai messoggi d'errore. 164 pag- L. 11.000 Cod, 515H

DIDATTICA CON IL PERSONAL CO Program K

> \* !W

# La biblioteca JACKSON,L'I DA CHI LA CON

NOVITA' IL BASIC E LA GESTONE DEI FILE - Vol. II Un manuale per il professionista o il manager che vogliono risolvere in ''tempo<br>reale'' i loro problemi di gestione degli archivi.<br>164 pag. **L. 14.000 Cod. 516H** 

PROGRAMARE IN BASIC Caratteristiche e peculiarità del BASIC applicato a: Apple, PET, TRS80.<br>94 pag. **L. 8.000 Cod. 513A** 

COME PROGRAMMARE Tulte le fasi di uno corretfa programmazione in BASIC o in qualsiasi alfro linguaggio. 192 pag. L. 12.000 Cod. 511A

INTRODUZIONE AL BASIC Tecnica e pratica in un libro che costituisce un vero e completo corso di BASIC.<br>314 pag. **L. 21.000 Cod. 502A** 

IL BASIC PER TUTTI Per i neofiti una facile e immediata introduzione al linguaggio BASIC e al<br>mondo dei calcolatori.<br>264 pag. L. 17.500 Cod. 525A

PROGRAMMARE IN PASCAL Tutti i vantaggi di un linguaggio sempre più importante e diffuso.<br>208 pag. **L. 14.000 Cod. 514A** 

INTRODUZIONE AL PASCAL Per conoscere, capire, usareil linguaggiodestinatoa spodestore il FORTRAN, 1'ALGOL, il PL/I ecc, 484 peg. L. 30.000 Cod. 516A

IMPARIAMO IL PASCAL Consigli, problemi, esercizi per l'autoapprendimento del PASCAL. Divulgozione senza pedanterie.<br>162 pag. **L. 11.500 Cod. 501A** 

\*

ODO

**UTER GRAPHICS** 

**D, ELABORAPHICS**<br>DI IMMAGINI DI IMMAGINI: sistemi ed azioni

 $\frac{1}{2}$ 

PASCAL - MANUALE STANDARD DEL LINGUAGGIO Dogli Aulori del Pascal, il "libro" sul Pascal. 186 pag. L. 11.500 Cod. 500P

UN

L'INFORMATICA

S

DAL FORTRAN IV AL FORTRAN 77

Per chi deve programmare a livello tecnico scientifico e per chi vuole approfondire le conoscenze del linguaggio.<br>266 pag. **L. 18.000 Cod. 517P** 

•CP/M con MP/M

Un libro destinoto a rendere semplice I'uso del CP/M e automaticamente,<br>quello dei microcomputer.<br> $320 \text{ no} \text{ cm}$  = 23 000 Cod 510P quello dei microcomputer.<br>320 pag. L. 22.000 Cod. 510P

II FORTH PER VIC 20 e CBM 64 La programmazione in FORTH e la sua implementazione sul CommodoreVIC 20 e CBM 64, 150 pag. L 11.000 cod. 527B

**PROGRAMMARE IN ASSEMBLER** 

II manuale pratico che aspettavano hobbisti e utenti di personal computer.<br>160 pag. **L. 10.000 Cod. 329A**  $\bigotimes_{{\bf C}} O_{{\bf C}}$ 

# NOVITA' IL BASIC NEGU AFFARI

Un libro che porta il BASIC sulla scrivania del manager per le tipiche applicazioni da ufficio.

192 pag L. 15.000 Cod. 402H

TRAS

# NOVITA' LA GESTIONE AZIENDALE CON IL BASIC

Come accedere direttamente al calcolatore e ottenere elementi di analisi, pianificazione e controllo utili per decidere.<br>192 pag. **L. 15.000 cod. 403H** 

# NOVITA' EPSON HX20

Il BASIC e 46 programmi. Più che un dedicato alle caratteristiche e alle possibilita del polente computer portatile. 232 pag. L. 20.000 Cod. 345D

# VISICALC

**EXAMPLE INTERFERIERATION** 

TELEMAT

Il "foglio elettronico", come supporto alle attività contabili e gestionali, è una delle applicazioni più interessanti dei Personal Computer.<br>192 pag. **L. 15.000 Cod. 556H** 

DATI<sup>SSIONE</sup>

e

1RIO DI WÖRTERBUCH DER INFORMATIK  $\mathfrak{g}_4$ 

 $\Omega$ 

# dei Jacksoniani ORMATICA OSCE DAVVERO.

PROGRAMMI DI MATEMATICA E STATISTICA<br>Come acquistare la logica necessario a risolvere conmetodo, senza perdite di<br>tempo, i problemi con il calcolatore.<br>228 pag. **L. 16.000 cod. 552D** 

## OLIVETTI M10 - GUIDA ALL'USO

Un manuale "veloce" per gli utenti del portatile M10. Presenta con chiarezza<br>il BASIC e i programmi applicativi.<br>170 pag. **L. 15.000 Cod. 401B** 

# PROGRAMMI UTILI DEL BASIC PER IBM PC

65 programmi ampiamente collaudati e pronti all'uso; dalla finanza al bilan-<br>cio familiare, dalla gestione commerciale ai beni immobili, dall'analisi alla registrozione dati. 192 pog. L. 15.000 Cod. 5640

# DATA PROCESSING **E TELEMATICA**

### **NOVITA** TRASMISSIONE DATI

L'hardware e il software della trasmissione delle informazioni, per i tecnici ma<br>anche per gli hobbisti.<br>299 pag. **L. 23.000 Cod. 528P** 

SISTEMI ELETTRONICI DI STAMPA LASER<br>Stampa laser nel mondo EDP, Editoria Elettronica nei centri stampa, unità<br>terminali per stampa remoto ed editoria distribuita ...<br>210 pag. **L. 17.000 Cod. 614P** 

TELEMATICA<br>Dal viewdata all'office automation, un panorama dei problemi teoricoprotici di questo nuovissimo disciplino. 286 pog. L. 19.000 Cod. 5180

## COMPUTER GRAFICA

L'immagine come informazione e il calcolatore come produttore d'immagine<br>174 pag. **L. 29.000 Cod. 519P** 

DIZIONARIO DI INFORMATICA<br>15000 termini inglese-italiano-tedesco; italiano-inglese; tedesco-inglese<br>920 pag. **L. 55.000 Cod. 100H** 

# PRINCIPI E TECNICHE 01 ELABORAZIONE DATI

Per l'autoapprendimento dei principi basilari di flusso e gestione nei sistemi di<br>elaborazione.

254 pag. L. 17.000 Cod. 309A

# NOVITA'

ODISSEA INFORMATICA L'''informatizzazione'' della società e i suoi riflessi sulle pubbliche istituzioni in<br>una ricerca che esploro temi ''orwelliani''.<br>620 pag. **L. 58.000 Cod. 800P** 

## VOI <sup>E</sup> L'INFORMATICA

In 100 tavole gli strumenti dell'informatica, l'informatica e l'Azienda, realtà e prospettive tecnologiche in modo sintetico, rigoroso ma completo.<br>116 pag. **L. 15.000 Cod. 526A** 

# LE GRAND! OPERE JACKSON

**E.I. Enciclopedia di Elettronica e Informatica**<br>Realizzata in collaborazione con il Learning Center Texas Instruments<br>7 volumi: Elettronica di Base - Comunicazioni - Elettronica Digitale Vol. I<br>Microprocessori - Informati - 1 volume di Elettrotecnica

1600 pagine complessive - 700 foto e 2200 illustrazioni a colori<br>Prezzo dell'opera **L. 350.000 (Abb. L. 315.000) Cod. 158A** N.B. - Sulle grandi opere Jackson lo sconto abbonati è del 10%

# **ABC Personal Computer**

Corso programmato di BASIC. <sup>2</sup> volumi di HARDWARE <sup>e</sup> di SOFTWARE; <sup>1</sup> volume dl Computer-Test con <sup>24</sup> test del principoli personal, stamponti e plotter disponibiti in Italia; <sup>1</sup> Diziona-rio di Informatica.

800 pagine complessive. Centinoia di foto edisegni acolori, Volumi rilegati in similpelle.

Prezzo dell'opera L. 150.000 (Abb. L. 135.000) Cod. 160A

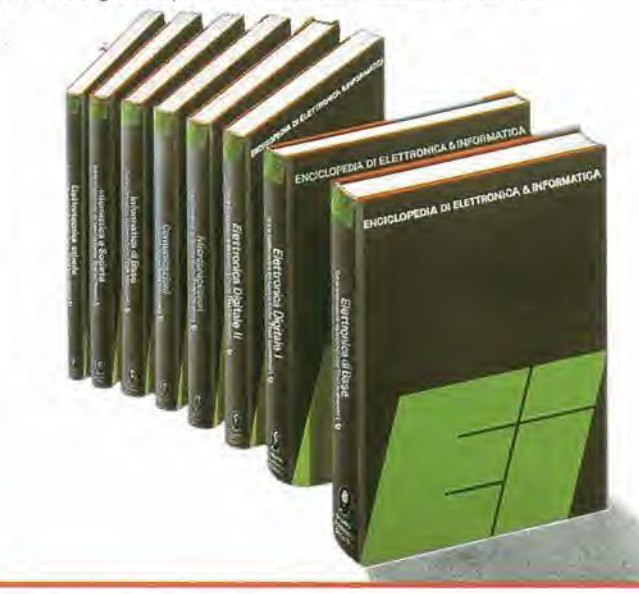

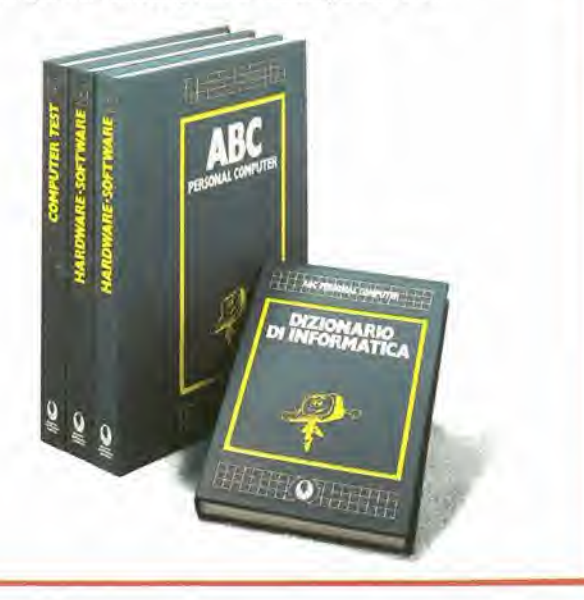

# La biblioteca JACKSON,IE DA CHI LA CON

# ELETTRONICA Dl BASE

# CORSO Dl ELETTRONICA FONDAMENTALE

Un testo di oltovolore didattico, percapire <sup>l</sup> elettronico della leorio atomica oi Ironsislori 448 pag. L. 17.000 Cod. 201A

**COMPRENDERE L'ELETTRONICA A STATO SOLIDO**<br>12 lezioni complete ed esaurienti a cura del learning Center Texas Instruments<br>224 pag. **L. 16.000 Cod. 202A** 

# CORSO PROGRAMMATO Dl ELETTRONICA ED ELETTROTECNICA

In 40 fascicoli monografici, di 2700 pagine complessive, i concetti fondamentali di elettrotecnico ed elettronica di base dalla teoria atomica all'elabora-<br>zione dei segnali digitali. 1000 lezioni con domande, risposte, es

# INTRODUZIONE A) CIRCUITI INTEGRATI DIGITALI

Un'introduzione pratica che demistifica molti luoghi comuni e rende accessibi-<br>le a tutti l'argomento<br>112 pag. **L. 8.000 Cod. 203A** 

# ELETTRONICA INTEGRATA DIGITALS

Un testo didattico chiaro, completo, moderno, con oltre 400 problemi, dedica-<br>to a specialisti e studenti. Fondomentale.<br>720 pag. **L. 38.000 Cod. 204A** 

# **MICROPROCESSORI** <sup>E</sup> INTERFACCIAMENTO

# USARE IL MICROPROCESSORE

L'utilizzo più razionale del microprocessore nel controllo di impianti e processi<br>296 pag. **L. 17.000 Cod. 327A**  $\begin{bmatrix} 3 & 600 \end{bmatrix}$ 

# **MICROPROCESSORI**

CORSO<br>ELETTRONICA FONDAMENTALE

Dai Chip ai Sistemi. <sup>I</sup> concetti, le lecniche e <sup>i</sup> componenli rlguardonliil mondo dei microprocessori. 9 f) O00 <sup>384</sup> pag. L. 25.000 Cod. 320P C- ^ ^

# % <sup>I</sup> MICROPROCESSORI <sup>E</sup> IE LORO APPLICAZIONI; SC/MP La soluzione dei classici problemi che si presentano nella progettazione con<br>sistemi a microprocessore sistemi a microprocessore<br>158 pag. L. 11.000 Cod. 301D 8.800

**280 PROGRAMMAZIONE IN LINGUAGGIO ASSEMBLY** Le funzioni assembler, le istruzioni assembly, i concetti di sviluppo del software<br>640 pag. **L. 34.000 Cod. 326P 9 字,2** *O O* 

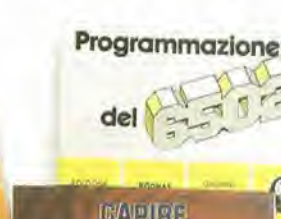

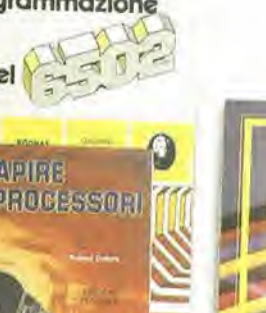

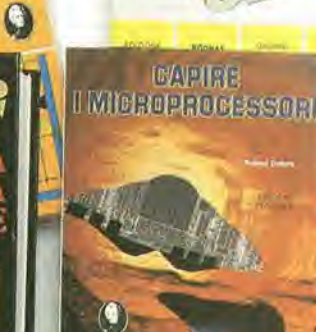

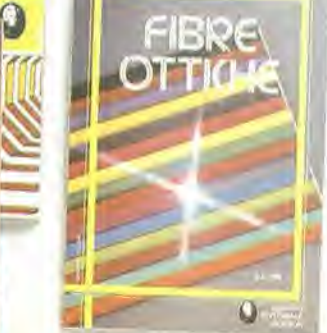

## **PROGRAMMAZIONE DELLO Z80**

Un corso sistematico per imparare la programmazione in linguaggio Assem-<br>bley usondo lo Z-80 tl + ,-v enero = 9 , O , C o O 530 pag. L. 26.000 Cod. 328D  $20.800$ 

# NANOBOOK Z80

Inanocomputer NBZ80 e NBZ80S usati come strumenti didattici, per imparare<br>il software, per affrontare i problemi e le tecniche di interfacciomento con<br>CPU, PIO, CTC.<br>Vol. 1 - Tecniche di Programmazione - 256 pag. **L. 17.00** 

# • IL BUGBOOK VII

L'interfacciomento fro microcomputer e converlitori onalogici. Esperimenti per sistemi 8080/A - 280 - 8085 / 0 \_ /C, /a /O 272 pag.L. 17.000 Cod. 007A <sup>1</sup> to - 464 pr<br>ter e conv<br>| 3 + *6 0*<br>| 0 DFI MI  $\epsilon$ 

**CONICHE D'INTERFACCIAMENTO DEI MICROPROCESSORI**<br>I concetti, le tecniche di base, i componenti per assemblore un sistema<br>400 pag. **L. 25.000 Cod. 314P** 

# LA PROGRAMMAZIONE DELLO Z8000

L'architettura e il funzionamento, nonchè molti esempi di programmi dello<br>28000 Vo 0000 VO 000  $^{28000}_{302 \text{ pag. L. 25.000} }$  Cod. 321D  $^{20.000}$ 

# PROGRAMMAZIONE DELLO Z80 <sup>E</sup> PROGETTAZIONE LOGICA

Linguaggio assembly e logica digitale, più alcune efficienti soluzioni per<br>spiegare l'uso corretto del microprocessore 400 pog. L. 21.500 Cod. 324P

# PROGRAMMAZIONE DEL 6502

Un testo autonomo e completo per imparare lo programmazione in linguoggio Assembley 390 pag. I. 25.000 Cod. 503B

# GIOCHI CON IL 6502

Tecniche di programmazione avanzate e loro sperimentazione attraverso il<br>modo pratico e divertente dei giochi<br>312 pag. **L. 19.500 Cod. 505B** 

# ESPERIMENTI CON TTL <sup>E</sup> 8080A

Eleltronica digitole, tecniche dl programmazione e interfacciamento dei microcomputer

Vol. I - 496 pag. **L. 22.000 Cod. 005A**<br>Vol. II - 490 pag. **L. 22.000 Cod. 006A** 

PROGRAMMAZIONE DELL'8080 E PROGETTAZIONE LOGICA<br>Implementazione della logica sequenziale e combinatoria, e uso del linguag-<br>gio assembly, all'interno di un sistema basato sull'8080<br>296 pag. L. 19.000 Cod. 325P

# APPLICAZIONI DEL 6502

Le tecniche e i programmi per applicazioni tipiche del 6502 e dei sistemi su di lui basati

214 pag. L. 15.500 Cod. 504B

# TEA, UN EDITOR ASSEMBLER RESIDENTE PER L'8080/8085

Un valido contributo per scrivere e modificare programmi sorgente scritti in assembley secondo i codici mnemonici dei due microprocessori<br>252 pag. **L. 14.000 Cod. 322P** 

# DBUG

Un programma interprete per la messa a punto del software 8080<br>112 pag. **L. 7.000 Cod. 313P** 

### 8080A/8085 - PROGRAMMAZIONE IN LINGUAGGIO AS-SEMBLY

Un manuale teorico-protico per tecnici, studenti, appassionati<br>che vogliano approfondire le loro conoscenze nel settore dei microcomputer<br>512 pag. **L. 27.500 Cod. 323P** 

# INTERFACCIAMENTO Dl MICROCOMPUTER

Esperimenti utilizzanti il CHIP 8255 PPI, interfaccia periferica<br>programmobile della famiglia 8080<br>220 pag. **L. 12.000 Cod. 004A** 

**CAPIRE I MICROPROCESSORI**<br>Funzioni, memorie ROM e RAM, interfacce ... tutto quello che<br>bisogna conoscere su tecnologie e applicazioni dei microprocessori

126 pag. L. 10.000 Cod. 342A
# dei Jacksoniani ELETTRONICA OSCE DAVVERO.

#### COMPONENT!, PROGETTI, APPLICAZIONI

#### **MANUALE DI OPTOELETTRONICA**

Un volido supporto per i progettisti elettronici, per realizzare schemi pratici,<br>economici e affidabili. 207 pag. L. 15.000 Cod. 613P

#### NOVITA' FIBRE OTTICHE

La teoria, i componenti base e gli impieghi pratici delle fibre ottiche affrontati in mado chiaro ed esauriente. 192 pag. L. 15.000 Cod.614A

DAL TRANSISTOR AL MICROPROCESSORE La moderna circuiteria a stato solido, la sua evoluzione, le sue prospettive.<br>80 pag. **L. 7.500 Cod. 141A** 

MANUALE PRATICO Dl PROGETTAZIONE ELETTRONICA Per hobbisti, dilettanti, sperimentatori e ingegneri alle prese con la comprensione <sup>e</sup> <sup>I</sup>'uso dei circuiti eleftronici. <sup>488</sup> pag, L. 30.000 Cod. 20SA

#### CIRCUITI LOGIC! E Dl MEMORIA

Un approccio diretto al mondo dell'elettronica digitale<br>Vol. I - 384 pag. **L. 22.000 Cod. 001A**<br>Vol. II - 352 pag. **L. 22.000 Cod. 002A** 

<sup>I</sup> TIRISTORI - 110 PROGETTI PRATICI

Dal controllo della luminosità delle lampade a quello (automatico) di stufe,<br>dalla velocità dei motori elettrici ai sistemi antifurto ...<br>144 pag. **L. 9.000 Cod. 606D** 

MANUALE DEGLI SCR, TRIAC ED ALTRI TIRISTORI - Vol. <sup>I</sup> Una guida olle opplicozioni di questa famiglio di disposiliviasemiconduttore 378 pag. L. 24.000 Cod. 612P

PROGETTAZIONE CIRCUITI PLL L'oscillatore controllato in tensione, i sintetizzotori digitali di frequenzo, <sup>i</sup> circuiti integrati monolitici ... 256 pag. L. 16.000 Cod, 604A

LA PROGETTAZIONE DEI FILTRI ATTIVI Attraverso una vasta gamma di tavole e grafici una pratica esemplificazione di come si costruiscono i fillri ottivi 280 pag. L. 17.000 Cod. 603B

GUIDA Al CMOS 22 utili esperimenti per passare dalla logica TTL a quella CMOS<br>220 pag. **L. 17.000 Cod. 605B** 

GLI AMPLIFICATORI Dl NORTON QUADRUPLI LM 3900 <sup>E</sup> IM 359 Teoria, sperimentozione e ... protica attroverso 22 esperimenti realizzoti passo passo 480 pag. L. 24.000 Cod. 610B LA SOPPARSSIONE

IL TIMER 555 Cos'è e come si utilizza questo onnipresente temporizzatore integrato<br>172 pag. **L. 10.000 Cod. 601B** 

LA PROGETTAZIONE DEI CIRCUITI OP-AMP Gli schemi di circuiti fondamentali che costituiscono le unità di base dei sistemi più sofisticati<br>276 pag. **L. 17.000 Cod. 602B** 

GUIDA MONDIALE DEI TRANSISTOR! 286 pag. L. 23.000 Cod. 607H

GUIDA MONDIALE DEGLI AMPLIFICATORI OPERAZIONALI 196 pag. L. 17.000 Cod. 608H

#### GUIDA MONDIALE DEI TRANSISTORI AD EFFETTO Dl CAMPO JFET E MOS

Conoscere subito l'esatto equivalente di un transistore, di un amplificatore operazionale, di un FET significa risparmiare tempo, denaro e fatica<br>80 pag. **L. 11.500 Cod. 609H** 

LA SOPPRESSIONE DEI TRANSITORI Dl TENSIONE Cause, effetti, rimedi ai danneggiamenti, dei transitori d'alta tensione<br>224 pag. **L. 12.000 Cod. 611H** 

#### IE COMUNICAZIONI RADIO IN MARE

Come orientarsi grazie alla moderna strumentazione e ai suoi codici<br>200 pag. **L. 15.000 Cod. 706A** 

MANUALE PRATICO DEL RIPARATORE RADIO TV I segreti di un'esperienza ventennale messi al servizio di tutti<br>352 pag, **L. 23.000 Cod. 701P** 

IMPIEGO PRATICO DELL'OSCILLOSCOPIO Come funziona e come usare - con facilità e precisione - questo indispensabile strumento. 112pag.L. 16.000 Cod. 705P

#### AUDIO & HI-FI

Una guida preziosa per conoscere l'HI-FI<br>128 pag. **L. 7.000 cod. 703D** 

MANUALE PRATICO Dl REGISTRAZIONE MULTIPISTA Regole generali, problemi, soluzioni e termini gergali<br>164 pag. **L. 10.000 Cod. 704D** 

## OLTRE L'ELETTRONICA

MICROPROCESSOR! AL SERVIZIO DEL MANAGEMENT CAD/CAM e robotica: la loro applicazione in Azienda, l'impatto su qualità e produttività, le prospettive.<br>292 pag. **L. 20.000 Cod. 335H** 

COMPUTER GRAPHICS, CAD, ELABORAZIONE D'IMMAGINI: SISTEMI <sup>E</sup> APPLICAZIONI

Linguaggi e algoritmi, sistemi grafici, integrazione CAD/CAM, didattica e<br>formazione professionale.<br>512 pag. **L. 45.000 Cod. 529C** 

OPTOE

 $\mathbf{a}$ 

MICROELETTRONICA: NUOVA RIVOLUZIONE INDUSTRIALS <sup>I</sup> come e <sup>i</sup> perche dello nuova rivoluzione industriole e lo scenario tecnicoeconomico-sociale del prossimo ventennio. 180 pog. L. 11.500 cod. 315P **MANUALE P** 

 $\bullet$ 

G

corso illustrato a colori sui semicondutti

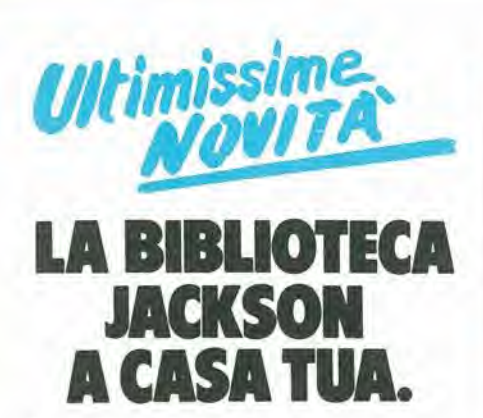

Per ordinare <sup>i</sup> libri presentati in queste pagine servirsi di questa Cedola di Commissione Libraria. Fino al 28/2/'85 a tutti gli abbonati JACKSON viene riconosciuto uno sconto del 20% sui prezzi di copertina indicati.

Dopo tale data gli Abbonati avranno sempre e comunque diritto a uno sconto del 10% solla Biblioteca JACKSON, novita comprese. <sup>I</sup> libri presentati possono essere ordinati a prezzo pieno con questa Cedola, anche dai non abbonati.

#### IL PERSONAL PER IL MANAGER

#### IL PRIMO LIBRO PER M24

Una prima presentazione del nuovo calcolatore Olivetti M24, con la descrizione del sistema operative MS DOS e del linguaggio GW BASIC pag. L 18.000 Cod. 401 P

#### GUIDE PRATICHE

#### OLIVETTI M10: guida all'uso

Una guida all'uso e alia programmazione BASIC del portatile Olivetti, ma anche una precisa fonte di idee e di possibili opplicazioni. 192 pag. L 18.000 Cod. 401 <sup>B</sup>

#### DATA PROCESSING E TELEMATICA

#### <sup>I</sup> TERMINI DELL'INFORMATICA E DELLE DISCIPLINE CONNESSE

Uno strumento di consultazione indispensabile per chiunque operi, a qualsiasi livello, nel settore dei computer, per leggere manuali, deplianf, ma anche per interpretare <sup>i</sup> messoggi che lo stesso computer propone sullo schermo

 $\sigma_{\rm c}$ 

544 pag. L 50.000 Cod. 101 H

#### PROGRAMMI

#### PERSONAL GRAPHICS

A metà strada fra la favola, il romanzo realista made in USA e un libro per tecnici, il libro presenta un'interessante e "sofferta" gamma di programmi di grafica per Personal Computer, in cui fantasia e tecnologia si fondono in un connubio piuttosto stimolonte.

170 pag. L 17.000 Cod. 555 D

#### CONOSCI TE STESSO TRAMITE IL TUO PC

Un invito a conoscere se stessi attraverso limparzialità elettronica del proprio Personal Computer, ma anche il proprio Personal Computer attraverso se stessi.

136 pag. L 11.000 Cod. 401 D

## CEDOLA DI COMMISSIONE LIBRARIA

Ritagliare e spedire in busta chiusa a: Gruppo Editoriale Jackson - Via Rossellini 12 - 20124 Milano

Spett. Gruppo Editoriale Jackson Divisione Libri. Sono interessoto a ricevere <sup>i</sup> volumi sottoelencati. Pagherò al postino al ricevimento dei volumi.

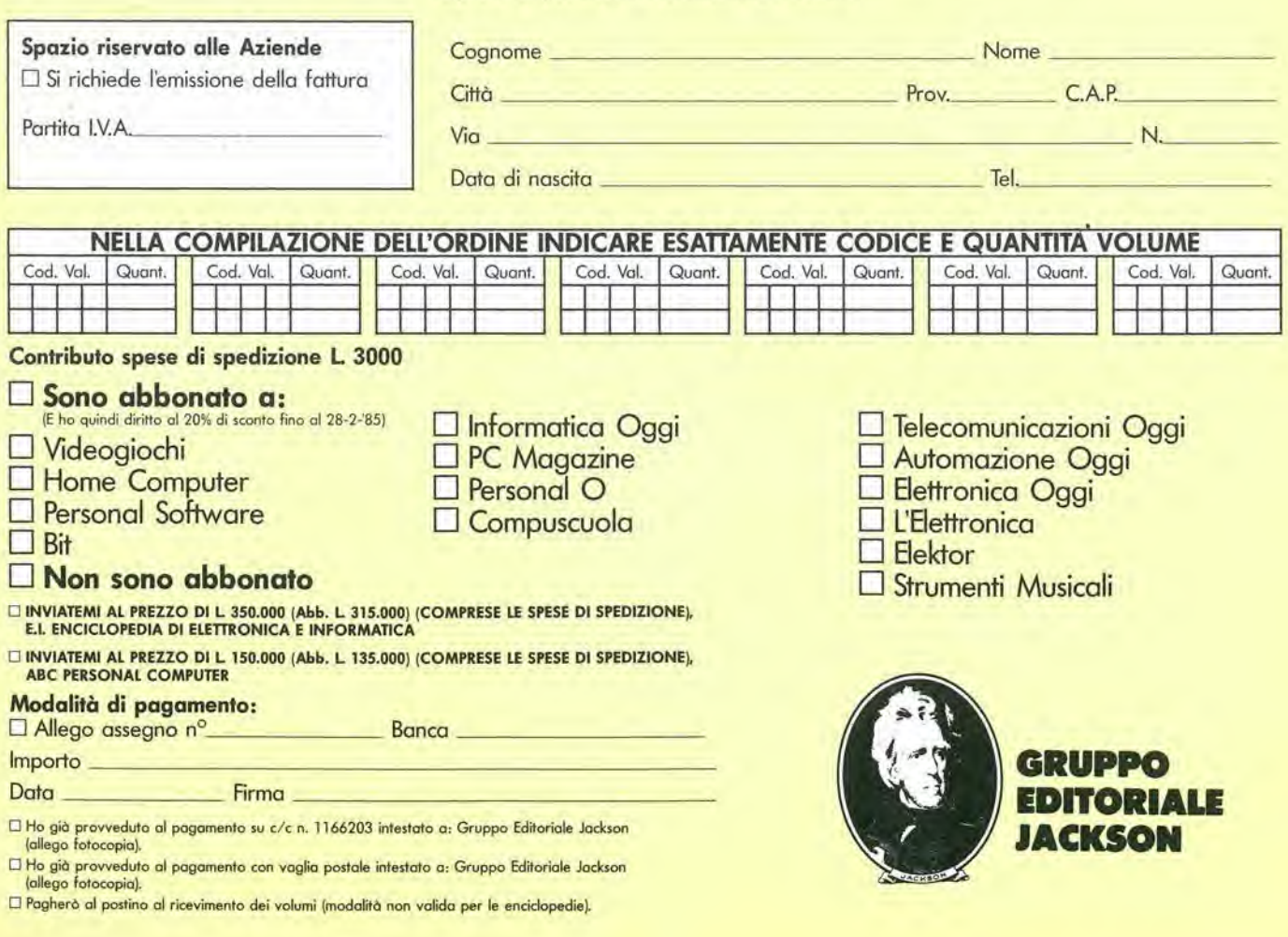

#### ABC... QUIZ in 10 fascicoli

esercizi pratici, programmi, problemi, soluzioni per chi conosce il BASIC e vuole applicarlo

**risponde** 

domanda.

informatic

#### ABC...QUIZ in 280 pagine

<sup>i</sup> problemi, i loro algoritmi, la loro soluzione; il tracciamento dei diagrammi a blocchi; <sup>i</sup> listati dei programmi e le varianti a seconda dei diversi "dialetti" BASIC; <sup>i</sup> programmi professionali di largo uso; spreadsheet o fogli elettronici, word processor, data base...

#### **ABC... QUIZ**

p(oQ bal probleme an wide Softestals

**NZIO** 

(SS

 $r$ 

<sup>1</sup> volume (Formato cm.21x28) ricco di illustrazioni, flowchart e programmi di gioco, utilità e pratica

poil"coose dizzazione"/

Dal 21 fn

 $\eta$ 

\$

 $\mathbb{C}$   $\mathbb{C}$   $\mathbb{$ 

ola<sup>n</sup>

 $\mathbb{R}^3$ 

J

 $\sqrt{\epsilon}$ 

ABC... QUIZ un'opera da rilegare e custodire in biblioteca, è firmata

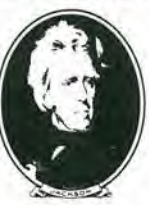

GRJ EDIT LE **JACKS** 

Esposizioni Internazionali dell'Automazione ..1982 Parigi "MESUCORA"... 1983 Diisseldorf "INTERKAMA"

## 1984 MILANO - B.I.A.S.

Solo il BIAS nel 1984 in Europa presenta I'Automazione e la Microelettronica

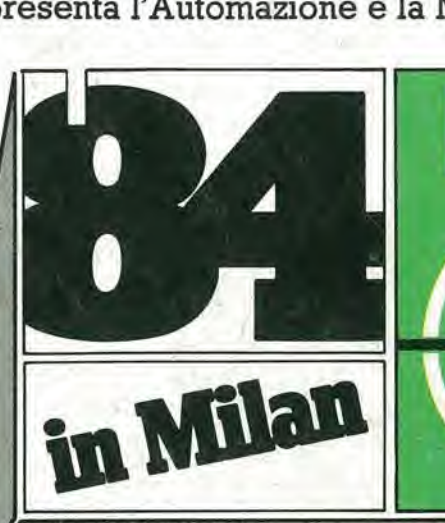

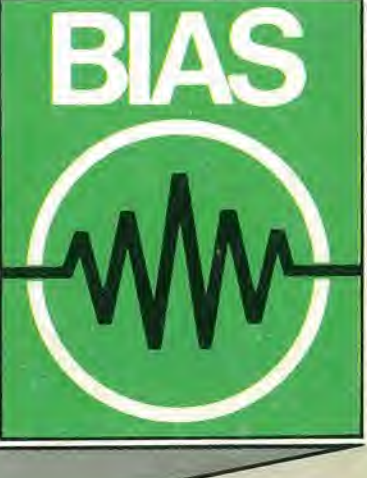

<sup>11</sup> Padiglione <sup>18</sup> è interamente dedicato a

Personal Computer Software e Periferiche

19° Convegno Mostra Intemazionale dell'Automazione Strumentazione e Microelettronica

- Sistemi e Strumentazione per l'Automazione la regolazione ed il controllo dei processi Robotica, sensori e rilevatori
- Apparecchiature e Strumentazione per laboratorio, collaudo e produzione
- Componentistica, sottoassiemi periferiche ed unita di elaborazione
- Micro, Personal Computer, Software e accessori

E.I.O.M. Ente Italiano Organizzazione Mostre

29 novembre - 4 dicembre 1984

/

studio martinett

Fiera di Milano

Segreteria della Mostra Viale Premuda 2 20129 Milano tel. (02) 796096/421/635 - telex 334022 CONSEL

in concomitanza con la 8° RICH e MAC '84